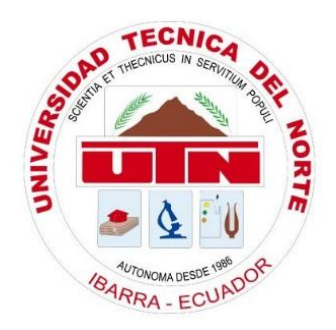

## **UNIVERSIDAD TÉCNICA DEL NORTE**

# **FACULTAD DE INGENIERÍA EN CIENCIAS APLICADAS CARRERA DE INGENIERÍA EN ELECTRÓNICA Y REDES DE COMUNICACIÓN**

# **TRABAJO DE GRADO PREVIO A LA OBTENCIÓN DEL TÍTULO DE INGENIERÍA EN ELECTRÓNICA Y REDES DE COMUNICACIÓN**

## **TEMA:**

"SISTEMA ELECTRÓNICO PARA MEDIR LOS NIVELES DE CONTAMINACIÓN EN EL AIRE PROVOCADO POR LA DESEMBOCADURA DE AGUAS SERVIDAS EN EL RIO EL TEJAR EN EL SECTOR EL BATÁN DEL CANTÓN DE OTAVALO PROVINCIA DE IMBABURA"

> **AUTOR**: HERNÁN DARÍO YAMBERLA CACUANGO **DIRECTOR**: MSC. JAIME ROBERTO MICHILENA CALDERÓN

> > **IBARRA - ECUADOR**

<span id="page-1-0"></span>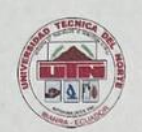

## UNIVERSIDAD TÉCNICA DEL NORTE

#### **BIBLIOTECA UNIVERSITARIA**

## AUTORIZACIÓN DE USO Y PUBLICACIÓN A FAVOR DE LA

## UNIVERSIDAD TÉCNICA DEL NORTE

## **IDENTIFICACIÓN DE LA OBRA**

En cumplimiento del Art. 144 de la Ley de Educación Superior, hago la entrega del presente

trabajo a la Universidad Técnica del Norte para que sea publicado en el Repositorio Digital

Institucional, para lo cual pongo a disposición la siguiente información:

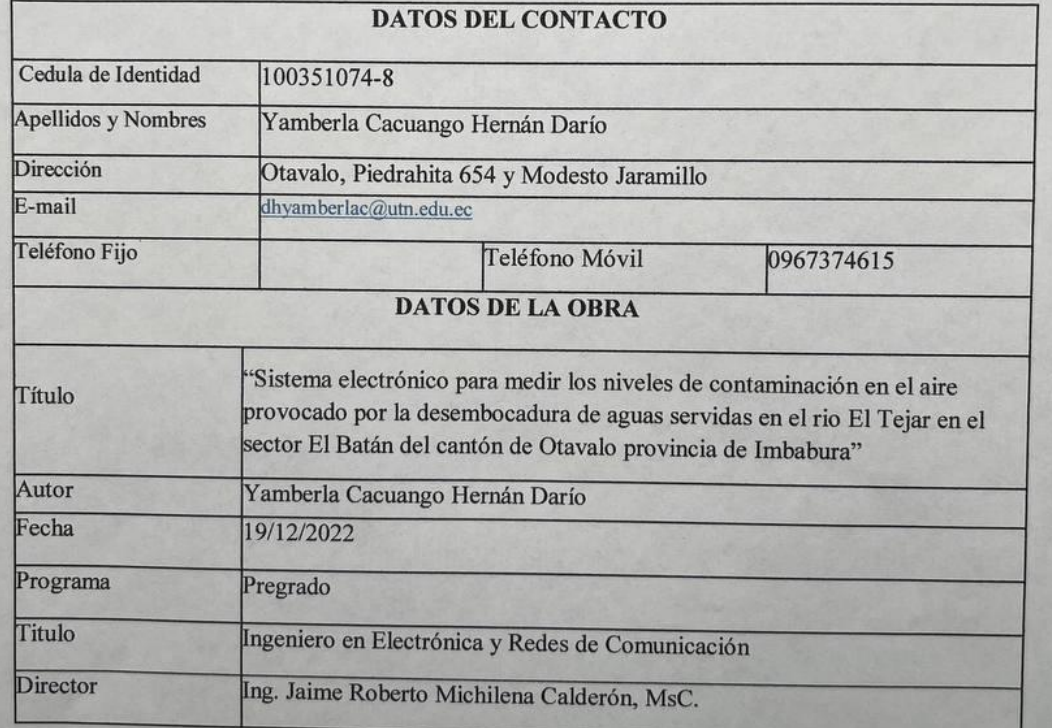

Firma: 6 mla

Nombre: Yamberla Cacuango Hernán Darío

#### **CONSTANCIAS**

El autor manifiesta que la obra objeto de la presente autorización es original y se la desarrolló, sin violar derechos de autor de terceros, por lo tanto, la obra es original y que es el titular de los derechos patrimoniales, por lo que asume la responsabilidad sobre el contenido de la misma y saldrá en defensa de la Universidad en caso de reclamación por parte de terceros.

En la ciudad de Ibarra, a los 19 días del mes de diciembre del 2022 **EL AUTOR:** 

'ia neno rend

Hernán Darío Yamberla Cacuango CI: 100351074-8

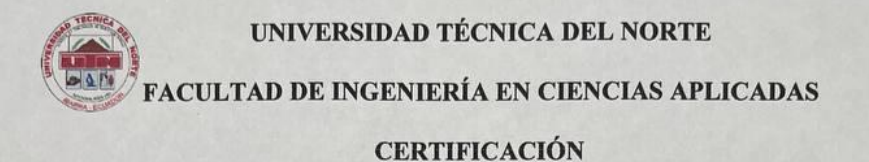

MAGISTER JAIME MICHILENA, DIRECTOR DEL PRESENTE TRABAJO DE TITULACIÓN CERTIFICA:

Que, el presente trabajo de titulación "SISTEMA ELECTRÓNICO PARA MEDIR LOS NIVELES DE CONTAMINACIÓN EN EL AIRE PROVOCADO POR LA DESEMBOCADURA DE AGUAS SERVIDAS EN EL RIO EL TEJAR EN EL SECTOR EL BATÁN DEL CANTÓN DE OTAVALO PROVINCIA DE IMBABURA" ha sido desarrollado por el señor Hernán Dario Yamberla Cacuango bajo mi supervisión.

Es todo en cuanto puedo certificar en honor de la verdad.

Ing. Jaime Roberto Michilena Calderón, MsC. **DIRECTOR** 

## **DEDICATORIA**

<span id="page-4-0"></span>Dedico este trabajo a mis padres, Lauro y Lucila, quienes estuvieron, están y estarán presentes en cada uno de mis pasos dados en este proceso que llamamos vida. Lo dedico a ellos por su amor incondicional, por su comprensión sin señalamientos, por nunca rendirse conmigo, por apoyarme desde siempre, por sus fuerzas puestas en mí, por su ejemplo inquebrantable y más, por mucho más.

Hernán Yamberla

### **AGRADECIMIENTO**

<span id="page-5-0"></span>Agradezco a mis padres, hermanos y demás familiares por siempre animarme a continuar con mis estudios y demás proyectos, por ayudarme sin pedirlo, por estar pendientes de mí, por estar presentes en los días buenos y aún más en los malos, no lo habría logrado sin ustedes, gracias.

A mis amigos por estar desde el inicio de este gran sueño, por hacer de mis días en la universidad una aventura, por los buenos momentos que ahora son buenos recuerdos, por convertirse en mi segunda familia y por siempre estar ahí, mis amigos, gracias.

A mis profesores por enseñarme dentro y fuera de las aulas, por prepararme para enfrentar el mundo profesional, por corregirme cuando lo necesitaba, por su tiempo y dedicación conmigo y demás compañeros, por enseñarme con su ejemplo y por ayudarme con la elaboración de este proyecto, gracias.

Y, por último, quiero agradecerme a mí, por creer en mí, por no rendirme, por tropezar y levantarme siempre, por trabajar duro y constantemente en este proyecto, por ser como soy, gracias.

Hernán Yamberla

V

# ÍNDICE

<span id="page-6-0"></span>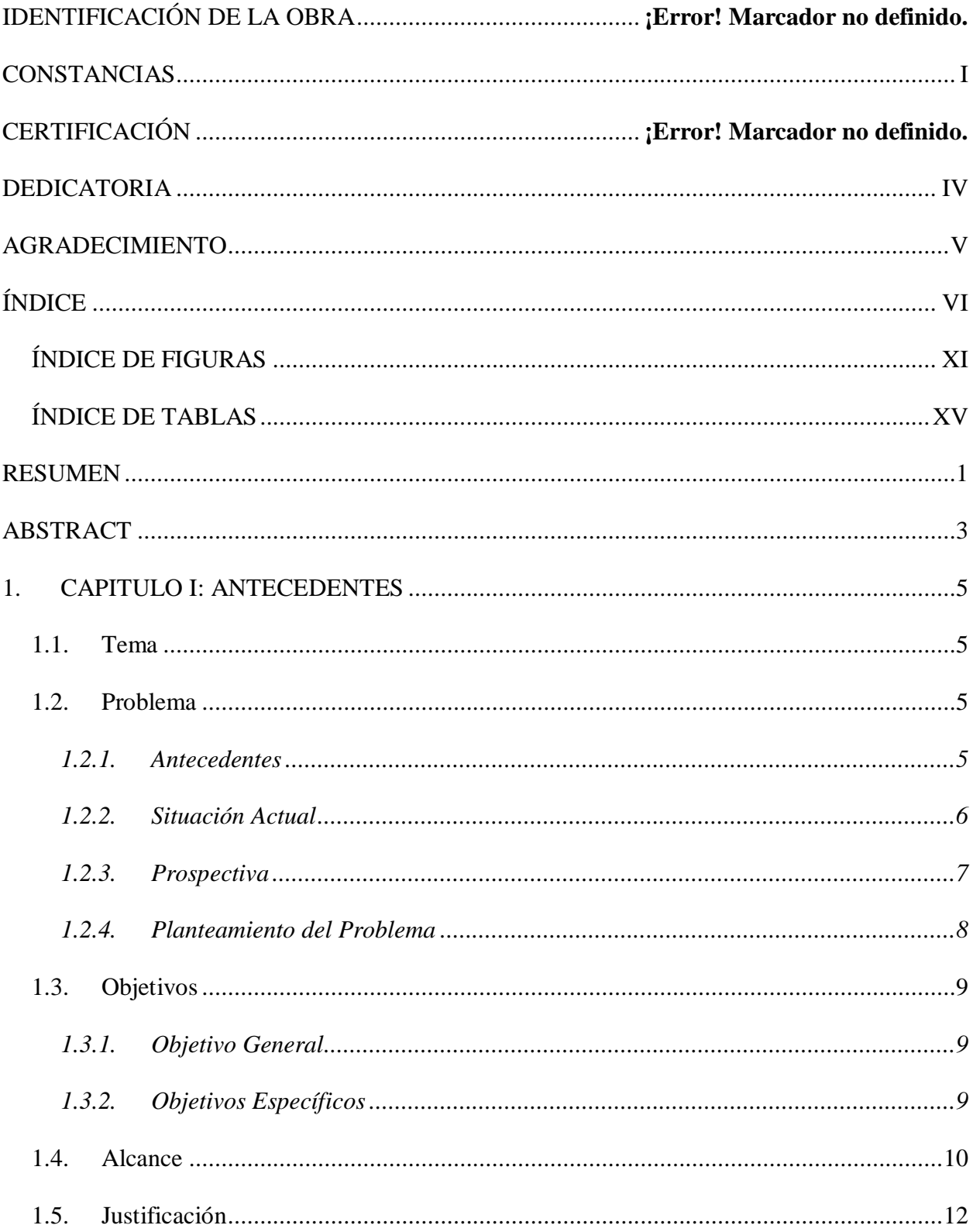

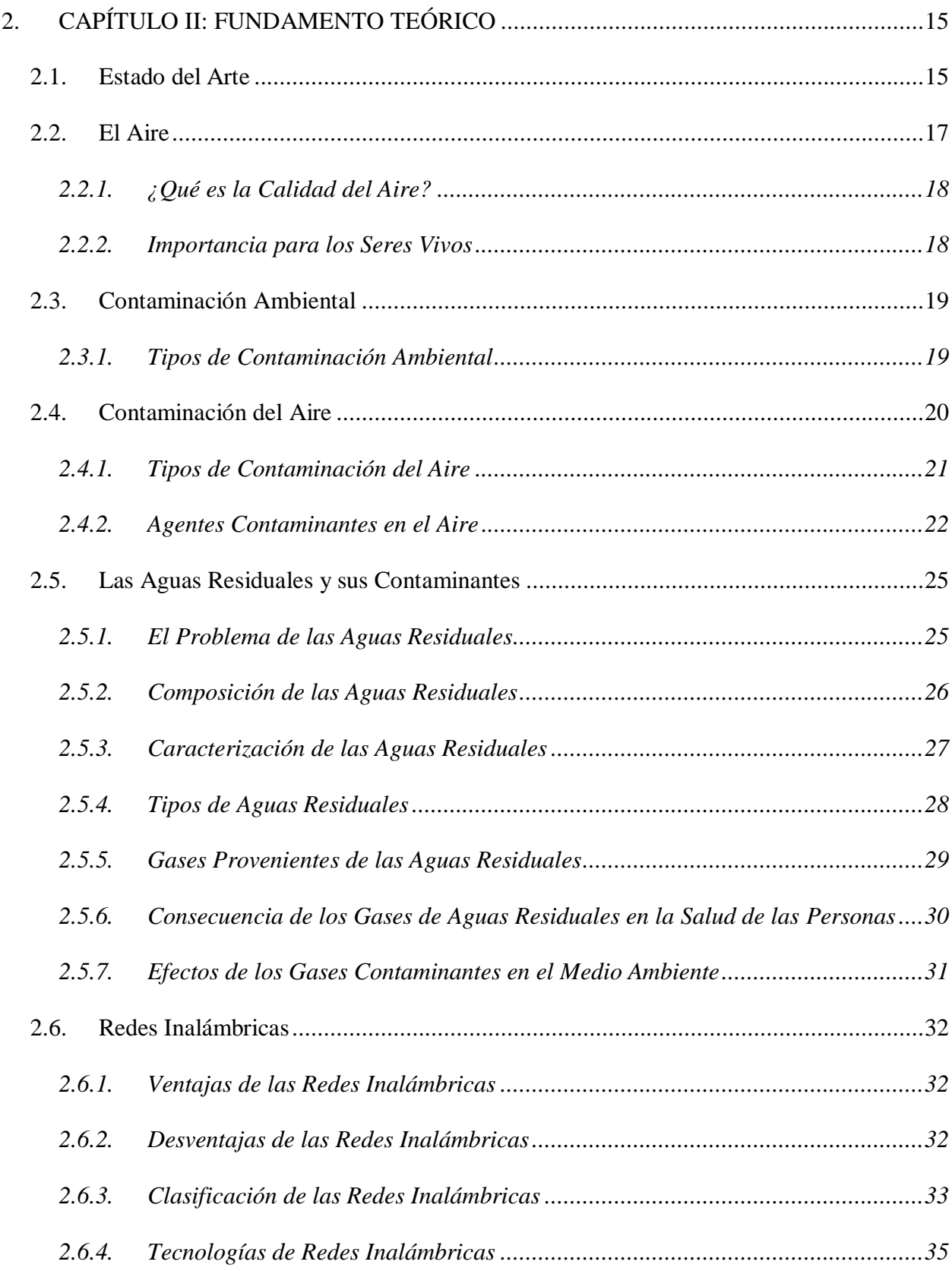

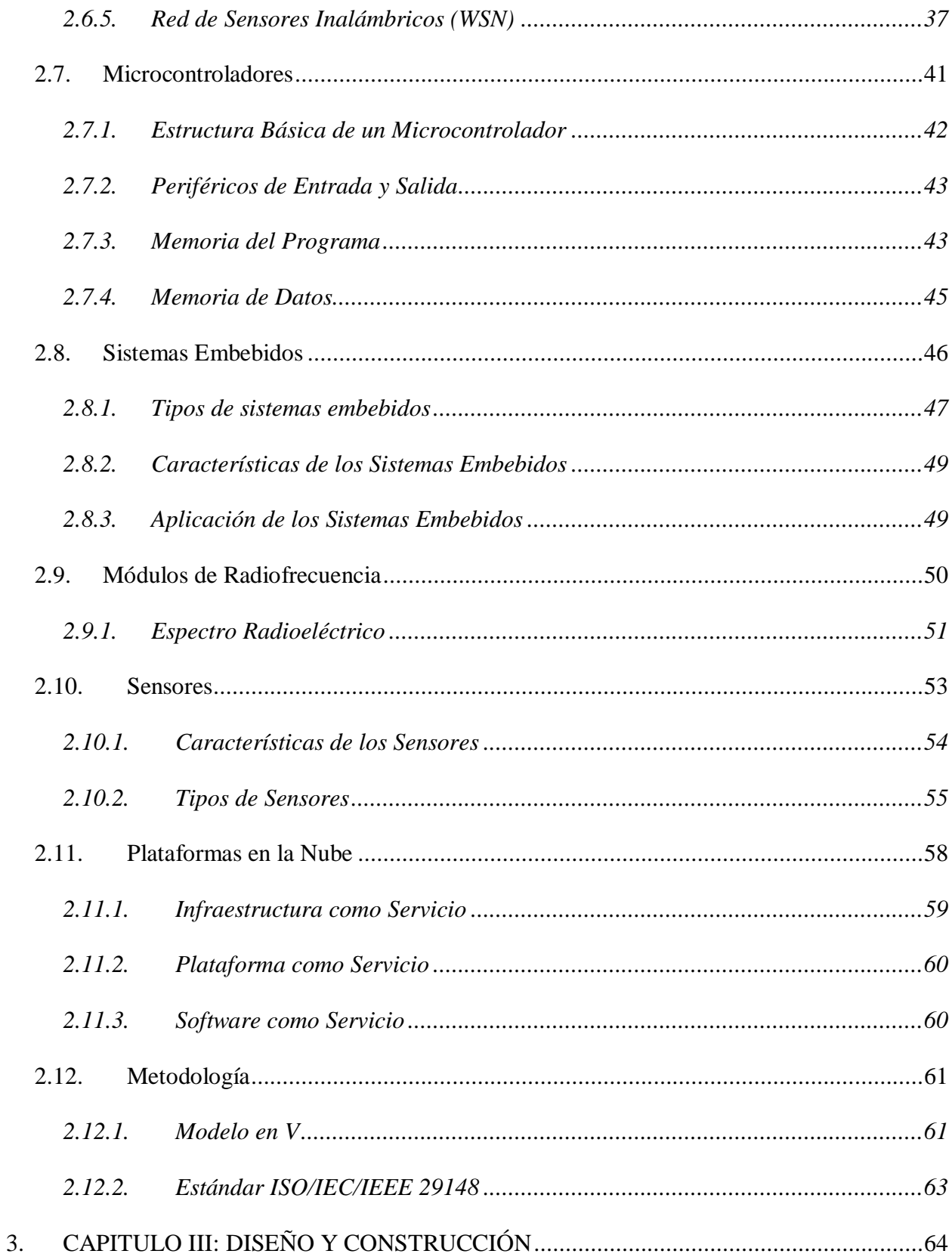

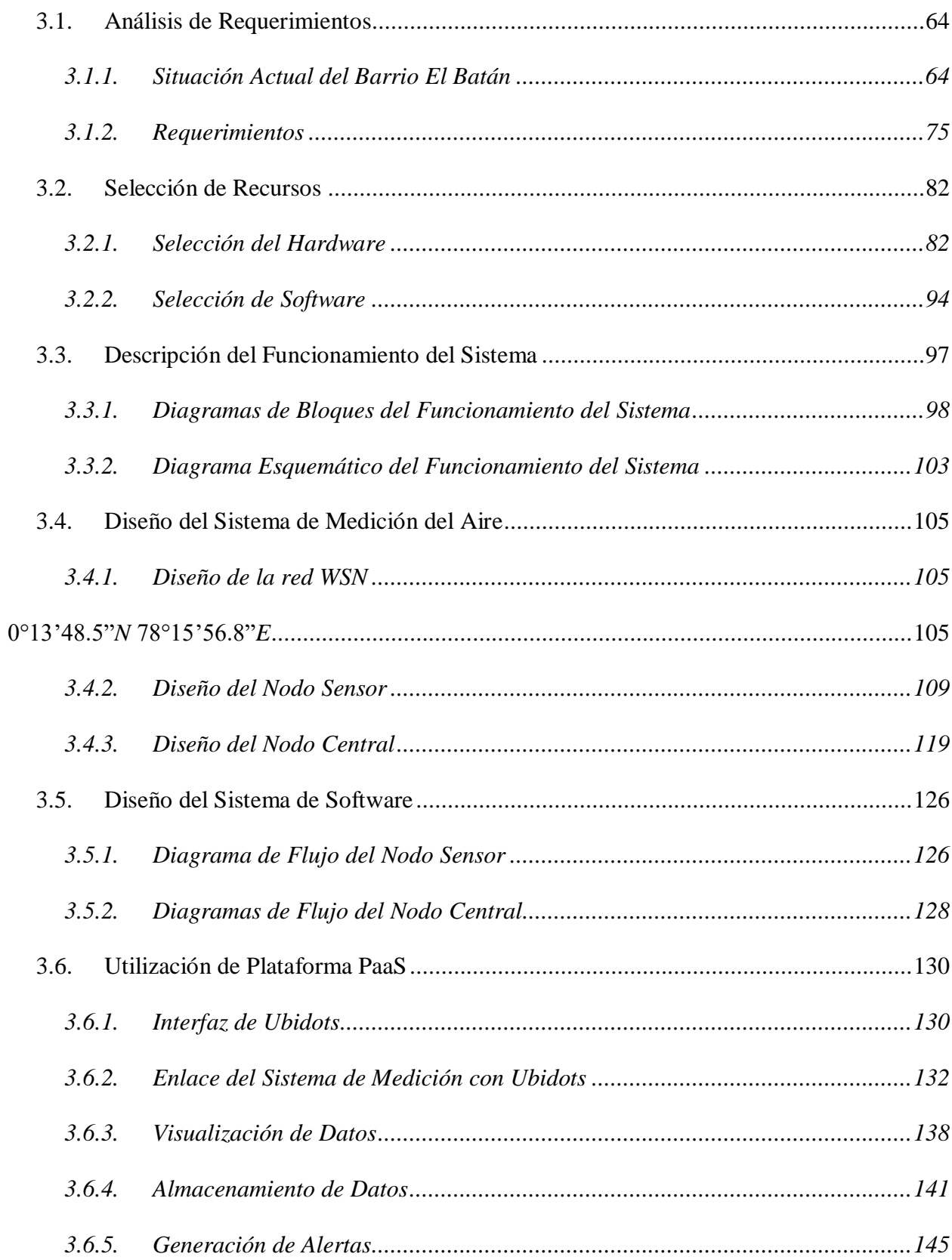

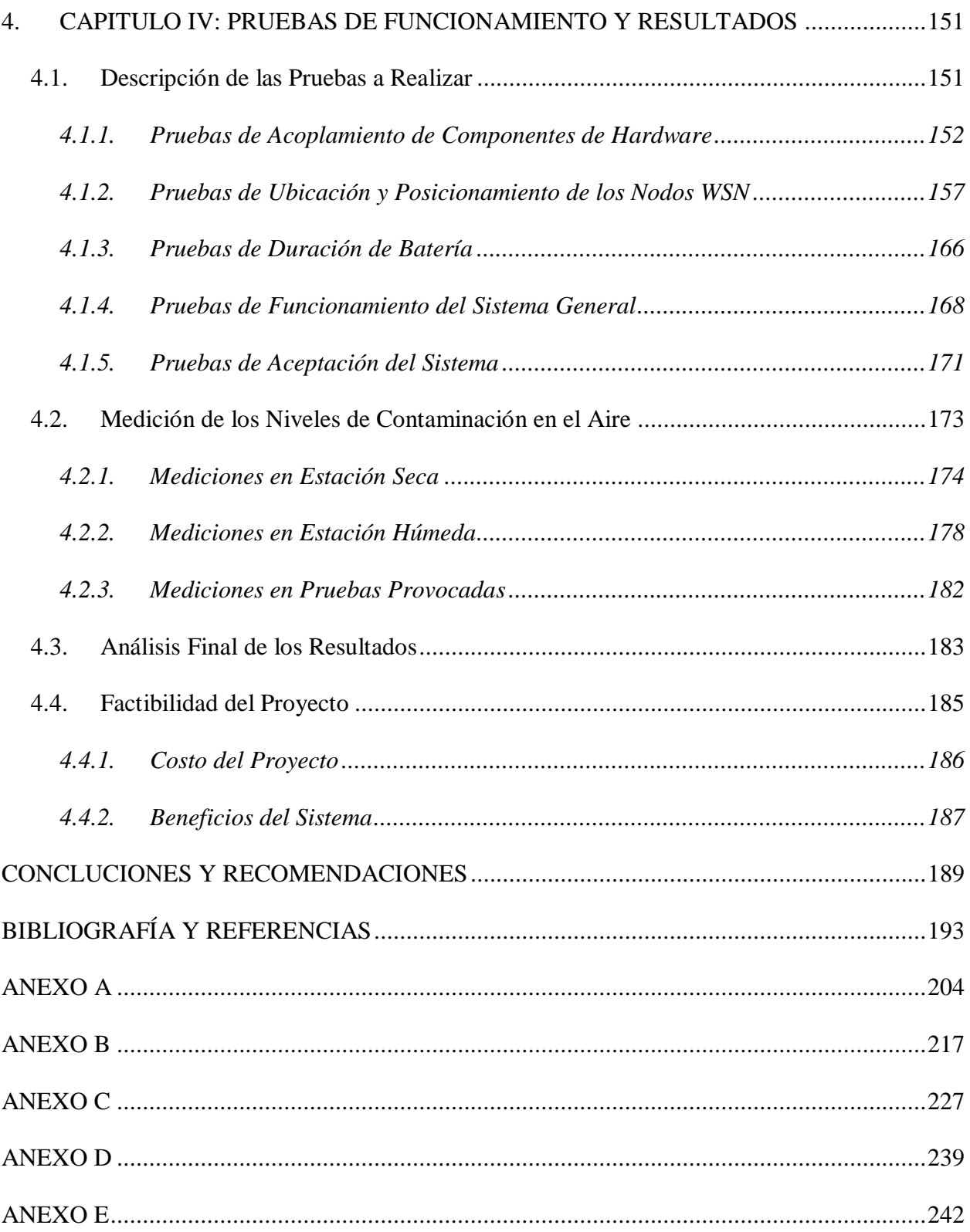

## **ÍNDICE DE FIGURAS**

<span id="page-11-0"></span>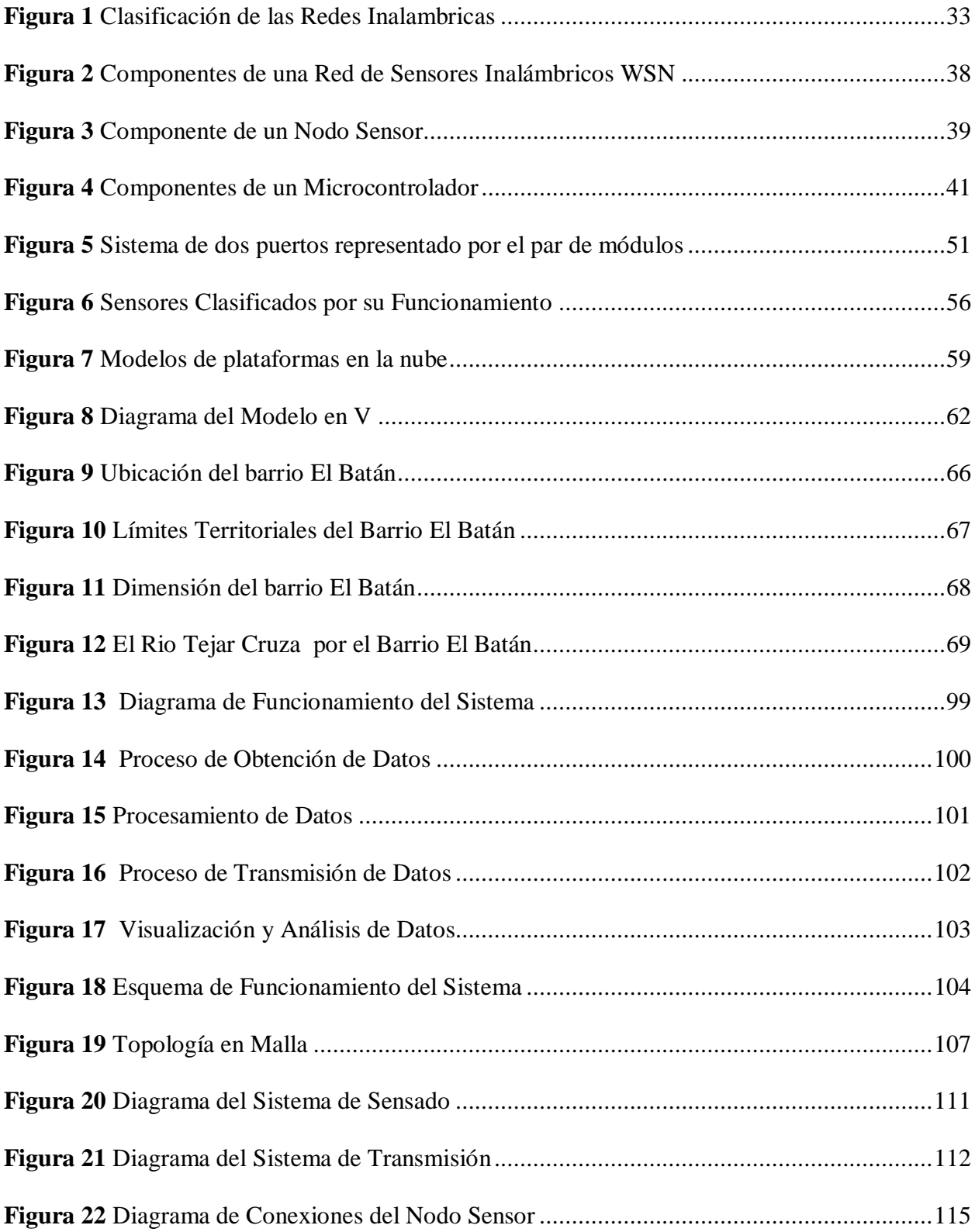

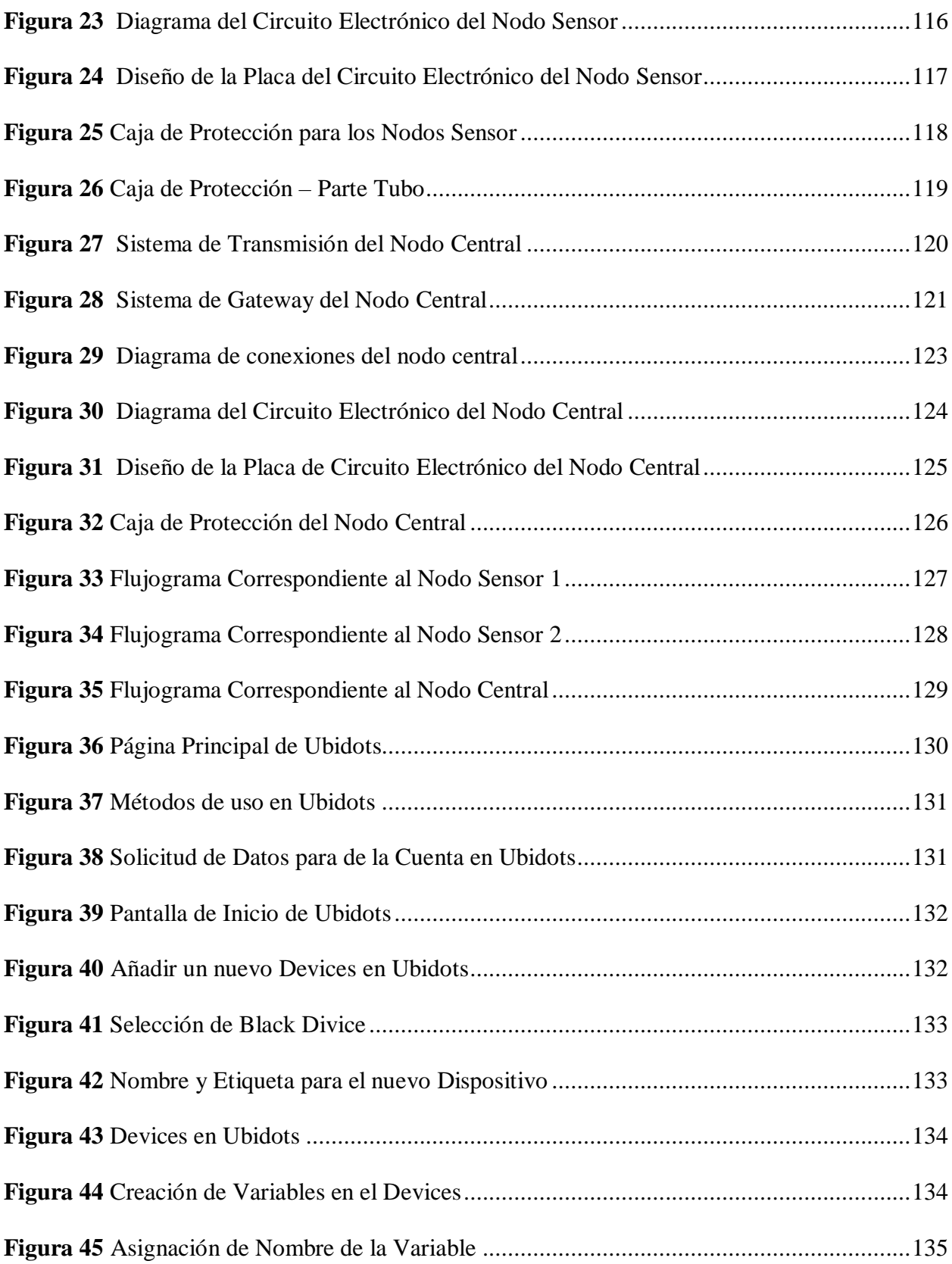

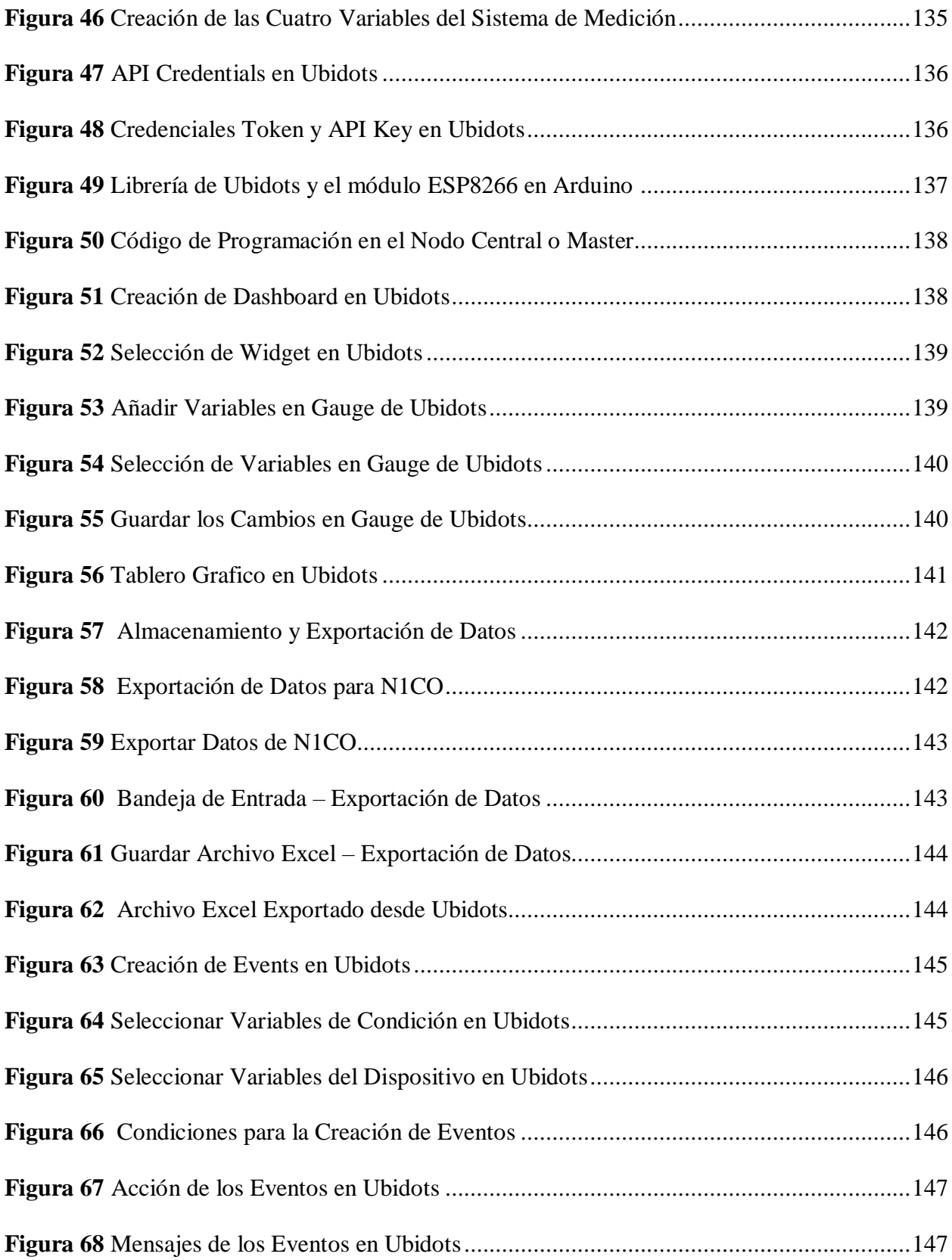

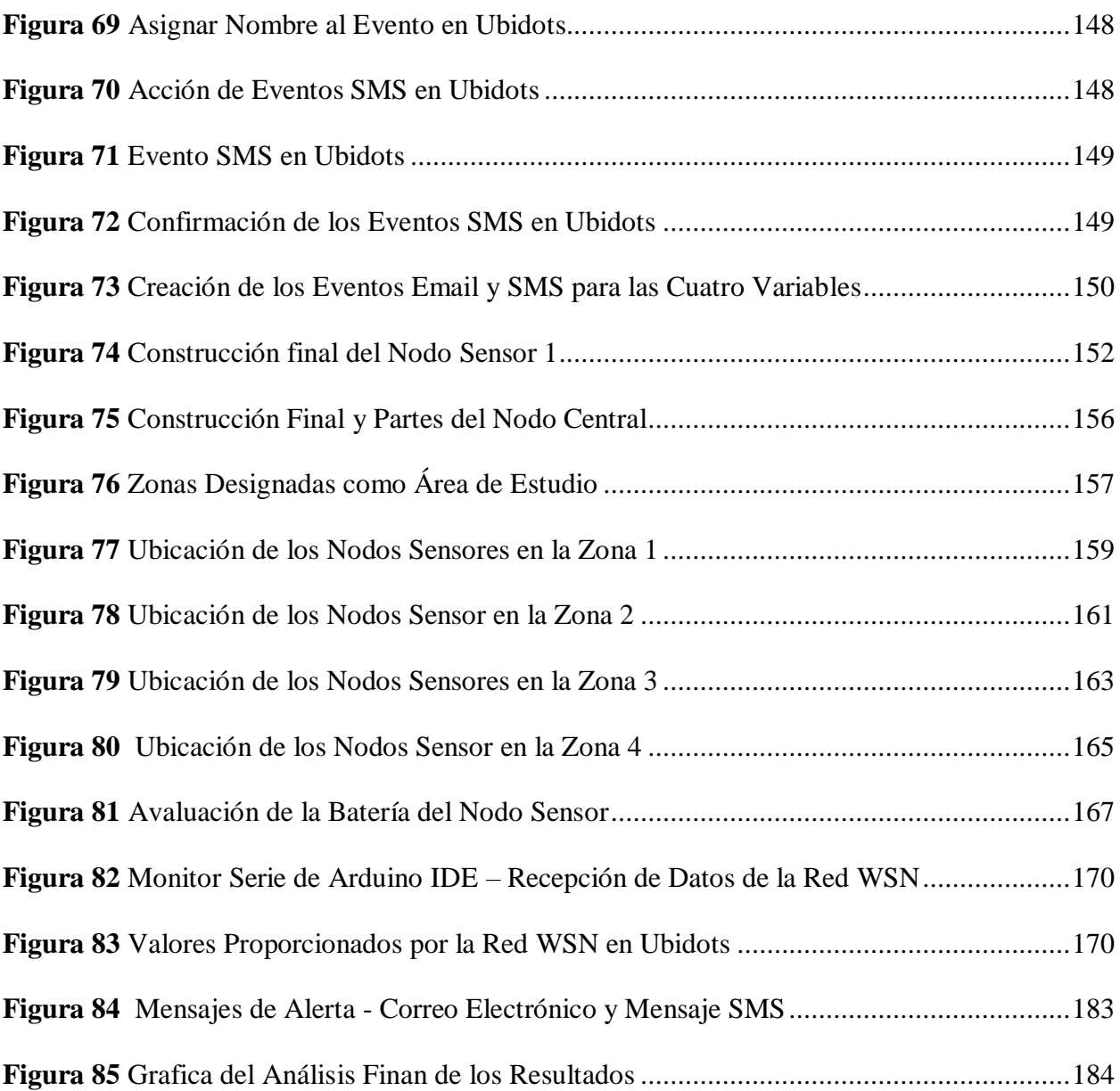

## **ÍNDICE DE TABLAS**

<span id="page-15-0"></span>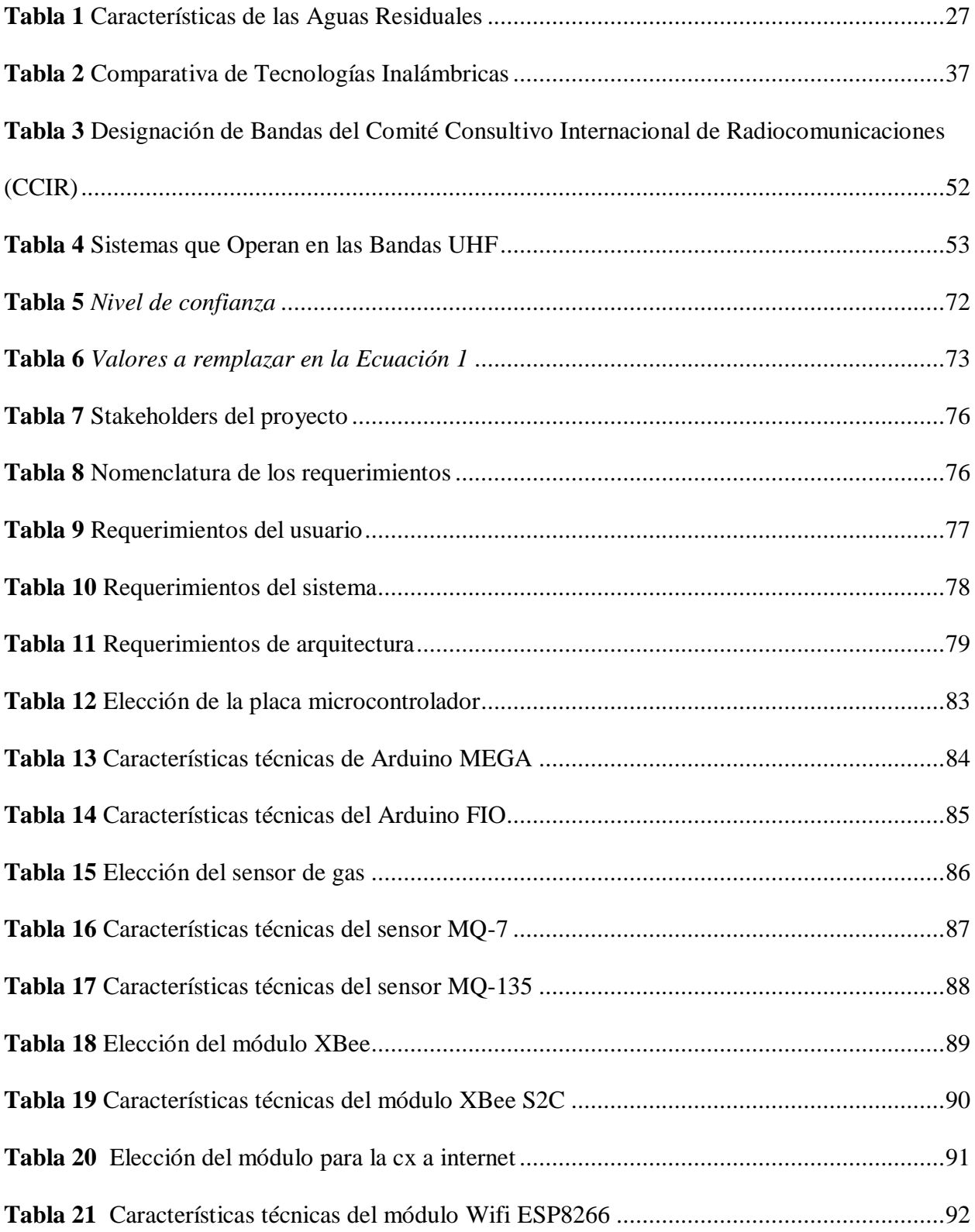

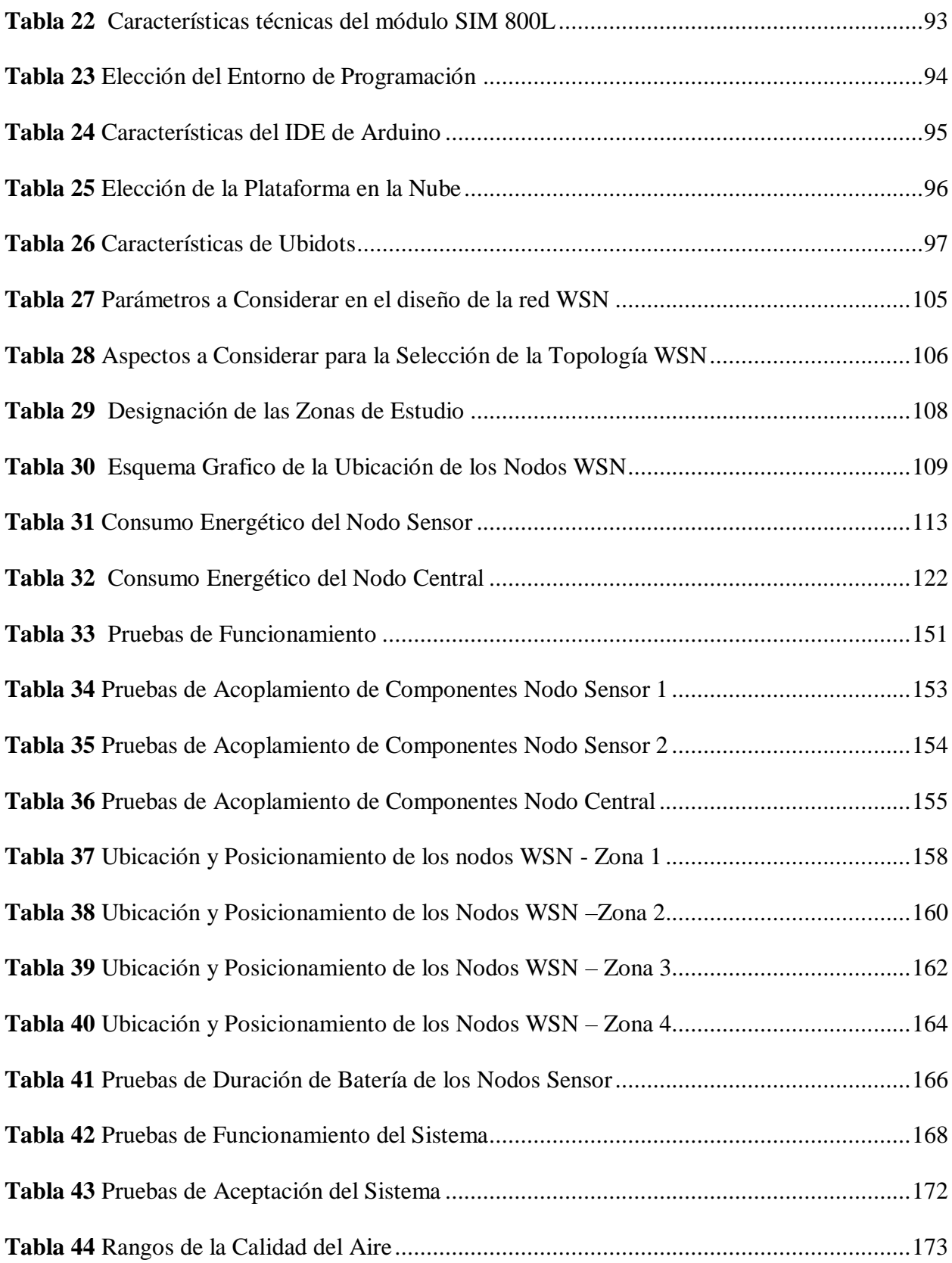

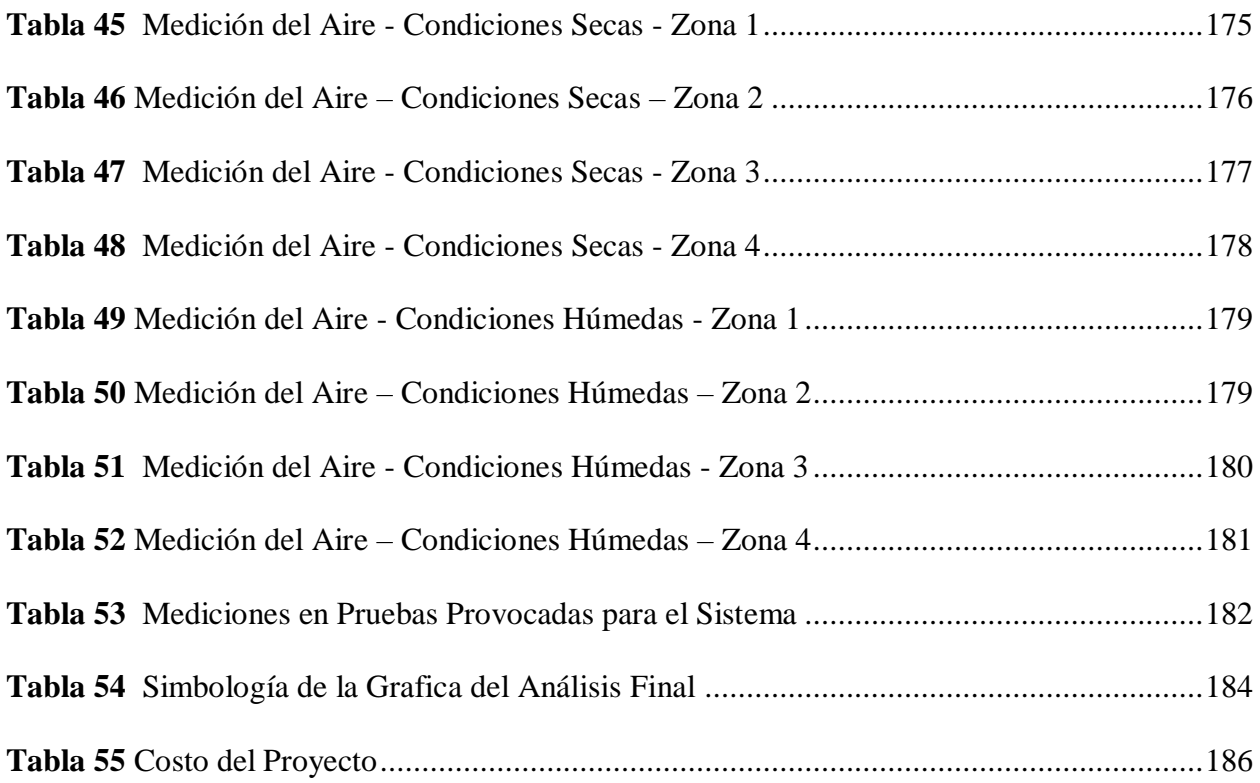

#### **RESUMEN**

<span id="page-18-0"></span>El presente proyecto consiste en la elaboración de un sistema electrónico capaz de medir los niveles de contaminación del aire en el barrio El Batán de la ciudad de Otavalo. El sistema se basa en el despliegue de redes de sensores inalámbricos y en el uso de una plataforma que actúan como servicio en la nube con el fin de determinar la presencia de agentes contaminantes en el aire y así salvaguardar la salud de las personas.

El Batán se encuentra limitado por el rio El Tejar. Las aguas pertenecientes al rio presentan graves problemas de contaminación ambiental, principalmente por las descargas de aguas residuales en su cauce. Dicha contaminación genera malos olores y su cercanía con el barrio ha generado un ambiente poco saludable para sus habitantes. Los malos olores son gases que surgen por la descomponían de material orgánico presentes en las aguas sucias y pueden ser altamente perjudiciales para la salud de las personas.

Este proyecto emplea la metodología denominada "Modelo en V" para alcanzar los objetivos propuestos. El proyecto inicia con una revisión teórica de los principales aspectos técnicos y tecnológicos que involucran la elaboración y ejecución del mismo. Seguidamente, se establece el diseño del sistema, se inicia con un análisis de la situación actual del barrio El Batán, el análisis consiste en una serie de entrevistas y encuestas dirigidos a los habitantes y moradores del sector, las cuales sirven para corroborar la problemática existente y permiten definir los requerimientos necesarios para el desarrollo del sistema. Luego de evaluar y seleccionar los recursos de hardware y software se da paso a la construcción del sistema.

El sistema se basa en el uso de una red WSN, los nodos sensores, quienes son los encargados de captar la presencia de agentes contaminantes en el aire están integrados por dispositivos sensoriales capaces de detectar el Monóxido de Carbono (CO) y medir la Calidad

del Aire (Nox), también cuentan con módulos de comunicación inalámbrica los cuales permiten la transmisión de datos por medio de la tecnología ZigBee hasta la estación central. El nodo central cuenta principalmente con dos módulos de comunicación inalámbrica, el módulo XBee quien permite un enlace con la red WSN y el módulo ESP8266 quien permite la comunicación con la red TCP/IP o Internet, hasta la plataforma en la nube Ubidots. Ubidots permite la visualización estadística de los datos proporcionados por la red WSN, facilita el análisis y evalúo de los datos y permite la generación de alertas preventivas en caso de que los niveles medidos sobrepasen los establecidos por las autoridades medioambientales.

Las pruebas del sistema fueron realizadas en el barrio El Batán por un lapso de treinta días. Los nodos de red WSN fueron ubicados en zonas específicas para analizar las posibles variaciones en el estado del aire. Con las pruebas se pudo constatar el correcto funcionamiento del sistema. Los resultados finales establecieron que los niveles de contaminación en el aire medidos no sobrepasan los límites establecidos por las autoridades competentes, por lo que se puedo concluir que el aire que se respira en el barrio El Batán no es perjudicial para las personas.

### **ABSTRACT**

<span id="page-20-0"></span>The present project consists of the elaboration of an electronic system capable of measuring the levels of air pollution in The Batán neighborhood of the Otavalo city. The system is based on the deployment of wireless sensor networks and the use of a platform that acts as a cloud service in order to determine the presence of polluting agents in the air and thus safeguard people's health.

The Batán is limited by The Tejar river. The waters belonging to the river present serious problems of environmental contamination, mainly due to the discharge of wastewater into its channel. This contamination generates bad odors and its proximity to the neighborhood has generated an unhealthy environment for its inhabitants. Bad odors are gases that arise from the decomposition of organic material present in dirty water and can be highly harmful to people's health.

This project uses the methodology called "Modelo en V" to achieve the proposed objectives. The project begins with a theoretical review of the main technical and technological aspects involved in its development and execution. Next, the design of the system is established, it begins with an analysis of the current situation of The Batán neighborhood, the analysis consists of a series of interviews and surveys directed at the inhabitants and residents of the zone, which serve to corroborate the existing problems. and allow to define the necessary requirements for the development of the system. After evaluating and selecting the hardware and software resources, the construction of the system begins.

The system is based on the use of a WSN network, the sensor nodes, which are responsible for capturing the presence of polluting agents in the air, are integrated by sensory devices capable of detecting Carbon Monoxide (CO) and measuring Air Quality (Nox), also have

wireless communication modules which allow the transmission of data through ZigBee technology to the central station. The central node mainly has two wireless communication modules, the XBee module that allows a link with the WSN network and the ESP8266 module that allows communication with the TCP/IP network or the Internet, up to the Ubidots cloud platform. Ubidots allows the statistical visualization of the data provided by the WSN network, facilitates the analysis and evaluation of the data and allows the generation of preventive alerts in the event that the measured levels exceed those established by the environmental authorities.

The system tests were carried out in The Batán neighborhood for a period of thirty days. The WSN network nodes were located in specific areas to analyze the possible variations in the state of the air. With the tests it was possible to verify the correct functioning of the system. The final results established that the levels of air pollution measured do not exceed the limits established by the competent authorities, so it can be concluded that the air breathed in The Batán neighborhood is not harmful to people.

## **1. CAPITULO I: ANTECEDENTES**

<span id="page-22-0"></span>En este capítulo se presenta el tema central del proyecto, se explica el problema que incitó al desarrollo del mismo, se detallan los objetivos a cumplirse dentro del trabajo, también se describe el funcionamiento como alcance del proyecto y se finaliza con una justificación que avala la importancia del desarrollo del sistema electrónico para medir los niveles de contaminación en el aire provocado por la desembocadura de aguas servidas en el rio El Tejar del cantón de Otavalo.

## <span id="page-22-1"></span>**1.1. Tema**

SISTEMA ELECTRÓNICO PARA MEDIR LOS NIVELES DE CONTAMINACIÓN EN EL AIRE PROVOCADO POR LA DESEMBOCADURA DE AGUAS SERVIDAS EN EL RIO "EL TEJAR" EN EL SECTOR EL BATÁN DEL CANTÓN OTAVALO PROVINCIA DE IMBABURA

### <span id="page-22-2"></span>**1.2. Problema**

#### <span id="page-22-3"></span>*1.2.1. Antecedentes*

El rio El Tejar nace en las altas lagunas de Mojanda del cantón de Otavalo, ya en su recorrido por la urbe es objeto de múltiples daños medioambientales. Desde basura de todo tipo, desechos de aguas servidas o residuales prevenientes del uso doméstico, hasta productos químicos de fábricas son arrojados o vertidos en el rio, provocando una severa contaminación en sus aguas y alterando drásticamente su composición natural (Diario El Norte, 2018) (Diario El Norte, 2019).

El rio cruza por varios sectores urbanizados del cantón y la cercanía con varias edificaciones es preocupante. Debido a la alta contaminación, las aguas del rio ya no son usadas para ningún tipo de actividad, sin embargo, se sigue percibiendo un gran peligro ambiental en la zona (Narváez, 2015).

De acuerdo a las publicaciones del diario El Norte (2019), el barrio El Batán es considerado como el punto más alarmante de contaminación, debido a su proximidad con las aguas sucias y, además, es notable como los desechos de aguas servidas, conjuntamente con los desechos de aguas usadas del mercado municipal "24 de Mayo" son vertidos en el rio sin ningún tipo de control, provocando un gran daño y generado un nauseabundo olor en el ambiente.

Los fuertes olores son gases contaminantes producto de la descomposición orgánica de los desechos líquidos y sólidos presentes en el rio. Estos gases pueden llegar a ser altamente dañinos para los seres vivos. Entre los gases que resultan nocivos para el ser humano están: el Sulfuro de Hidrogeno (H2S), el Metano (CH4), el Amoniaco (NH3), el Monóxido de Carbono (CO) y el Dióxido de Azufre (SO2), también están la formación de Material Particulado (PM) (Chiriboga, 2016).

La mayoría de los gases mencionados pueden ser detectados fácilmente por el sentido del olfato debido a que tienen un olor característico a putrefacción, como es el caso del H2S, sin embargo, existen ciertos tipos de gases donde su detección es nula debido que no tienen olor, ni sabor y son no irritantes, como es el caso del CO, lo que genera cierta complejidad a la hora de determinar o detectar su presencia en el ambiente (Carrion, 2017).

## <span id="page-23-0"></span>*1.2.2. Situación Actual*

La contaminación del agua del rio El Tejar es evidente, basta con observar el color oscuro verdoso de sus aguas o percibir el olor nauseabundo que emana de ellas, es por esto que en reiteradas ocasiones los moradores del sector han solicitado la intervención urgente de las

autoridades medio ambientales, sin embargo, hasta el momento no se ha brindado una solución estable a esta gran problemática (Diario El Norte, 2018)

Según el GAD Municipal del Cantón de Otavalo, se han realizado varias inspecciones por parte de técnicos medio ambientales de la municipalidad y personal de la empresa de agua potable y alcantarillado del cantón, constatando la gran emergencia ambiental que padece el sector, especialmente por las descargas ilegales de aguas usadas (Lema, 2018). Las visitas técnicas se han concentrado únicamente en el estado del agua como tal, sin percatarse de la posibilidad de que existan gases tóxicos en el aire.

La falta de un adecuado alcantarillado ha contribuido considerablemente para que los niveles de contaminación en el ambiente sean exorbitantes (Narváez, 2015). Las aguas usadas o servidas deben ser transportadas por conductos soterrados o debidamente distanciados, para que así se evite el contacto directo o indirecto con el ser humano o medio ambiente. También influye la falta de plantas de tratamiento dedicadas únicamente al trato de aguas servidas de uso doméstico en la ciudad.

Hasta el momento, las aguas del rio El Tejar continúan contaminadas por una gran cantidad de desechos, los olores siguen siendo altamente fuertes y penetrantes para los habitantes y moradores del sector de El Batán (Lema, 2018). Las autoridades cantonales han prometido mejorar el estado del efluente natural, pero nada se ha realizado respecto al estudio o determinación de la calidad del aire que se respira en la zona.

#### <span id="page-24-0"></span>*1.2.3. Prospectiva*

Los gases producidos por la descomposición del material contaminante del rio resultan ser igual o más peligrosos que sus aguas, ya que su composición molecular hace que sean capaces de dispersarse en el aire con mayor facilidad aumentando drásticamente su alcance y

peligrosidad. Su inhalación provoca efectos adversos para la salud de las personas, tales como malestar gastrointestinal, diarrea, náuseas y vómitos (Blasini, 2017). También se ha demostrado que la exposición prolongada a olores desagradables puede generar malestar a nivel físico, así como emocional o mental y provocar estrés, insomnio, mala concentración, mala memoria o mal humor (Bermúdez, Ramos, & Rojas, 2018).

Muchos gases no pueden ser detectados de forma clara o temprana, debido a las propiedades físico-químicas con las que se presentan, lo que los hace pasar desapercibidos por los sentidos, sin embargo, es vital el estudio de una posible presencia de gases perjudiciales para el ser humano (Carrion, 2017).

Los sistemas tecnológicos encargados de estudiar los fenómenos medio ambientales son desarrollados con el fin de brindar información más exacta, más detallada y más oportuna de los distintos sucesos ocurridos en el ambiente en un determinado tiempo y lugar (Carrion, 2017). De esta manera, su aportación es invaluable en el ámbito investigativo de distintos campos como la ciencia, salud o medio ambiente (Envira IoT, 2018)

El estudio de la contaminación del aire producto de la desembocadura de aguas servidas en el rio El Tejar, ayudará a determinar si el aire que se respira en el sector es perjudicial o no para la salud de las y los habitantes del cantón de Otavalo.

## <span id="page-25-0"></span>*1.2.4. Planteamiento del Problema*

El rio El Tejar de la ciudad de Otavalo ha sido objeto de incalculables daños medio ambientales, producidos principalmente por las descargas ilegales de aguas residuales lo que ha generado una alta contaminación en el afluente natural. A su vez, ha generado una alta contaminación en el aire por la presencia de gases peligrosos, producidos por la descomposición de material orgánico presente en las aguas sucias del rio. El barrio El Batán es considerado como la zona más expuesta a toda la contaminación, debido a que muchas de sus edificaciones se encuentran ubicados a escasos metros del rio, esto quiere decir que los habitantes de la zona, así como los moradores concurrentes del sector están expuestos a todo ese ambiente. A pesar de que las autoridades municipales y medio ambientales han prometido mejorar el estado del rio y evaluar la calidad de sus aguas, poco o mejor dicho nada se ha realizado respecto al estado del aire. Los gases pueden llegar a ser altamente perjudiciales para la salud física, emocional y mental de las personas, y a pesar de esto nadie se ha manifestado al respecto ni ha mostrado algún interés por evaluar la calidad del oxígeno que se respira en esa zona. Así mismo, los habitantes no están plenamente conscientes de los posibles riesgos que conlleva respirar los gases provenientes del rio contaminado. El daño puede ser alto y no solo en el ámbito de salud sino también en el medio ambiental, ocasionado un gran daño al ecosistema.

#### <span id="page-26-0"></span>**1.3. Objetivos**

#### <span id="page-26-1"></span>*1.3.1. Objetivo General*

Desarrollar un sistema electrónico capaz de medir los niveles de contaminación en el aire producto de la desembocadura de aguas servidas en el rio El Tejar en el sector El Batán del cantón de Otavalo provincia de Imbabura para determinar la calidad del aire que se respira en la zona.

#### <span id="page-26-2"></span>*1.3.2. Objetivos Específicos*

 Realizar un análisis de la contaminación del aire provocada por la descomposición de material orgánico presentes en aguas residuales o usadas, y constatar los posibles efectos adversos en la salud humana y medio ambiental.

- Definir los parámetros funcionales del sistema electrónico, teniendo en cuenta aspectos técnicos y tecnológicos de obtención, procesamiento, comunicación y visualización de información.
- Analizar y seleccionar los dispositivos electrónicos y demás elementos que más se ajusten a las necesidades y funcionalidades primordiales del sistema electrónico a desarrollarse.
- Seleccionar una plataforma alojada en la nube que permita almacenar, analizar y visualizar la información obtenida acerca de los niveles de contaminación en el aire.
- Realizar las respectivas pruebas de funcionamiento general del sistema electrónico teniendo en cuenta el escenario planteado.

## <span id="page-27-0"></span>**1.4. Alcance**

El presente proyecto tiene como objetivo principal desarrollar e implementar un sistema electrónico que permita medir los niveles de contaminación del aire, por consecuencia de la desembocadura de aguas servidas en el rio El Tejar, ubicado en el sector de El Batán perteneciente al cantón de Otavalo provincia de Imbabura.

Se iniciará con una revisión bibliográfica de los principales aspectos teóricos técnicos y tecnológicos que involucran al sistema, también se realizará un análisis del problema de contaminación ambiental que padece el sector, especialmente por la emanación de gases dañinos producto de la presencia de aguas servidas en el rio, también se realizará una revisión geográfica del sector donde se medirán los niveles de contaminación, con el fin de que contribuyan al buen desarrollo del mismo.

El sistema se basará en la recolección de datos, la cual estará a cargo de una serie de dispositivos electrónicos denominados *sensores*. Los dispositivos sensores tendrán la función de captar la presencia de gases nocivos en el ambiente en un determinado tiempo y lugar.

Los dispositivos sensores tendrán la capacidad de detectar gases como el Sulfuro de Hidrogeno (H2S), el Metano (CH4), el Amoniaco (NH3), el Monóxido de Carbono (CO) y el Dióxido de Azufre (SO2). La información recolectada será enviada de forma inalámbrica hasta una estación central para el procesamiento.

El procesamiento se llevará a cabo por un dispositivo central que tendrá la función de recibir los datos enviados por los sensores para posteriormente procesarlos y medir los niveles de contaminación en el aire. Los niveles medidos serán regidos por normas vigentes de entidades debidamente competentes en el control de la calidad del aire, como es la Organización Mundial de Salud (OMS) y el Ministerio del Ambiente del Ecuador.

Todos los datos obtenidos por los sensores y los datos procesados por la central serán enviados hasta una plataforma alojada en la nube. Todos los datos podrán ser accesibles y visibles por cualquier persona interesada mediante el acceso a internet. Los datos de los niveles de contaminación serán mostrados de forma estadística por medio de una interfaz gráfica propia de la plataforma. Y de acuerdo a los niveles captados se obtendrá mensajes de alerta a modo de respuesta proporcionadas por la plataforma.

Se realizará el análisis y selección de los dispositivos electrónicos a emplearse, aspectos como costos, disponibilidad, funcionalidad y utilidad serán tomados en cuenta al momento de su elección. De igual forma, se analizarán varias opciones de plataformas en la nube, para posteriormente elegir la más adecuada y la que mejor se adapte a las necesidades y funcionalidades del sistema a ejecutarse.

Una vez seleccionados todos los elementos, se procederá con el diseño del sistema, la implementación del sistema y seguidamente, se realizarán las respectivas pruebas de funcionamiento. Las pruebas del sistema serán realizadas en el sitio en donde ocurre la mayor contaminación del aire por las descargas de aguas servidas en el rio, para así brindar resultados que más se aproximen con la realidad y poder aportar con información veraz a los habitantes de la urbe Otavaleña.

Finalmente, se brindará un presupuesto referencial de todos los componentes, tanto de hardware y software, adquiridos y utilizados para el desarrollo del proyecto

### <span id="page-29-0"></span>**1.5. Justificación**

Los habitantes del barrio El Batán están continuamente expuestos a todo el ambiente contaminado del rio El Tejar, la pigmentación oscura de sus aguas denota una clara señal de peligro, y de igual forma, los malos y fuertes olores que emanan evidencias un alto riesgo de sufrir algún tipo de daño o alteración en la salud (Diario El Norte, 2019).

A pesar de que las personas no tengan un contacto directo con la rivera contaminada, debido a que sus aguas ya no son utilizadas en actividades como las agrícolas, domesticas o recreativas, están totalmente expuesto de forma indirecta, ya que los habitantes continuamente respiran los gases expulsados (Prado, 2019).

Los gases, además de poseer un olor característico a "huevos podridos", pueden ser altamente nocivos o perjudiciales para la salud de las personas y el medio ambiente. Los gases son volátiles, por lo que pueden esparcirse fácilmente en el aire y pueden extenderse en un radio de varios metros. Además, debido a su composición molecular, pueden penetrar o filtrarse de forma simple en las infraestructuras o residencias más cercanas, aumentando drásticamente su peligrosidad y aumentando el riesgo de sufrir algún tipo de percance (Blasini, 2017).

El gas producido por la evaporación de las aguas servidas puede afectar negativamente la salud, afectando principalmente a niños, ancianos, personas enfermas y personas con defensas inmunológicas bajas. Respirar el aire proveniente de las aguas residuales significa una amenaza inmediata, el contacto con los contaminantes y bacterias pueden generar desde leves malestares hasta provocar el brote enfermedades epidemiológicas (Blasini, 2017). También tiene un impacto negativo en el ecosistema, los gases pueden aumentar drásticamente la polución atmosférica, afectando directamente a la capa de ozono (Prado, 2019).

La contaminación del rio El Tejar ha sido, desde hace varios años, tema de preocupación y debate entre los habitantes del sector y las autoridades cantonales. Se han propuesto varias alternativas para mejorar el estado del rio, se han tomado muestras para evaluar la calidad de sus aguas, se han realizado mingas para limpiar las basuras de los rededores, se han realizado campañas de concientización ambiental, pero nada se ha realizado respecto a evaluar el estado del aire que se respira en la zona (Lema, 2018). El desconocimiento popular ha hecho que este tema pase desapercibido por los habitantes y, en parte por las autoridades, sin embargo, es un tema sumamente importante para garantizar la salud publica en el cantón de Otavalo.

Las entidades nacionales e internacionales de salud, como la Organización Mundial de Salud (OMS), la Organización Panamericana de Salud (OPS) o la Agencia de Protección Ambiental de los Estados Unidos (EPA) exponen leyes que promueven el derecho de vivir en una ambiente sano y limpio, y exponen leyes o normas que ayudan a promover el cuidado de la salud y medio ambiente (Agencia de Protección Ambiental de los Estados Unidos, 2016) (Organización Mundial de la Salud, 2018).

La constitución política del Ecuador garantiza el derecho de las poblaciones a vivir en un ambiente sano y ecológicamente equilibrado, que garantice la sostenibilidad y el Buen Vivir,

además, se declara de interés público la conservación de los ecosistemas, la biodiversidad, prevención del daño ambiental y la recuperación de los espacios naturales degradados. (Constitución de la República del Ecuador, 2008).

El desarrollo del sistema electrónico permitirá medir y evaluar los niveles de contaminación presentes en el aire ambiente producto de las descargas ilegales de aguas usadas o residuales en el rio El Tejar en el sector de El Batán en la ciudad de Otavalo provincia de Imbabura.

## **2. CAPÍTULO II: FUNDAMENTO TEÓRICO**

<span id="page-32-0"></span>El presente capítulo muestra el sustento teórico del presente trabajo, el cual permite esclarecer los puntos más importantes del proyecto. Se inicia con una revisión del estado del arte del tema de investigación, seguidamente, se analiza el concepto del aire, se habla acerca de la calidad del aire y se recalca su importancia para los seres vivíos. También se analiza la contaminación ambiental de forma general y, posteriormente, se describe a la contaminación del aire. Otro punto importante a tratarse en este apartado es el efecto negativo que causan las aguas residuales en el aire y cómo afecta en la salud de las personas. Las redes inalámbricas también forman parte de esta sección, sus ventajas y desventajas, su clasificación y tecnologías son analizadas, a su vez, se describen los dispositivos de hardware requeridos para la realización del proyecto. Finalmente se menciona las plataformas montadas en la nube y se describen sus distintos modelos, y por último se detalla la metodología utilizada para el desarrollo del proyecto.

#### <span id="page-32-1"></span>**2.1. Estado del Arte**

El sistema por diseñar, para medir los niveles de contaminación en el aire provocado por la desembocadura de aguas servidas en el sector de El Batán de la ciudad de Otavalo, comprende de cuatro etapas de desarrollo: recolección de datos, procesamiento de datos, transmisión de datos y visualización de datos. Cada etapa de desarrollo se basa en una serie de dispositivos electrónicos y varias tecnologías que interactúan entre sí para alcanzar un determinado fin; medir la contaminación del aire. Para tener un contexto de la funcionalidad del sistema a desarrollarse, a continuación, se nombran algunos ejemplos de proyectos realizados dentro del ámbito de medición de factores medioambientales.

Se puede nombrar por ejemplo al trabajo realizado por Yadira Burbano, denominado **"Sistema embebido móvil de reconocimiento de patrones de calidad del aire"**, desarrollado en el año 2019. Burbano diseñó un sistema capaz de medir la calidad del aire en distintas ubicaciones de una determinada ciudad, el sistema se mantuvo en movimiento en todo el proceso de ejecución. El sistema se basó en el uso de dispositivos sensores para el reconocimiento de patrones contaminantes en el aire, su objetivo fue determinar la presencia de gases nocivos como el Monóxido de carbono (CO) y Óxido de nitrógeno (NOx), los datos sensados fueron enviados a una plataforma alojada en la nube mediante comunicación GPRS. El sistema estuvo anclado a un automotor para su movilidad en el área y contaba con un sistema de GPS para apuntalar su ubicación en el mapa. Todos los datos fueron visibles en la plataforma en la nube mediante una serie de graficas estadísticas de todo el proceso de medición.

Otro claro ejemplo es el proyecto realizado por Beltrán Iban y Villacís Carmen denominado **"Diseño de un sistema de bajo costo para la supervisión y control de la calidad del aire"** elaborado en el año 2019. Este sistema contó con una serie de dispositivos sensores específicos para medición de gases de Dióxido de carbono (CO2) y Monóxido de carbono (CO), el procesamiento estuvo a cargo de un microcontrolador con software de código abierto, la transmisión de datos fue de forma inalámbrica y para la visualización de datos se optó por servidores web. El sistema fue desarrollado con el objetivo de captar la polución ambiental de ciertos sectores con el fin de salvaguardar la integridad de las personas.

También está el trabajo realizado por Carrión Édison denominado **"Sistema de monitoreo de monóxido de carbono mediante una red de sensores inalámbricos y una plataforma como servicio en la nube para una residencia"** elaborado en el año 2017. Carrión se basó en la creación de una red de sensores dedicados a la captación del gas de CO en un

determinado lugar; una residencia, los nodos sensores son ubicados de forma estratégica en la residencia con el fin de monitorear la posible presencia del gas nocivo, los datos recolectados por los nodos sensores se envían hacia un nodo central de procesamiento para posteriormente ser enviados hacia una plataforma alojada en la nube, los datos son accesibles desde cualquier dispositivo con acceso a Internet.

Una vez analizados los trabajos existentes en relación con el área de estudio, a continuación, se detalla el concepto del aire y su composición, también se habla de su calidad y su importancia para los seres vivos.

### <span id="page-34-0"></span>**2.2. El Aire**

El aire es una masa gaseosa homogénea compuesto de diferentes gases (García, 2018). Los gases que componen el aire de forma mayoritaria son:

- El nitrógeno (N2) en un 78%
- $\bullet$  El oxígeno (O2) en un 21%
- $\bullet$  El argón (Ar) en un 0.93%

El aire tiene una densidad de 1.23 kg/m3 a una temperatura de 15ºC, pesa más y ejerce más presión al nivel del mar que en lo alto de una gran montaña, como por ejemplo en el Everest. Debido a la atracción que ejerce la gravedad, las partículas y los gases más pesados y densos se encuentran más próximos a la superficie terrestre que aquellos que no lo son tanto y se sitúan próximos al espacio (García, 2018).

Una vez analizado el concepto del *Aire* es momento de definir qué se conoce por *Calidad del Aire.*

## <span id="page-35-0"></span>*2.2.1. ¿Qué es la Calidad del Aire?*

De acuerdo con Vidal Ana (2020), la calidad del aire se refiere a la presencia en mayor o menor medida de contaminantes en la atmósfera que puedan ser nocivos para la salud humana, para el medio ambiente y para otros bienes de cualquier naturaleza.

A partir del estudio de la calidad del aire es posible conocer la composición y concentración de los múltiples gases y partículas que se encuentran dispersos en la atmósfera. Estos elementos deben encontrarse en una determinada proporción para poder cumplir con el equilibrio y la calidad óptimos del aire, es decir, aquella que permite el desarrollo saludable de los seres vivos en su hábitat (Roldán, 2020).

Diversos factores afectan directa e indirectamente a dicha calidad del aire, entre los que destacan diversas variables meteorológicas, como la temperatura, la humedad, los vientos, las precipitaciones, la radiación solar y la presión atmosférica, los cuales condicionan la dispersión y reacciones químicas características de los elementos presentes en el aire (Roldán, 2020).

#### <span id="page-35-1"></span>*2.2.2. Importancia para los Seres Vivos*

Todos los seres vivos estamos compuestos de carbono, hidrógeno, oxígeno y nitrógeno. Todos estos elementos se encuentran en el aire, bien en su forma natural o bien formando parte de otros compuestos. Gracias al aire los animales pueden respirar, las plantas pueden realizar la fotosíntesis, nosotros podemos protegernos de la radiación solar mientras que a la vez obtenemos calor, y disponemos de agua y viento (García, 2018).

La mayoría de los seres vivos respiramos para vivir y para ello necesitamos el oxígeno que hay en la atmósfera. Durante la respiración, inspiramos oxígeno y expiramos dióxido de carbono. A su vez, nuestras células también respiran, y lo hacen en unos orgánulos llamados
mitocondrias, donde se utiliza el oxígeno para oxidar una molécula orgánica como la glucosa para obtener energía (García, 2018). Sin el aire no existiría vida en el planeta Tierra.

En el siguiente apartado se analiza el concepto de contaminación ambiental.

## **2.3. Contaminación Ambiental**

El biólogo Sánchez Javier (2022) define como contaminación ambiental a la introducción en el medio ambiente de cualquier tipo de agente físico, químico y/o biológico que provoca cambios perjudiciales en el medio ambiente. Dichos cambios también pueden afectar a la salud, bienestar o supervivencia de la biodiversidad o en general.

Además, Sánchez señala que los principales causantes de la contaminación ambiental son:

- **Agentes Químicos.** Como los plaguicidas, herbicidas, gases contaminantes o cianuro, como el petróleo, las radiaciones o los desechos urbanos.
- **Actividad Humana.** Como la industria, el comercio o la explotación minera, están detrás de la producción de muchos de estos contaminantes.
- **Agentes Biológicos.** Como el papel o los excrementos.

## *2.3.1. Tipos de Contaminación Ambiental*

Dentro de la contaminación del medio ambiente, se pueden distinguir diferentes contaminaciones y, concretamente, se puede decir que hay muchos tipos (Sánchez, 2022). Sin embargo, es preciso señalar los más importantes de acuerdo al parámetro de afectación, el agente contaminante y la extensión de la fuente. A continuación, se habla brevemente de cada una de ellas.

## **2.3.1.1. Contaminación Según el Medio Afectado**

En este tipo de contaminación se define de acuerdo al medio que es dañado por cualquier tipo de agente contaminante, entre los principales se tiene a:

- Contaminación del agua
- Contaminación del suelo
- Contaminación del aire
- Contaminación de los alimentos

## **2.3.1.2. Contaminación Según el Agente Contaminante**

Este tipo de contaminación pone énfasis en el agente productor de la contaminación,

como, por ejemplo:

- Contaminación química
- Contaminación radiactiva
- Contaminación térmica
- Contaminación acústica
- Contaminación visual
- Contaminación lumínica

## **2.3.1.3. Contaminación Según la Extensión de la Fuente**

La contaminación según la extensión de la fuente de clasifica en:

- Contaminación puntual
- Contaminación lineal
- Contaminación difusa

Una vez analizado el concepto de la contaminación ambiental y haber revisado sus

distintos tipos, es hora de hablar acerca del tipo de contaminación con más interés para la

elaboración de este proyecto; la contaminación del aire.

# **2.4. Contaminación del Aire**

La contaminación del aire es provocada por las partículas y gases que están suspendidos en el aire y pueden afectar la salud de las personas e inclusive pueden afectar a la flora y fauna del planeta. Las fuentes de contaminación son muchas, tanto naturales como sobretodo provocadas por la acción humana, de modo que toda esta contaminación se acumula en la

atmósfera de la Tierra y puede llegar a modificarla. Como consecuencia de esto se ha provocado los cambios climáticos y fenómenos meteorológicos negativos (Cardona, 2020).

La contaminación del aire o atmosférica se ha vuelto uno de los mayores problemas, y no solo medio ambientales sino de salud pública a nivel mundial. De hecho, según la Organización Mundial de Salud (OMS), de cada 9 muertes que hay en el planeta, 1 está directamente relacionada con la contaminación del aire (Cardona, 2020).

A continuación, se describen los principales tipos de contaminación del aire y sus agentes contaminantes.

### *2.4.1. Tipos de Contaminación del Aire*

La concentración de elementos contaminantes en la atmósfera está directamente relacionada con el incremento de la actividad de ciertas acciones humanas, tales como las industrias, el transporte, la agricultura, la generación de residuos y la emisión de contaminantes atmosféricos desde nuestros propios hogares (Roldán L, 2021). A continuación, se mencionan cada una de ellas.

## **2.4.1.1. Contaminación Industrial**

Industrias relacionadas con la combustión de gases naturales, así como la minería y otros procesos industriales de extracción de recursos naturales, son los culpables de emitir a la atmósfera abundantes y peligrosos productos químicos en forma de gases que contaminan, tanto la atmósfera de las zonas más cercanas al lugar en que se localiza la industria, como aquellas áreas colindantes, debido a la acción de los vientos y las precipitaciones (Roldán L, 2021).

#### **2.4.1.2. Contaminación por Medios de Transportes**

El uso de carburantes como la gasolina o el diésel que utilizan los distintos medios de transporte más habituales, es cada vez mayor. Estas emisiones, producen sustancias

contaminantes como monóxido y dióxido de carbono (CO y CO2), óxidos de nitrógeno y en menor cantidad, dióxido de azufre (SO2) (Abbas, 2018).

## **2.4.1.3. Contaminación por la Agricultura y Ganadería**

El sector de la agricultura y el de la ganadería, son unos de los más importantes en el desarrollo económico, ambiental y cultural de muchos lugares del mundo, conllevan también con la emisión de ciertos gases contaminantes. Destacan principalmente el metano y el amoniaco, como productos naturales de los gases del ganado y del ciclo natural del nitrógeno de las plantas, respectivamente (Roldán L, 2021).

## **2.4.1.4. Contaminación por el Hogar y sus Residuos**

La mayor emisión de contaminantes proveniente de los hogares, se debe al consumo de energías no renovables, las cuales emiten grandes cantidades de gases contaminantes a la atmósfera, como resultado de la quema de combustibles fósiles (Roldán L, 2021).

A la hora de generar y gestionar nuestros residuos, debemos ser conscientes de las consecuencias ambientales que conllevan. La existencia de inmensos vertederos en los que se acumula la basura que generamos resulta realmente perjudicial para el medio ambiente, debido, entre otros motivos, a los gases contaminantes que se generan en ellos (Roldán L, 2021).

Ahora que se conoce acerca de los tipos de contaminación es momento de mencionar a sus agentes contaminantes.

#### *2.4.2. Agentes Contaminantes en el Aire*

Los agentes contaminantes son todas aquellas sustancias que, por su naturaleza o nivel concentración en el aire, son capaces de alterar o dañar la salud de las personas, plantas o animales (Cardona, 2020).

Ya sea mediante el consumo de energía, haciendo uso de los automóviles, orígenes naturales o a través de las otras fuentes de emisión mencionadas anteriormente, los principales elementos contaminantes del aire que se detallan a continuación.

### **2.4.2.1. Partículas en Suspensión (PM)**

Cuando hablamos de partículas nos referimos a la materia de tamaño microscópico que se encuentra suspendida en el aire. Una forma de verlas, por ejemplo, es en las fachadas ennegrecidas de los edificios de las ciudades, que se vuelven de este color como consecuencia de estas partículas. Las partículas de menor tamaño son las que resultan más dañinas para la salud, puesto que tienen la capacidad de penetrar en las vías respiratorias o incluso en la sangre. Entre los problemas de salud que puede acarrear están los problemas respiratorios como las alergias, asma o EPOC, hasta el cáncer o problemas cardiovasculares (Cardona, 2020).

#### **2.4.2.2. Dióxido de Nitrógeno**

El dióxido de nitrógeno (NO2), se forma en la combustión de los motores, siendo el diésel el combustible que mayor cantidad de NO2 que producen. Es por esto que este gas dañino se encuentra principalmente en grandes ciudades en donde circulan una gran cantidad de vehículos y donde no hay una buena ventilación (Cardona, 2020).

#### **2.4.2.3.Ozono**

El ozono (O3), es un gas altamente agresivo que tiene la capacidad de corroer materiales e incluso tejidos vivos. En contacto con los tejidos humanos provoca inflamaciones en los bronquios y pulmones. Este no es un gas que emitamos de forma directa, sino que se forma, bajo la luz solar, a través de reacciones químicas con otros componentes que sí que emitimos, por ejemplo, el dióxido de nitrógeno o los hidrocarburos (Cardona, 2020).

23

## **2.4.2.4. Dióxido de Azufre**

El SO2 o Dióxido de azufre se trata de un gas que en la atmósfera es muy reactivo. A nivel de salud, el dióxido de azufre se relaciona con los daños en el sistema respiratorio, sobre todo con asma y broncoespasmos, y a nivel ecológico, entre otros efectos negativos, hay que destacar que el dióxido de azufre es el máximo responsable de la lluvia ácida (Cardona, 2020).

## **2.4.2.5. Dióxido de Carbono**

El dióxido de carbono se trata de una molécula que se compone por la unión de dos átomos de oxígeno por uno de carbono (CO2). El dióxido de carbono está presente naturalmente en la atmósfera, aunque sus niveles de concentración han ido variando a través de la historia de nuestro planeta. Este es uno de los gases de efecto invernadero, lo que lo convierte en indispensable a la hora de mantener la temperatura de la Tierra (Cardona, 2020).

### **2.4.2.6. Monóxido de Carbono**

El monóxido de carbono (CO) es un gas producido a partir de la combustión incompleta, es decir, la combustión en baja concentración de oxígeno. Este puede generarse de forma natural cuando se oxida el metano producido por la descomposición de la materia. No obstante, la gran mayoría está producida por la emisiones de los automóviles, la industria y la quema de distintos productos (Cardona, 2020).

### **2.4.2.7. Metano**

El metano (CH4) es de los principales gases de efecto invernadero y, aunque mucha gente lo desconozca, sus efectos nocivos son más de 20 veces mayores que los del dióxido de carbono (Cardona, 2020).

Una vez revisado el concepto del aire y su contaminación como tal, es momento de hablar acerca de las aguas residuales y sus principales contaminantes.

## **2.5. Las Aguas Residuales y sus Contaminantes**

Las aguas residuales, servidas o también llamadas sucias, ocasionan serios problemas al ser humano y todo el medio ambiente en general, los entes contaminantes dichas aguas alteran drásticamente la composición química del agua, suelo y el aire, lo que genera un ambiente dañino e inhabitable para los seres vivos. Para determinar el efecto que causan las aguas residuales en el aire, primero se debe informar del problema latente en el mundo y en nuestro país, para luego, conocer su composición, sus gases perjudiciales y, finalmente, dar a conocer de los efectos negativos en la salud de las personas y medio ambiente. A continuación, se trata a cerca de la problemática de las aguas residuales.

## *2.5.1. El Problema de las Aguas Residuales*

El aumento de la población se refleja en una mayor amenaza para los ríos del mundo. El agua que utilizan los humanos para bañarse, lavar artículos en el hogar o la que se va al jalar la cadena llega muchas veces a los ríos sin ningún tipo de tratamiento. Estas contienen contaminantes y químicos que ponen en riesgo la salud de las personas y la flora y fauna de estos ecosistemas (Alarcón, 2019).

En el mundo, el 80% de las aguas residuales se liberan en el ambiente sin tratamiento. Según datos de la Secretaría del Agua (Senagua), del 100% del líquido vital distribuido para consumo humano en el Ecuador, aproximadamente el 70% se canaliza hacia los sistemas de alcantarillado. De este porcentaje, el 55,8% de las descargas son tratadas, lo que significa que el otro 44,2% de aguas residuales se descargan en forma directa hacia pozos sépticos o canales (ríos o quebradas) (Alarcón, 2019).

La falta de plantas de tratamiento para las aguas residuales en las ciudades ocasiona que grandes desechos de aguas contaminadas, provenientes en su mayoría de las actividades

25

domésticas, sean arrojados directamente a los ríos ocasionando un gran daño al medio ambiente. Las fuentes de agua (ríos, acuíferos, lagos, mar), han sido incapaces por sí mismas para absorber y neutralizar esta carga contaminante, y por ello estas masas de agua han perdido sus condiciones naturales de apariencia física y composición química (Rodríguez H. , 2017).

En el siguiente apartado se hace un análisis de la composición química de las aguas residuales.

#### *2.5.2. Composición de las Aguas Residuales*

A las aguas residuales de origen doméstico, también se les llama aguas fecales o cloacales. Son residuales habiendo sido usada el agua, constituye un residuo, algo que no sirve para el usuario directo; y cloacales porque son transportadas por cloacas (del latín cloaca, alcantarilla), nombre del colector. En algunos sistemas de alcantarillado, las aguas servidas se mezclan con las aguas de lluvia y las infiltraciones de agua del terreno. A las aguas servidas también se las conoce por el termino aguas negras debido a la coloración oscura que presentan (Blasini, 2017).

Las aguas residuales están formadas por un 99% de agua y 1% de sólidos en suspensión y solución. Estos solidos pueden clasificarse en orgánicos e inorgánicos. Los sólidos inorgánicos están formados principalmente por nitrógeno, fósforo, cloruros, sulfatos, carbonato, bicarbonatos y algunas sustancias toxicas como arsénico, cianuro, cadmio, cromo, cobre, mercurio, plomo y zinc. Los sólidos orgánicos se pueden clasificar en nitrogenados y no nitrogenados. Los nitrogenados, es decir los que contienen nitrógeno en su molécula son pretinas, ureas aminas y aminoácidos. Los no nitrogenados son principalmente celulosa, grasas y jabones (Blasini, 2017).

En las aguas residuales es común la presencia de organismos patógenos, provenientes en su mayoría del tracto intestinal, hace que estas aguas sean consideradas como extremadamente

26

peligrosas, sobre todo al ser descargadas en la superficie de la tierra, subsuelo o en cuerpos de agua. Es el caso con la presencia de bacterias del grupo entérico que producen enfermedades de origen hídrico como: fiebre tifoidea, paratifoidea, disentería, cólera, entre otras (Rodríguez H. , 2017).

Una vez analizada la composición de las aguas residuales, se procede a detallar los distintos elementos dañinos que producen las aguas residuales para el ser humano.

# *2.5.3. Caracterización de las Aguas Residuales*

Es el proceso destinado al conocimiento integral de las características de las aguas residuales, integrado por la toma de muestras, medición de caudal e identificación de los componentes físico, químico, biológico y microbiológico (Yaselga, 2014).

Se caracterizan por su composición física, química y biológica, parámetros del agua residual que guardan relación entre ellos. A continuación, en la Tabla 1 se señalan sus principales características de acuerdo a su procedencia.

## **Tabla 1**

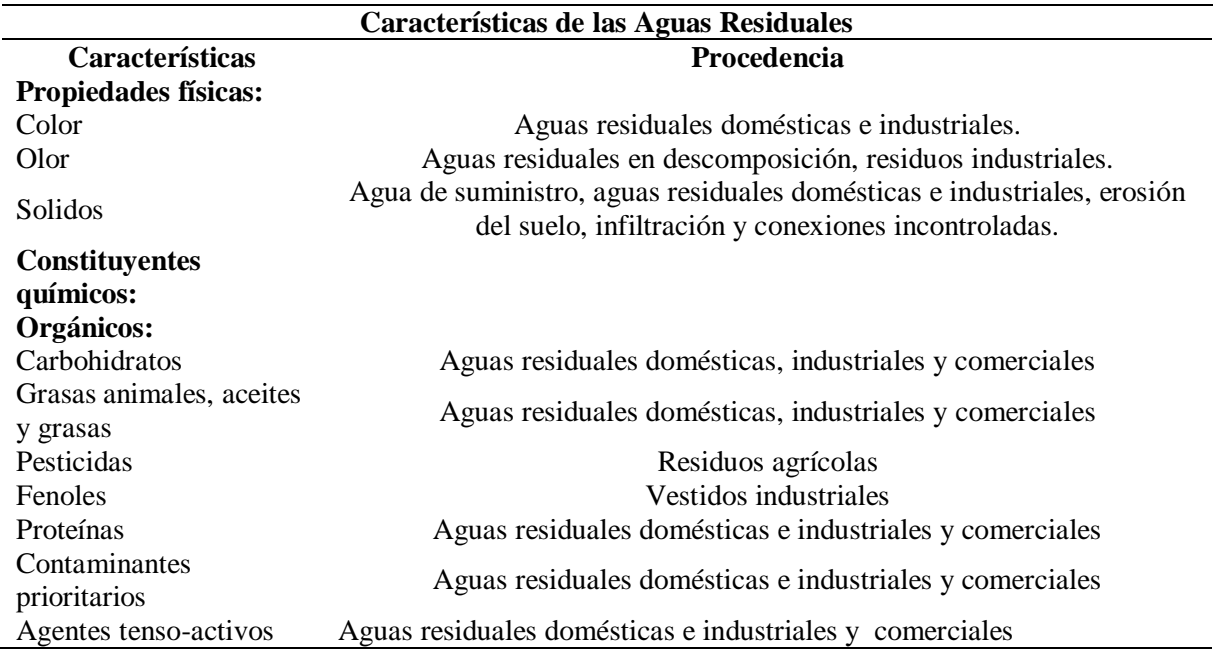

*Características de las Aguas Residuales*

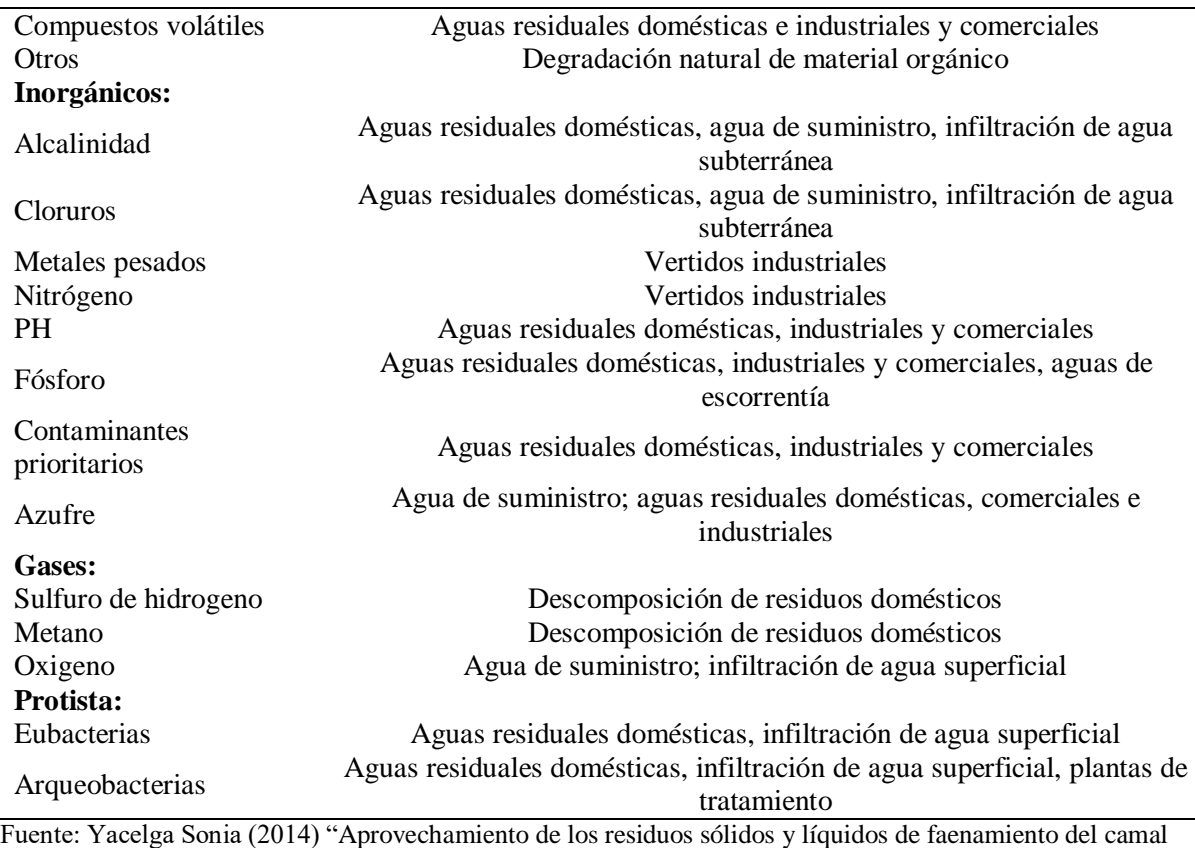

municipal y su incidencia en la disminución de la contaminación del rio el tejar del cantón Otavalo"

# *2.5.4. Tipos de Aguas Residuales*

Existen de diferentes tipos de aguas residuales de acuerdo a su origen. Los principales

tipos de aguas residuales son:

**Aguas Residuales Domesticas.** Las aguas residuales procedentes de zonas de

vivienda y de servicios, generadas principalmente por el metabolismo humano y las

actividades domésticas (Zarza, 2019).

- **Aguas Residuales Industriales.** Todas las aguas residuales vertidas desde locales utilizados para cualquier actividad comercial o industrial (Zarza, 2019).
- **Aguas Residuales Urbanas.** Las aguas residuales domésticas o la mezcla de éstas con aguas residuales industriales o con aguas de escorrentía pluvial (Zarza, 2019).

A continuación, se analizan los gases contaminantes provenientes u originados por las aguas residuales.

## *2.5.5. Gases Provenientes de las Aguas Residuales*

Los gases surgen principalmente por la descomposición del material orgánico e inorgánico presentes en las aguas contaminadas de los ríos, lagunas o mares, los cuales, en su mayoría, son altamente nocivos para la salud humana y, en general, para todo el medio ambiente (Rodríguez H. , 2017).

La materia orgánica presente en las aguas residuales está sometida a cambios por acción química y bacterias para llegar a su oxidación y reducción de la materia. (Rodríguez H. , 2017). La descomposición inicia al cabo de dos horas, cuando comienzan a enturbiarse y a cambian de color, transformándose en aguas color marrón y al cabo de 4 a 6 horas se produce el desprendimiento de gases, luego tomarán color más obscuro, con producción de malos olores, y se convierten en aguas ácidas, se produce la estabilización y se convierten nuevamente en aguas sin olor, color ni sabor, obteniéndose materias estables como:

- Dióxido de carbono (CO2)
- Monóxido de Carbono (CO)
- Amoniaco (NH3)
- Sulfuro de Hidrogeno (H2S)

La descomposición de material inorgánico presentes en los ríos, como plástico,

policarbonato o acrílico, también generan gases como:

- Metano (CH4)
- $\bullet$  Etileno (C2H4) (ONU, 2018)

Los gases expulsados de las aguas contaminadas son altamente nocivos para la salud humana, a continuación, se explican sus efectos negativos.

## *2.5.6. Consecuencia de los Gases de Aguas Residuales en la Salud de las Personas*

La contaminación del aire generada por las aguas servidas es un grave problema para la salud de las personas y medio ambiente. El organismo humano se beneficia cuando se respira aire limpio y sano, es decir cuando la calidad del aire es óptima nuestras células se re-oxigenan con naturalidad. Esto debido a que puede mantener una buena salud del tracto respiratorio superior, no obstante, los malos olores son una indicación de que hay un contaminante presente. Si el mal olor de las aguas servidas está presente es signo de un probable peligro para la salud de las personas. (Alarcón, 2019).

Entre los principales efectos o consecuencias que sufre la salud de las personas a causa de los gases contaminantes provenientes de las aguas residuales tenemos:

- Gases provenientes de los pozos sépticos o alcantarillados, como el Sulfuro de Hidrogeno (H2S) causas irritación en los ojos, dolor de garganta y tos, falta de aire y líquidos en los pulmones. El H2S puede ser fatal a niveles altos de exposición, se puede detectar fácilmente ya que tiene un olor característico a huevos podridos (Beltrán & Villacís, 2019).
- Algunos gases son imposibles de detectar, como el Monóxido de Carbono (CO), que en concentraciones bajas puede causar migraña, la depresión, la gripe o fatiga crónica cuando se expone de forma diaria. De forma más prolongada puede experimentar confusión, convulsiones y pérdida de conocimiento e incluso puede llegar a producir alucinaciones. En altas dosis puede ser mortal (Beltrán & Villacís, 2019).
- Existen otro tipo de gases que afectan a la salud de las personas solo en concentraciones altas, como el dióxido de carbono (CO2) debido a que particularmente pertenecen a la naturaleza y forman parte indispensable para la vida en la tierra. El principal efecto

30

negativo que produce a las personas es asfixia, aunque también con un contacto prolongado puede provocar dolores de cabeza, náuseas y vomito (Beltrán & Villacís, 2019).

Los gases contaminantes presentes en el aire afectan, no solo a la integridad de las personas, sino que causan daños severos al medio ambiente, afectando directamente a la flora y fauna del planeta tierra, a continuación, se detallan sus efectos perjudiciales para el medio ambiente.

#### *2.5.7. Efectos de los Gases Contaminantes en el Medio Ambiente*

Los gases expulsados de las aguas residuales contaminan todo el medio ambiente, principalmente el aire. El aire contaminado flotando en la superficie de la tierra, es arrastrado por el viento y la lluvia. Las nubes y las altas temperaturas también ayudan a dispersar la contaminación para alcanzar distancias muy grandes desde su punto de origen (Oefa, 2021), este aire contaminado ocasiona afectaciones al medio ambiente, como por ejemplo:

- La acumulación de gases en la atmósfera también genera problemas ambientales con consecuencias tristemente conocidas: lluvia ácida, agotamiento de la capa de ozono, calentamiento global, efecto invernadero, etc (Oefa, 2021).
- La contaminación del aire contribuye a la formación de lluvia ácida, la precipitación atmosférica en forma de lluvia, escarcha, nieve o niebla, que se liberan durante la combustión de los combustibles fósiles y se transforman por contacto con el vapor de agua en la atmósfera (Oefa, 2021).

Una vez realizado el análisis teórico del concepto del aire y las aguas residuales como principales objetos de estudio en el presente trabajo, a continuación, y siguiendo con la misma línea de investigación, se presenta una revisión teórica de los sistemas de redes de comunicación, los distintos equipos de hardware, las plataformas de software y las metodologías empleadas para el desarrollo de este proyecto.

## **2.6. Redes Inalámbricas**

Una Red Inalámbrica es un sistema de comunicación en donde dos o más estaciones están conectados unos con otros sin la necesidad de utilizar ningún tipo de medio físico (como el cable de cobre) para transmitir y recibir información, sino más bien hace uso de medios no guiados (como las ondas electromagnéticas) para efectuar la transmisión de datos.

A continuación, se listan las principales ventajas y desventajas de las redes de comunicación.

### *2.6.1. Ventajas de las Redes Inalámbricas*

La ventaja más destacaste en este tipo de redes hace que se vean atractivas para el uso de diferentes aplicaciones que no necesitan estar conectadas a cables para su aplicación, cada una de ellas se detallan a continuación:

- Instalación rápida
- Capacidad de movilidad
- Mantenimiento económico
- Asequible
- Mayor rendimiento
- Presenta soluciones en lugares donde el cableado no logra llegar

### *2.6.2. Desventajas de las Redes Inalámbricas*

Las principales desventajas que poseen este tipo de redes se describen a continuación y sirven para determinar si este tipo de redes es el más óptimo para el desarrollo de diferentes aplicaciones, en contraste con las ventajas descritas anteriormente.

- Interferencias causadas por agentes externos
- Limitada seguridad
- Susceptible a los cambios de clima
- Costes iniciales elevados
- Limitada velocidad al intentar superar diversos obstáculos y problemas de señal

Seguidamente, se detallan los tipos de redes inalámbricas existente con sus respectivas

características.

# *2.6.3. Clasificación de las Redes Inalámbricas*

Las redes inalámbricas se pueden clasificar en cuatro grupos específicos según el área de

aplicación y el alcance de la señal, véase en la Figura 1, seguido se detalla cada una de ellas.

#### **Figura 1**

*Clasificación de las Redes Inalambricas*

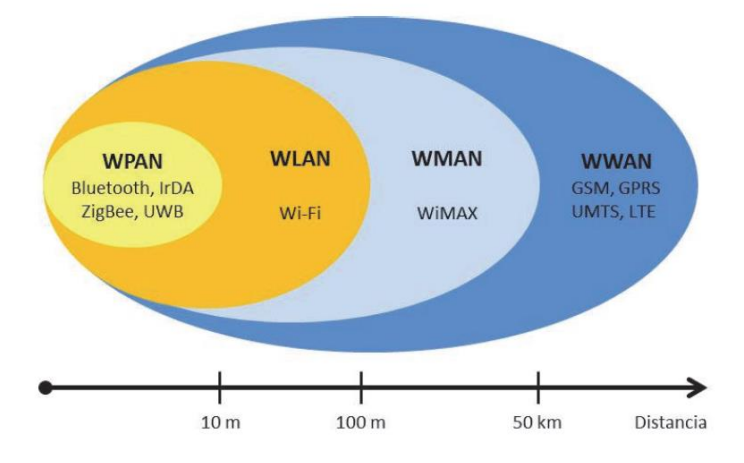

Fuente: Salazar J. (2016) "Redes Inalámbricas"

## **2.6.3.1. Redes Inalámbricas de Área Personal (WPAN)**

Las redes inalámbricas de área personal o WPAN, por sus siglas en ingles *Wireless Personal Area Network,* se basan en el estándar IEEE 802.15. Este tipo de redes inalámbricas permiten la comunicación en un rango de distancias muy cortas, unos 10 metros

aproximadamente. Una conexión WPAN implica, por lo general, poca o ninguna infraestructura o conectividad directa fuera de enlaces establecidos. Esto permite soluciones pequeñas, eficientes en energía y bajo coste. Este tipo de redes se caracterizan por su bajo consumo de energía y también una baja velocidad de transmisión. Se basan en tecnologías como Bluetooth, IrDa, ZigBee o UWD (Salazar, 2016).

## **2.6.3.2. Redes Inalámbricas de Área Local (WLAN)**

Las redes inalámbricas de área local o WLAN por sus siglas en ingles *Wireless Local Area Network,* están diseñadas para proporcionar acceso inalámbrico en zonas con un rango típico de hasta 100 metros y se utilizan sobre todo en hogares, la escuela, una sala de ordenadores, o entornos de oficina. Esto proporciona la capacidad de moverse dentro de un área de cobertura local y permanecer conectado a la red. WLAN se basa en el estándar 802.11 del IEEE y son comercializados bajo la marca Wi-Fi (Salazar, 2016).

## **2.6.3.3. Redes Inalámbricas de Área Metropolitana (WMAN)**

Las redes inalámbricas de área metropolitana o WMAN, por sus siglas en ingles *Wireless Metropolitan Area Network,* forman el tercer grupo de redes inalámbricas y se basan en el estándar IEEE 802.16, a menudo denominado WiMAX (*Worldwide interoperability for Microwave Access*). WiMAX es una tecnología de comunicaciones con arquitectura punto multipunto orientada a proporcionar una alta velocidad de transmisión de datos a través de redes inalámbricas de área metropolitana (Salazar, 2016).

# **2.6.3.4. Redes Inalámbricas de Área Amplia (WWAN)**

Las redes inalámbricas de área amplia o WWAN, por sus siglas en ingles *Wireless Wide Area Network,* se extienden más allá de los 50 kilómetros y suelen utilizar frecuencias con licencias. Este tipo de redes se pueden mantener en grandes áreas, tales como ciudades o países, a través de los múltiples sistemas de satélites o ubicaciones con antena de tendidos por un proveedor de servicios de internet. Existen principalmente dos tecnologías disponibles: la telefonía móvil y los satélites (Salazar, 2016). A continuación, se mencionan las tecnologías existentes en redes inalámbricas.

## *2.6.4. Tecnologías de Redes Inalámbricas*

Las tecnologías inalámbricas que se detallan a continuación son: Bluetooth, ZigBee, Wi-Fi, GSM y GPRS, las cuales se encuentran estrechamente relacionadas con las necesidades técnicas y tecnológicas del proyecto.

## **2.6.4.1. Tecnología Bluetooth**

Bluetooth pertenece al estándar IEEE 802.15.1. Es una tecnología muy utilizada hoy en día debido a que es posible transferir una gran variedad de archivos de dispositivo a dispositivo (punto a punto) sin la necesidad de licenciamientos ya que trabaja en la banda libre de 2.4 GHz, con una capacidad de 3 Mbps. Su alcance es de hasta 10 metros dependiendo de la intensidad de la potencia de la señal a la que transmite el dispositivo Bluetooth. Es de coste económico. Su principal desventaja es que no es posible realizar las comunicaciones punto a multipunto debido a su sistema de establecimiento de conexiones limitada a enlaces punto a punto (Carabalí, 2020).

#### **2.6.4.2. Tecnología ZigBee**

Es una tecnología inalámbrica que se encuentra basada en el estándar IEEE 802.15.4 y fue desarrollada como un estándar global abierto para abordar las necesidades de fácil aplicación, alta fiabilidad, bajo costo, bajo consumo y bajas velocidades de transmisión de datos en redes de dispositivos inalámbricos. ZigBee opera en bandas sin licencias 2.4 GHz, 900 MHz y 868 MHz con una velocidad de trasmisión máxima de 250 Kbps, además, tiene un alcance de hasta 50 metros o 500 metros en el caso de no existir interferencia u obstáculos durante la transmisión de

datos, lo suficiente para satisfacer las necesidades de un sensor y de automatización usando redes inalámbricas (Salazar, 2016).

### **2.6.4.3. Wi-Fi**

Es una tecnología que ha revolucionado las comunicaciones ya que ha logrado cubrir mayores distancias (de hasta 100 metros), flexible, movilidad a un sin número de usuarios sin necesidad de permanecer atados a los cables tradicionales para lograr mantenerse comunicados. Esta tecnología se encuentra hoy en día en diversos espacios y además ha permitido el desarrollo de diversas aplicaciones de mucha utilidad. Las bandas de frecuencia usadas por esta tecnología es la de 2.4 GHz hasta 2.4835 GHz y no requieren de licenciamientos para usarlas (Carabalí, 2020).

## **2.6.4.4. GSM**

GSM o *Global System for Mobile Communications* es una tecnología inalámbrica que se encuentra basada en celdas que permite trabajar en frecuencias que se reutilizan y además brindan movilidad a los usuarios. Trabaja en las frecuencias de 900, 1800 y 1900 MHz, teniendo mayor espectro que en AMPS (*Advanced Mobile Phone System*) con un número de usuarios mayor.

### **2.6.4.5. GPRS**

En GPRS o *General Packet Radio Service* el rango de frecuencias usado es compartido con la tecnología inalámbrica GSM, considerando que en este caso la transmisión de datos es por medio de la conmutación de paquetes, lo que en GSM fue por conmutación de circuitos. Provee a GSM los mecanismos para lograr conectar a Internet y a otras aplicaciones de datos (Carabalí, 2020).

### **2.6.4.6. Comparativa de las Tecnologías de Redes Inalámbricas**

En la siguiente Tabla 2, se exhibe una comparación entre las tecnologías Wi-Fi, Bluetooth, ZigBee, GSM y GPRS, se puede notar que la mayor diferencia radica en el alcance que brinda cada tecnología, siendo ZigBee, GSM y GPRS la que mayor distancia pueden ofrecer. Así mismo, se puede notar una similitud entre las tres tecnologías, y es que tienen la misma frecuencia de trabajo en la banda 2.4 GHz. Otra diferencia que es fácil de notar, es que Wi-Fi posee un mayor ancho de banda en comparación con las otras dos tecnologías.

#### **Tabla 2**

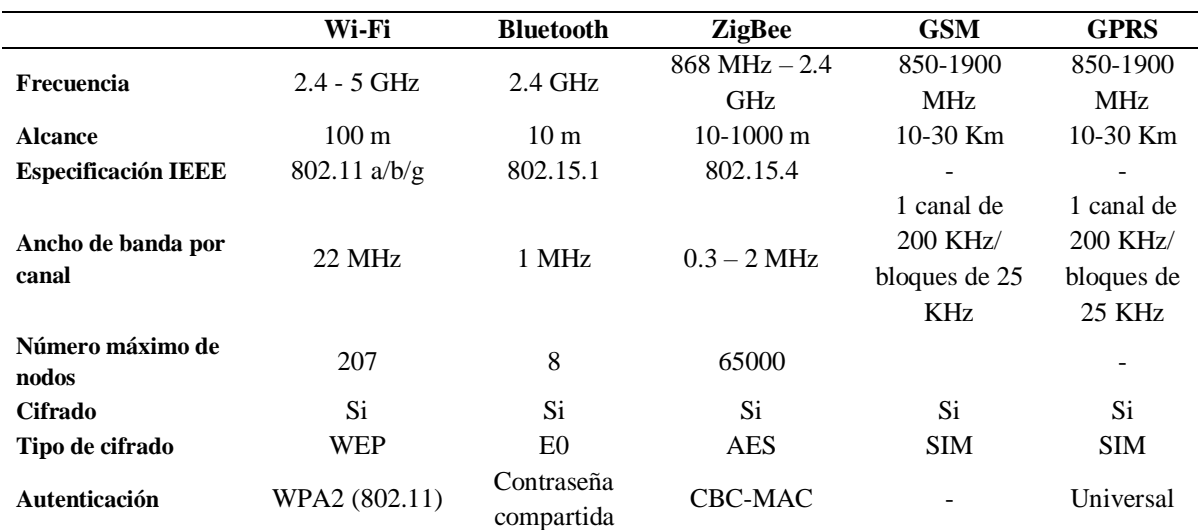

*Comparativa de Tecnologías Inalámbricas*

Fuente: Castillo V. & Mora C. (2014) "Sistema de Control y Monitoreo en una Casa Residencial"

Una vez revisado la parte teórica de las redes inalámbricas, con sus características, clasificación y tecnologías, y basándose en el alcance propuesto en este trabajo, es imprescindible hablar acerca de las Redes de Sensores Inalámbricos (WSN) y sus componentes.

## *2.6.5. Red de Sensores Inalámbricos (WSN)*

Una Red de Sensores Inalámbricos o WSN por sus siglas en inglés (Wireless Sensor Network) es una red de equipos móviles equipados con sensores y otros dispositivos, como los microprocesadores, trasmisores o transceptores, los cuales cumplen las funciones de registrar, procesar y transmitir información de un equipo a otro de forma inalámbrica, y después retransmitir toda la información para ser almacenada en una localización central (Fernández Roberto, Ordieres Joaquín, Martínez de Pisón Javier, Gonzales Marcos, Alba Fernando, Lostado Rubén, Pernía, Verónica, 2017)

Los equipos móviles sensoriales son unidades autónomas, que conforman los llamados *"nodos".* Los nodos forman redes sin estructura física preestablecida ni administración central, es decir, no existe un nodo central, sino que todos los nodos están en igualdad de condiciones, de esta forma, todos los nodos se ayudan mutuamente para cumplir un determinado fin; que cualquier dato recolectado en cualquier punto de la red llegue a su destino, aunque el destinatario no sea accesible directamente desde el origen (Fernández, et al., 2017)

Existen ciertos componentes que son primordiales para comprender el funcionamiento de una red de sensores inalámbricos. En la Figura 2, se muestran dichos componentes; nodos sensoriales, nodos coordinadores, puerta de enlace o Gateway y estación base (Erazo & Hervas, 2016).

### **Figura 2**

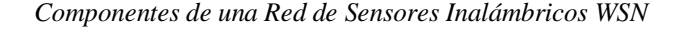

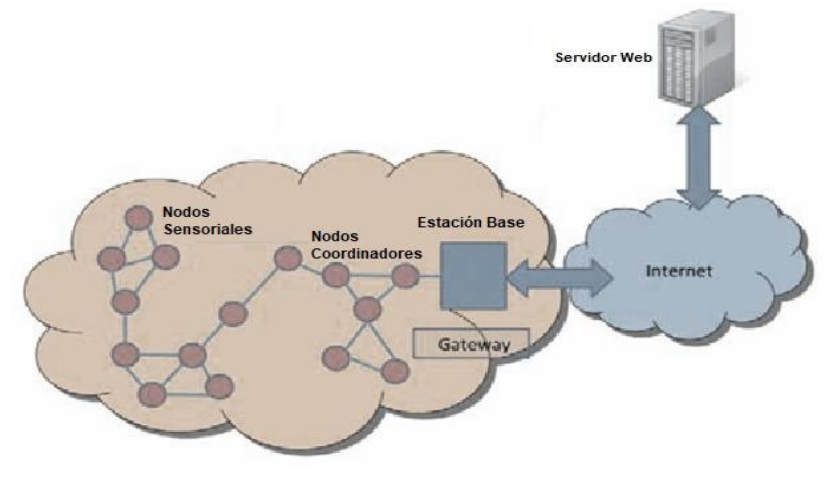

Fuente: International Electrotechnical Commission, IEC (2018)

## **2.6.5.1. Componentes de una WSN**

## *Nodos Sensor*

Los nodos sensoriales son los elementos encargados de recolectar, procesar y enviar la información recolectada a otro nodo o a la estación base, son caracterizados por su ligereza y reducido tamaño (Erazo & Hervas, 2016). Como se muestra en la Figura 3, el nodo sensorial se constituye en cuatro partes; la fuente de energía, un elemento sensor, un microprocesador y un transceptor inalámbrico.

#### **Figura 3**

*Componente de un Nodo Sensor* 

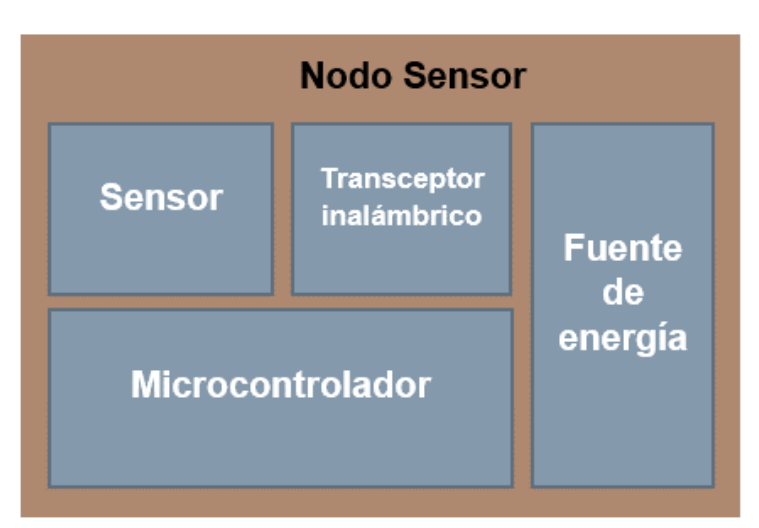

Fuente: Erazo J. & Hervas C. (2016) "Evaluación de una red de sensores inalámbrica basada en el estándar IEEE 802.15.4 para sistemas de detección de incendios forestales"

## *Nodos Coordinadores*

Los nodos coordinadores son los encargados de recibir toda la información enviada por cada nodo sensorial dentro de la WSN, la información es recibida de forma inalámbrica y enviada al equipo encargado de almacenar o procesar dicha información, como puede ser un servidor de datos o servidor web (Erazo & Hervas, 2016).

## *Gateway*

El Gateway funciona como un puente entre dos redes distintas, es el encargado de interconectar la red de sensores con la red de datos (TCP/IP). Es preciso acceder a la información adquirida por los nodos sensoriales, de aquí la necesidad de conectar las WSN a infraestructuras de redes existentes, tales como redes de área local o LAN pos sus siglas en inglés (Local Area Network) (Erazo & Hervas, 2016).

## *Estación Base*

Toda la información recolectada por los nodos sensores y coordinadores pasan por el Gateway hasta la estación base, que es el lugar donde toda la información es almacenada y procesada y es, también, el lugar donde se pueda acceder, visualizar y estudiar los datos (Erazo & Hervas, 2016).

## **2.6.5.2. Aplicaciones de una WSN**

Las WSN han ganado una considerable popularidad debido a su flexibilidad para resolver problemas en diferentes dominios de aplicaciones y tienen el potencial de cambiar nuestras vidas de muchas maneras diferentes (Gonzáles, 2019). Las WSN se han aplicado con éxito en varios dominios de aplicación, tales como:

- Aplicaciones militares
- Monitoreo del área
- Transporte
- Aplicaciones de salud
- Detección ambiental
- Monitoreo industrial
- Sector agrícola

En el siguiente apartado, se realiza una introducción a los principales equipos de hardware que se emplearan en el desarrollo de este proyecto.

## **2.7. Microcontroladores**

El microcontrolador es un circuito integrado re-programable capaz de ejecutar ordenes grabadas previamente en su memoria, las mismas pueden ser generadas por varios lenguajes de programación. Un microcontrolador está formado por tres unidades funciónales: CPU (Unidad Central de Procesamiento), periféricos de entrada y salida y una memoria. (Nacimba & Purcachi, 2017).

Estos dispositivos están presentes en el hogar, en el trabajo, en la escuela y en la mayoría de artefactos electrónicos que existen en la actualidad, es por esta razón que existe gran diversidad de modelos de microcontroladores en el mercado (Nacimba & Purcachi, 2017).

#### **Figura 4**

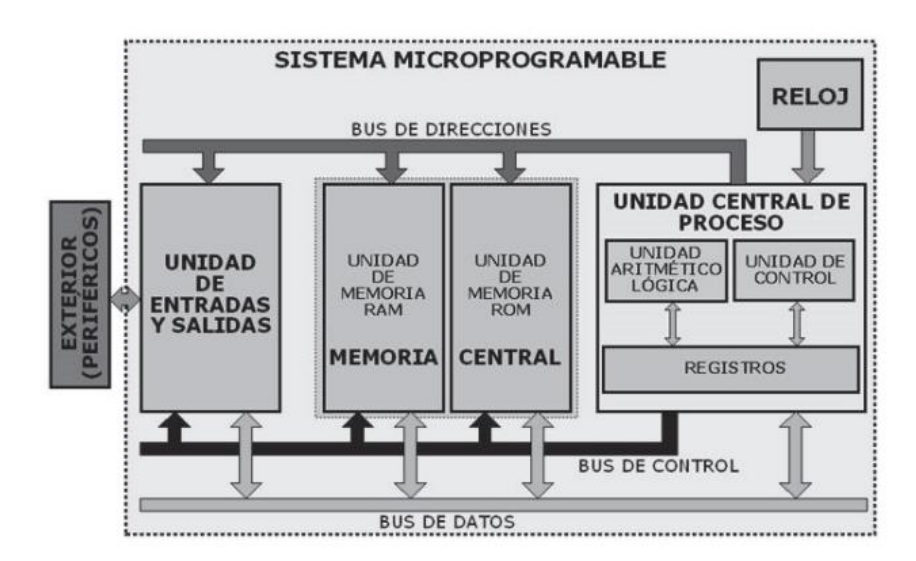

*Componentes de un Microcontrolador*

Fuente: Nacimba W. & Perugachi F. (2017) "Construcción de un prototipo de sistemas de seguridad Inalámbrico mediante el uso de sensores de movimiento, magnético y de humo, utilizando el módulo de radiofrecuencia XBee"

## *2.7.1. Estructura Básica de un Microcontrolador*

Básicamente un microcontrolador se compone de:

- Unidad central de procesamiento (CPU)
- Unidad aritmética lógica (ALU)
- Unidad de control
- Registros
- Buses

En la Figura 4, se puede observar los componentes básicos que comprende un

microcontrolador, así también, a continuación, se nombran cada uno de ellos.

## **2.7.1.1. Unidad Central de Procesamiento (CPU)**

Al igual que una computadora, toda la información que ingresa y sale del dispositivo es procesado a través del CPU. A continuación, se explicará de forma generalizada los elementos que forman parte de un procesador (Nacimba & Purcachi, 2017).

## **2.7.1.2. Unidad Aritmética Lógica (ALU)**

Es la parte de la unidad central de proceso que se encarga del tratamiento de la información que ingresa y sale del CPU, a través de operaciones matemáticas y lógicas (Nacimba & Purcachi, 2017).

## **2.7.1.3. Unidad de Control**

Determinada como la parte más importante de la unidad de proceso y del microcontrolador en general, pues cumple actividades especiales como: verificar la correcta ejecución de las instrucciones, establecer un proceso idóneo para la decodificación de la información, manipular según los requerimientos a los registros, buses, ALU´s, etc. (Nacimba & Purcachi, 2017).

## **2.7.1.4. Registros**

Son los espacios de memoria de baja capacidad donde se almacenan datos procesados por instrucciones o datos procedentes de una memoria externa. La cantidad de bits empleados en los registros de datos, permiten determinar aspecto como la velocidad de ejecución y el poder de computo. Estas dos características ayudan a establecer la potencia que se puedan incorporar al resto de componentes que conforman a una unidad central de proceso (Nacimba & Purcachi, 2017).

## **2.7.1.5. Buses**

Son parte primordial para la comunicación interna del procesador, debido a que es el medio por donde se puede transferir información generada por los componentes internos hacia el exterior o viceversa (Nacimba & Purcachi, 2017).

## *2.7.2. Periféricos de Entrada y Salida*

Son sistemas que emplea el microcontrolador para comunicarse con el exterior, es decir, los dispositivos de entrada permitirán introducir información en el microcontrolador y los de salida servirán para que devuelva la información (Nacimba & Purcachi, 2017).

## *2.7.3. Memoria del Programa*

Es el espacio que establece el microcontrolador para que se almacenen de forma permanente todas las instrucciones que posea el programa de control, por lo cual se debe contar con una memoria que mantenga intacta la información en ella aun cuando se interrumpa el flujo eléctrico, memoria no volátil (Nacimba & Purcachi, 2017).

Existen algunos tipos de memorias que cumplen con los requisitos para realizar esta función y se las detallan a continuación.

## **2.7.3.1. Memoria ROM (Memoria solo de Lectura)**

Es una memoria no volátil de solo lectura cuyo contenido se graba durante la fabricación del chip (Nacimba & Purcachi, 2017).

## **2.7.3.2. Memoria PROM (Memoria solo de Lectura Programable)**

Este tipo de memoria permite únicamente el almacenamiento de un programa controlador, esto hace que se conozca también como OTP (One Time Programmable). Son factibles donde el programa controlador no requiere ser modificado en un futuro (Nacimba & Purcachi, 2017).

## **2.7.3.3. Memoria EPROM (Memoria solo de Lectura Programable y Borrable)**

Esta memoria permite almacenar y borrar un programa controlador las veces que sean necesaria. Para transferir el programa a la memoria se necesita de un dispositivo que comúnmente se le conoce como *quemador* de microcontroladores, mientras que para el borrado se necesita una fuente de luz ultravioleta, la cual debe ser proyectada por un tiempo prudente sobre la superficie del vidrio para que el proceso sea exitoso (Nacimba & Purcachi, 2017).

## **2.7.3.4. Memoria EEPROM (Memoria solo de Lectura Programable y Eléctricamente**

## **Borrable)**

Es la memoria que cumple el mismo proceso de funcionamiento que una memoria EPROM sustituyendo la luz ultravioleta por pulsos eléctricos para realizar el borrado del programa controlador (Nacimba & Purcachi, 2017).

## **2.7.3.5. Memoria Flash**

Es una memoria que ha sido producida como una mejora de las EEPROM en cuanto concierne a las capacidades de almacenamiento, pues de ahí, cumple con las mismas características de funcionamiento (Nacimba & Purcachi, 2017).

## *2.7.4. Memoria de Datos*

Es el espacio establecido para el almacenamiento de aquellos datos que serán utilizados por el programa controlador. Esta memoria debe permitir la lectura y escritura de datos, varían continuamente según se vayan ejecutando el programa (Nacimba & Purcachi, 2017).

## **2.7.4.1. Entradas y Salidas de Propósito General**

Son elementos del microcontrolador que permiten tanto el ingreso de datos generados por dispositivos externos, así como la emisión de datos ya procesados por el CPU hacia el exterior. Se los conoce también como puertos bidireccionales IIN/OUT (Entrada/Salida), los cuales se agrupan en pórticos, cada uno de estos conformado por 8 puertos. Un pórtico posee la longitud de 8 bits, ya que por cada puerto ingresa un bit de datos. Su detonación se realiza con las primeras letras del alfabeto, como, por ejemplo: pórtico A, pórtico B, pórtico C, etc (Nacimba & Purcachi, 2017).

## **2.7.4.2. Puertos de Comunicación**

Un microcontrolador puede intercambiar información con el exterior a través de diversos medios de comunicación (protocolos) (Nacimba & Purcachi, 2017). Entre los más utilizados se tiene:

 *Puerto Serie.* Es el puerto de comunicación más propenso de encontrar en un microcontrolador, pues a través de este puerto y en conjunto con la interfaz EIA/TIA-232 (RS-232) se puede comunicar con una PC. Dentro de la estructura del microcontrolador se puede encontrar este tipo de puertos con el nombre de UART (Transmisor-Receptor Asíncrono Universal) o USART (Transmisor-Receptor Síncrono Universal), diferenciándose este último del primero por permitir una comunicación de modo sincrónico (Nacimba & Purcachi, 2017).

- *SPI (Serial Peripheral Interface).* Este tipo de puerto de puerto se basa en la comunicación serie maestro-esclavo (transmisión bit a bit), brindando una interfaz muy sencilla debido a que presenta pocas líneas de comunicación, lo que le convierte en una buena opción para la comunicación entre microcontroladores o periféricos externos con microcontroladores (Nacimba & Purcachi, 2017).
- *USB (Universal Serial Bus).* Es una interfaz que ha sido establecido gracias a los microcontroladores, brinda grandes beneficios dentro de un sistema, pero funcionalmente presenta una relativa complejidad (Nacimba & Purcachi, 2017).
- *Ethernet.* Debido a que en la actualidad se requiere que todo dispositivo se conecte a la red de Internet, se hace indispensable contar con un microcontrolador que permita cubrir dicha necesidad, es así que existen microcontroladores especiales, los cuales permiten implementar periféricos externos que puedan ser monitoreados de forma directa a través de la red (Nacimba & Purcachi, 2017).

#### **2.7.4.3. Registros**

Al igual que los registros del CPU, son pequeños espacios de memoria, a partir de los cuales se toman los datos para variar operaciones que realizan los demás circuitos del microcontrolador. Los registros almacenan los resultados de las instrucciones ejecutadas, carga los datos desde la memoria externa o los almacena en ella (Nacimba & Purcachi, 2017).

## **2.8. Sistemas Embebidos**

Un sistema embebido es un sistema electrónico diseñado para realizar varias funciones en tiempo real, según sea el caso. Al contrario de lo que ocurre con las computadoras, las cuales tienen un propósito general, ya que están diseñadas para cubrir un amplio rango de necesidades, los sistemas embebidos se diseñan para cubrir necesidades específicas (Rodríguez F. , 2016).

En un sistema embebido la mayoría de los componentes se encuentran incluidos en la placa base (la tarjeta de video, audio, módem) y muchas veces los dispositivos resultantes no tienen el aspecto de lo que se suele asociar a una computadora. Algunos ejemplos de *SE*  (Sistemas Embebidos) podrían ser dispositivos como un taxímetro, un sistema de control de acceso, la electrónica que controla una máquina expendedora o el sistema de control de una fotocopiadora entre otras múltiples aplicaciones (Rodríguez F. , 2016).

Los sistemas embebidos suelen tener en una de sus partes una computadora con características especiales conocida como **microcontrolador** que viene a ser el cerebro del sistema. Este no es más que un microprocesador que incluye interfaces de entrada/salida en el mismo chip. Normalmente estos sistemas poseen una interfaz externa para efectuar un monitoreo del estado y hacer un diagnóstico del sistema (Rodríguez F. , 2016).

Por lo general, los sistemas embebidos se pueden programar directamente en el lenguaje ensamblador del microcontrolador o microprocesador incorporado sobre el mismo, o también, utilizando los compiladores específicos que utilizan lenguajes como  $C$  o  $C++y$  en algunos casos, cuando el tiempo de respuesta de la aplicación no es un factor crítico, también pueden usarse lenguajes interpretados como Java (Rodríguez F. , 2016).

## *2.8.1. Tipos de sistemas embebidos*

De acuerdo a Bob Blumenscheid, director de Marketing de Productos Digi International, los sistemas embebidos pueden dividirse en cuatro tipos basados en el rendimiento y los requisitos funcionales. A continuación, se detallan cada uno de ellos.

## **2.8.1.1. Sistemas Embebidos en Tiempo Real**

Los sistemas embebidos en tiempo real se diseñan e instalan para realizar tareas específicas dentro de un límite de tiempo predefinido (Blumenscheid, 2021). Se dividen a su vez en dos tipos diferentes:

- Sistemas embebidos de tiempo real suave.
- Sistemas embebidos de tiempo real duro.

## **2.8.1.2. Sistemas Embebidos Independiente**

Se trata de sistemas autónomos que no dependen de un sistema anfitrión, como un procesador o un ordenador, para realizar sus tareas (Blumenscheid, 2021). Estos son algunos ejemplos de tecnología embebida autónoma:

- Hornos microondas
- Consolas de videojuegos

## **2.8.1.3. Sistemas Embebidos en Red**

Estos sistemas se conectan a una red alámbrica o inalámbrica para realizar las tareas asignadas y dar salida a los dispositivos conectados. Están formados por componentes como controladores y sensores (Blumenscheid, 2021). Estos son algunos ejemplos de software embebido en red:

- Cajeros automáticos
- Sistemas de seguridad para el hogar

## **2.8.1.4.Sistemas Embebidos Móviles**

Estos sistemas son más pequeños y fáciles de usar. Aunque vienen con una memoria limitada, la gente los prefiere por su portabilidad y manejabilidad (Blumenscheid, 2021). He aquí algunos ejemplos de sistemas de control embebidos móviles:

- Cámaras digitales
- Teléfonos móviles
- Reloj inteligente

Una vez revisado los distintos tipos de sistemas embebidos, es momento de hablar de sus principales características y aplicaciones.

## *2.8.2. Características de los Sistemas Embebidos*

Las principales características de los sistemas embebidos típicos son:

- **Factor de forma pequeño (SFF):** Se trata de diseños de PCB (Placa de Circuito Impreso) repletos de robusta potencia de procesamiento en carcasas resistentes más pequeñas, lo que maximiza la eficiencia del espacio (Blumenscheid, 2021).
- **Componentes de eficiencia energética:** Son procesadores con menor potencia de diseño térmico que minimizan la refrigeración y erradican la necesidad de ventiladores, así como de componentes móviles (Blumenscheid, 2021).
- **De una sola función:** Estos sistemas están diseñados para realizar una operación específica durante su vida útil (Blumenscheid, 2021) .
- **Menor coste:** al no contar con ranuras de expansión para periféricos, los sistemas integrados suelen ser más baratos que los ordenadores completos y tienen menos complejidad de componentes (Blumenscheid, 2021).

### *2.8.3. Aplicación de los Sistemas Embebidos*

Hay muchas cosas con sistemas embebidos incorporados en el Internet de las Cosas (IoT), así como en dispositivos máquina a máquina (M2M). Excepcionalmente versátiles y adaptables, los sistemas embebidos pueden encontrarse en todos los dispositivos inteligentes de hoy en día. Es difícil encontrar una sola parte de la vida moderna que no implique esta

tecnología. Estos son algunos de los ejemplos de la vida real de las aplicaciones de los sistemas embebidos (Blumenscheid, 2021).

- Sistemas de calefacción central
- Sistemas GPS
- Sistemas de monitoreo y control
- Rastreadores de fitness
- Dispositivos médicos
- Sistemas de automoción

Ahora se realiza un breve análisis de los módulos inalámbricos de radiofrecuencia que sirven para un sistema de comunicación.

## **2.9. Módulos de Radiofrecuencia**

Los módulos de radiofrecuencia o módulos RF (por su abreviatura) son pequeños dispositivos electrónicos utilizados para enviar y/o recibir información a través de señales de radio de otros dispositivos a una frecuencia determinada (Nina, 2011).

Los módulos de RF se emplean principalmente para aplicaciones OEM (Original Equipment Manufacturer), como en controles remotos, sistemas de seguridad, identificación y transmisión periódica de datos (Nina, 2011).

Estos sistemas están conformados por un par de módulos: un transmisor y otro receptor (para comunicaciones en un solo sentido) o por pares de transceptores (que permiten comunicaciones en doble vía), generalmente fabricados por la misma empresa, con lo que ofrecen confiabilidad y buenas distancias de alcance (Nina, 2011).

La mayoría de estos pares emplean tecnologías de modulación de ASK (Amplitude-Shift Keying) o Conmutador de desplazamiento de amplitud y modulación de FSK (Frequency-Shift Keying) o Conmutador de desplazamiento de frecuencia, y solo necesita una antena como elemento externo, inclusive permiten trabajar sin antena para distancias cortas (Nina, 2011).

Estos pares de módulos presentan sintonía fija a una frecuencia determinada, como, por ejemplo, 315 MHz, 418 MHz, 433.92 MHz en UHF. En algunos casos presentan algún elemento de ajuste de sintonía, como un condensador o bobina variable, que le permite al diseñador obtener la mejor respuesta del sistema (Nina, 2011).

También se permite la comunicación de señales tipo digital y analógico, dependiendo del modelo que se emplee; incluso algunos permiten la transmisión de ambos tipos de señal. La utilización de estos dispositivos en relativamente sencilla y cada elemento (transmisor y receptor) se puede considerar como un sistema de puerto, y en conjunto con un sistema de un puerto, y en conjunto como un sistema de dos puertos y cuadri-polo (Nina, 2011). En la Figura 5, se muestra un sistema de dos puertos representados por los módulos transmisor y receptor.

### **Figura 5**

*Sistema de dos puertos representado por el par de módulos*

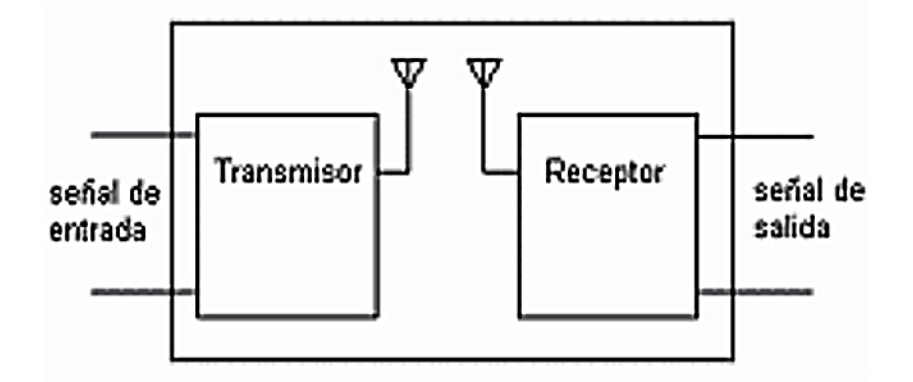

Fuente: Nina C. (2011) "Sistema de Telecontrol de una Residencia Por Medio RF"

## *2.9.1. Espectro Radioeléctrico*

El campo de las telecomunicaciones tiene como objetivo convertir la información a energía electromagnética para luego ser transmitida. El espectro total útil se divide en bandas de frecuencia, a las que se dan nombres y números descriptivos, y algunas de ellas se subdividen a

su vez en diversos tipos de servicios (Nina, 2011). Las designaciones de bandas según el Comité

Consultivo Internacional de Radio (CCIR) se indican en la Tabla 3.

### **Tabla 3**

*Designación de Bandas del Comité Consultivo Internacional de Radiocomunicaciones (CCIR)*

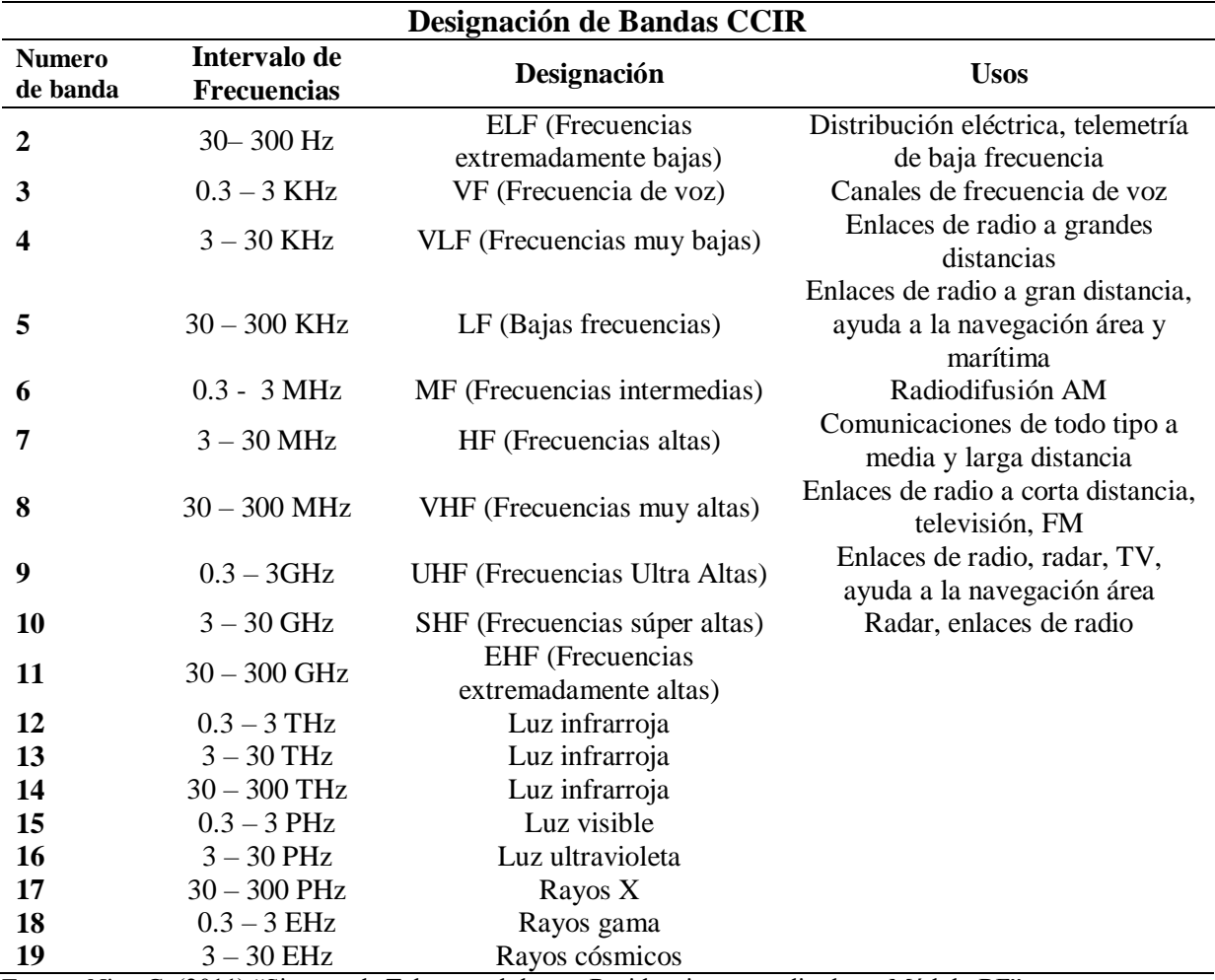

Fuente: Nina C. (2011) "Sistema de Telecontrol de una Residencia por medio de un Módulo RF"

La banda UHF, tiene una atenuación de 1 decibelio (dB) si la primera zona de Fresnel está despejada, y por ser una frecuencia relativamente alta, la antena necesaria es igualmente pequeña. Son señales entre los límites de 300 MHz a 3 GHz exclusivamente la propagación directa, posibilidad de enlaces por reflexión o a través de sistemas satelitales artificiales y las usa la emisión comercial de televisión, en los canales 14 a 83, en los servicios móviles de

comunicación terrestre, teléfonos celulares algunos sistemas de radar y navegación,

radiofrecuencia y los sistemas de radio por microondas y por satélite (Nina, 2011). En la Tabla 4,

se indica el rango de frecuencia en UHF y el uso asignado para las mismas.

## **Tabla 4**

*Sistemas que Operan en las Bandas UHF*

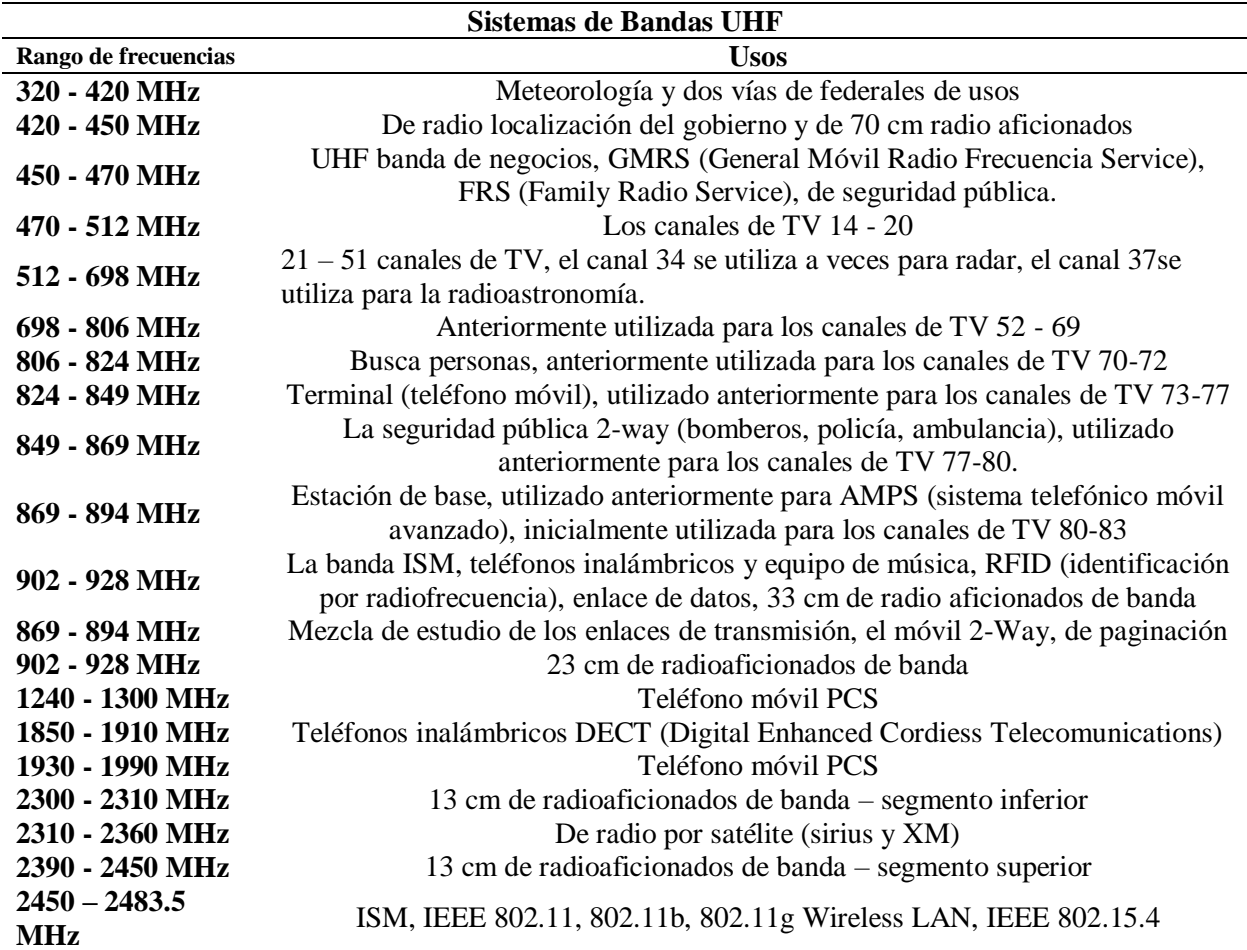

Fuente: Nina C. (2011) "Sistema de telecontrol de una residencia por medio de un módulo RF"

## **2.10. Sensores**

Un sensor es un dispositivo que detecta y señala una condición de cambio, tales como magnitudes físicas o químicas, y transformarlas en variables eléctricas. Los sensores posibilitan la comunicación entre el mundo físico y los sistemas de medición y/o control, tanto eléctricos

como electrónicos, utilizándose extensivamente en todo tipo de procesos para propósitos de monitoreo, medición, control y procesamiento (Merino, 2017).

## *2.10.1. Características de los Sensores*

Entre las características principales técnicas de un sensor se pueden clasificar en:

- Estáticas
- Dinámicas

Las características estáticas se refieren a cuando están midiendo magnitudes estables, sin que sufran cambios bruscos de magnitud. Mientras que las características dinámicas se refieren a cuando se está realizando la medición de una magnitud y esta tiende a cambiar bruscamente (Ingeniería Mecafenix, 2021). A continuación, se especifican cada una de las características mencionadas.

## **2.10.1.1. Características Estáticas**

Estas características nos indica cómo actúan los sensores cuando las medidas son constantes o tienen variación muy pequeña (Ingeniería Mecafenix, 2021). Estas características a su vez, se clasifican en:

- *Rango de Medida de Funcionamiento.* Es el conjunto de valores comprendidos entre el valor mínimo que detecta el sensor.
- *Resolución.* Es la mínima diferencia entre dos valores próximos que el sensor puede distinguir.
- *Sensibilidad.* Es la variación de la salida del sensor que es producida por una variación en la entrada del sensor.
- *Linealidad.* Equivalente a una sensibilidad constante.
- *Offset o Desviación de Cero.* El valor a la salida del sensor cuando la magnitud a medir es nula.
- *Histéresis.* Diferencia entre los valores que se obtiene cuando la magnitud va de menos a más y de más a menos.
- *Precisión.* Capacidad que tiene el sensor para obtener el mismo valor de salida cuando se hacen varias lecturas de la misma magnitud en las mismas condiciones.
- *Exactitud.* Diferencia entre el valor teórico de la salida y el valor real.

### **2.10.1.2. Características Dinámicas**

Esta característica surge cuando una mediación se modifica bruscamente de un valor a otro (Ingeniería Mecafenix, 2021). Se divide en:

- *Velocidad de Respuesta*. Es la capacidad que tiene el sensor para seguir las variaciones de la señal de entrada sin producir retrasos.
- *Respuesta Frecuencia*. Es la relación entre la sensibilidad y la frecuencia, se representa mediante un diagrama de Bode, que no es otra cosa que una representación gráfica de la frecuencia de un sistema.
- *Estabilidad*. Es la desviación de la salida del sensor al modificar para metros exteriores distintos a la magnitud a medir.

### *2.10.2. Tipos de Sensores*

De acuerdo a Pallás Ramón, autor del libro "Sensores y Acondicionadores de Señal

(2005)" existen varios tipos de sensores y pueden clasificarse según su funcionamiento, por las señales que proporcionan, naturaleza de funcionamiento y por sus elementos de fabricación. A continuación, se mencionan cada uno de ellos.

### **2.10.2.1. Tipos de Sensores por su Funcionamiento**

Estos tipos de sensores, de acuerdo a su funcionamiento, se clasifican en:

- *Moduladores o Activos*. Para la alimentación de corriente requiere de una fuente externa de energía para su funcionamiento. Los sensores moduladores varían un parámetro eléctrico en función de la variable a medir (Pallás, 2005).
- *Generadores o Pasivos*. Las condiciones medioambientales donde se encuentra el sensor permiten la alimentación de corriente y así el correcto funcionamiento de este. Están basados en efectos reversibles (Pallás, 2005).

En la Figura 6, se puede observar la representación de los sensores activos y pasivos respectivamente.

#### **Figura 6**

*Sensores Clasificados por su Funcionamiento*

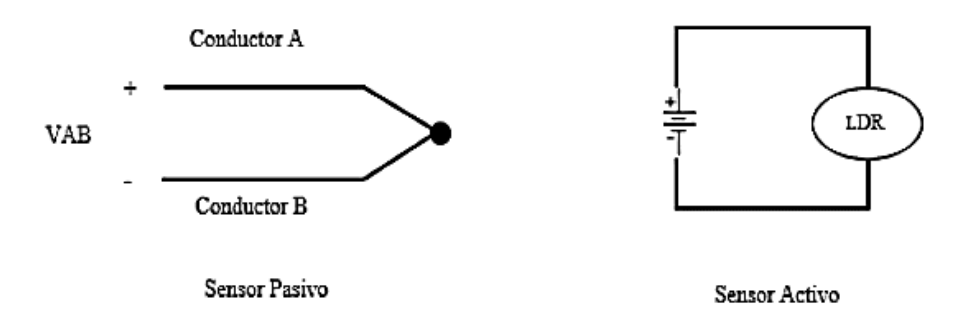

Fuente: Pallás R. (2005) "Sensores y Acondicionadores de Señal"

### **2.10.2.2. Tipos de Sensores por las Señales que Proporcionan**

Los tipos de sensores de acuerdo a la señal que proporcionan se pueden clarifican en:

- *Analógicos.* Este tipo de sensores proporcionan información mediante una señal analógica, es decir pueden tomar infinidad de valores. La salida varia, de forma continua, la información está en la amplitud (Pallás, 2005).
- *Digitales.* Estos sensores proporcionan información mediante una señal digital, puede ser un "0" o "1" lógicos, o bien un código binario. La salida varia en forma de saltos o pasos discretos, tienen mayor fidelidad y fiabilidad; en algunos casos mayor exactitud, pera lamentablemente no hay modelos digitales de las magnitudes físicas que tiene mayor importancia (Pallás, 2005).

### **2.10.2.3. Tipos de Sensores por su Naturaleza de Funcionamiento**

Los sensores por su naturaleza de funcionamiento se dividen en:

- *Posición.* Estos sensores tienen variación en función a la posición en ocupan los componentes que lo componen.
- *Fotoeléctricos.* Estos sensores tienen variación en dependencia de la luz que incide sobre los mismos
- *Magnéticos.* Estos sensores tienen variación en dependencia de la luz que incide sobre los mismos.
- *Temperatura.* Este tipo de sensores tienen variación en dependencia de la luz que incide sobre los mismos.
- *Humedad.* Tienen variación en dependencia de la luz que incide sobre los mismos.
- *Presión.* Estos sensores dependen de la presión a los que son sometidos.
- *Movimiento.* Sus datos varían dependiendo del movimiento a los que se somete.
- *Químicos.* Este tipo de sensores tienen variación en dependencia de la luz que incide sobre los mismos.

#### **2.10.2.4. Tipos de Sensores por los Elementos Utilizados en su Fabricación**

Los tipos de sensores por los elementos de fabricación se clasifican en:

- *Mecánicos.* Estos sensores utilizan contactos mecánicos que se abren y se cierran.
- *Resistivos.* Sensores que utilizan en sus fabricaciones elementos resistivos.
- *Capacitivos.* Estos sensores utilizan en su fabricación elementos capacitivos.
- *Inductivos*. Son aquellos que utilizan bobinas.
- *Piezoeléctricos.* Este tipo de sensores utilizan en su fabricación cristales como el cuarzo.
- *Semiconductores.* Sensores que utilizan semiconductores para su fabricación

Una vez revisado la parte teórica referente a los principales equipos de hardware del sistema a desarrollarse, ahora, se analizarán los principales elementos de software.

#### **2.11. Plataformas en la Nube**

El término "nube" o *cloud* se utiliza para describir una red mundial de servidores, cada uno con una función única. La nube no es una entidad física, sino una red enorme de servidores remotos de todo el mundo que están conectados para funcionar como un único ecosistema. Estos servidores están diseñados para almacenar y administrar datos, ejecutar aplicaciones o entregar contenido o servicios (Azure, 2021).

Una plataforma en la nube es una infraestructura informática que permite proporcionar servicios de computación de alojamiento a través de Internet. Los servicios proporcionados se dividen en tres grandes grupos: Infraestructura como servicio, Plataforma como servicio y Software como servicio (Carrion, 2017). Como se indica en la Figura 7, los modelos de plataformas en la nube tienen rangos jerárquicos, a continuación, se analizan cada uno ellos.

*Modelos de plataformas en la nube*

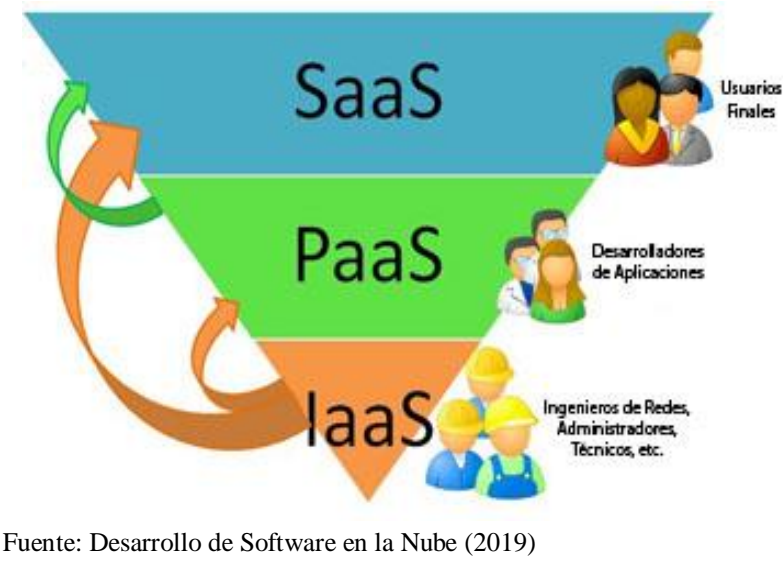

Recuperado de[: https://bit.ly/38f5zas](https://bit.ly/38f5zas)

#### *2.11.1. Infraestructura como Servicio*

Los servicios de infraestructura en la nube o IaaS por sus siglas en inglés (Infrastructure as a Service) es la base de todas las implementaciones que comprende una nube, e incorpora el hardware y el software mínimos y básicos para la implementación de una nube. Los usuarios pueden adquirir servicios de procesamientos, almacenamientos y red, usando herramientas de auto servicio basadas en la web, para luego construir sus propios sistemas sobre esta infraestructura. Proveedores de servicios como Amazon y Rackspace son representantes claros de este modelo. Los usuarios alquilan servidores como discos duros o conmutadores de red específicos de forma virtual, la simulación es proporcionada por un software especializado en virtualización, y de esta manera permite que varios usuarios puedan recibir el servicio del mismo dispositivo físico (Garfinkel, 2015).

### *2.11.2. Plataforma como Servicio*

Los servicios de plataforma en la nube o PaaS por sus siglas en inglés (Plataform as a Service) proporciona computadoras virtuales pre-configuradas dedicadas especialmente para los desarrolladores de software que ejecutan, diseñan, personalizan, prueban e implementan sistemas operativos y aplicaciones. La implementación de sistemas operativos o aplicaciones es realizada mediante la utilización de herramientas, recursos y automatización por demanda y auto servicio. Además de proveer un contenedor de ejecución de plataforma alojada, elimina la necesidad de contar con servidores físicos o máquinas virtuales para la ejecución de dichas aplicaciones (Carrion, 2017).

El modelo PaaS facilita la interacción de la aplicación con la nube a través de una línea de comando o directamente desde un ambiente de desarrollo interactivo (IDE), usando un plugin. Para después alojar la aplicación en el contenedor de tiempo de ejecución que coincide con sus requerimientos de recursos y proceder a su iniciación. PaaS también puede resolver problemas de hardware debido a que se basa en el modelo base: IaaS. Un ejemplo es Azure de Microsoft (Carrion, 2017).

#### *2.11.3. Software como Servicio*

Los servicios de aplicación en la nube o SaaS por sus siglas en inglés (Software as a Service) es un modelo dedicado a los usuarios finales. El modelo SaaS es un conjunto de diversas aplicaciones que se ejecutan en la nube y son accesibles directamente desde un navegador web sin necesidad de descargas o instalaciones (Carrion, 2017).

Con SaaS, el usuario no piensa en cómo se mantiene el servicio ni en cómo se administra la infraestructura subyacente, solo tiene que preocuparse en utilizar el software correcto para acceder al servicio deseado a través de una interfaz gráfica del navegador web. Un ejemplo básico el Gmail de Google (Carrion, 2017).

Luego se señalar las plataformas en la nube y sus modelos como servicio, a continuación, se menciona acerca de la metodología empleada para la ejecución del proyecto.

#### **2.12. Metodología**

Una metodología es un conjunto de técnicas y métodos de investigación, planificación y ejecución, destinados a la elaboración de un trabajo, sistema o proyecto, los cuales permiten alcanzar resultados o cumplir objetivos teóricamente válidos.

Para el desarrollo del presente proyecto se empleó la metodología denominada *Modelo en V* o Modelo de 4 niveles, la cual representa la secuencia de pasos en el desarrollo del ciclo de vida de un proyecto, además se describe al estándar ISO/IEC/IEEE 29148 quien establece los requisitos y especificaciones del sistema.

#### *2.12.1. Modelo en V*

El modelo en V ilustra la forma en la que se asocian las acciones de verificación y validación con las primeras acciones de ingeniería; en la Figura 8, se aprecia la relación entre las acciones para el aseguramiento de la calidad y aquellas asociadas con la comunicación, modelado y construcción temprana (Pressman, 2010).

*Diagrama del Modelo en V*

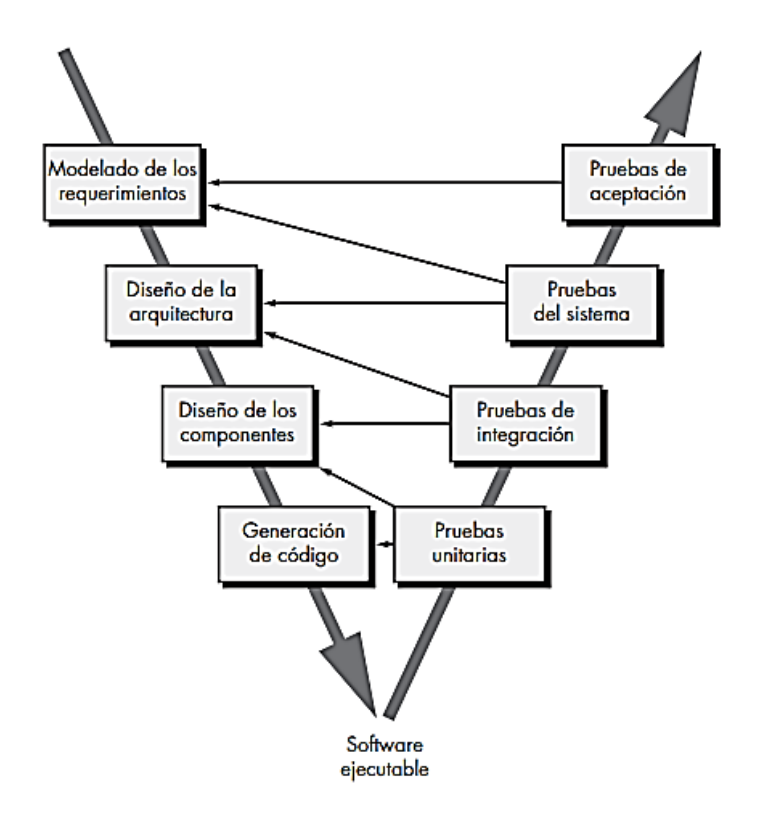

 Fuente: Álava N. (2015) "Modelos de Procesos Descriptivos" Recuperado de:<https://bit.ly/3b9rkqp>

El modelo en V, como muestra la Figura 8, posee 4 niveles lógicos (lado izquierdo), cada uno de los cuales se encuentran relacionados de forma correspondiente con su igual en el lado derecho, que tiene que ver con la ejecución de pruebas de funcionamiento, debido a que cada una de estas fases debe entregar un dato que pueda ser verificado, para evitar inconvenientes futuros y asegurar así la calidad del producto desarrollado (Pressman, 2010). Los niveles del modelo en V se explican a continuación:

 **Nivel 1**. Se enfoca en los requisitos del usuario y constituye el inicio y fin del proyecto. Orientado al análisis de especificaciones y necesidades.

- **Nivel 2**. En este nivel se hace énfasis a las características funcionales del sistema, que en sí son los requerimientos. Las funciones establecidas por el usuario en este caso pueden ser directas o indirectas.
- **Nivel 3**. En este caso se realiza el diseño de los componentes de hardware y software del sistema y se define el diseño de este.
- **Nivel 4**. Es el nivel inferior del modelo en V y se enfoca en la generación e implementación de código.

### *2.12.2. Estándar ISO/IEC/IEEE 29148*

Es una norma internacional que provee las herramientas, reglas y pasos necesarios a seguir para el desarrollo de proyectos de ingeniería teniendo en cuenta el ciclo de vida de los sistemas y el software (ISO, 2011). Las características que posee son las siguientes:

- Identificación de beneficiarios y de sus requisitos mediante el análisis de entrevistas, encuestas, situaciones del entorno, entre otros.
- Desarrollo y análisis de requerimientos del sistema, las funciones de este, además de las fronteras y limitaciones que posee.
- Acciones de ingeniería de requisitos en diversos procesos técnicos mediante una planificación establecida para llevar a cabo los objetivos iniciales.

Las siglas de los elementos de información usados en el desarrollo del sistema se detallan a continuación:

- Detalle de requerimientos de los *Stakeholders* (StSR)
- Especificación de requerimientos del sistema (SySR)
- Especificación de requisitos de arquitectura (SRSH)

### **3. CAPITULO III: DISEÑO Y CONSTRUCCIÓN**

En este capítulo se presenta el diseño y construcción del sistema electrónico para medir los niveles de contaminación en el aire. De acuerdo a la metodología planteada, se inicia con un análisis de los requerimientos del sistema, se parte de una revisión del estado actual del escenario de trabajo planteado, en este caso se analiza la situación actual del barrio El Batán y el rio El Tejar. Siguiendo con el desarrollo de este capítulo, se presenta la selección de recursos de hardware y software necesarios para el sistema, esta selección se basa en la valoración de los requerimientos analizados anteriormente. Seguidamente, se plantea el diseño general del sistema, este apartado cuenta con la descripción general del funcionamiento y sus distintos procesos. Este capítulo concluye con la construcción del hardware y software del sistema.

#### **3.1. Análisis de Requerimientos**

Para dar paso a la fase de diseño y construcción del proyecto, y siguiendo con las instrucciones de la metodología planteada, se inicia con un análisis de los requerimientos o requisitos con los que debe contar el sistema, los requerimientos deben cumplir con las exigencias y necesidades de las personas involucradas en el proyecto. La toma de datos informativos referente al área de trabajo y población permitirán estudiar y valorar la problemática a solucionar. A continuación, se analiza la situación actual del área de implementación del sistema.

### *3.1.1. Situación Actual del Barrio El Batán*

En el presente análisis de la situación actual del barrio El Batán se describen los aspectos fundamentales del sector como área de trabajo. Se analizan aspectos técnicos como la ubicación y el dimensionamiento geográfico, se trata acerca del rio que atraviesa el sector y se mencionan ciertos aspectos sociales de los habitantes y moradores del barrio.

64

A pesar de que el barrio El Batán es considerado como uno de los sectores más tradicionales de Otavalo, no se encuentra legalmente constituido, es por esto que la información recolectada en este trabajo referente al estado actual del barrio El Batán se basa en investigaciones documentadas del sector y del rio, observaciones directas de la zona, publicaciones de medios de comunicación locales, entrevistas a los representantes o encargados del barrio y encuestas realizadas a los habitantes y moradores del sector.

#### **3.1.1.1. Ubicación Geográfica de El Batán**

El barrio El Batán está ubicado en el cantón Otavalo de la provincia Imbabura, es parte de la periferia del centro urbano, sector occidental de la ciudad y está delimitado por el rio El Tejar y tres barrios aledaños, como se observa en la Figura 9. El Batán está situado en una de las zonas más concurridas del cantón, su principal característica es que sirve como vía de acceso al mercado municipal, además de su gran atractivo turístico, está su alta demanda comercial en diversas áreas, también influye su cercanía con varias unidades educativas, lo que han hecho del barrio un reconocido y populoso sector de la urbe Otavaleña.

*Ubicación del barrio El Batán*

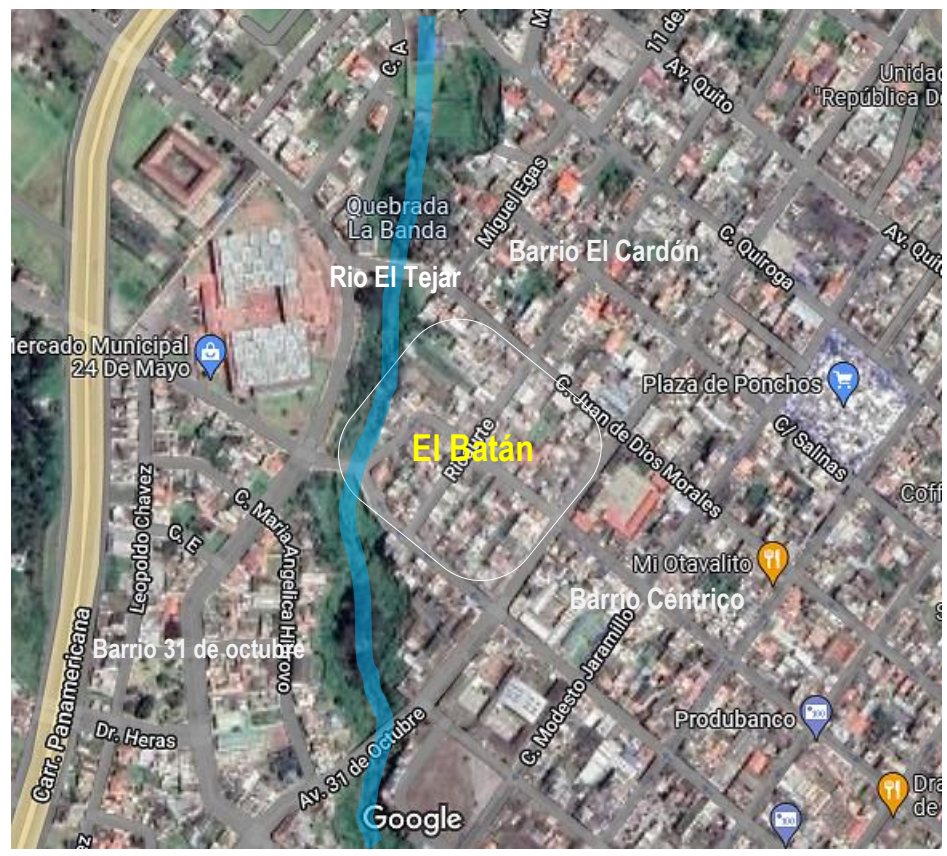

Adaptado de: Google Maps (2022)

## **3.1.1.2. Límites y Dimensión de El Batán**

La morfología del barrio El Batán es parecida a la forma de un cuadrado debido a que se pueden apreciar sus cuatro limites, como se indica en la Figura 10, el barrio está limitado por las siguientes calles y avenidas:

- Al Noreste, la calle Juan de Dios Morales
- Al Sureste, la avenida 31 de Octubre
- Al Suroeste, la calle Abdón Calderón
- Al Oeste, la avenida Luis Cisneros, paralela al rio El Tejar

*Límites Territoriales del Barrio El Batán*

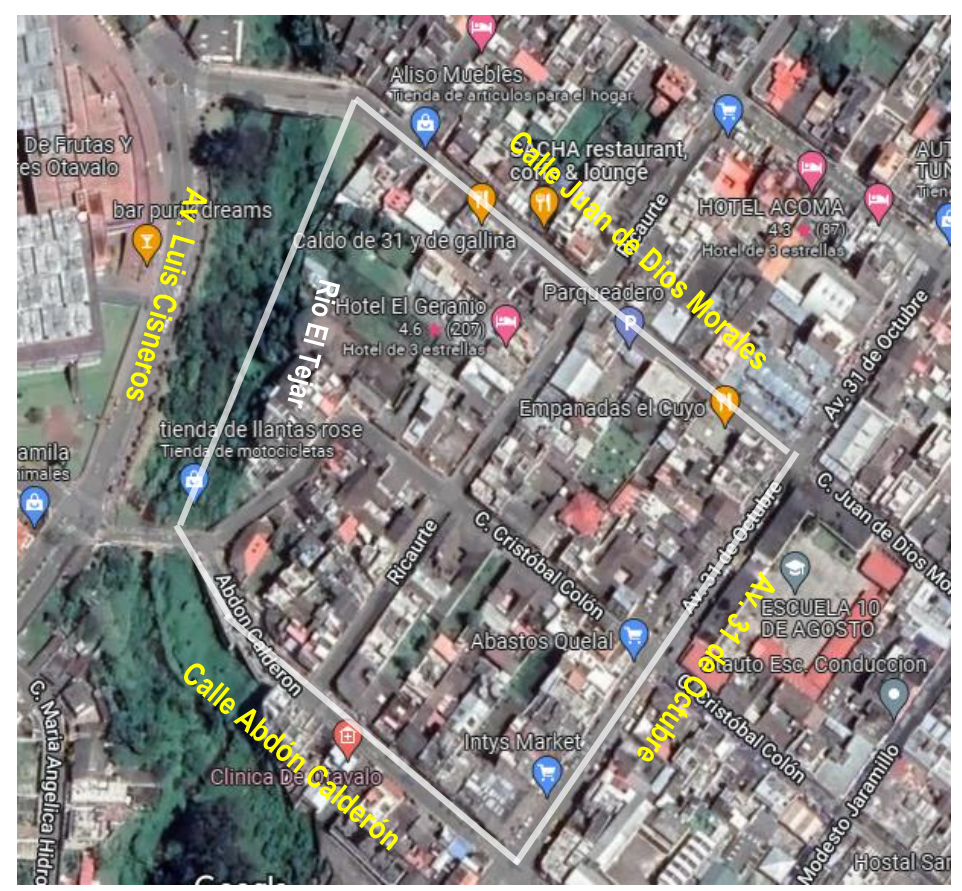

Adaptado de: Google Maps (2022)

Con la ayuda de *Google Maps* se puede obtener un valor aproximado de la superficie y distancia total del barrio El Batán. Como se observa en la Figura 11, las medidas son:

- Una superficie total de 41.157,57  $m^2$  (metros cuadrados)
- Una distancia total de 809.53 m (metros)

El Batán carece de espacios verdes dedicados a la recreación social, sin embargo, se puede constatar la adecuación de un parque lineal a expensas del rio que, según su representante, no se ha puesto a disposición de los habitantes por la fuerte contaminación ambiental que padece el sector.

*Dimensión del barrio El Batán*

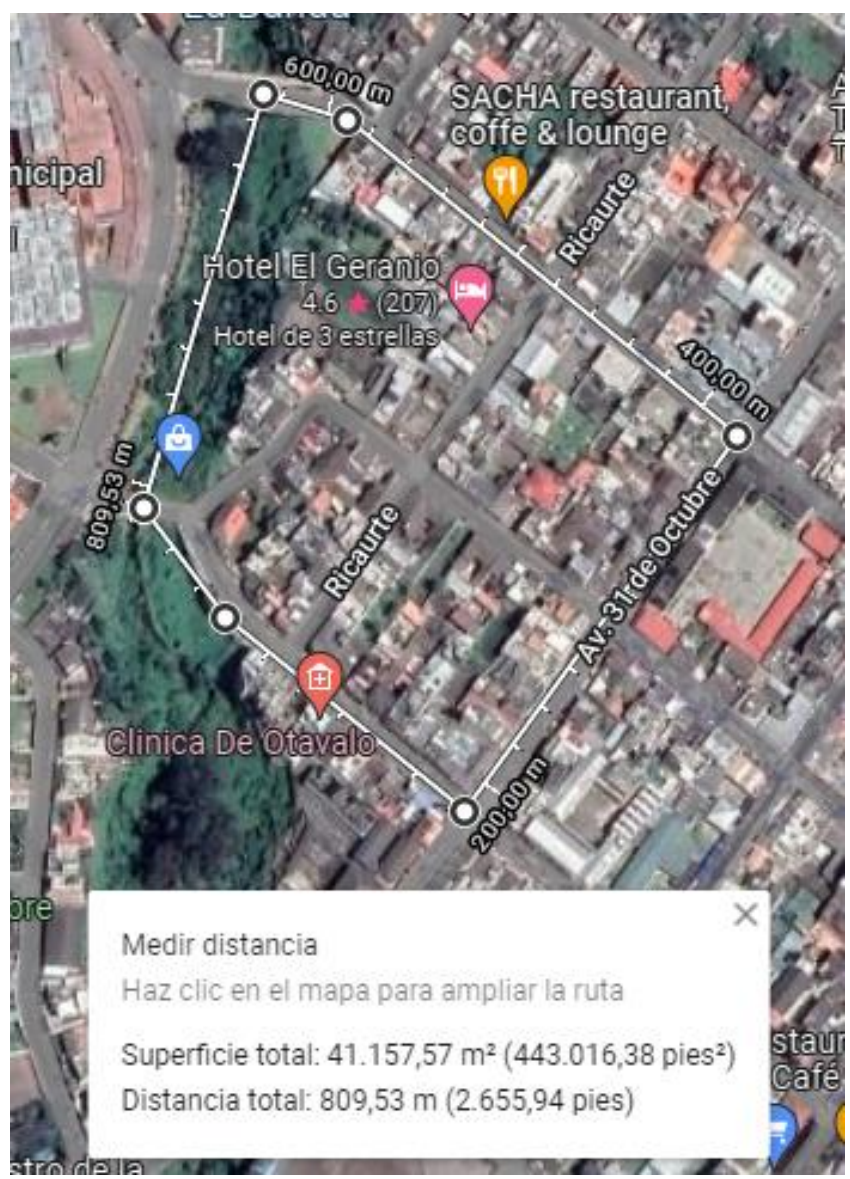

Adaptado de: Google Maps (2022)

A continuación, se detallan ciertos aspectos técnicos del rio El Tejar y se describe su estado actual.

## **3.1.1.3. El Río El Tejar**

El río El Tejar cruza por la parte occidental del barrio El Batán y, en su trayecto por el barrio, atraviesa dos puentes tipo arco bajo tablero de 20 *m* (metros) de altura, los cuales permiten el tránsito vehicular y paso peatonal de la zona. La distancia del rio, medida desde los dos límites del barrio, es de 180 *m* (aprox.), la orientación del rio es de sur a norte, de pendiente suave con una velocidad del caudal de menos de 1 *m/seg* (metros sobre segundos) y espesa vegetación en sus alrededores, véase la Figura 12.

### **Figura 12**

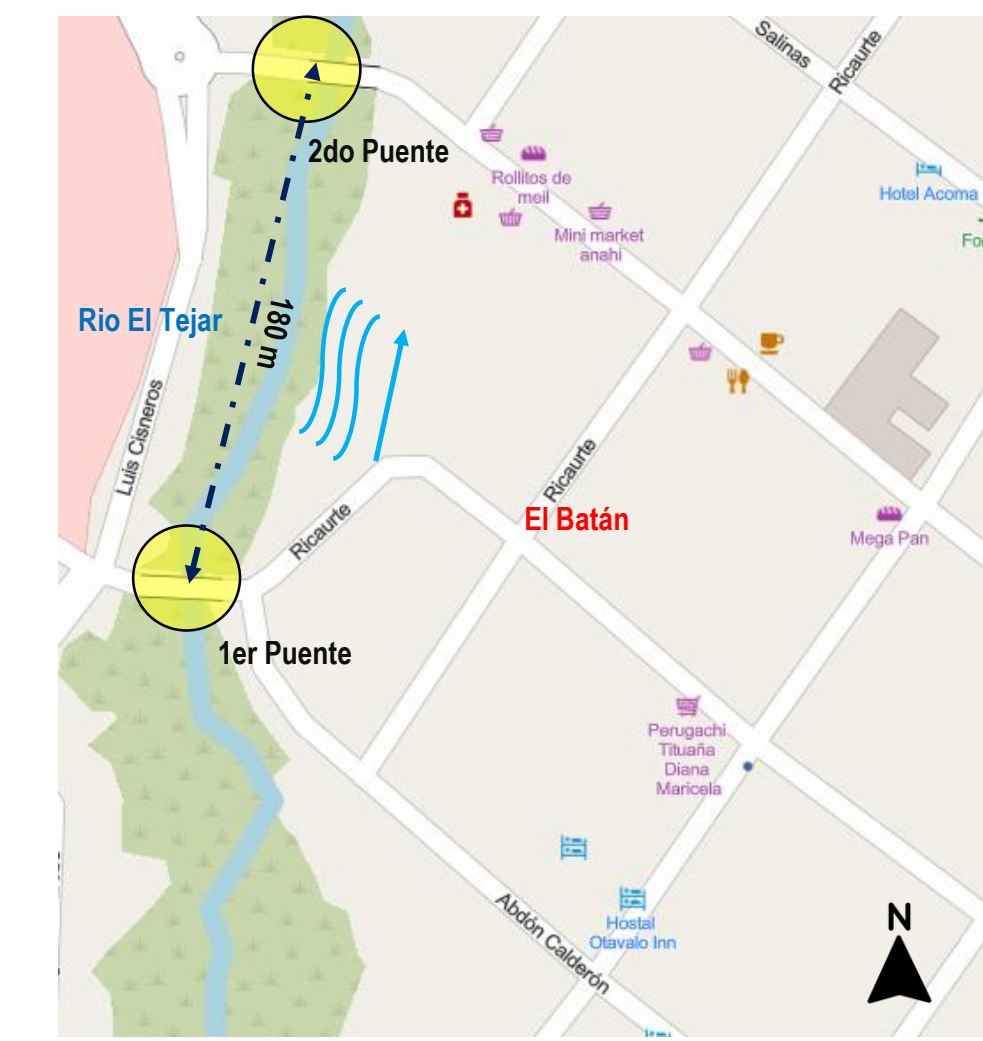

*El Rio Tejar Cruza por el Barrio El Batán*

Adaptado de: Mapa Político y Ríos del Ecuador (2022)

Las aguas del rio El Tejar se encuentran contaminadas, principalmente por las descargas ilegales de aguas servidas provenientes de actividades domésticas, comerciales e industriales, procedentes de la zona sur de la ciudad y del propio sector, además de la cantidad de basura que es arrojada diariamente, esencialmente en el área de los dos puentes que sirve de ingreso y salida. Las aguas contaminadas provocan un ambiente desagradable y poco saludable para los habitantes y moradores del barrio El Batán.

En el 2012, COPADE *Consultoría para el Desarrollo Cía. Ltda*. realizó un estudio físico/químico acerca de la calidad del agua del rio El Tejar, uno de los puntos de muestreo fueron las aguas que cruzan el sector de El Batán, en donde se dictaminó lo siguiente: *"El rio El Tejar presenta niveles intensos de contaminación de tipo bacteriólogo por ser receptor de descargas de aguas residuales al atravesar la ciudad de Otavalo"*.

En el 2019, mediante una publicación del diario El Norte, denominada *"Barrios preocupados por la contaminación del rio El Tejar"*, se dio a conocer de la preocupante situación ambiental que enfrentan día a día los pobladores de los barrios aledaños al paso del rio El Tejar, entre ellos estuvieron los representantes del barrio El Batán. Uno de los principales malestares que acongoja a los habitantes es el mal olor que desprenden las aguas contaminadas del rio, el olor fétido es percibido por cualquier transeúnte del sector, principalmente en los cruces de los puentes vehiculares y peatonales donde el contacto con el ambiente contaminado se da de forma directa con las personas.

Actualmente, el río El Tejar continúan siendo afectado por las descargas de aguas residuales provenientes de hogares, comercios e industrias, los cuales vierten sus aguas usadas al rio sin ningún tipo de tratamiento previo, además de la basura que diariamente es arrojada desde

70

los puentes peatonales y residencias aledañas, han hecho que sus aguas pierdan sus propiedades naturales y han generado un estado constante de contaminación en El Batán.

Una vez analizado acerca del estado actual del rio, es hora estudiar a su población y determinar el número de muestra que servirá para la realización de la encuesta.

### **3.1.1.4. Población y Muestreo**

Otavalo es la segunda ciudad más grande y poblada de la provincia de Imbabura, con una población de 110.461 habitantes, el 26.5% respecto a la participación poblacional de la provincia a la que pertenece. El sector urbano alberga a 44.536 habitantes y el sector rural a 65.925, según establece el GAD Municipal de Otavalo.

El barrio El Batán forma parte del sector urbanístico de Otavalo, por lo que lo envuelve un fuerte entorno comercial y popular, sector dedicado principalmente a la compra y venta de insumos alimenticios y demás productos de primera necesidad. Su cercanía con el mercado municipal "24 de Mayo" ha sido clave para el aumento del factor ecónomo y social de la zona.

Mediante las visitas técnicas realizadas en el barrio El Batán se pudo constatar que actualmente existen 98 casas residenciales ubicados en la zona, de las cuales 36 están ocupadas exclusivamente para actividades económicas, 59 utilizadas como vivienda y 3 se encuentran en estado de abandono. De acuerdo con las cifras vertidas por el actual presidente del barrio El Batán, el Sr. Hernán Riofrio, el número aproximado de habitantes que residen en la zona es de 200 personas y se estima que diariamente circulan entre 700 a 1000 personas por las calles y avenidas del barrio.

#### **Muestreo**

Para determinar el número de personas a encuestar se hace uso de la fórmula de muestreo detallada en la Ecuación 1, la cual utiliza parámetros como la cantidad de personas totales del

71

lugar donde se va a realizar la encuesta, también considera el nivel de confianza que se desea asignar, además de parámetros que determinan el nivel de error que puede ocurrir en los encuestados juntamente con el porcentaje de los investigados que tienen el rasgo relacionado con el caso de estudio y el porcentaje de los que no. La ecuación se muestra a continuación:

$$
n = \frac{k^2 * p * q * N}{(e^2 * (N-1)) + k^2 * p * q}
$$

*Ecuación 1*. Ecuación para determinar la muestra de una encuesta

En donde:

- N: es el tamaño de la población o universo (número total de posibles encuestados).
- k: es una constante que depende del nivel de confianza que asignemos. El nivel de confianza indica la probabilidad de que los resultados de nuestra investigación sean ciertos: un 95,5 % de confianza es lo mismo que decir que nos podemos equivocar con una probabilidad del 4,5%.

La extensión del uso de Internet y la comodidad que proporciona, tanto para el encuestador como para el encuestado, hacen que este método sea muy atractivo. En la Tabla 5, se muestran los valores más usados para el caso de la variable k:

### **Tabla 5**

*Nivel de confianza* 

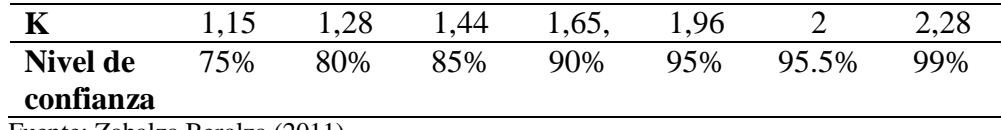

Fuente: Zabalza Beralza (2011)

 e: es el error muestral deseado. El error muestral es la diferencia que puede haber entre el resultado que obtenemos preguntando a una muestra de la población y el que obtendríamos si preguntáramos al total de ella.

- p: es la proporción de individuos que poseen en la población la característica de estudio. Este dato es generalmente desconocido y se suele suponer que p=q=0.5 que es la opción más segura.
- q: es la proporción de individuos que no poseen esa característica, es decir, es 1-p.
- n: es el tamaño de la muestra (número de encuestas que vamos a hacer).

Para el caso de estudio presente se consideran los siguientes valores que permiten determinar el tamaño de la muestra, es decir la cantidad de personas del sector a encuestar, cuyos valores se muestran en la siguiente Tabla 6.

### **Tabla 6**

*Valores a remplazar en la Ecuación 1*

| <b>Variable</b> | Cantidad                         |
|-----------------|----------------------------------|
| N               | 213                              |
| k               | $2(95.5\% \text{ de confianza})$ |
| e               | 0.1                              |
| р               | 0.5                              |
|                 | 0.5                              |

Adaptado de: Zabalza Beralza (2011)

De acuerdo con la Ecuación 1 usada para calcular el tamaño de la muestra antes mencionada se obtiene que:

n= 69 encuestados.

### **3.1.1.5. Encuesta y Resultado**

La siguiente encuesta tiene como principal objetivo recolectar información verídica de las personas que residen, o que frecuentan de manera concurrida el barrio El Batán. La encuesta está compuesta con preguntas cerradas y de selección múltiple, y va dirigida a los residentes propios de barrio, así también aplican a las personas que frecuentan diariamente el sector, como son los

comerciantes locales, comerciantes ambulantes, agentes municipales y/o transeúntes habituales del lugar.

El formato de la encuesta, así como su el análisis y su tabulación se encuentran documentadas en el **Anexo A**. A continuación, se especifican los resultados obtenidos con dicha encuesta.

- **Pregunta 1. A su parecer ¿cuál es el estado de las aguas del rio El Tejar? Resultado:** El 79% de las personas encuestadas consideran las aguas del rio El Tejar se encuentran en un estado de contaminación.
- **Pregunta 2**. **¿Ha notado o percibido algún tipo de mal olor proveniente las aguas del rio? Resultado:** Un 92% de las personas que fueron encuestadas afirman percibir un mal olor provenientes de las aguas del rio El Tejar.
- **Pregunta 3. Si su respuesta anterior fue afirmativa ¿en qué nivel catalogaría la percepción del mal olor? Resultado:** De las personas que afirmaron percibir un mal olor del rio, el 23% catalogaron el nivel de percepción del mal olor como fuerte o muy penetrante.
- **Pregunta 4. ¿En qué horario consideraría que es más penetrante o fuerte el mal olor? Resultado:** Un 35% de los encuestados corroboraron que los malos olores son más perceptibles a horas del mediodía.
- **Pregunta 5. ¿Sabía que los malos olores son gases, y que dichos gases pueden ser perjudiciales para la salud? Resultado:** El 96% de las personas encuestadas no están conscientes de los grandes riesgos que representan respirar los malos olores provenientes de las aguas contaminadas.
- **Pregunta 6. ¿Le gustaría mantenerse informado acerca de la calidad del aire que se respira en la zona? Resultado:** El 98% de los encuestados muestran total interés en estar informados acerca de la calidad del aire que se respira en la zona.
- **Pregunta 7. ¿Por qué medio le gustaría recibir este tipo de información? Resultado:** Un 81% de las personas encuestadas prefieren el teléfono móvil o *Smartphone* como medio de información acerca de los niveles de calidad del aire.
- **Pregunta 8. ¿Cree necesario el desarrollo de un sistema que mida la calidad del aire en el sector? Resultado:** El 96% de los encuestados apoya el desarrollo del sistema de medición de los niveles de contaminación del aire en el sector.

Una vez realizado el análisis de las encuestas, se procede con dictaminar los requerimientos del sistema, según dictamina la metodología planteada.

#### *3.1.2. Requerimientos*

Para detallar los requerimientos del sistema, se inicia señalando a los *Stakeholders*, que son los beneficiarios del proyecto de acuerdo a la norma IEEE 29148, luego se señalan las necesidades de los mismos, seguido se mencionan los requerimientos del sistema y, finalmente, los requerimientos de arquitectura.

### **3.1.2.1. Stakeholders**

Las personas involucradas en este proyecto, denominadas Stakeholders son: los habitantes del barrio en general (residentes, vendedores y comerciantes locales) quienes son los que dictaminan las características fundamentales que el sistema debe poseer para su correcto funcionamiento. Además, se involucran los responsables de este proyecto, como es el director, asesores y el autor de este trabajo de tesis, véase la Tabla 7.

*Stakeholders del proyecto*

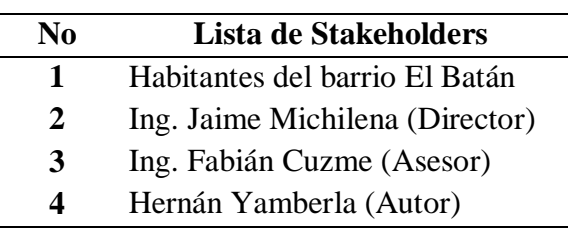

La nomenclatura utilizada para describir cada uno de los requerimientos del proyecto se

menciona en la siguiente Tabla 8.

### **Tabla 8**

*Nomenclatura de los requerimientos*

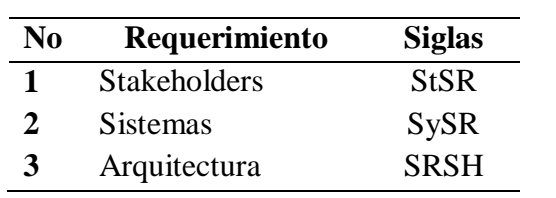

Una vez identificados los Stakeholders o usuarios, se prosigue a señalar sus

requerimientos.

# **3.1.2.2. Requerimientos del Usuario (StSR)**

En este apartado se especifican los requisitos o requerimientos que el sistema debe

cumplir de acuerdo a las necesidades de los usuarios o, en este caso, los habitantes del barrio El

Batán. En la Tabla 9, se detallan los siguientes requerimientos.

### **Tabla 9** *Requerimientos del usuario*

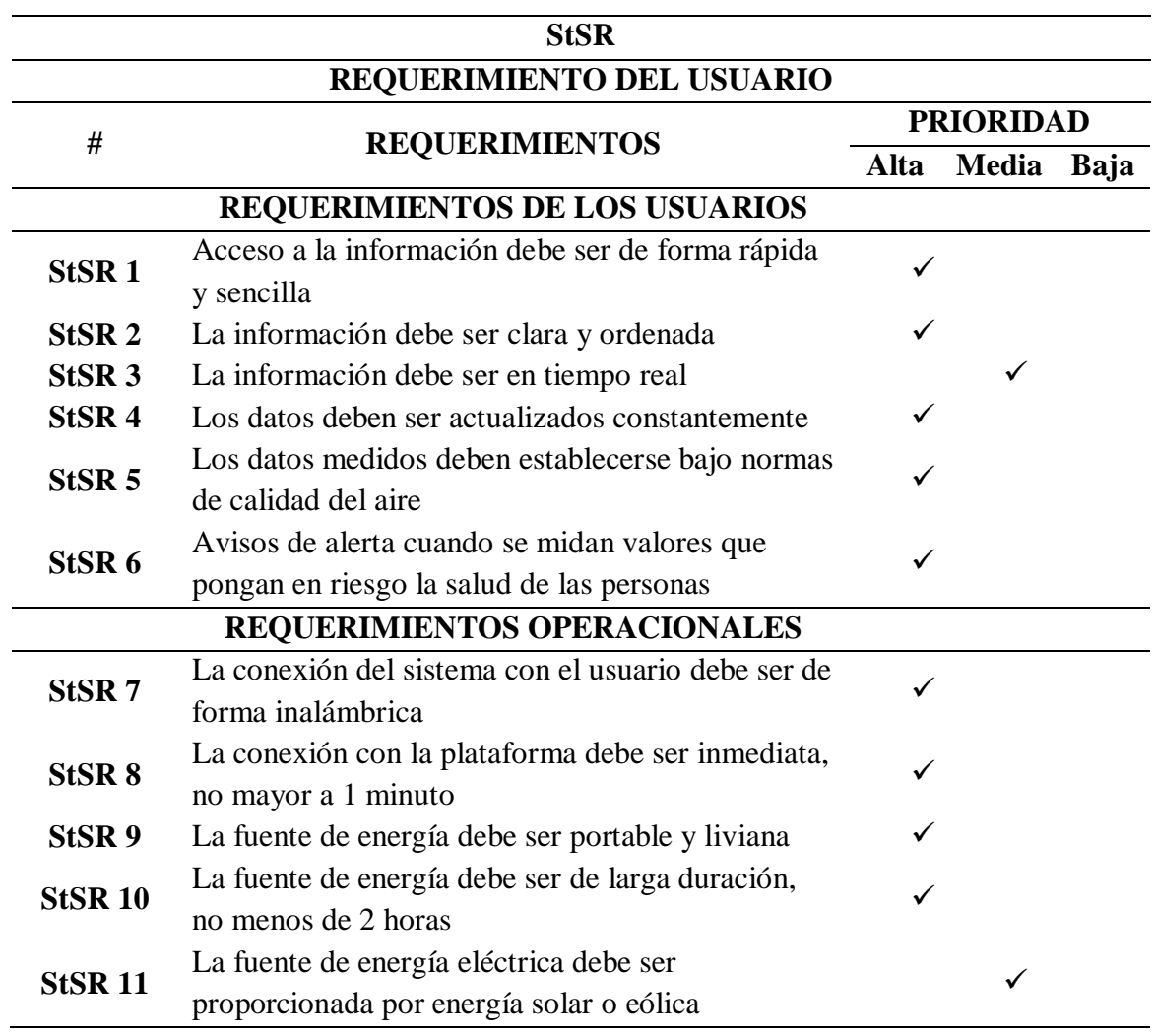

# **3.1.2.3. Requerimientos del Sistema (SySR)**

Los requerimientos del sistema hacen referencia a las necesidades físicas como tal del sistema, como son los requerimientos de uso, requerimientos de rendimiento, requerimientos de estado y requerimientos físicos, véase la Tabla 10.

*Requerimientos del sistema* 

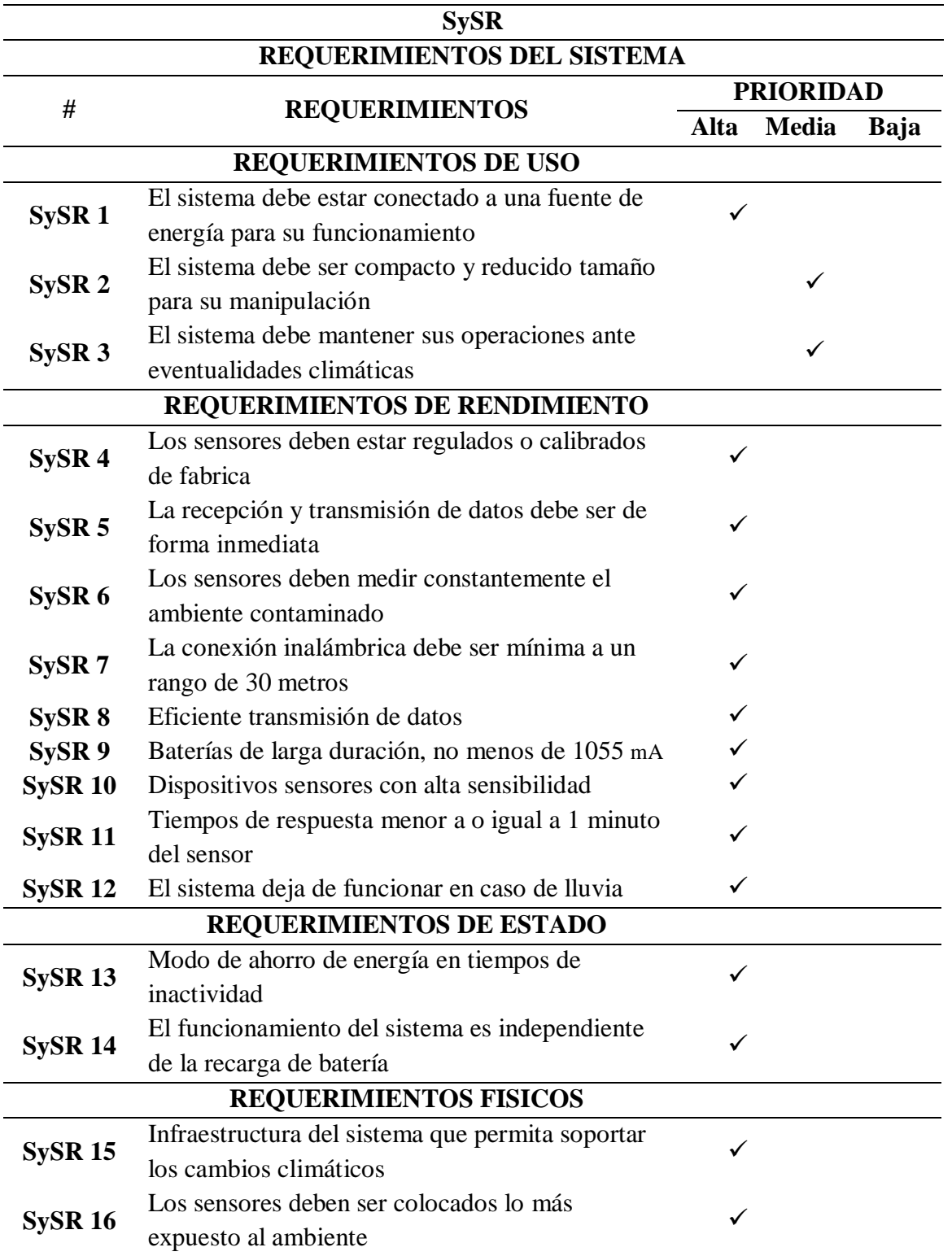

# **3.1.2.4.Requerimientos de Arquitectura (SRSH)**

En este caso los requerimientos de arquitectura hacen referencia al desarrollo del

hardware y software del sistema, además de la alimentación de éste. En la Tabla 11, se observan

con detalle los requerimientos de arquitectura.

# **Tabla 11**

*Requerimientos de arquitectura* 

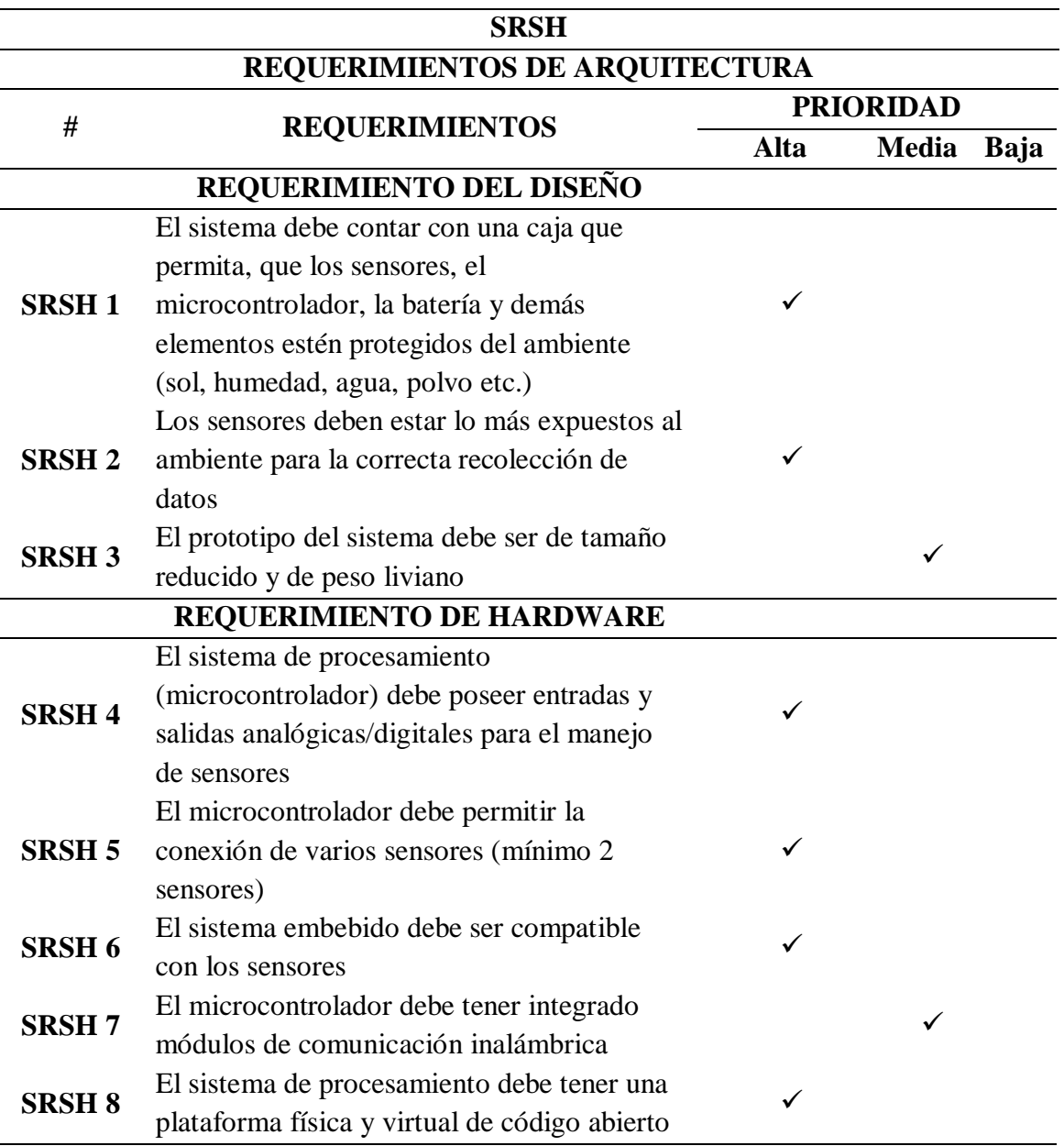

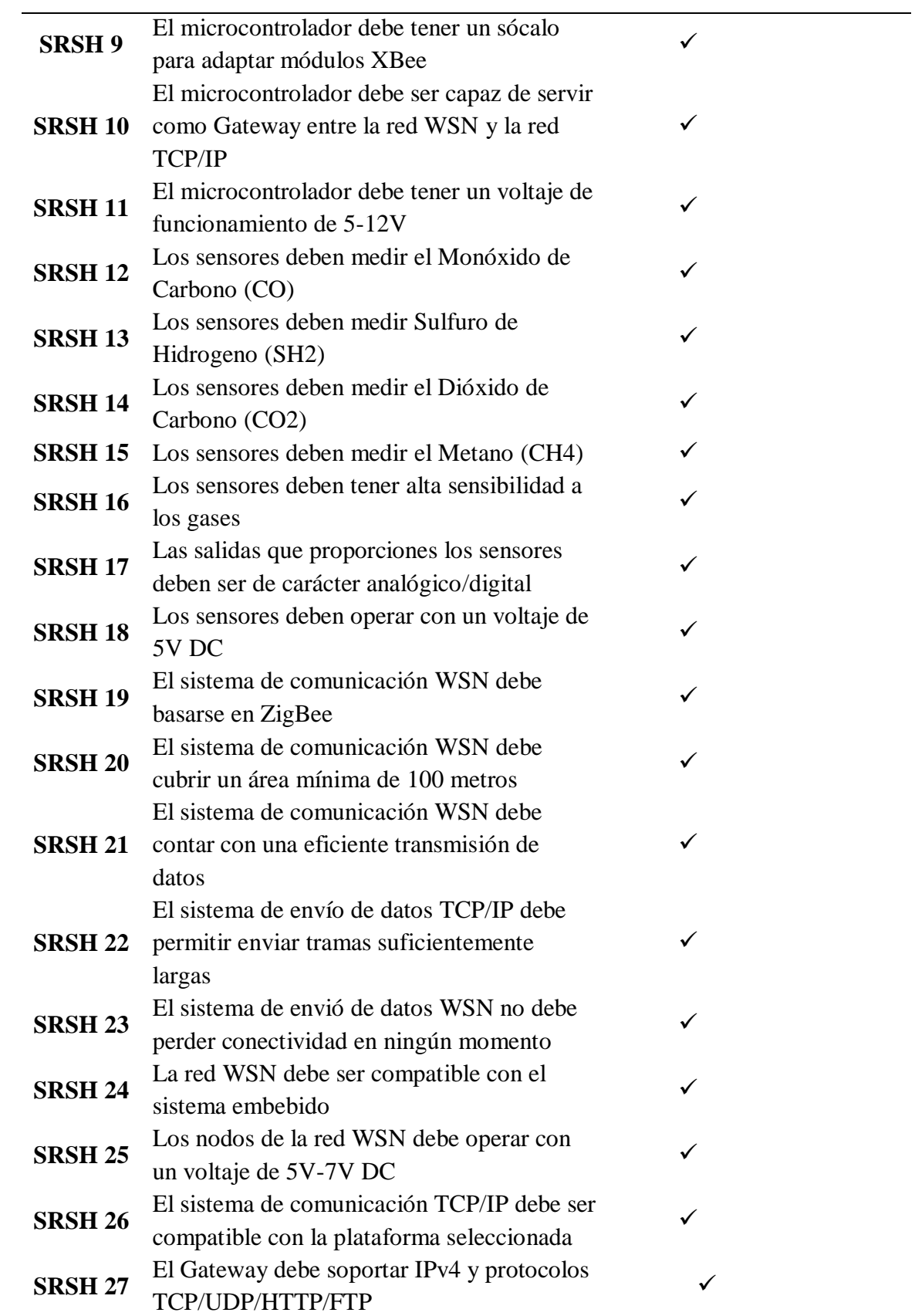

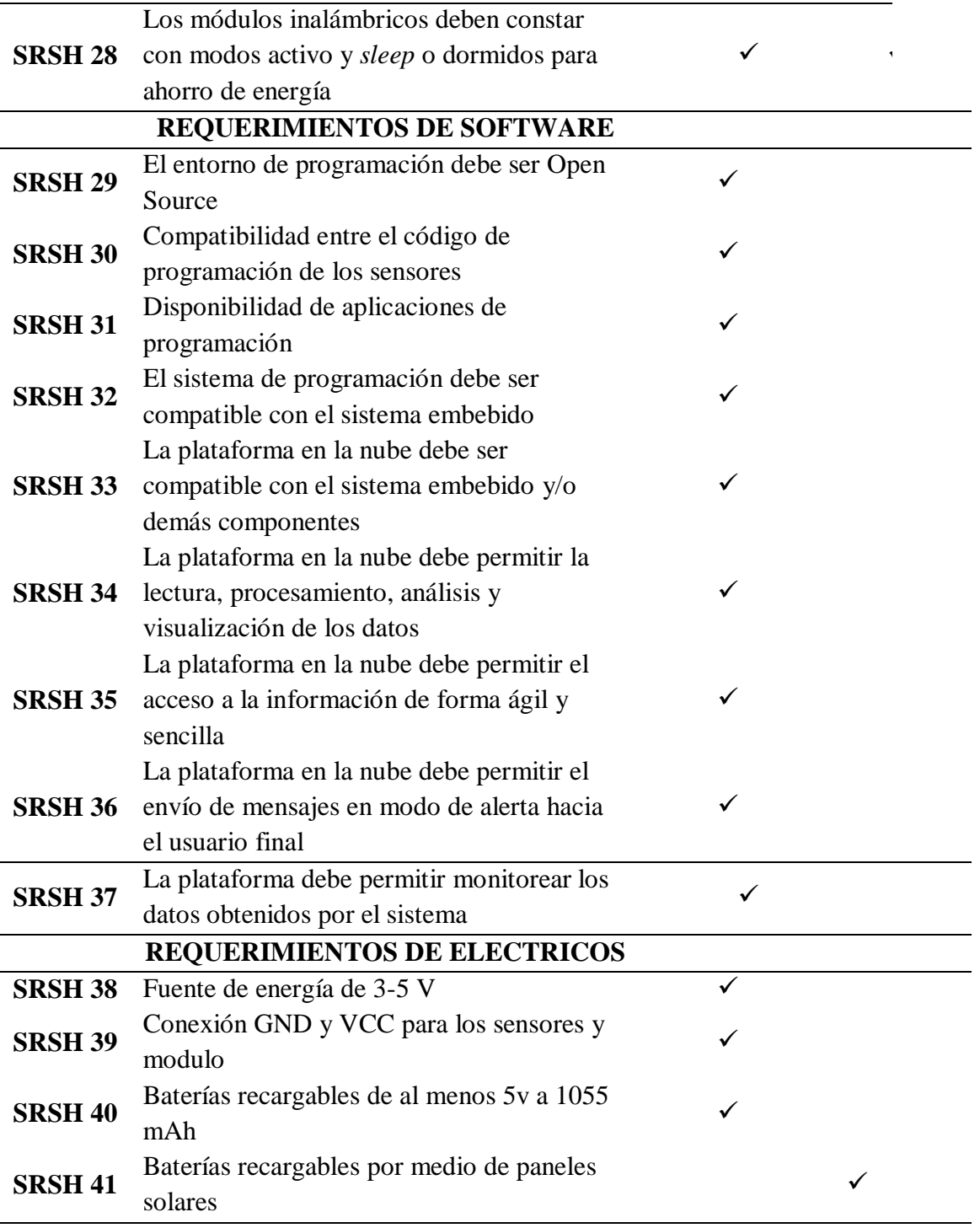

Una vez revisados los requerimientos, se continua con la selección de recursos, tanto de hardware como software para el desarrollo del sistema de medición.

### **3.2. Selección de Recursos**

La selección de recursos necesarios para la elaboración del sistema de medición se divide en dos; hardware y software, la selección se realiza mediante una tabla comparativa de especificaciones de cada una, se seleccionará basándose en las especificaciones de cada elemento y se seleccionan aquellas que cumplan con los requerimientos de arquitectura mencionados en la Tabla 11.

### *3.2.1. Selección del Hardware*

Para la selección del hardware se toma como base los requerimientos especificados en la Tabla 11, sección *Requerimientos de hardware*. Aquí se seleccionan los elementos que formaran parte del sistema de sensado, procesamiento, transmisión y alimentación energética.

#### **3.2.1.1. Microcontroladores**

Para la selección del microcontrolador se han propuesto 3 placas que más se ajustan a las necesidades del proyecto, además de ser las más utilizadas en el ámbito de monitoreo ambiental. La valoración se dispondrá con un valor de **1** si cumple con el requerimiento y **0** si no lo cumple. En la Tabla 12 se muestra la valoración de los requerimientos para la elección del microcontrolador.

*Elección de la placa microcontrolador*

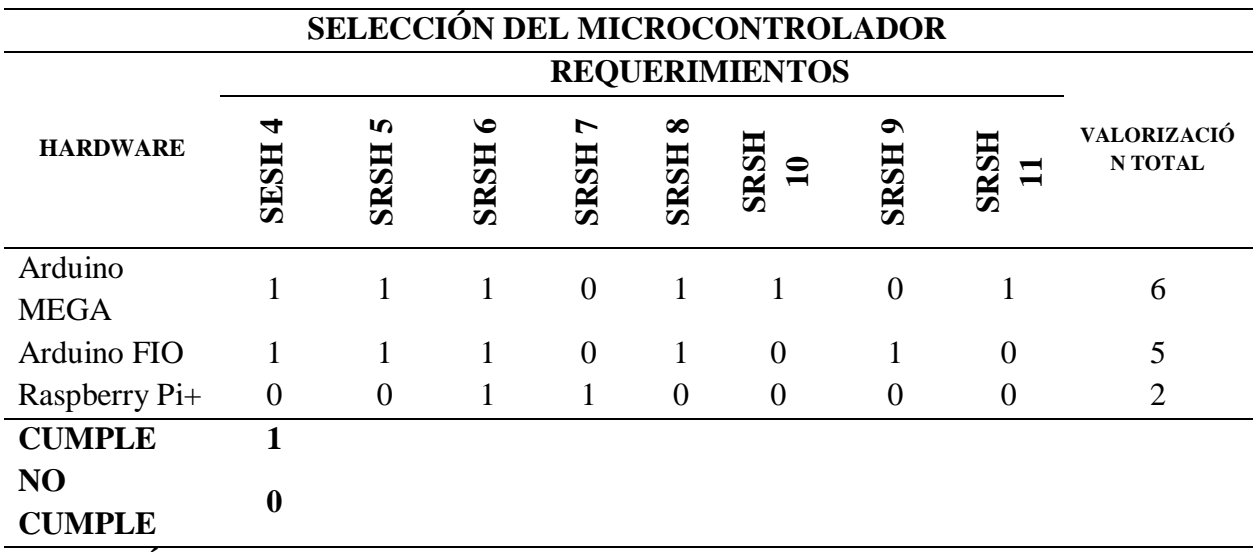

**ELECCIÓN:** Los microcontroladores más idóneos, de acuerdo a la tabla de requerimientos de arquitectura, son el Arduino MEGA y el Arduino FIO ya que ambos cumplen con las necesidades requeridas, ambas placas presentan características únicas y necesarias para el desarrollo del sistema, por lo que ambos microcontroladores serán usados para el desarrollo del proyecto, más adelante se especificará acerca de sus funciones dentro del sistema.

La placa con microcontrolador Arduino MEGA servirá para el diseño y construcción del nodo central de la red WSN, el cual está encargado de gestionar la red de sensores y, además, es el responsable de conectar la red de WSN con la plataforma alojada en la nube (red TCP/IP), esto quiere decir que el nodo central (Arduino MEGA) actuará como *Gateway* de las dos redes. Mientras que la placa Arduino FIO será utilizada para el desarrollo de los nodos sensor de la red WSN. En la Tabla 13, se describen las características principales del Arduino YUN y en la Tabla 14 las del Arduino FIO.

*Características técnicas de Arduino MEGA*

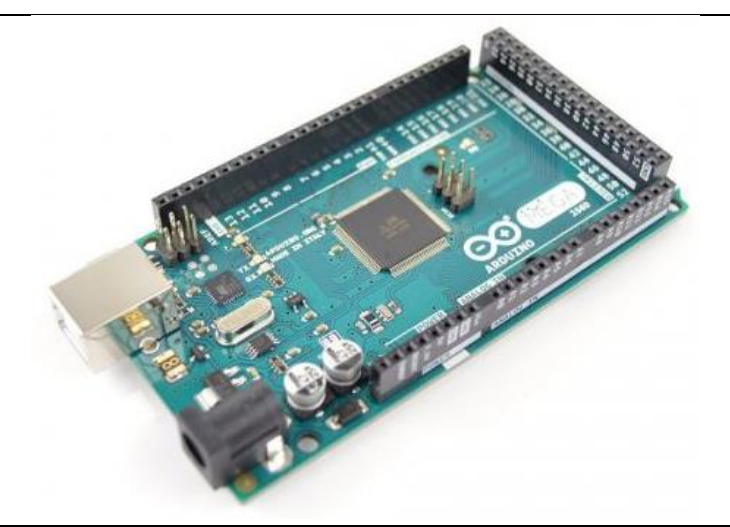

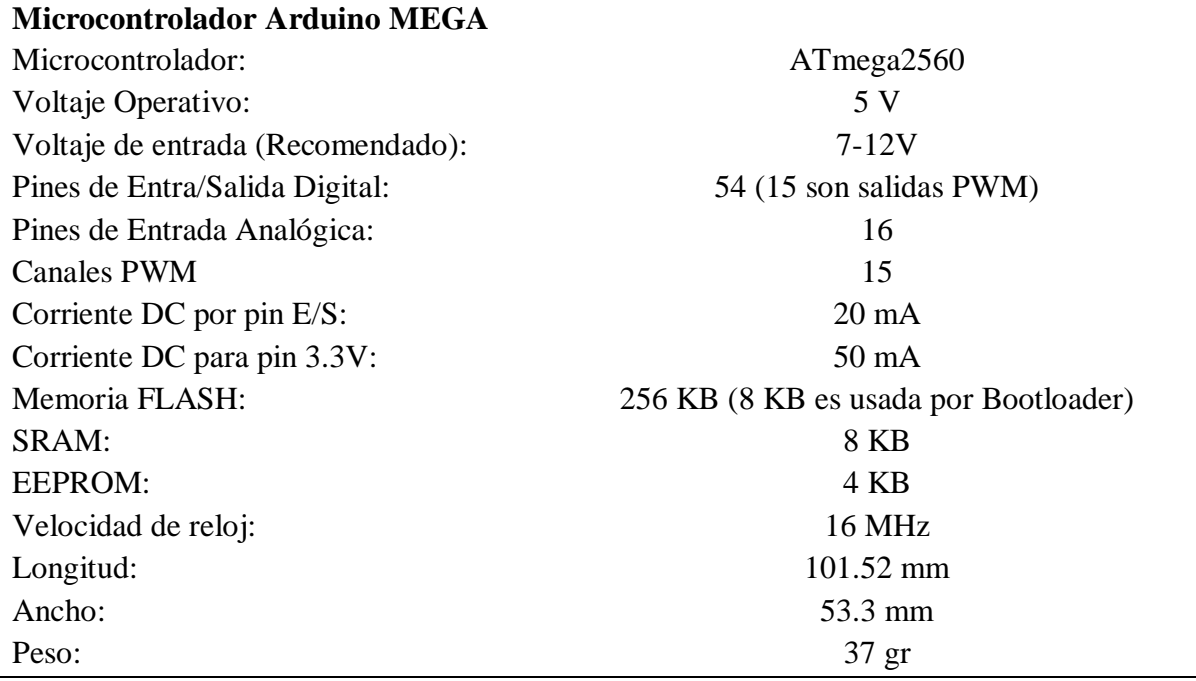

Fuente: Arduino.cc Recuperado de: [www.arduino.cc](http://www.arduino.cc/)

*Características técnicas del Arduino FIO*

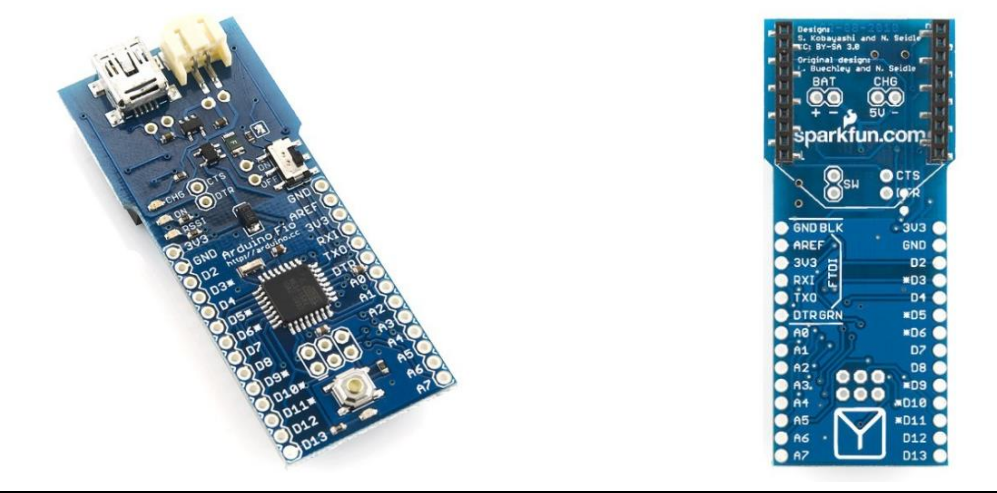

**Mircrocontrolados Arduino FIO** Microcontrolador: ATmega328V Voltaje operativo: 3.3 V Pines de Entrada y Salida Digitales: 14 (de las cuales 6 son salidas PWM) Pines de Entrada Analógica: 8 Memoria FLASH: 32 KB (2 KB es usada por Bootloader) SRAM: 2 KB EEPROM: 1 KB (ATmega328V) Velocidad de reloj: 8 MHz Zócalo: XBee Compatibilidad: Baterías tipo LiPo Fuente: Arduino.cc

Recuperado de: [www.arduino.cc](http://www.arduino.cc/)

### **3.2.1.2. Sensores**

Para la elección de los sensores de gas, se procedió a compararon entre 4 sensores de la familia MQ. Los sensores MQ son una gama de dispositivos diseñados específicamente para detectar la presencia de distintos componentes químicos en el aire, cada sensor es capaz de detectar una o más sustancias a la vez, lo que los vuelve dispositivos muy versátiles, fáciles de implementar, adecuada sensibilidad y de bajo coste. La comparación se detalla en la siguiente Tabla 15.

*Elección del sensor de gas*

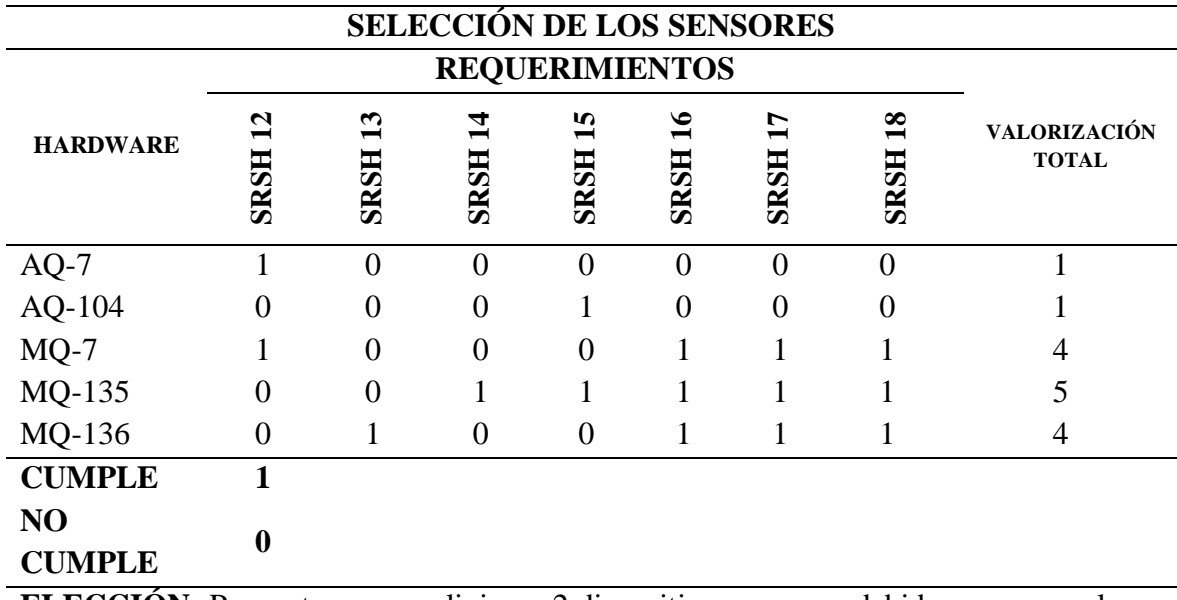

**ELECCIÓN:** Para este caso se eligieron 2 dispositivos sensores debido a que cumplen con la mayoría de los requerimientos de arquitectura, los sensores que se eligieron son el MQ-7 y el MQ-135, también se tomó en cuenta la disponibilidad de los elementos en el mercado y el costo de los mismos, además de cerciorarse de la compatibilidad con el microcontrolador seleccionado con anterioridad.

En la Tabla 16 y 17 se detallan respectivamente las características técnicas de los dos sensores seleccionados, el sensor MQ-7 y el MQ-135 respectivamente.

*Características técnicas del sensor MQ-7*

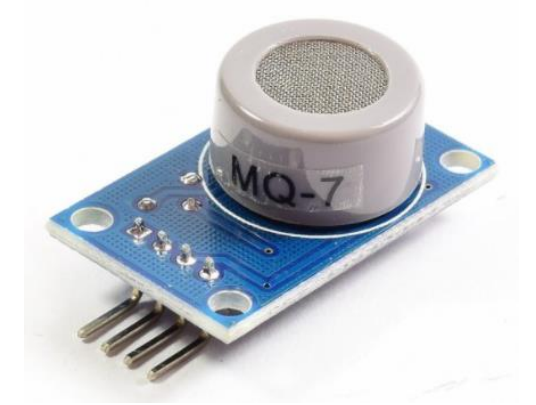

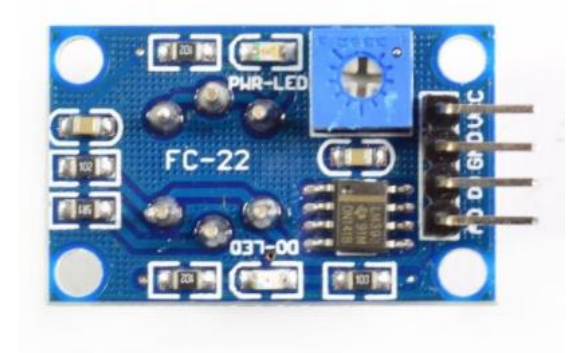

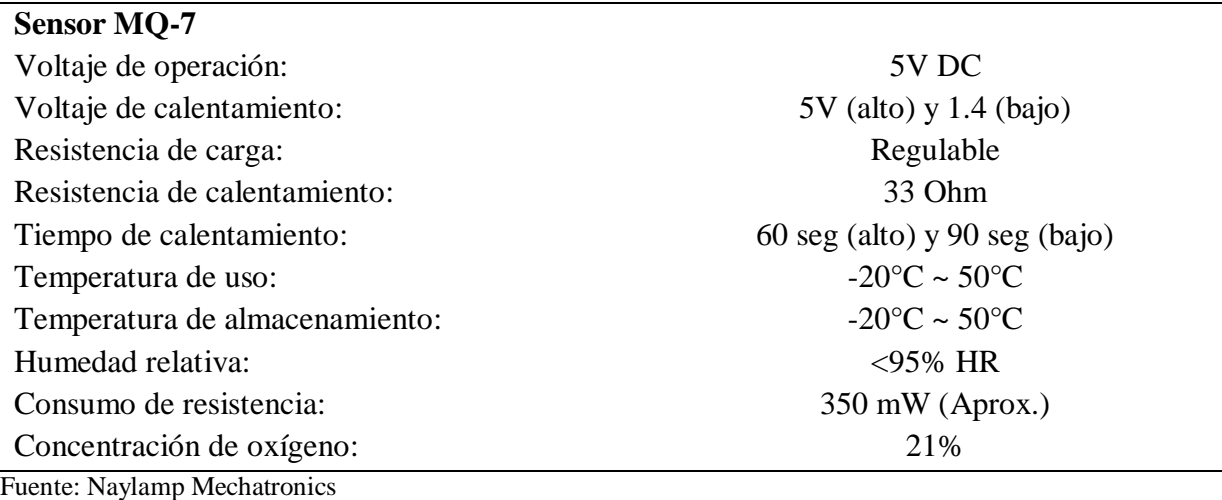

Recuperado de:<https://naylampmechatronics.com/>

*Características técnicas del sensor MQ-135*

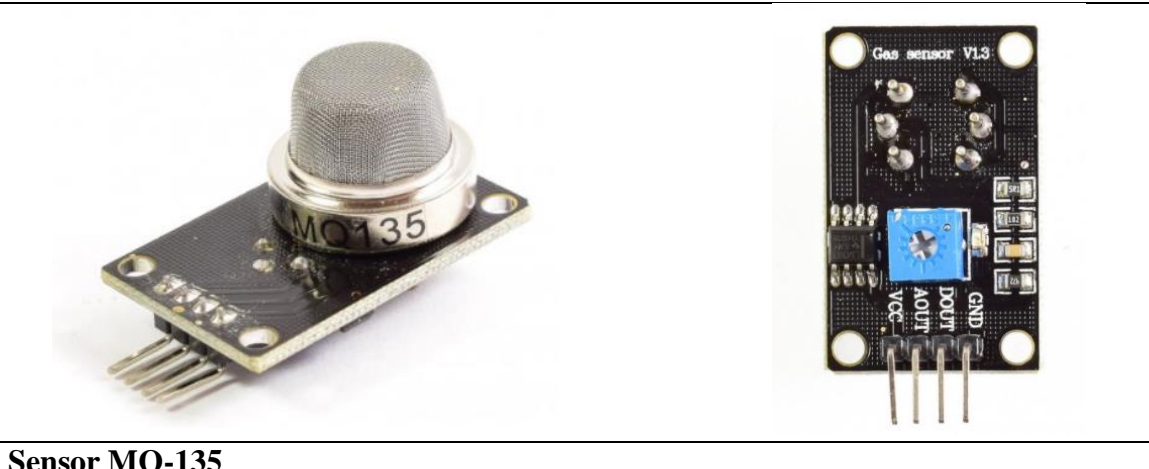

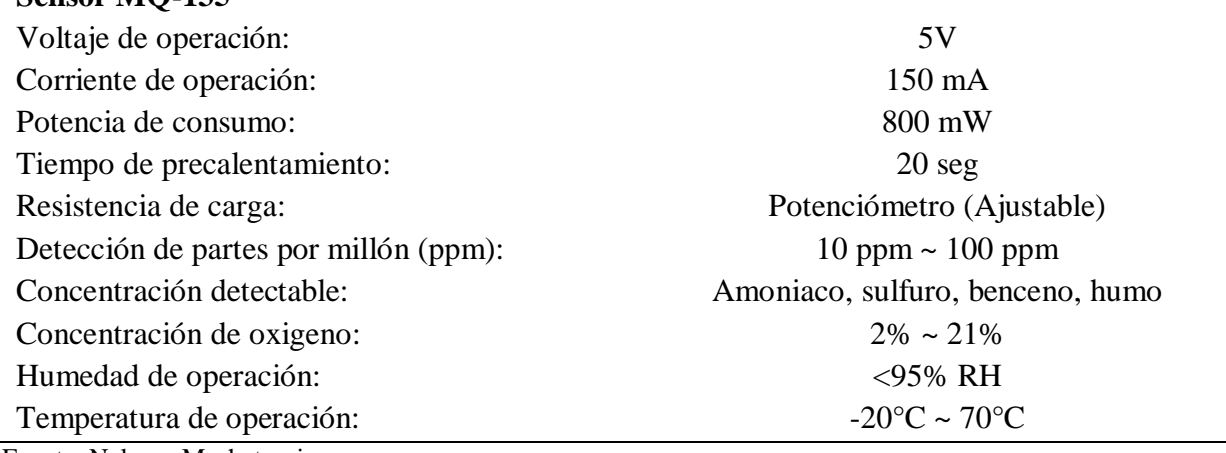

Fuente: Nylamp Mechatronics Recuperado de:<https://naylampmechatronics.com/>

### **3.2.1.3. Módulos inalámbricos**

Para el sistema de comunicación de la red WSN, se tomaron en cuenta dos módulos de comunicación inalámbrica de la familia *Digi*, denominados XBees. Digi International Inc. es una empresa tecnológica proveedora de productos y soluciones IoT. Pionera en el desarrollo de dispositivos de comunicación inalámbrica la han posicionado como número uno en el mercado tecnológico a nivel mundial. La valorización y posterior elección del módulo XBee se indican en la siguiente Tabla 18.

### **Tabla 18**

*Elección del módulo XBee*

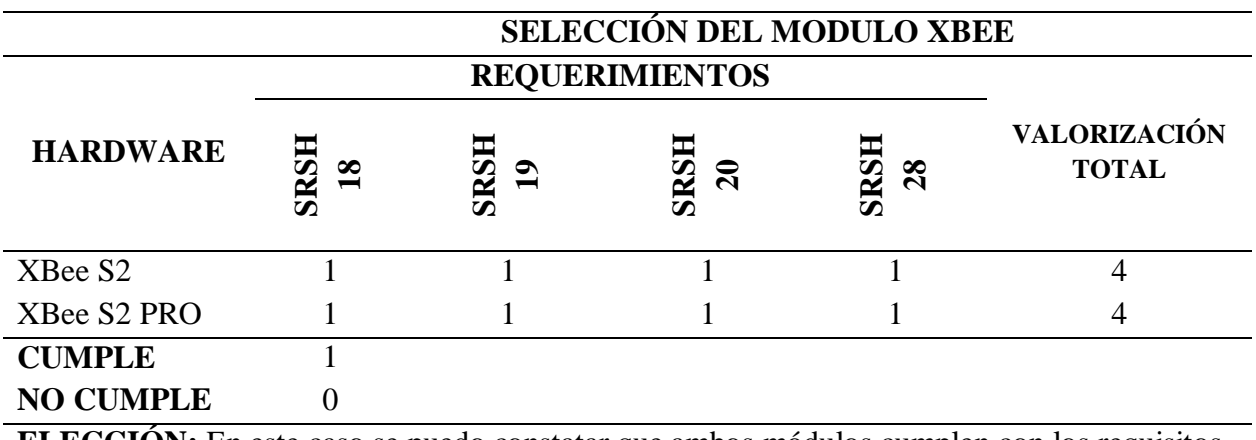

**ELECCIÓN:** En este caso se puedo constatar que ambos módulos cumplen con los requisitos planteados en la tabla de requerimientos de arquitectura, sin embargo, teniendo en cuenta el costo y la disponibilidad del dispositivo en el mercado nacional se optó por el módulo XBee S2, quien cumple a cabalidad con las necesidades exigidas por el sistema de medición de los niveles de contaminación en el aire.

En la siguiente Tabla 19 se especifican las características técnicas del módulo XBee S2 seleccionado.

#### **Tabla 19**

*Características técnicas del módulo XBee S2C*

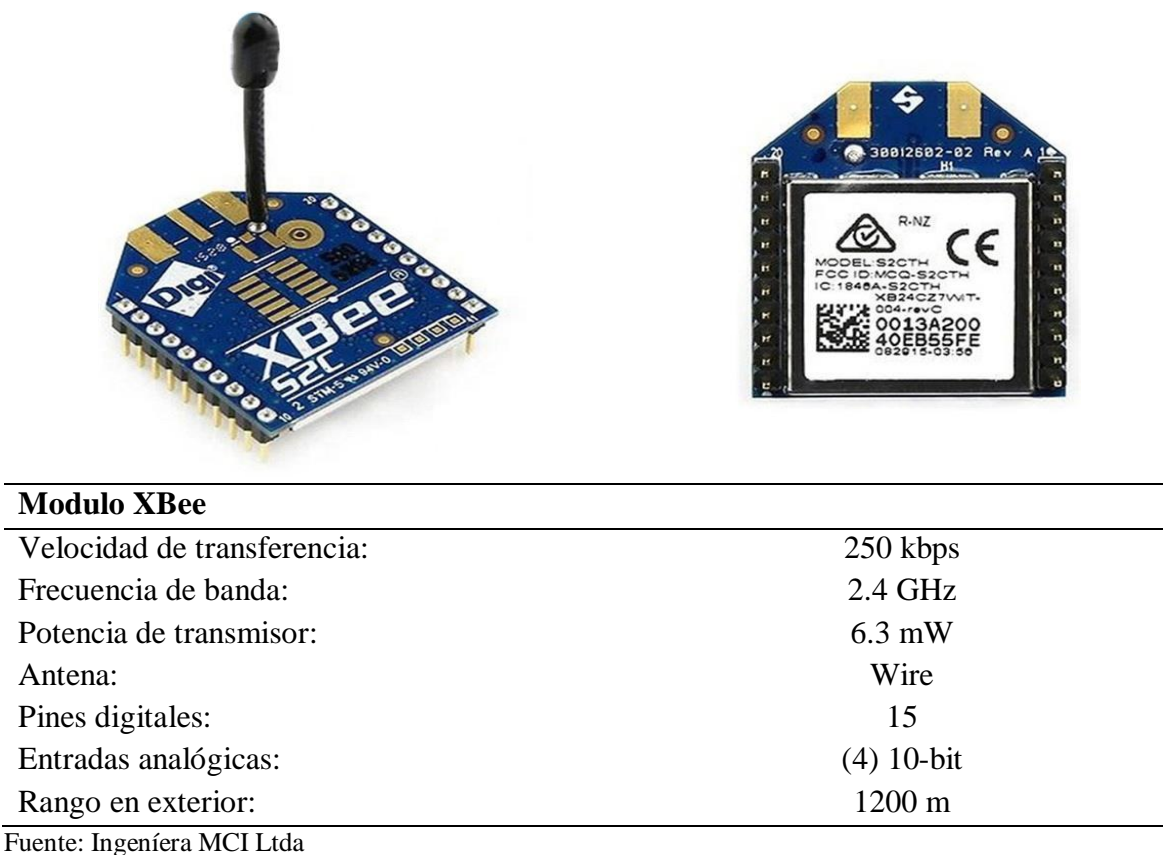

Recuperado de:<https://xbee.cl/>

Por otra parte, para la comunicación de la red WSN con la plataforma en la nube, internet o red TCP/IP se consideraron dos módulos; el módulo Wifi ESP8266 y el módulo GSM SIM 800L. De igual forma, se evaluaron ambos módulos basándose en los requerimientos de arquitectura, en la Tabla 20 se realiza la valorización y posteriormente se efectúa su selección.
*Elección del módulo para la cx a internet*

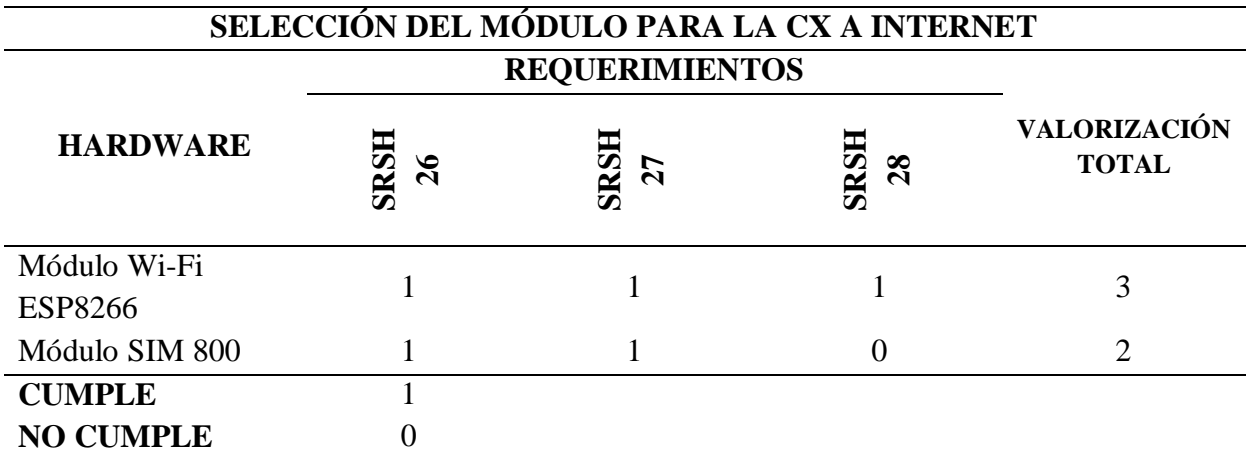

**ELECCIÓN:** En este caso y tras realizarse la valoración correspondiente se optó por el modulo Wifi ESP8266 para la transmisión de datos desde la red WSN hacia la red TCP, esto debido la disponibilidad de librerías dedicadas especialmente para la conexión HTTP. Por otro lado, se consideró la utilización del módulo GSM SIM 800L en el proyecto debido a que cuenta con conexión con la red celular, ideal para enviar SMS los cuales serán de mucha utilidad en el proyecto, más delante de especificará de mejor forma el desarrollo..

*Características técnicas del módulo Wifi ESP8266*

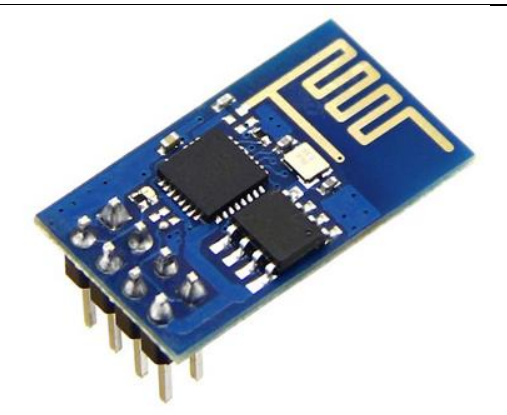

### **Módulo Wi-Fi ESP8266**

GPIO: 16 pin PWM: 10 bits (en todos los pines) Conversor análogo/digital de 10 bits UART (2x TX y 1x RX) Protocolo de chip: SPA, I2C, I2S Voltaje de operación: 3 a 3.6 V Consumo medio: 80 mA Modo consumo: Stand-by (1mW) y Deep sleep (1uA)

Procesador: 32 bit (bajo consumo) Velocidad: 80 MHz (máximo de 160 MHz) Memoria cache: 32 KiB RAM Memoria flash: 16 MiB Pila TCP/IP Integrada Estándar: Wifi 802.11 b/g/n 2.4 GHz (soporta WPA/WPA2) Certificaciones: FCC, CE, TELEC, WiFi Aliance y SRRC

Fuente: Naylamp Mechatronics Recuperado de:<https://naylampmechatronics.com/>

*Características técnicas del módulo SIM 800L*

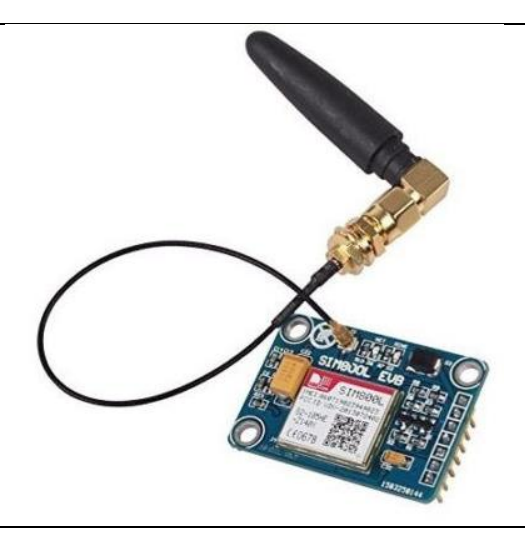

### **Módulo SIM 800L**

Nivel lógico: 3 a 5V Consumo de corriente máximo: 500 mA Consumo de corriente modo sleep: 0.7 mA Interfaz: Serial UART Enviar y recibir mensajes SMS: Si

Datos GPRS:

Reloj en tiempo real: RTC

Fuente: Naylamp Mechatronics Recuperado de:<https://naylampmechatronics.com/>

Voltaje de operación: 3.4 – 4.4 V DC Quad Band: 850/900/1800/1900 MHz se conecta a cualquier red mundial GSM Enviar y recibir datos GPRS: TCP/IP, HTTP, etc Controlador: Comandos AT (3GPP TS 27) Velocidad de 85.6 Kbps Protocolo TCP/IP en chip Codificación CS-1, CS2, CS3 y CS4 Soporta USSD Velocidad de transmisión serial: 1200 bps hasta 115200 bps Tamaño de SIM: Micro SIM

### *3.2.2. Selección de Software*

Para la elección de software se toma en cuenta la lista de requerimientos que se detallan en la Tabla 13, sección de *Requerimientos de software*. Aquí se selecciona el entorno de programación del sistema embebido y la plataforma alojada en la nube. A continuación, se inicia con la valorización y elección del entorno de programación del sistema embebido.

### **3.2.2.1. Entorno de programación**

Para el entorno de programación del sistema embebido se optó por la evaluación de tres opciones. Cada entorno está dedicado a la programación específica de las placas de desarrollo con microcontroladores, básicamente su evaluación y selección se centra en la compatibilidad con el microcontrolador seleccionado anteriormente. En la Tabla 23, se presenta su elección.

#### **Tabla 23**

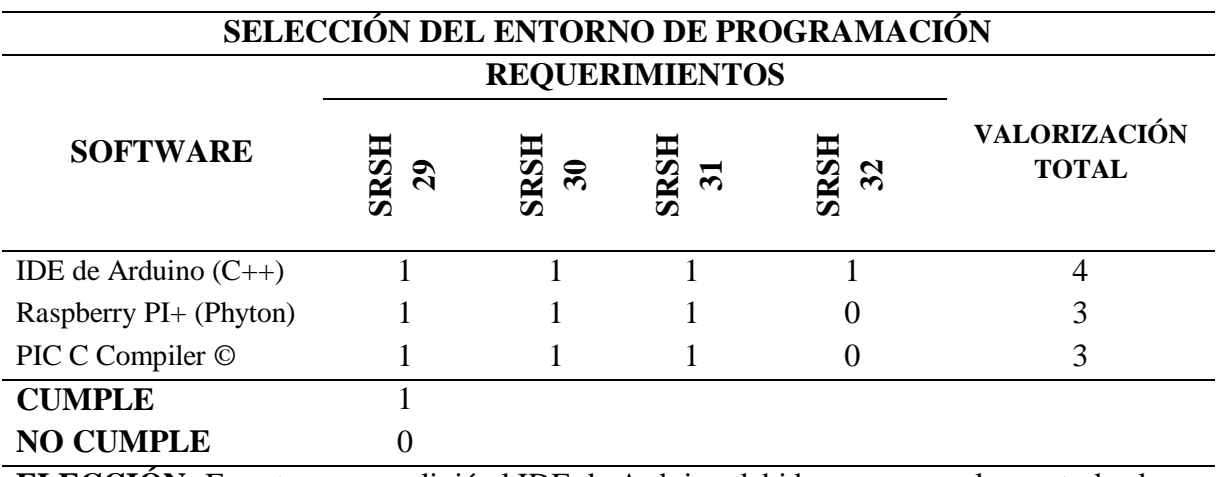

*Elección del Entorno de Programación* 

**ELECCIÓN:** En este caso se eligió el IDE de Arduino debido a que cumple con todos los requerimientos de software, y además, posee un entorno de programación compatible con el microcontrolador seleccionado anteriormente.

En la Tabla 24, se especifican las características y funcionalidades de IDE de Arduino el entorno de programación seleccionado.

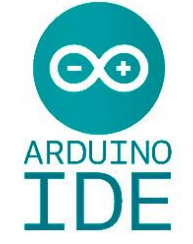

## **IDE Arduino**

El Entorno de Desarrollo integrado o IDE por sus siglas en inglés, es un entorno de programación de aplicaciones, que consiste en un editor de códigos, un compilador, depurador y un constructor de interfaz gráfica (GUI). IDE de Arduino incorpora las herramientas para cargar el programa ya compilado en la memoria flash del hardware. IDE de Arduino es compatible con sistemas operativos como Windows, Linux, Mac OS y utiliza lenguajes de programación como el Prosessing o C++.

Fuente: Arduino.cc Recuperado de: https:arduino.cl/ide/

## **3.2.2.2. Plataforma en la nube**

Para la selección de la plataforma alojada en la nube, se hizo la valoración entre las 3

plataformas más utilizadas en el ámbito de monitoreo ambiental. En la Tabla 25 se presenta su

valorización y posterior elección.

*Elección de la Plataforma en la Nube*

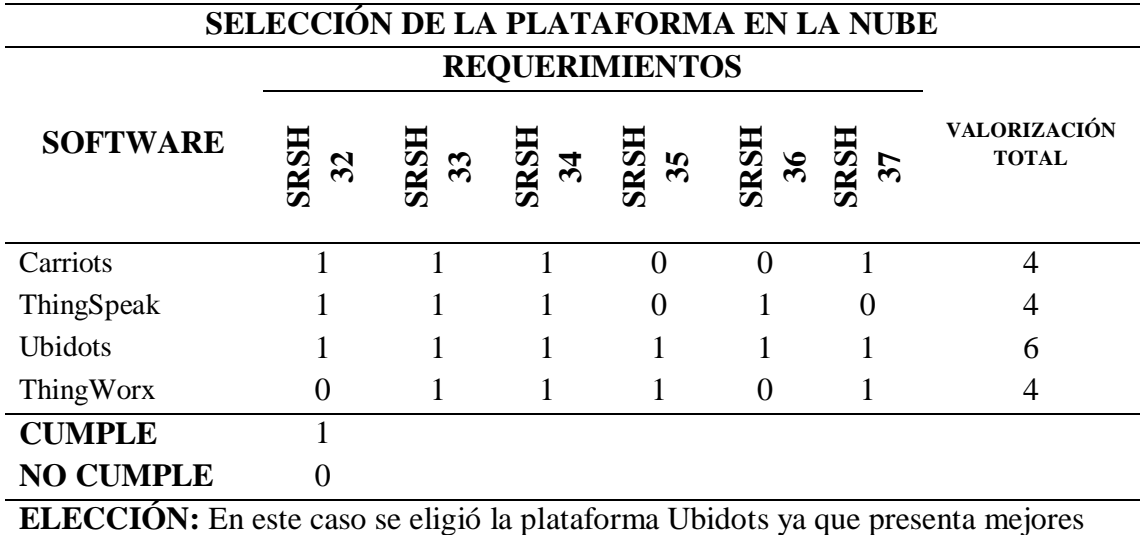

características de funcionamiento, adaptabilidad con los componentes del sistema embebido, permite monitorear y enviar mensajes a modo de alerta desde la misma plataforma lo que lo hace una de las mejores opciones para la realización de este trabajo.

En la siguiente Tabla 26, se realiza una breve descripción de la plataforma seleccionada.

*Características de Ubidots* 

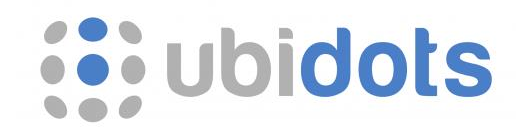

Es una herramienta en la nube que permite la recopilación, análisis y visualización de datos. Ubidots tiene las siguientes características; API y protocolos que se puede conectar de cualquier hardware a Ubidots Cloud por medio de HTTP, MQTT, TCP, UDP. En cuanto a Dashboard se pueden analizar datos en tiempo real, porque la plataforma crea cuadros, por lo tanto, se pueden controlar los dispositivos. También la plataforma posee una gestión de usuario, la cual ayuda a tener un orden en cuanto a permisos y restricciones dependiendo del operador final. Otras características son; comunicación con los sensores (entrada/salida) permite la creación API, extendiendo el monitoreo y análisis de datos de las aplicaciones de API de todo tipo. Por otro lado, posee un almacenamiento y Back-End el cual permite visualizar los datos todos los días durante dos años de retención en la fuente, también presentando un buen plan para el

mantenimiento predictivo.

Fuente: Ubidots Recuperado de: https://ubidots.com/

Una vez concluido la fase de selección de los principales recursos de hardware y software necesarios para la elaboración del sistema de medición del aire, a continuación, se explica de forma teórica el funcionamiento general del mismo.

### **3.3. Descripción del Funcionamiento del Sistema**

El sistema de medición del aire básicamente funciona mediante la aplicación de cuatro procesos de desarrollo, los cuales son: obtención, procesamiento, transmisión y, visualización y análisis de datos, todos estos procesos son realizados mediante la utilización de dispositivos de hardware y sistemas de software que interactúan entre sí para alcanzar el objetivo planteado; medir los niveles de contaminación en el aire en un área determinada.

Para entender de mejor forma el funcionamiento general del sistema se utilizarán diagramas de bloques, los mismo permitirán un enfoque más amplio y detallado del trabajo realizado por el sistema.

### *3.3.1. Diagramas de Bloques del Funcionamiento del Sistema*

Como se dijo anteriormente, el sistema se basa en cuatro procesos de desarrollo para su funcionamiento, como se indica en el diagrama de bloques de la Figura 13, los procesos poseen un orden de ejecución consecuente, es decir, se cumple uno después de otro, de esta forma, se puede observar que el primero bloque de *Obtención de datos* (a), el cual es el encargado de receptar los parámetros correspondientes a la composición del aire, es decir captar los posibles gases dañinos presentes en el aire. Seguido está el bloque de *Procesamiento de datos* (b), aquí son evaluados todos los datos obtenidos, acorde a las muestras comparativas proporcionadas por las entidades de control y calidad del aire. El siguiente bloque es el denominado *Transmisión de datos* (c), quien es el responsable de enviar cada dato obtenido y procesado hasta la siguiente fase. Por último, se tiene al bloque de *Visualización y análisis de datos* (d), esta etapa hace posible el acceso visual de los datos obtenidos por todos los procesos anteriores y permite su análisis. Dentro de esta última etapa y de acuerdo a los valores obtenidos referentes al estado de la calidad del aire se producirán señales de alertas a modo de respuestas ante eventos emergentes y específicos dentro del sistema, más adelante se especificará de mejor forma esta parte.

#### *Diagrama de Funcionamiento del Sistema*

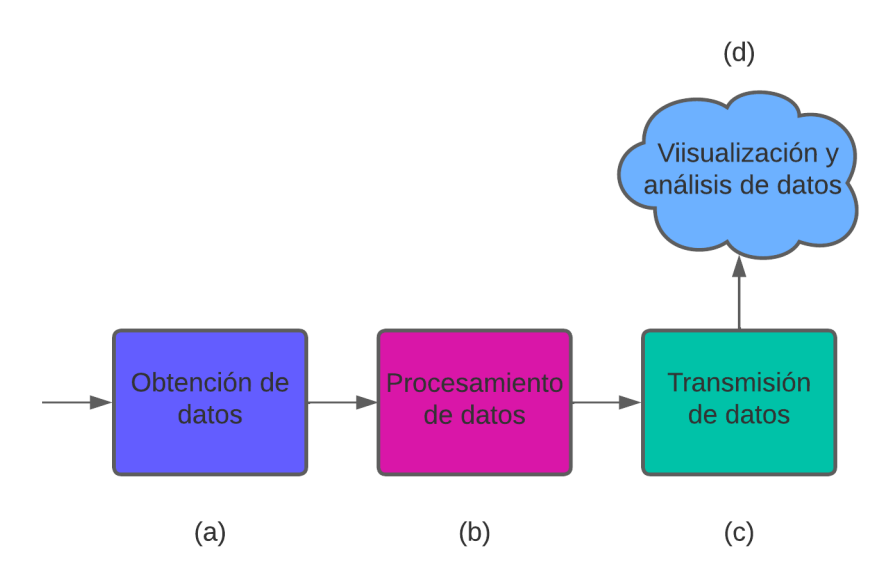

Una vez revisado el funcionamiento global del sistema de medición, es momento de especificar cada proceso

## **3.3.1.1. Obtención de Datos**

El proceso para la obtención de datos se basa principalmente en la utilización de dispositivos electrónicos de detección, como son los denominados *sensores*, los cuales son empleados con el fin de receptar y/o captar la presencia de agentes contaminantes en el aire, como se indica en el diagrama de bloque (a) de la Figura 14.

A su vez, los sensores trabajan en conjunto con una serie de dispositivos de hardware para alcanzar su meta de sensado, dicho conjunto es designado como *Nodo sensor.* Los nodos sensor conforman la red WSN.

Básicamente, el proceso de obtención de datos está a cargo de los nodos sensor de la red WSN desplegada en la zona de evaluación, véase el diagrama (b) de la Figura 14, para una mejor comprensión. Es importante mencionar que una red WSN puede soportar la integración de hasta 100 nodos, sin embargo, para la explicación teórica de este proceso se ilustra la utilización de dos nodos sensor en dicha red WSN.

#### **Figura 14**

*Proceso de Obtención de Datos*

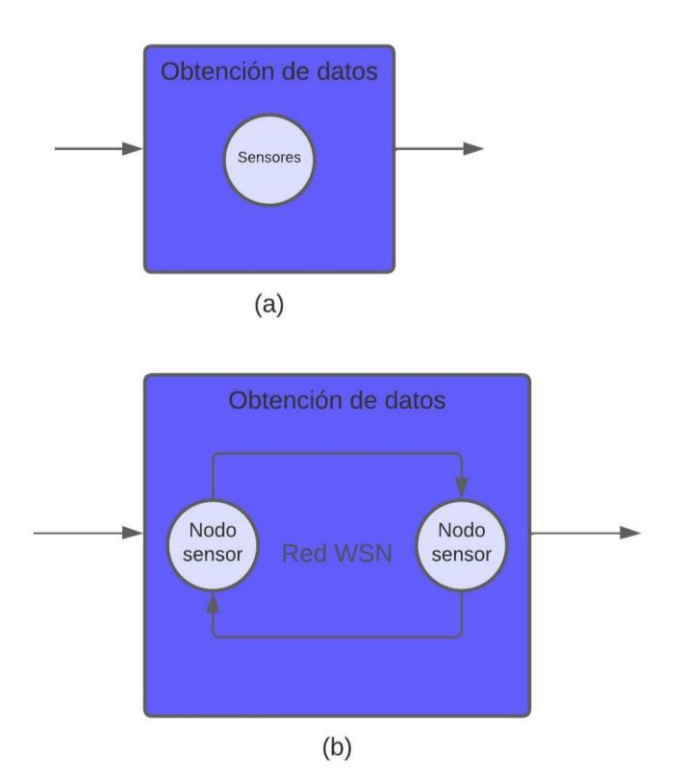

#### **3.3.1.2. Procesamiento de Datos**

La etapa de procesamiento de datos se encuentra asociada con la implementación de sistemas embebidos, debido a que en esta etapa se definen las principales reglas de funcionamiento del sistema, aquí son determinados los distintos instructivos necesarios para que el sistema de medición trabaje de forma autónoma y cumpla con su principal objetivo. Como se dijo en apartados anteriores, los sistemas embebidos cuentan, entre otros elementos, con placas

de desarrollo con chips microcontroladores, quienes ejecutan órdenes a modo de programas previamente grabadas en él.

Como se indica en el diagrama de bloque de la Figura 15, la etapa de procesamiento está representado por una placa de desarrollo con microcontrolador, quien es el encargado de procesar los datos de entrada y procesar los datos de salida respectivamente.

#### **Figura 15**

*Procesamiento de Datos*

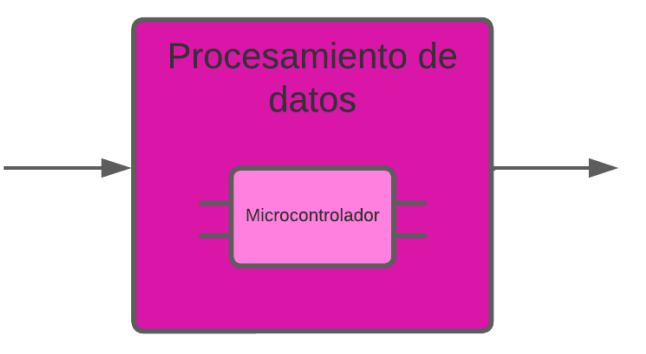

### **3.3.1.3. Transmisión de Datos**

Los datos procesados deben ser transmitidos o enviados hacia la plataforma alojada en la nube. Este proceso se encuentra realizado por un módulo de comunicación inalámbrica quien, mediante ondas de radiofrecuencia envía todos los datos recolectados por los procesos anteriores hasta su último destino, el cual es la plataforma Ubidots.

Mediante el diagrama de la Figura 16, se puede obtener una representación gráfica de lo mencionado en el proceso de transmisión de los datos.

*Proceso de Transmisión de Datos*

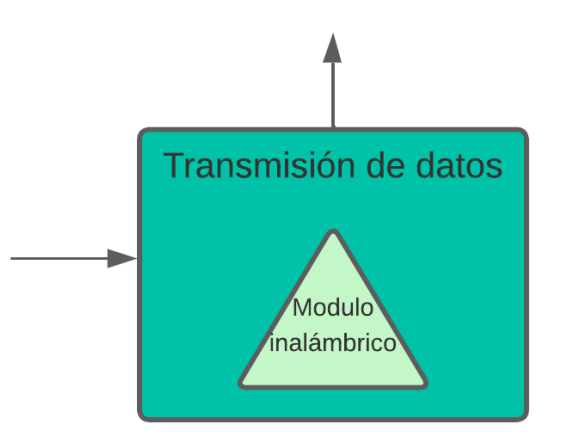

## **3.3.1.4. Visualización y Análisis de Datos**

Todos los datos obtenidos por el sistema de medición serán visualizados en la plataforma en la nube. En este proceso la información será totalmente accesible de forma visual por medio de la interfaz gráfica proporcionada por la propia plataforma quien actúa como servicio. La plataforma Ubidots será la encargada de poner a disposición todos los datos obtenidos por la red WSN, Ubidots permite el almacenamiento de los datos para posteriormente analizarlos de acuerdo a los niveles o valores establecidos por las autoridades competentes en el ámbito medio ambiental. Dentro de este análisis, Ubidots permite tomar acciones emergentes en caso de que los valores medidos sobrepase los rangos permitidos, estas acciones corresponden a mensajes tipo alertas como respuestas ante eventualidades irregulares. En el diagrama de bloques de la Figura 17, se puede observar la representación gráfica de este proceso.

*Visualización y Análisis de Datos*

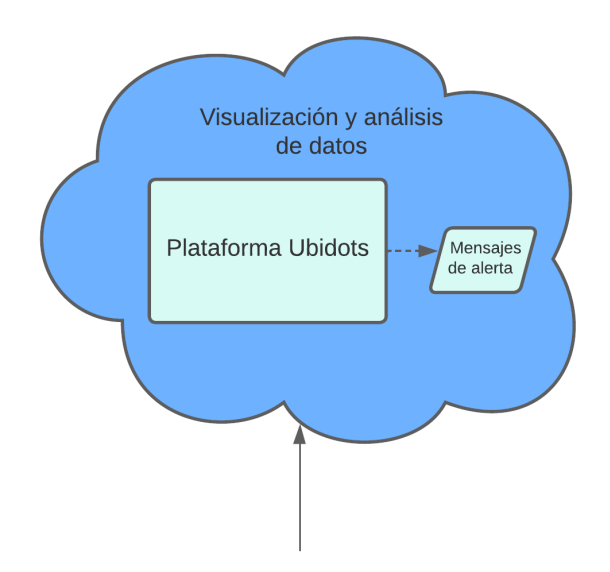

El proceso de respuestas está dado por la reacción del sistema ante los eventos emergentes y posteriormente generar alarmas adecuadas y correctas según los datos obtenidos por los nodos sensor de la red WSN, es decir, si el sistema detecta valores fuera del rango establecido emitirá automáticamente una serie de respuestas a modo de alertas, quienes consisten en mensajes SMS y mensajes de correo electrónico. Más adelante de especificará de mejor forma este proceso.

#### *3.3.2. Diagrama Esquemático del Funcionamiento del Sistema*

El diagrama esquemático es una representación gráfica del funcionamiento general del sistema, es diseñado con el fin de facilitar el entendimiento de la función que desempeña el sistema en cumplimiento con su principal objetivo; medir los niveles de contaminación en el aire en un lugar determinado.

Como se indica en el diagrama de la Figura 18, el funcionamiento general puede dividirse en tres etapas, la primera inicia con la obtención de datos, la cual están a cargo los nodos sensor

pertenecientes a la red WSN, la segunda etapa trata acerca de la conexión, tipo puente, entre la red WSN y la red TCP/IP, esta etapa es posible gracias al nodo central quien actúa como *Gateway* entre ambas redes y hace posible su interacción, más adelante se explicará de mejor forma su desenvolvimiento. Como tercera y última etapa está la plataforma en la nube Ubidots, dicha plataforma hace posible el acceso visual de todos los datos recolectados por la red WSN. **Figura 18**

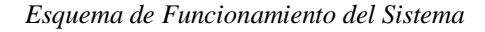

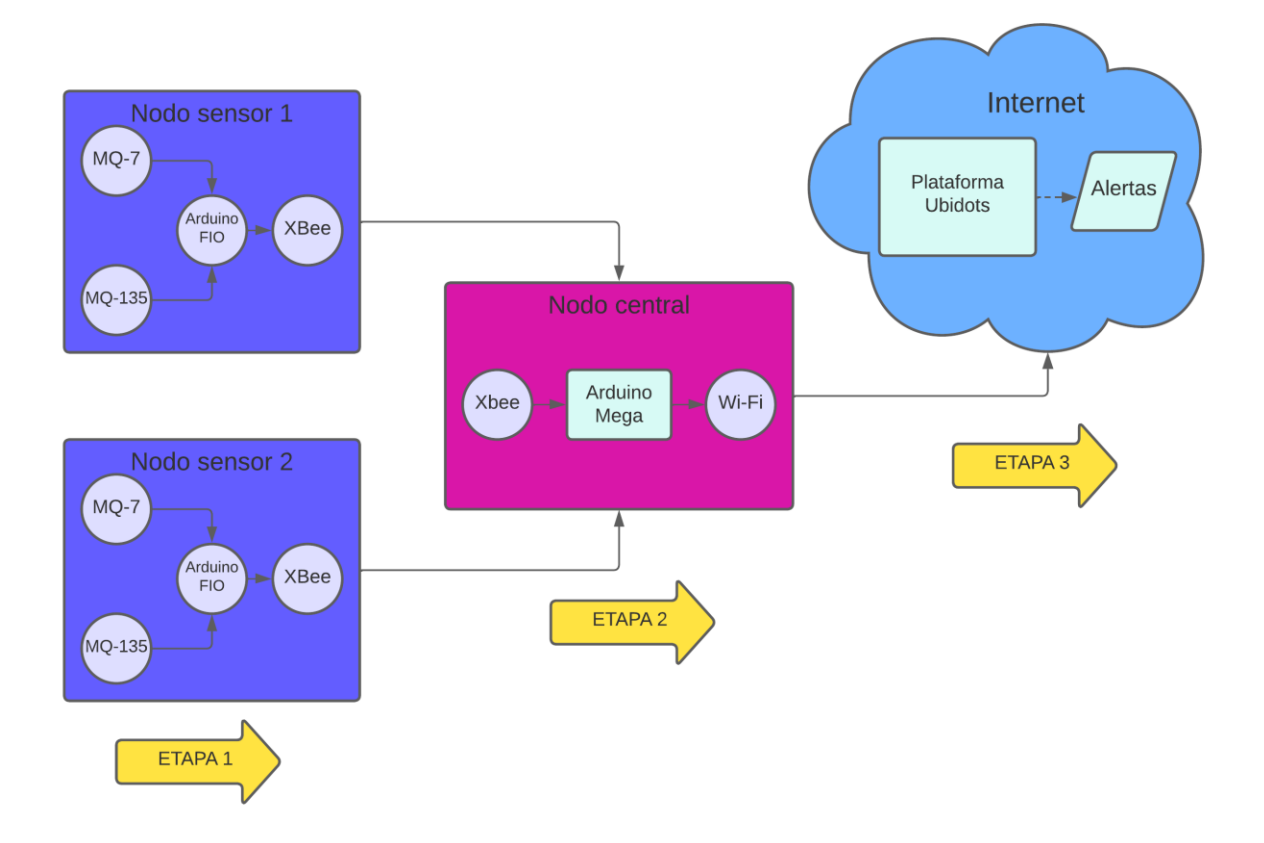

## **3.4. Diseño del Sistema de Medición del Aire**

El sistema de medición del aire se basa en la implementación de una red WSN para cumplir con su cometido. Básicamente, la red WSN es la encargada de obtener, procesar y transmitir toda la información necesaria para evaluar los niveles de contaminación del aire.

En este sentido, el diseño del sistema de medición del aire inicia con el diseño de la red WSN.

## *3.4.1. Diseño de la red WSN*

Para iniciar con el diseño de la red WSN primero se debe tener en cuenta el sitio o lugar que servirá como área de trabajo, es decir, el área que servirá para el despliegue de la red WSN.

# **3.4.1.1. Área de Trabajo**

El barrio El Batán será el área destinada para el despliegue de la red WSN, por lo tanto,

uno de los primeros parámetros a considerar será su ubicación y dimensionamiento. En la Tabla

27, se especifican de mejor forma dichos paramentos.

#### **Tabla 27**

*Parámetros a Considerar en el diseño de la red WSN*

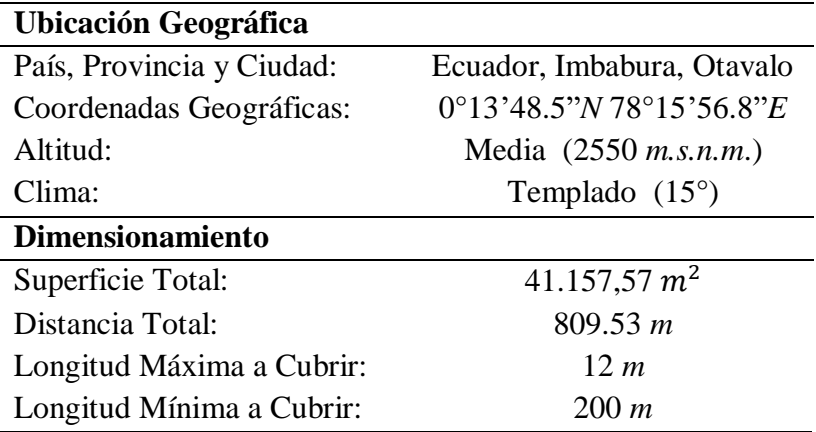

Fuente: Gobernación Cantonal de Otavalo (2019)

### **3.4.1.2. Componentes WSN**

La Red WSN se compone de cuatro elementos principales, los cuales son:

- **1. Nodos Sensor:** Los nodos sensor son los elementos encargados de recolectar los datos referentes al estado del aire y retransmitirlos hasta la estación central.
- **2. Nodo Central:** El nodo central funciona como estación central de la red, es el lugar donde llegan todos los datos transmitidos por los nodos sensor.
- **3. Gateway:** El Gateway funciona como un puente entre la Red ZigBee (Red WSN) y la Red TCP/IP (Internet o Nube), este elemento hace posible la interacción del ser humano con los datos proporcionados por la red WSN.
- **4. Modem o Punto de Acceso a Internet:** Permite el acceso a la Red WSN hacia la Red de Internet.

## **3.4.1.3. Topología WSN**

Una topología de red WSN refiere al modo en que están interconectados sus componentes de hardware. Para seleccionar la topología que mejor se adapte a las necesidades del sistema se deben tomar en cuenta aspectos como el tipo de espacio designado como área de trabajo y los obstáculos que presenta dicha área entre los componentes. Los aspectos a considerarse para la posterior selección de la topología WSN se mencionan en la Tabla 28.

### **Tabla 28**

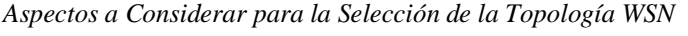

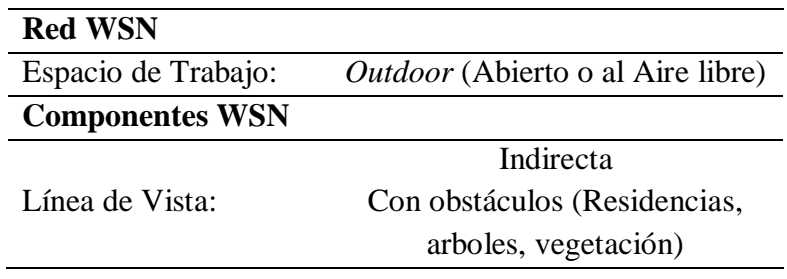

Tomando en cuenta los dos aspectos mencionados en el Tabla 25, en donde se constata que la red WSN estará desplegada en un espacio considerado como *Outdoor* o Espacio Abierto y al no contar con una línea de vista directa entre sus componentes debido a obstáculos presentes en el área como son las mismas edificaciones, árboles y demás vegetación urbana se determinó que la topología WSN más adecuada para nuestro sistema en desarrollo es la denominada *Topología en Malla***,** véase la siguiente Figura 19.

#### **Figura 19**

*Topología en Malla*

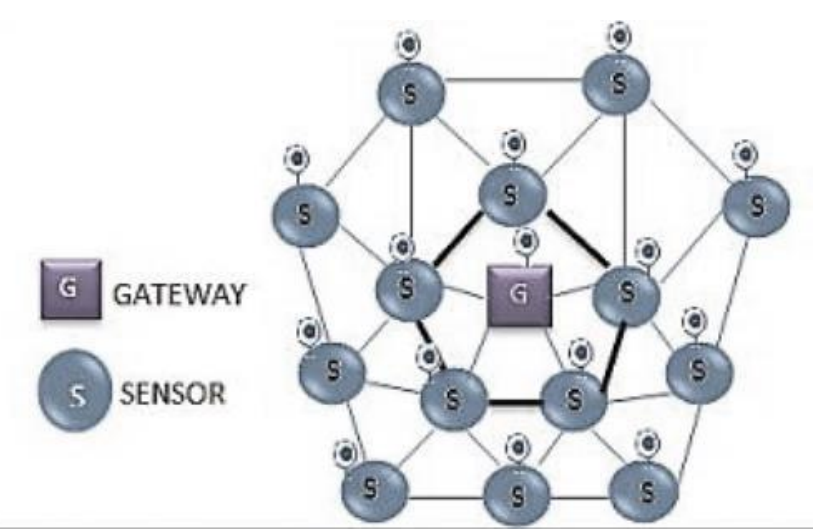

Fuente: Ortiz Diego (2018) "Sistema de Monitoreo de Contaminación de Aire en Tiempo Real"

### **3.4.1.4. Ubicación de los Nodos WSN**

Para la ubicación de los nodos se consideró las zonas habitadas más próximas al rio El Tejar y las zonas más transitadas o con mayor afluencia de personas dentro de los límites del barrio El Batán. En la siguiente Tabla 29, se especifica de mejor forma la designación de las zonas como objeto de estudio.

*Designación de las Zonas de Estudio*

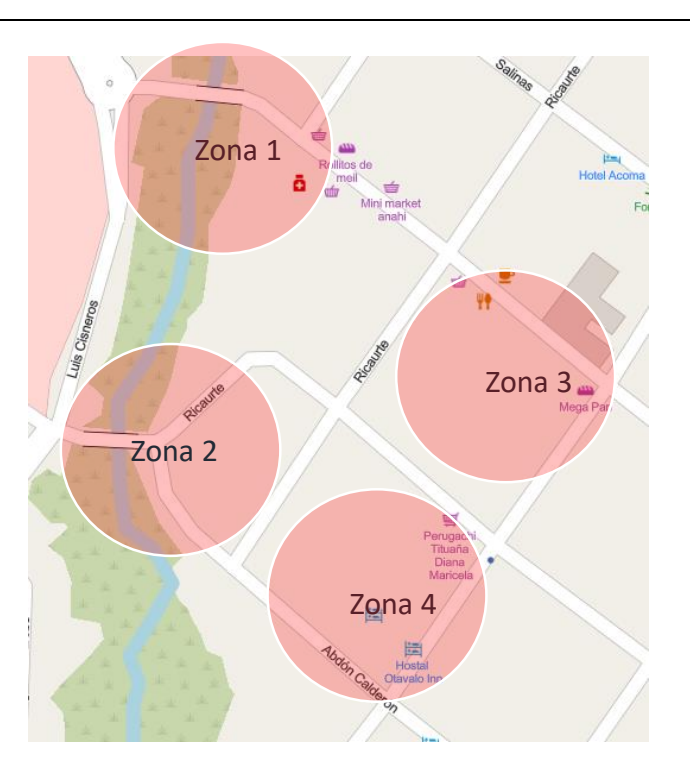

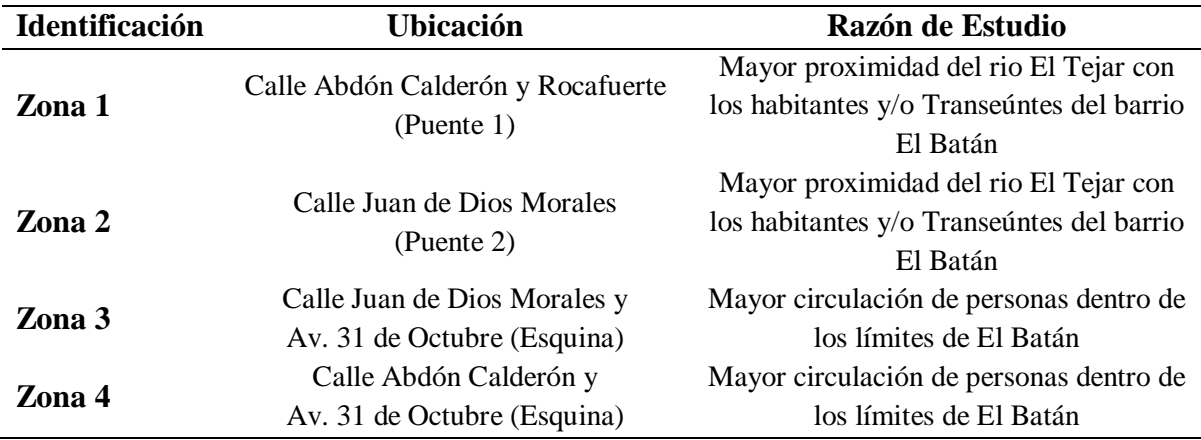

En la Tabla 30, basándose en el análisis anterior se realiza la ubicación exacta de los nodos WSN dentro de lo que son las zonas a evaluar.

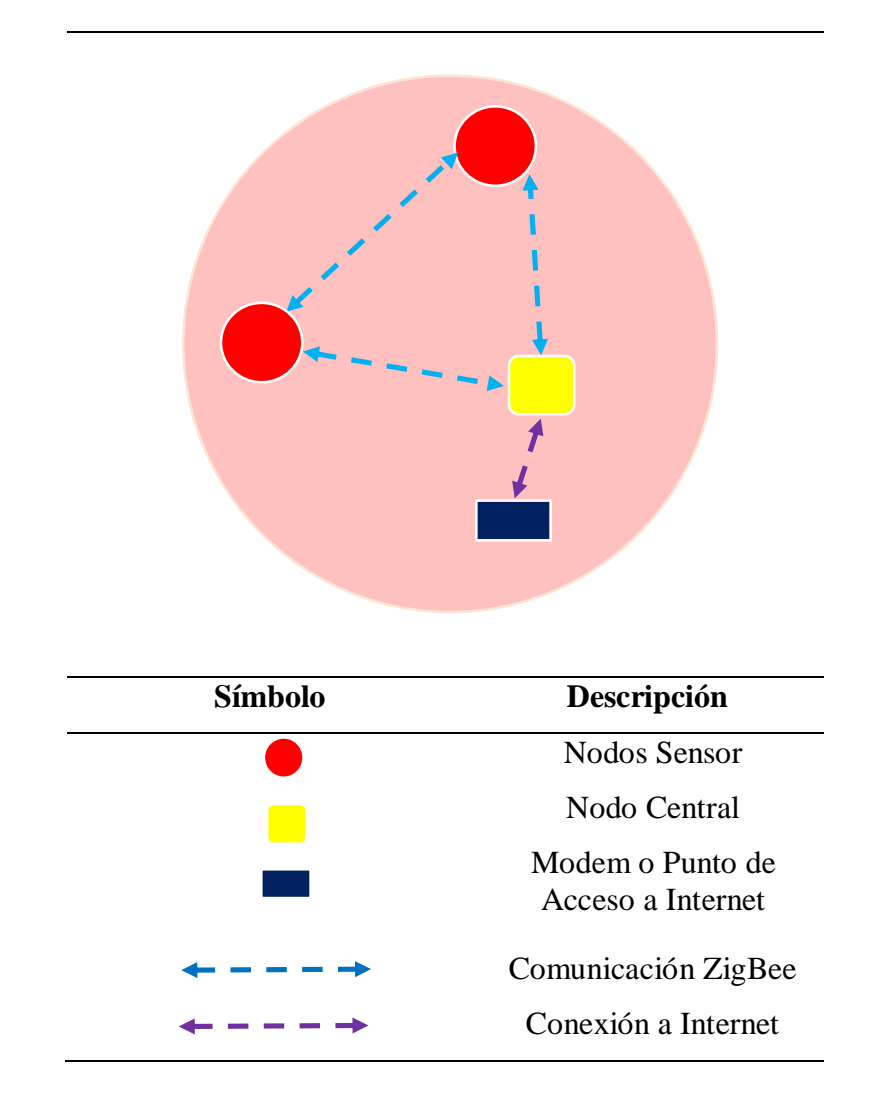

*Esquema Grafico de la Ubicación de los Nodos WSN*

### *3.4.2. Diseño del Nodo Sensor*

Como se dijo anteriormente, los nodos sensores son los encargados de captar la presencia de gases tóxicos presentes en el aire, sus principales componentes son los dispositivos sensores sin embargo necesitan de la actuación de varios componentes para cumplir con su objetivo de sensado dentro de una red WSN. Un nodo sensor se compone de dos sensores de gas (MQ135 y MQ7), una placa Arduino FIO, un módulo inalámbrico XBee, una batería, resistencias y luces

tipo diodo leds. A continuación, se analizan sus principales sistemas de funcionamiento y se provee de los diagramas de conexión y circuido del nodo sensor.

## **3.4.2.1. Sistema de Sensado**

El sistema de sensado se basa en la utilización de dos sensores de gas analógicos de la familia MQ, como se especificó en el apartado 3.2.1.2. lo sensores a utilizarse en el sistema de medición son: el sensor MQ 7 y el sensor MQ 135. Los *Datasheet* o Hojas de Datos de los dispositivos misionados se encuentran en el Anexo C.

El sensor MQ7 es capaz de detectar la presencia del gas de Monóxido de Carbono (CO), mientras que el sensor MQ135 mide la Calidad del Aire ya que es capaz de detectar la presencia de varios gases a la vez, entre ellos el NH3, NOx, Alcohol, Benceno, Humo, etc.

Como se indica en el diagrama de la Figura 20, los dos sensores de gas (MQ7 y MQ135) están conectados a la placa Arduino FIO, quien proporciona de energía a los sensores, también es importante notar que los pines **analógicos** de ambos sensores están conectados a los pines **A0** y **A1** respectivamente de la placa.

Los diagramas que a continuación se expondrán fueron diseñados en el software libre de automatización de diseño electrónico denominado *Fritzing.*

*Diagrama del Sistema de Sensado*

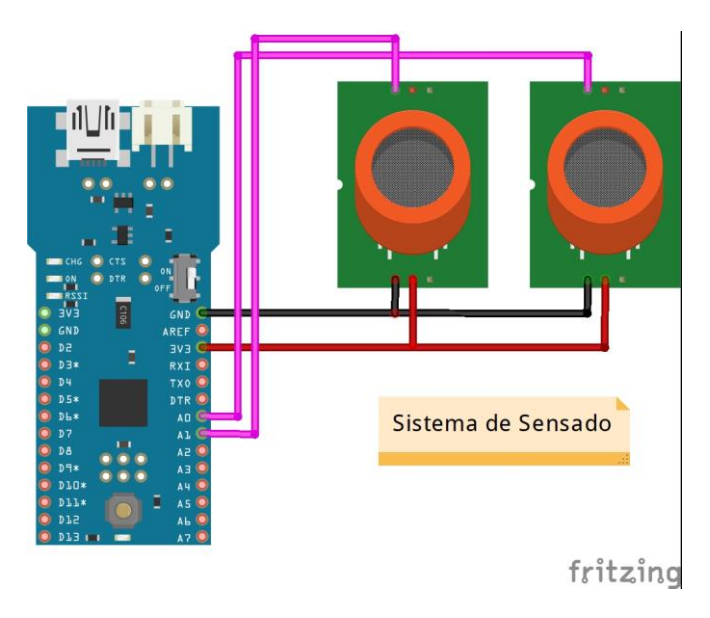

## **3.4.2.2. Sistema de Trasmisión**

Para el sistema de transmisión de los nodos sensor se implementó la utilización de los módulos de comunicación inalámbrica XBee, como se indica en el diagrama de la Figura 21, donde se puede apreciar sus conexiones. De igual forma, la alimentación energética del módulo XBee esta proporcionada por la placa Arduino FIO, los pines de trasmisión y recepción de la placa FIO (D0TX y D1RX) van conectados los pines del módulo XBee, los DOUT y DIN para establecer la transmisión de cada nodo hasta la estación central o nodo central.

*Diagrama del Sistema de Transmisión* 

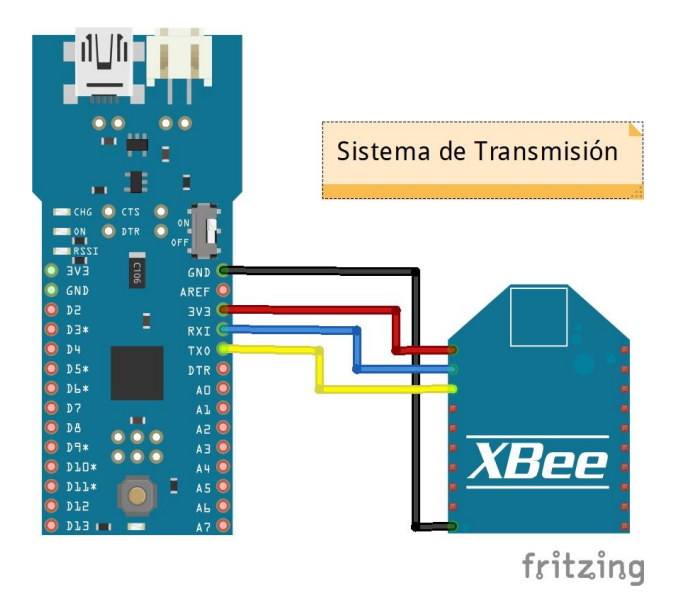

### **3.4.2.3. Sistema de Alimentación de Energía**

Un nodo sensor, al igual que cualquier otro sistema electrónico, necesita alimentarse de energía eléctrica para funcionar, además, considerando el hecho de que todos los nodos pertenecientes a una red WSN son totalmente inalámbricos se consideró el uso de sistemas de **baterías** para su alimentación energética.

Para establecer los parámetros de la alimentación energética, proporcionada por baterías, se realizó un *cálculo de alimentación* en los nodos, el cual consiste en verificar cuanta energía eléctrica necesita cada nodo para funcionar.

En la Tabla 31, se puede observar un listado de los principales elementos que conforman un nodo sensor para su respectivo cálculo de valores energéticos, los cuales ayuden a definir el tipo de batería a utilizarse.

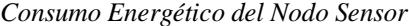

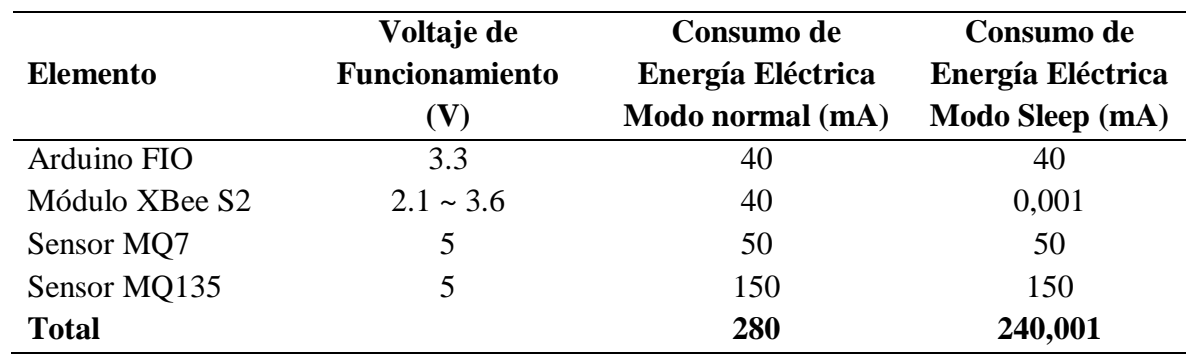

Nota: Los datos expuestos en esta tabla son referenciales a los *Datasheet* de cada elemento

Para el sistema de alimentación se estableció el uso de baterías tipo LiPo, debido a sus cualidades energéticas y capacidad de adaptación con las placas Arduino FIO.

Teniendo en cuenta el análisis realizado de la Tabla 31, se puede definir el tiempo de vida

útil de la batería por el nodo sensor. Los cálculos son los siguientes.

$$
Cosumo = \frac{Tcn * Lcn + Tcd * Lcd}{Tcn + Tcd}
$$

En donde:

- *Tcn* = Tiempo consumo normal
- *Tcd* = Tiempo consumo dormido o *sleep*
- *Icn* = Intensidad de corriente consumo normal
- *Icd =* Intensidad de corriente consumo dormido

Para el desarrollo de este proyecto se toma en cuenta:

*Tcd =* 30 segundos

 $Tcn = 5$  segundos

 $Icn = 280$  mA

*Icd =* 240,001 mA

Con los datos detallados anteriormente se tiene:

$$
Cosumo = \frac{5 * 280 + 30 * 240.001}{5 + 30}
$$

 $Consumo = 245,72$ 

Se tiene disponibilidad de una batería de 7,4 V con 1100 mA, el cálculo de la vida útil de la batería es el siguiente:

Vida de la Bateria = 
$$
\frac{Capacidad Bateria}{Consumo}
$$
  
Vida de la Bateria = 
$$
\frac{1100 \text{ mA}h}{245,72 \text{ mA}}
$$
  
Vida de la Bateria = 5 horas aprox.

## **3.4.2.4. Diagrama de Conexiones del Nodo Sensor**

El diagrama expuesto en la Figura 22, representa de forma general las conexiones internas de los principales elementos electrónicos que componen el nodo sensor. Se puede observar claramente la integración de los sistemas de sensado y transmisión descritos anteriormente.

*Diagrama de Conexiones del Nodo Sensor* 

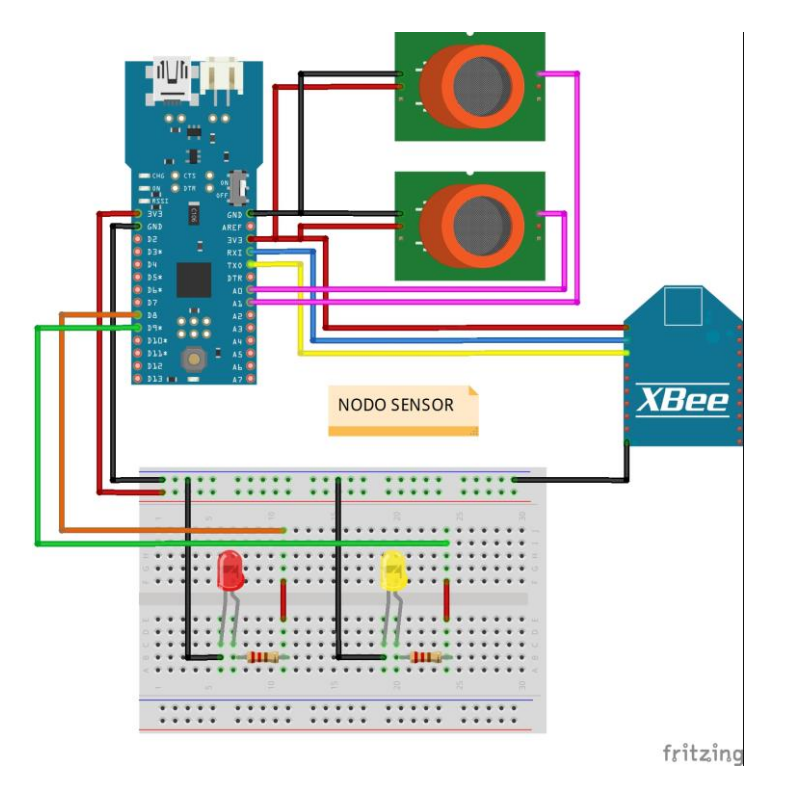

### **3.4.2.5. Diagrama del Circuito Electrónico del Nodo Sensor**

En el diagrama del circuito electrónico expuesto en la Figura 23 corresponde al diseño nodo sensor, de igual forma se puede apreciar integración de los sistemas de sensado y transmisión del nodo. El diagrama expuesto en esta sección servirá para el desarrollo de la placa electrónica para el montaje físico del nodo sensor con todos sus elementos.

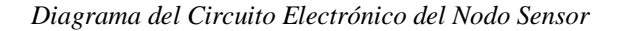

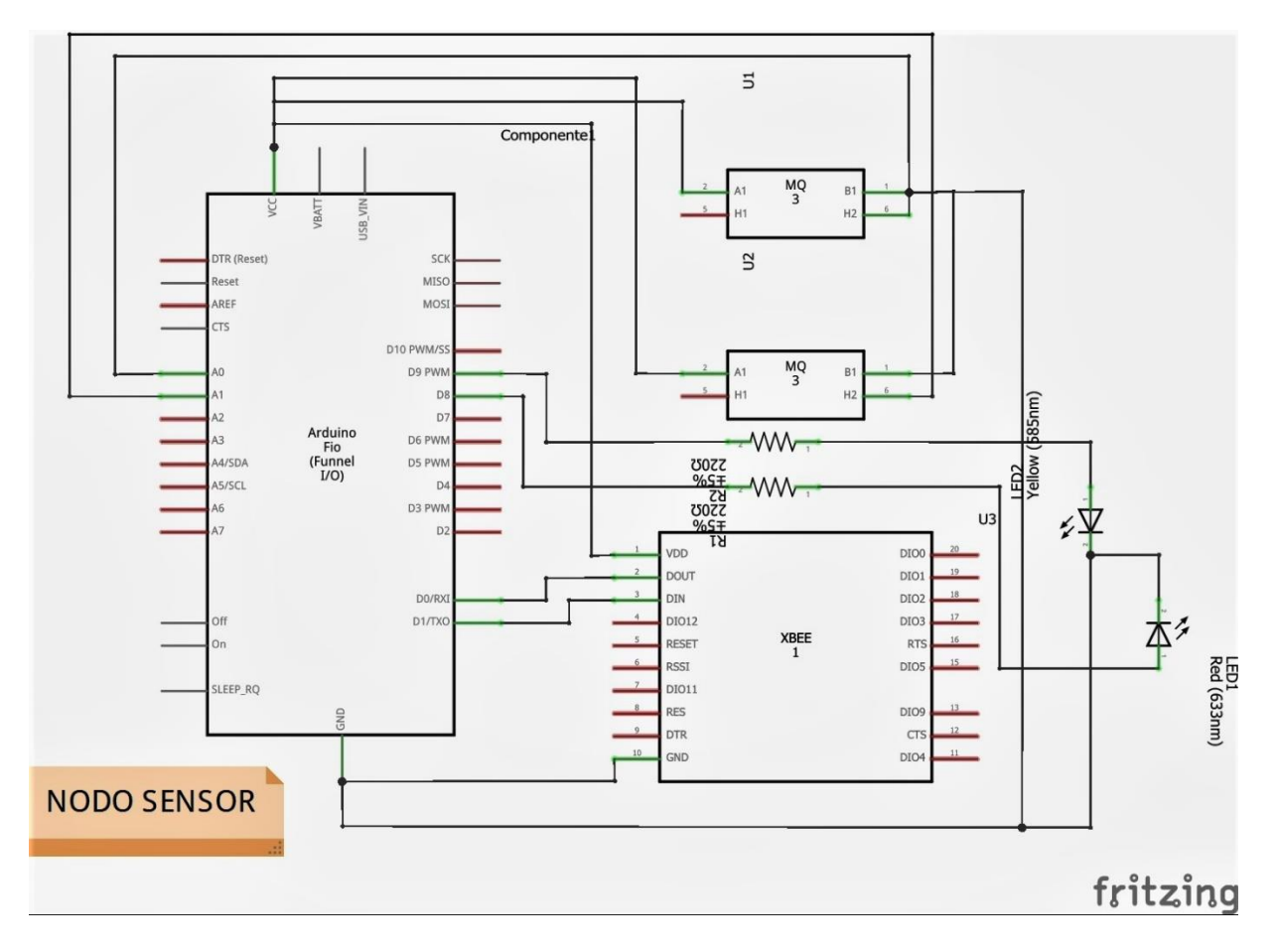

Una vez definido el diagrama de conexión y el circuito electrónico del nodo sensor se procede con la elaboración de la placa del circuito electrónico, la misma contendrá todos los elementos pertenecientes al nodo sensor. En la Figura 24, se puede observar el diseño de la placa en mención, la misma fue realizada en el software libre *Circuit Wizart*.

*Diseño de la Placa del Circuito Electrónico del Nodo Sensor*

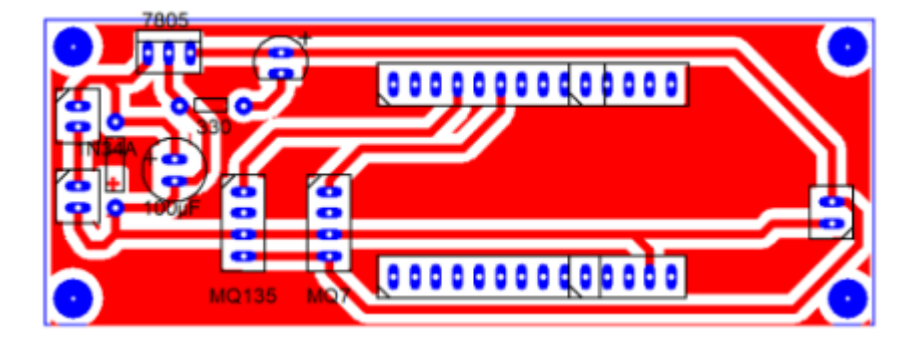

### **3.4.2.6. Caja de Protección**

Los componentes electrónicos que conforman los nodos sensor necesitan estar resguardados en una caja protectora principalmente de factores medioambientales, como lo son el agua, humedad, sol y polvo, esto debido a que los nodos serán ubicados en sitios al aire libre o intemperie, además, estarán expuesto a personas o transeúntes por lo que deben brindar seguridad ante intento de robos o manipulación no autorizada.

Es por esto que se ha resuelto la utilización de cajas metálicas tipo gabinete, las cuales cuentan con las siguientes características:

- Gabinete metálico
- Dimensiones de 200x200x150 mm
- Para uso interior y exterior
- Sello de Calidad INEC IEC 62208
- Servicio liviano
- Grado de protección IP 42 (Contra sólidos y goteras de agua)

Además, el uso de estas cajas tipo gabinetes metálicos que contengan equipos o aparatos electrónicos está amparado bajo la Norma Técnica Ecuatoriana NTE INE 2569:2011.

En la Figura 25, se puede observar las vistas o partes de los gabinetes metílicos destinados al uso de cajas de protección de los componentes electrónicos de los nodos sensor.

Debido a que los dispositivos sensores de cada uno de los nodos sensor deben estar expuesto lo más cercano al medio ambiente a evaluar se optó por la adaptación de un tubo metálico en la parte inferior del gabinete, véase la Figura 26. El tubo en mención conlleva un corte abierto de 45 grados, este corte tiene el objetivo que captar todo el aire posible que choca contra el nodo.

### **Figura 25**

*Caja de Protección para los Nodos Sensor* 

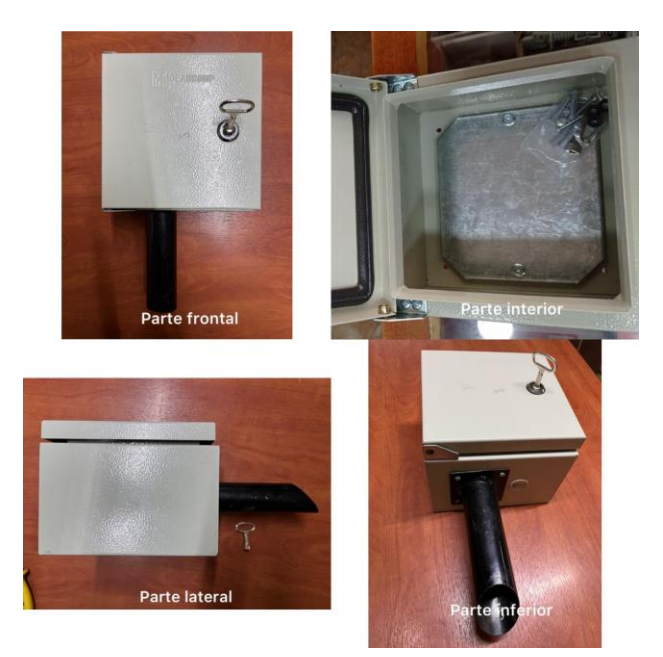

*Caja de Protección – Parte Tubo*

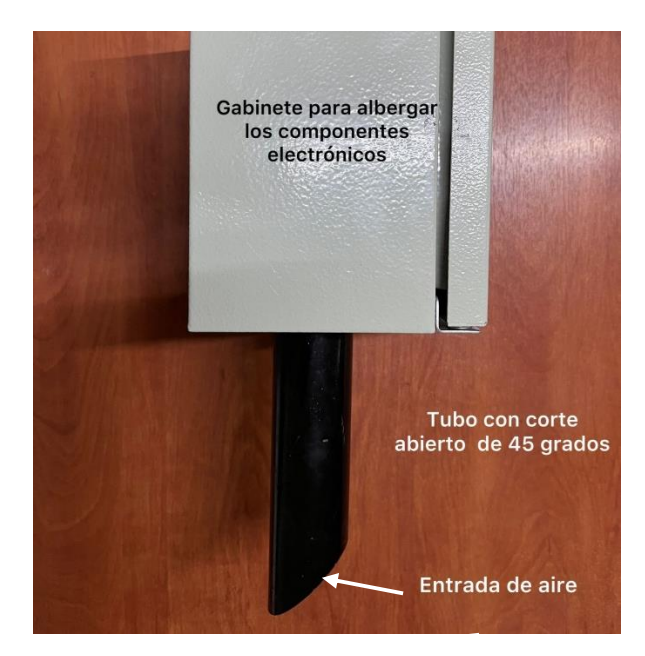

## *3.4.3. Diseño del Nodo Central*

Un nodo central es la estación base y *Gateway* de la red WSN, es el encargado de procesar todos los datos transmitidos por los nodos sensor y enviar dichos datos hasta una plataforma alojada en la nube, es decir que procesa los datos de la red WSN y los envía hasta una plataforma PaaS ubicado en la red TCP/IP. Un nodo central se compone de una placa microcontrolador, es este caso se utilizó una placa Arduino MEGA, un módulo inalámbrico XBee Series 2 y un módulo inalámbrico Wifi ESP. Un nodo central contiene un sistema de transmisión y sistema de *Gateway* o puente.

## **3.4.3.1. Sistema de Transmisión**

Para el sistema de transmisión del nodo central con la red WSN se establece el uso de módulos de comunicación inalámbrica basados en tecnología ZigBee, para este caso se optó por los módulos XBee S2, los cuales son compatibles con los sistemas de transmisión de los demás

nodos sensor, por ende, dichos sistemas de transmisión sirven para establecer un enlace permanente de comunicación entre todos los nodos de la red WSN con el nodo central. Las conexiones del módulo XBee con la placa Arduino MEGA se observa en el diagrama de la Figura 27.

#### **Figura 27**

*Sistema de Transmisión del Nodo Central*

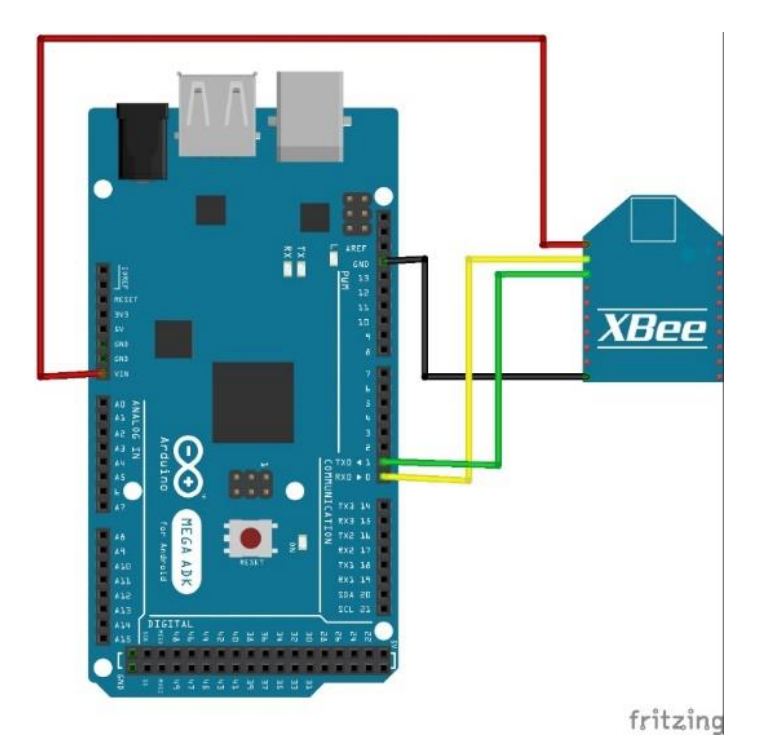

### **3.4.3.2. Sistema de Gateway o Puente**

Como se dijo anteriormente, el nodo central funciona como un puente o *Gateway* que conecta la red WSN con la red TCP/IP. Básicamente, el nodo central recibe los datos enviados por lo nodos sensor por medio del módulo XBee, los procesa y los reenvía hacia la red TCP/IP o nube haciendo uso de otro módulo inalámbrico; el ESP8266 Wifi. En la Figura 28, se puede apreciar las conexiones de la placa Arduino MEGA y el módulo ESP8266 Wifi.

*Sistema de Gateway del Nodo Central*

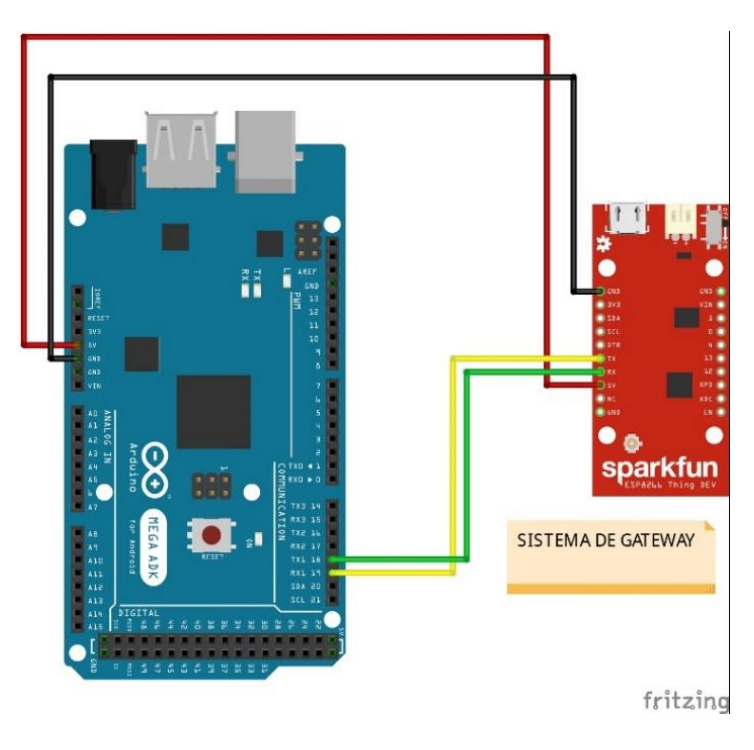

Es importante mencionar que el nodo central cuenta un módulo SIM800 que sirve como alternativa a la generación de alertas en caso de que el sistema no cuente con conexión a Internet, más adelante se especificará de mejor forma su función.

### **3.4.3.3. Sistema de Alimentación de Energía**

Para calcular la cantidad de energía eléctrica que necesita el nodo central para cumplir con su funcionamiento se realiza una tabla evaluativa, en donde se detallan sus principales elementos electrónicos y se procede a promediar sus consumos eléctricos, en la Tabla 32, se puede apreciar dicha información.

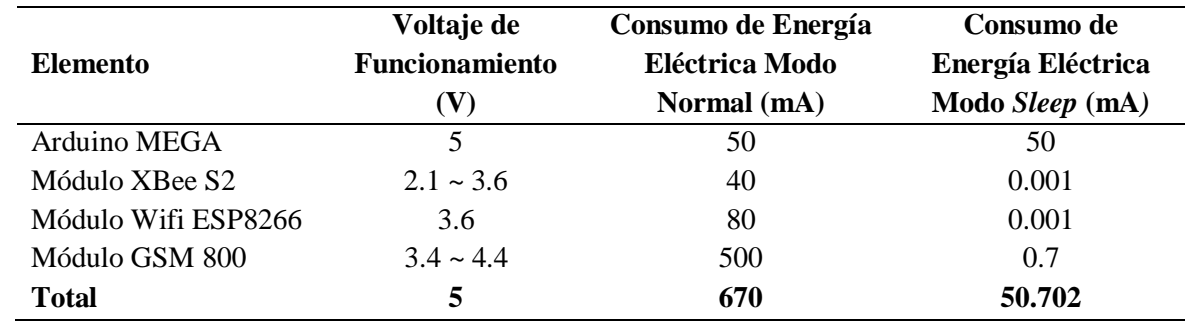

*Consumo Energético del Nodo Central* 

Nota: Los datos expuestos son referenciales de los *Datashet* de cada elemento.

Una vez realizado el promedio de consumo eléctrico se puede apreciar que el nodo central necesita un máximo de energía eléctrica de 670 (mA) y un mínimo de 50 (mA) con un voltaje de 5 (DV) para funcionar adecuadamente, por lo que considerando el número de elementos electrónicos conectados al nodo central y la disponibilidad de baterías tipo LiPo de altas capacidades existentes en el mercado, se ha considerado limitado el uso de baterías para el nodo central. Es por esto que para la alimentación energética del nodo central se optó por la utilización de una fuente de energía más estable, como lo es una fuente de poder conectada a la red eléctrica de 110 (AC), dicha fuente cuenta con una salida de 5 (DV) y 2 (A) lo que asegura una correcta alimentación al nodo y sus componentes sin arriesgar su vida útil.

### **3.4.3.4. Diagrama de Conexiones del Nodo Central**

En el diagrama de la Figura 29, se puede apreciar la interconexión interna de los componentes electrónicos que conforman el nodo central, entre los principales se tiene al módulo XBee quien está conectado a los puertos de comunicación serial T0 y R0, el módulo SIM 800 a los puertos T1 y R1, y el módulo Wi-Fi ESP8266 a los puertos T2 y R2.

*Diagrama de conexiones del nodo central*

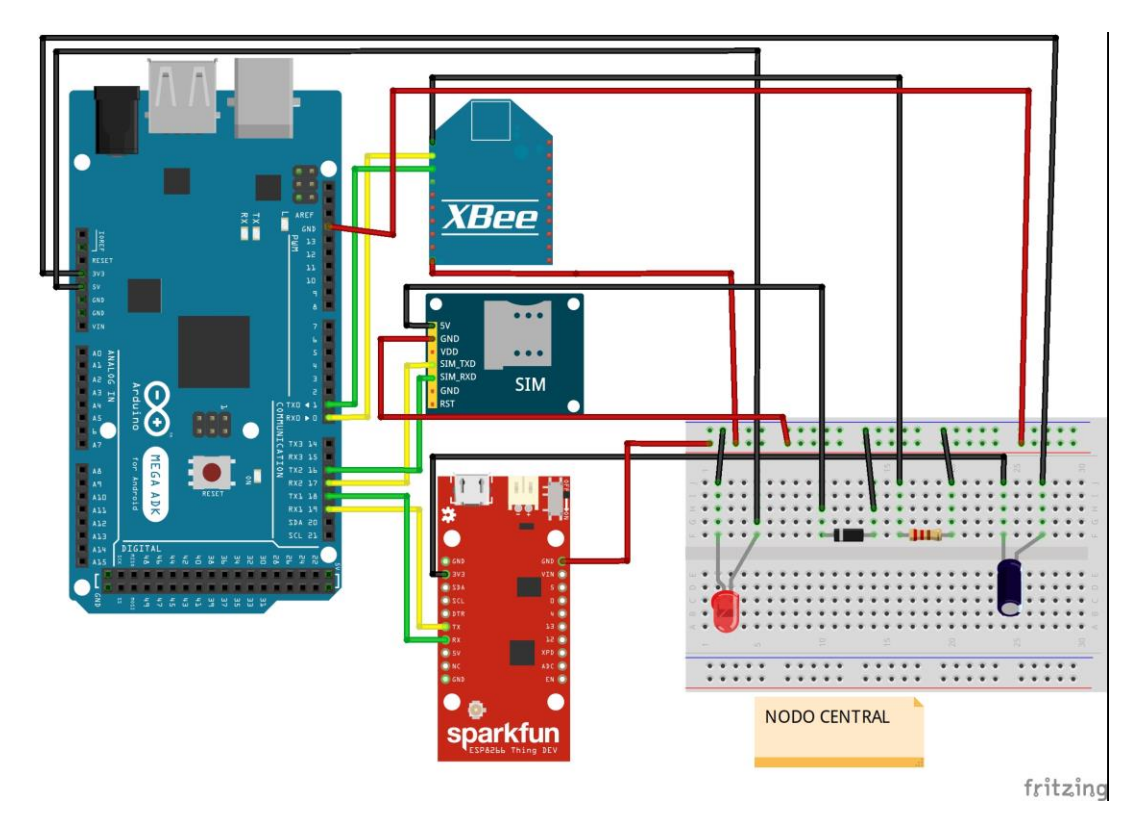

# **3.4.3.5. Diagrama Esquemático del Circuito Electrónico**

De igual forma, en el diagrama de la Figura 30, se puede observar el esquema grafico del circuito del nodo central con todos sus componentes. El esquema servirá para el desarrollo de la placa impresa del nodo.

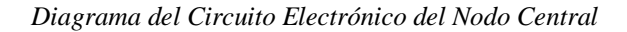

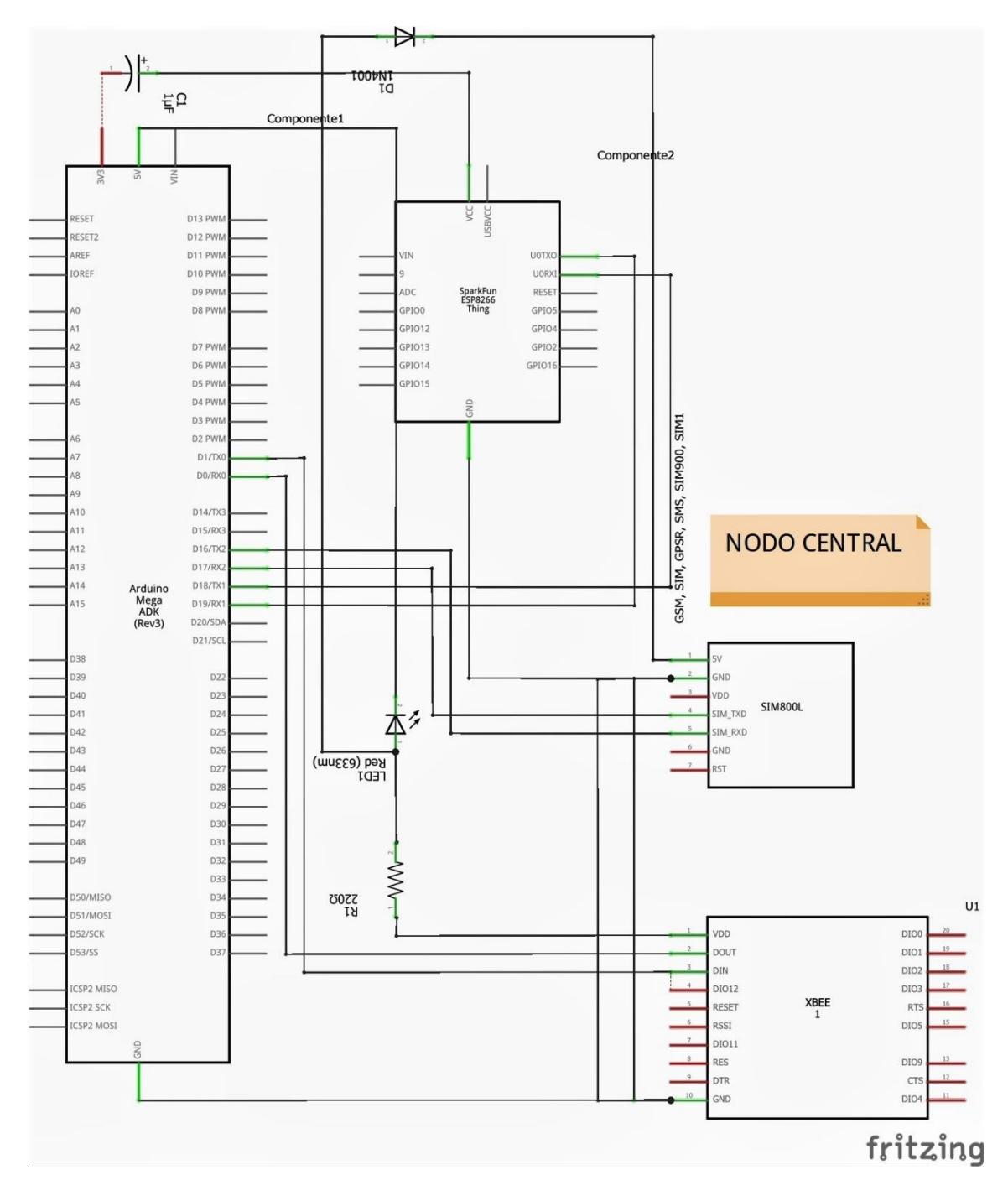

De igual forma, una vez diseñados los diagramas de conexiones y diagramas esquemáticos se procede con la elaboración del diseño del circuito electrónico para la impresión de la placa electrónica, la cual contendrá todos los elementos pertenecientes al nodo central. En la Figura 31, se puede apreciar el diseño de la placa perteneciente al nodo en mención, así mismo, el diseño fue realizado en el software *Circuit Wizart.* 

#### **Figura 31**

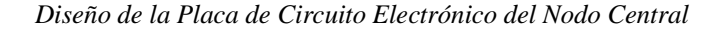

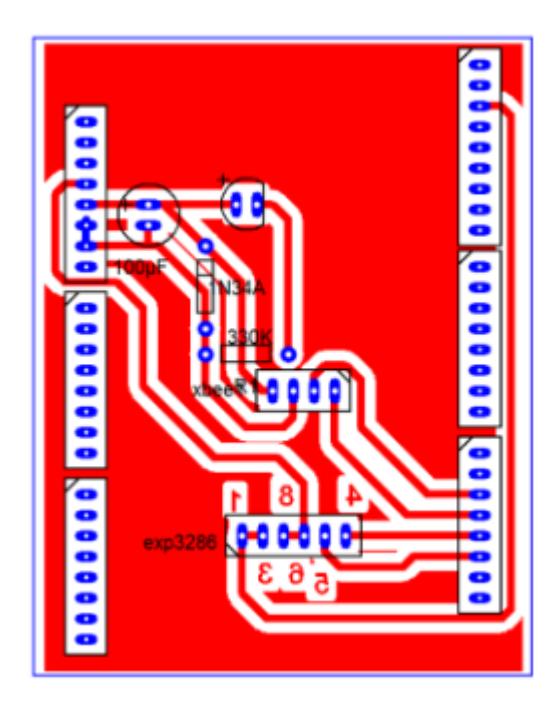

### **3.4.3.6. Caja de Protección**

Del mismo modo, para la protección de los componentes electrónicos del nodo central se optó por la utilización de las cajas tipo gabinete metálico. En la Figura 32, se pueden observar sus partes. Para el caso de la caja del nodo central no se añadieron adaptaciones ni mejoras debido a que el nodo no contiene dispositivos sensores y no estará expuesto al 100% al medio ambiente o intemperie.

*Caja de Protección del Nodo Central*

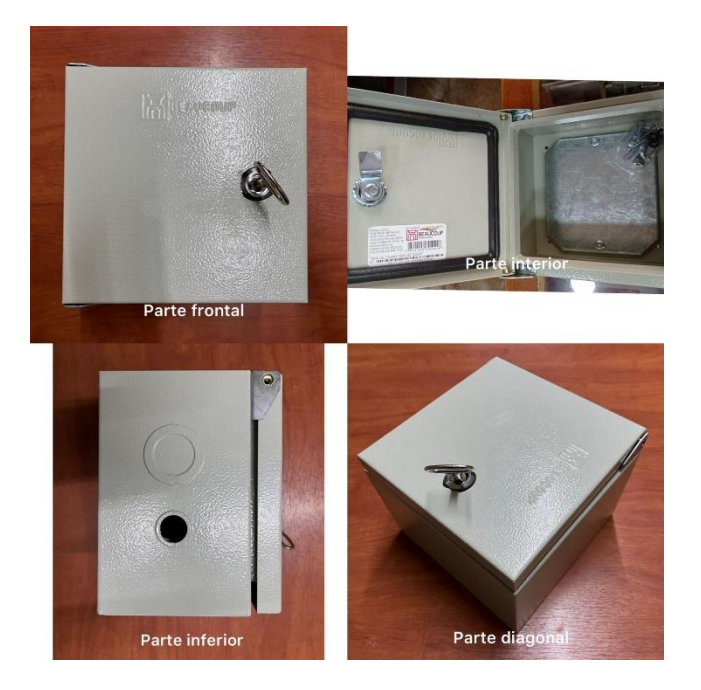

## **3.5. Diseño del Sistema de Software**

Para el diseño de la parte logística del sistema de medición, y con la ayuda de diagramas de flujograma, se inicia con la descripción del funcionamiento del sistema, en donde se detallan los distintos procesos que debe cumplir el CPU o cerebro de cada nodo para que el sistema cumpla con su objetivo. A continuación, se detalla el diseño del sistema de software especificando los procesos y toma de decisiones de cada nodo WSN.

## *3.5.1. Diagrama de Flujo del Nodo Sensor*

El diagrama de flujo perteneciente al nodo sensor muestra la forma consecutiva de toma de decisiones y demás procesos aplicables dentro del sistema de medición, el CPU del nodo sensor está representado por la placa microcontrolador Arduino FIO, quien es el encargado de cumplir con cada orden estipulada y previamente grabada él. En la Figura 33, se puede observar el diagrama de flujo perteneciente al nodo sensor 1.
*Flujograma Correspondiente al Nodo Sensor 1*

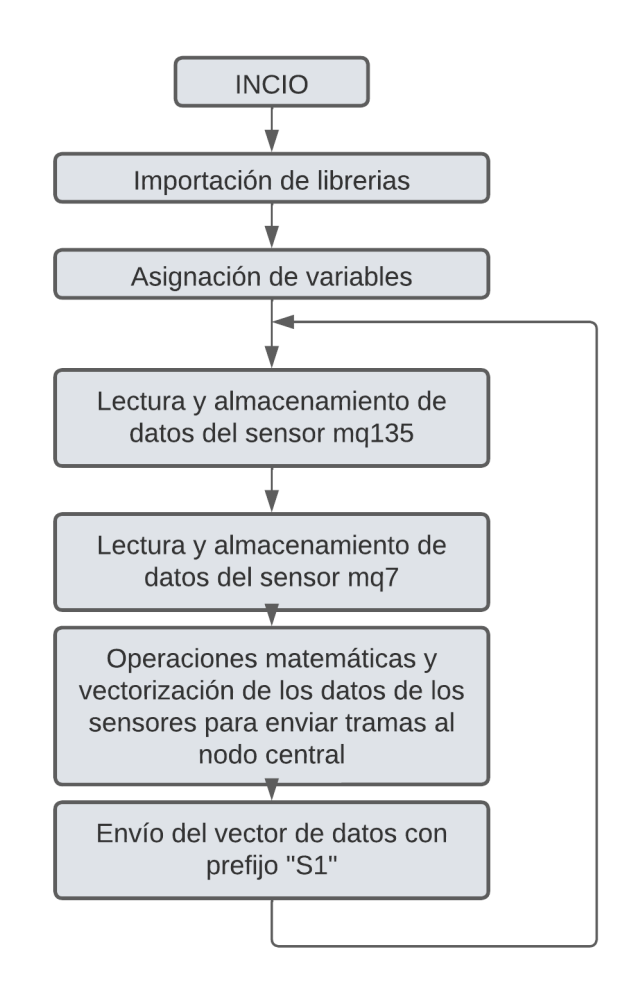

Del mismo modo, en la Figura 34, se puede observar el diagrama de flujo correspondiente al nodo sensor 2, ambos poseen similitud debido a que cumplen las mismas tareas dentro del sistema de medición.

*Flujograma Correspondiente al Nodo Sensor 2*

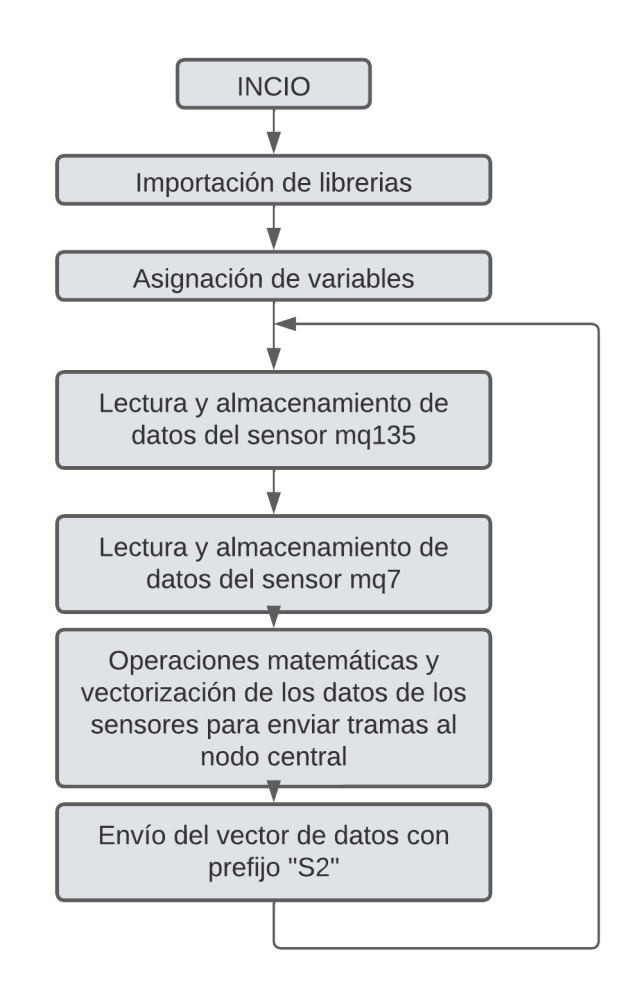

## *3.5.2. Diagramas de Flujo del Nodo Central*

En la Figura 35, se puede apreciar el diagrama perteneciente al nodo central, el responsable de conectar la red WSN con la red TCP/IP.

*Flujograma Correspondiente al Nodo Central* 

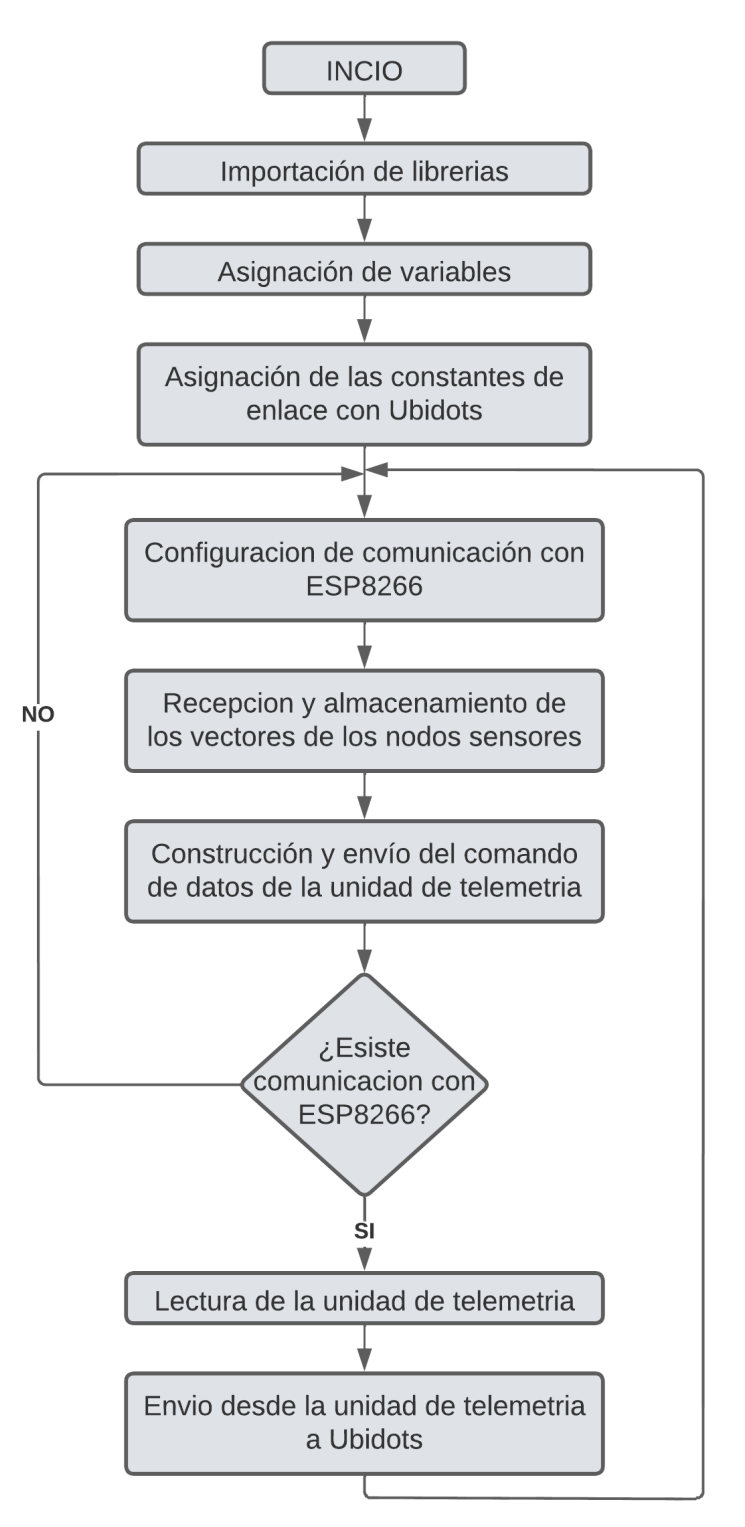

#### **3.6. Utilización de Plataforma PaaS**

El principal objetivo de utilizar plataformas como servicio en la nube es tener la información en tiempo real y accesible en cualquier momento, y en cualquier lugar mediante el acceso a la red de Internet.

Como se mencionó anteriormente, para la ejecución del presente proyecto se determinó la utilización de la plataforma en la nube **Ubidots**, el cual está orientado a proyectos relacionados con el Internet de las Cosas o *IoT*, redes WSN para monitoreo y control y, además, presenta un entorno amigable fácil de manejar y entender para cualquier usuario.

A continuación, se inicia con una breve explicación de la interfaz gráfica de la plataforma seleccionada para el sistema de medición.

# *3.6.1. Interfaz de Ubidots*

Para acceder a la plataforma Ubidots, primero se ingresa a un navegador de Internet con la siguiente dirección web; [https://ubidots.com.](https://ubidots.com/) Una vez dentro, Ubidots permitirá su uso de forma totalmente libre, por lo que se elige la opción **GET STARTED FOR FREE**, como se indica en la Figura 36.

#### **Figura 36**

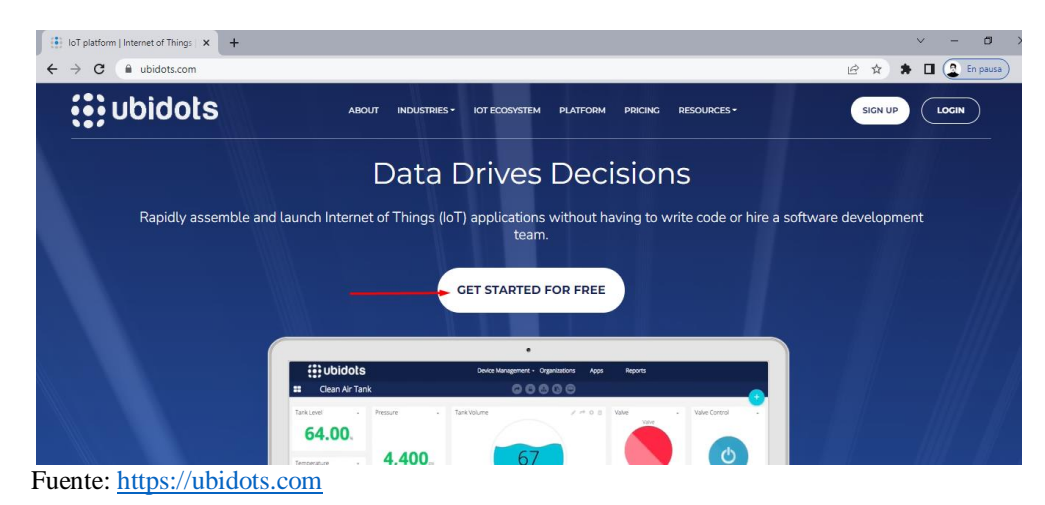

*Página Principal de Ubidots* 

Seguidamente Ubidots les re-direccionará hacia una nueva ventana y ahí dispondrá dos métodos de uso, como se indica en la Figura 37, se selecciona el método **For Educational or** 

## **Personal Use**.

#### **Figura 37**

*Métodos de uso en Ubidots* 

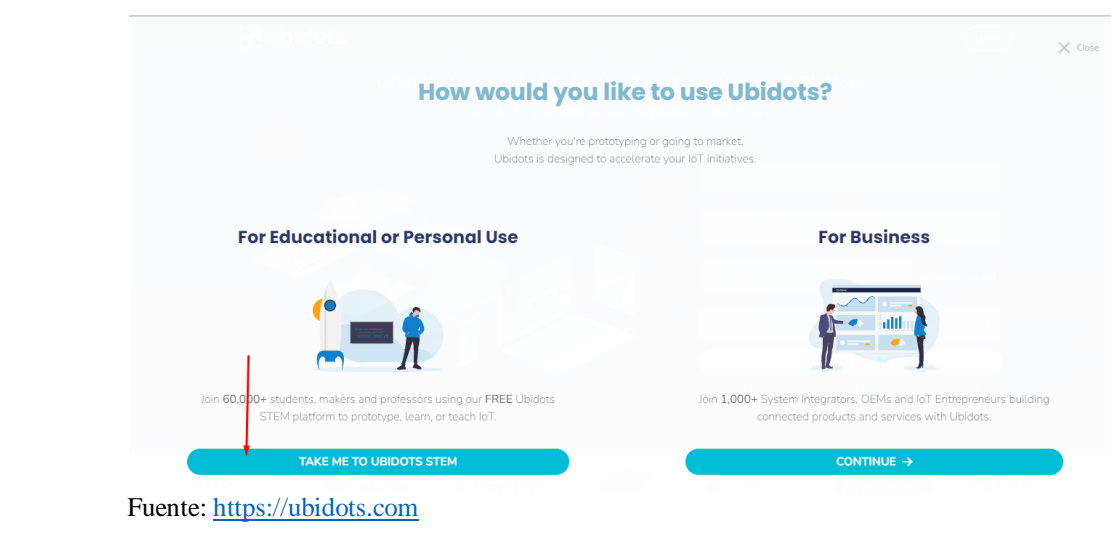

A continuación, se mostrará una ventana en donde se solicitará los datos del usuario administrador para la creación de una cuenta en Ubidots, como se indica en la Figura 38.

Finalmente, se ingresará a la página de inicio de Ubidots, véase la Figura 39.

#### **Figura 38**

*Solicitud de Datos para de la Cuenta en Ubidots* 

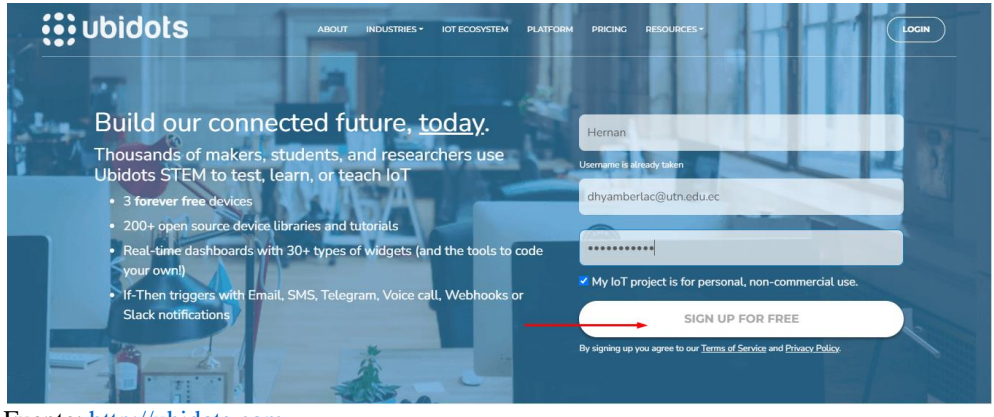

Fuente: [http://ubidots.com](http://ubidots.com/)

*Pantalla de Inicio de Ubidots* 

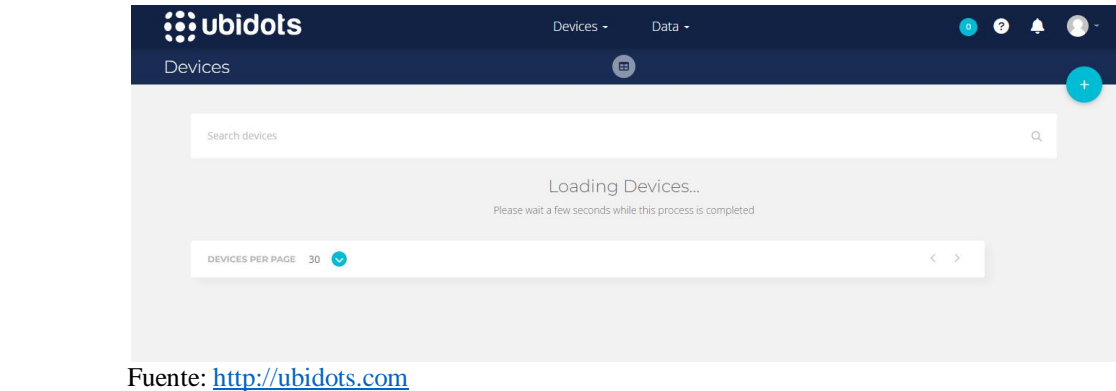

Una vez creada la cuenta se procede a enlazar el sistema electrónico de medición con la plataforma Ubidots, en el siguiente apartado se especificará este proceso.

# *3.6.2. Enlace del Sistema de Medición con Ubidots*

Para iniciar con el enlace, primero se crea los **Devices** o dispositivos a montar en la plataforma. Como se indica en la Figura 40, se hace clic en el botón señalado para añadir un nuevo dispositivo.

#### **Figura 40**

*Añadir un nuevo Devices en Ubidots* 

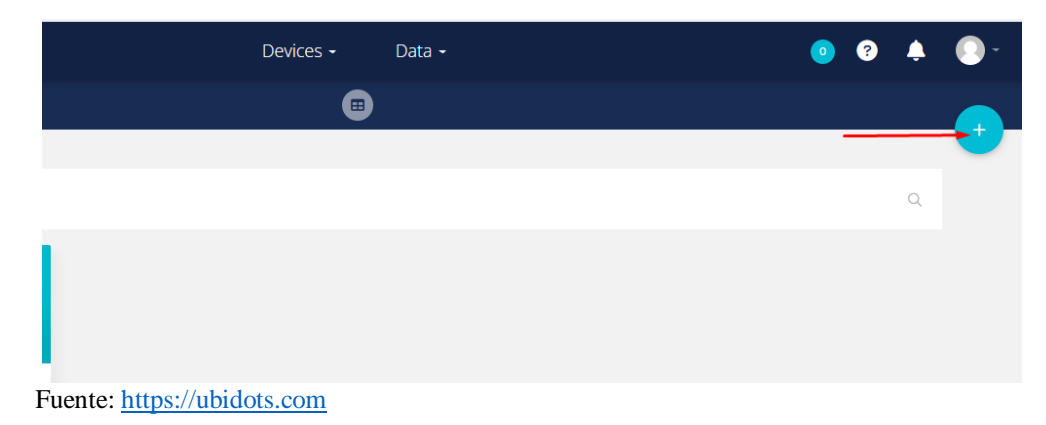

Seguido, se selección **Black Devices** para la creación de un dispositivo de enlace en blanco, tal como indica la Figura 41.

*Selección de Black Divice*

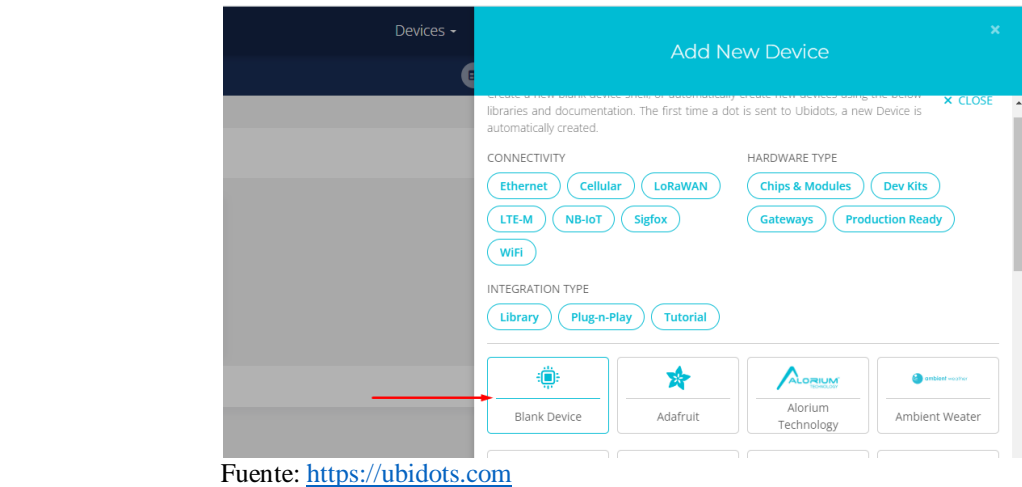

Se asigna un nombre para el dispositivo y un *label* o etiqueta, en este caso se asignó **Tesis-**

**esp8266** y clic en el botón verde para confirmar, véase la siguiente Figura 42.

#### **Figura 42**

*Nombre y Etiqueta para el nuevo Dispositivo* 

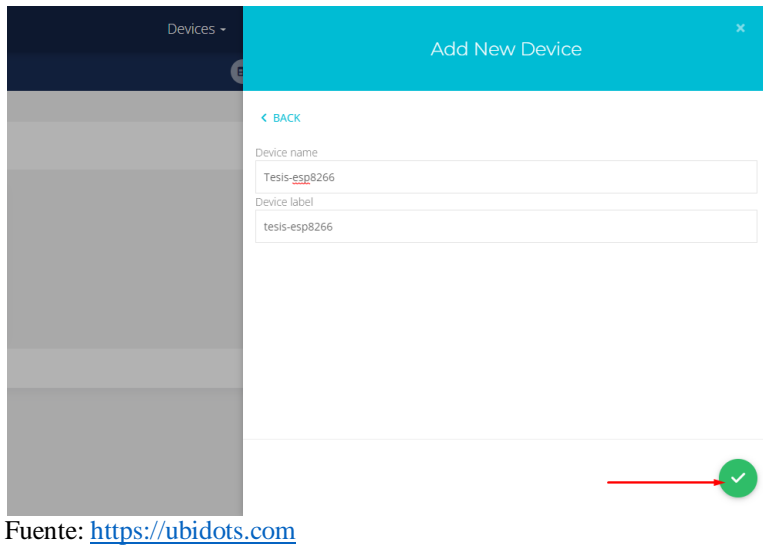

Una vez creado nuestro dispositivo, se añaden las variables de cada nodo sensor pertenecientes al sistema, para ello, clic en el dispositivo, véase la Figura 43.

*Devices en Ubidots* 

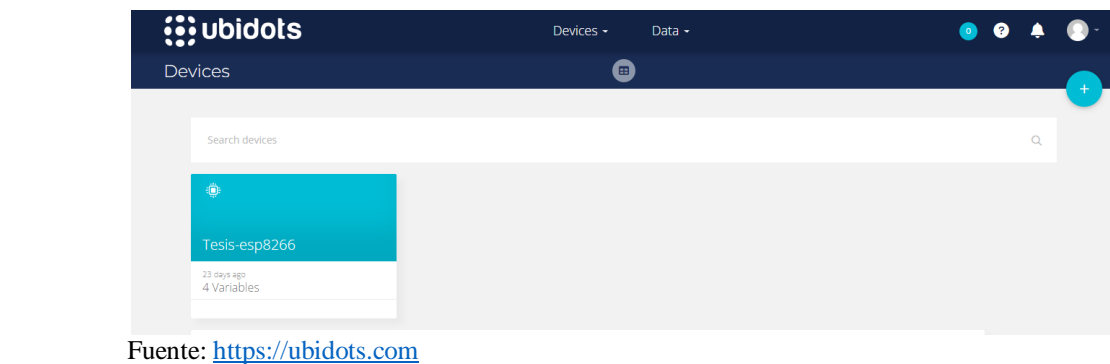

Clic en **Add Variable** y seguido clic en **Raw**, tal como indica la Figura 44.

## **Figura 44**

*Creación de Variables en el Devices* 

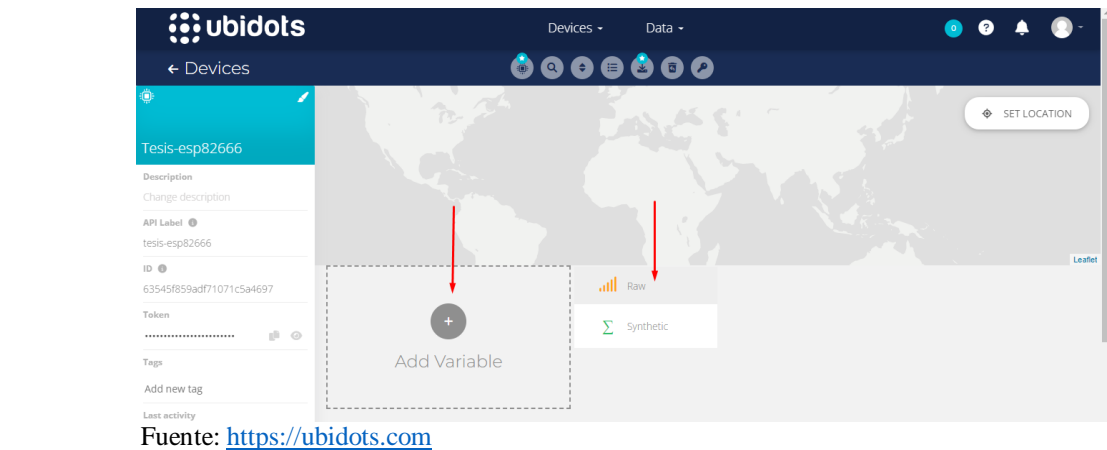

Cada variable debe poseer un nombre de identificación por lo que se han de añadir los

siguientes nombres por cada variable:

- **"n1co"** para el dato proporcionado por el nodo sensor 1 del sensor CO o Monóxido de Carbono, véase la Figura 42.
- **"n1cr"** para el dato proporcionado por el nodo sensor 1 del sensor de Nx o Calidad del Aire.
- **"n2co"** para el dato proporcionado por el nodo sensor 2 del sensor CO.
- **"n2cr"** para el dato proporcionado por el nodo sensor 2 del sensor Nox.

*Asignación de Nombre de la Variable* 

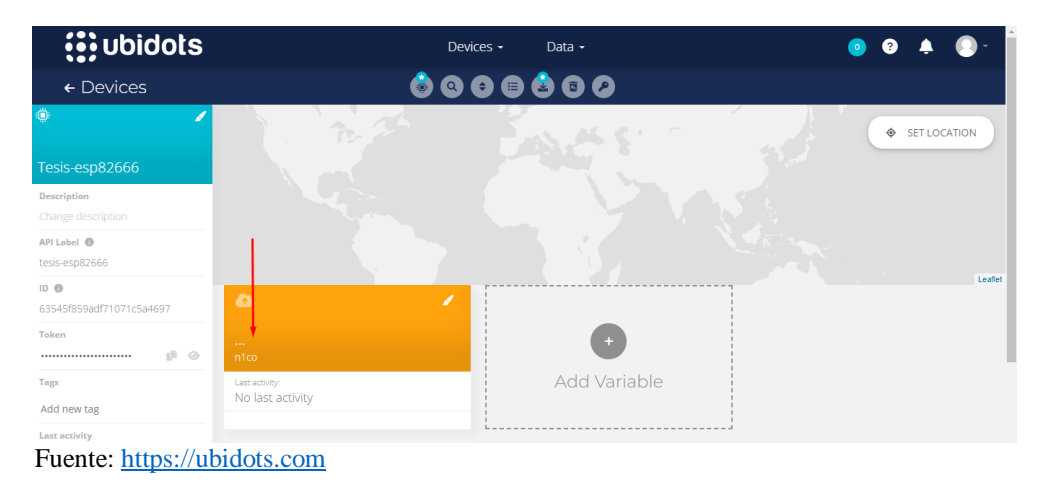

En la Figura 46, se puede observar a las cuatro variables creadas pertenecientes al sistema de

## medición.

#### **Figura 46**

*Creación de las Cuatro Variables del Sistema de Medición* 

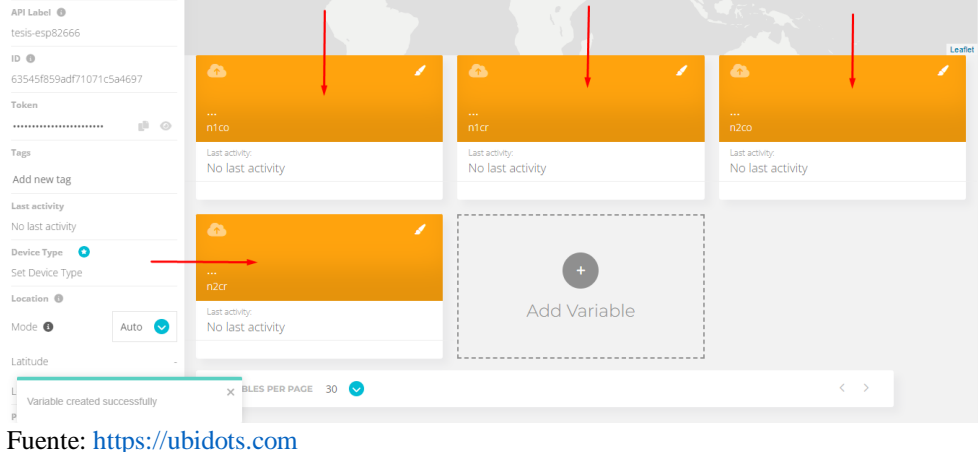

Una vez creado el dispositivo y sus variables se procede a enlazar el sistema electrónico de medición y la plataforma Ubidots.

Para dar inicio con el enlace se debe obtener las credenciales de identificación únicas de usuarios en Ubidots, para ello se dirige a **Usuario** y seleccionamos **API Credentials**, véase la Figura 47.

# **Figura 47**

*API Credentials en Ubidots* 

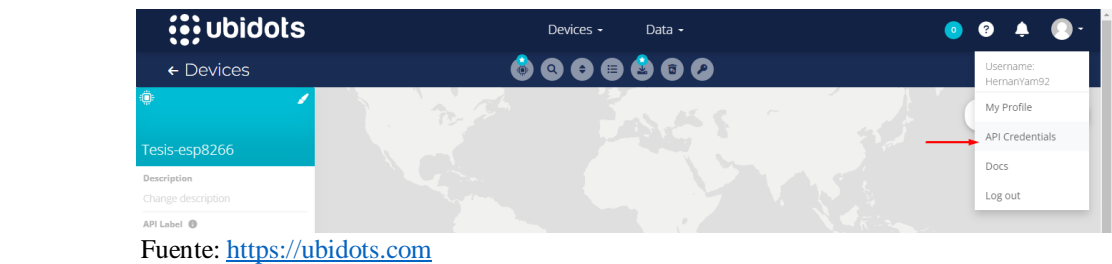

Como se muestra en la Figura 48, se obtendrán las siguientes credenciales:

- **Token:** BBFF-zyCsNeaIr3uJpgj9ra4LhONApbGzgX
- **API Key:** BBFF-85bca847ab490eaca7801291411f27adaa2

#### **Figura 48**

*Credenciales Token y API Key en Ubidots* 

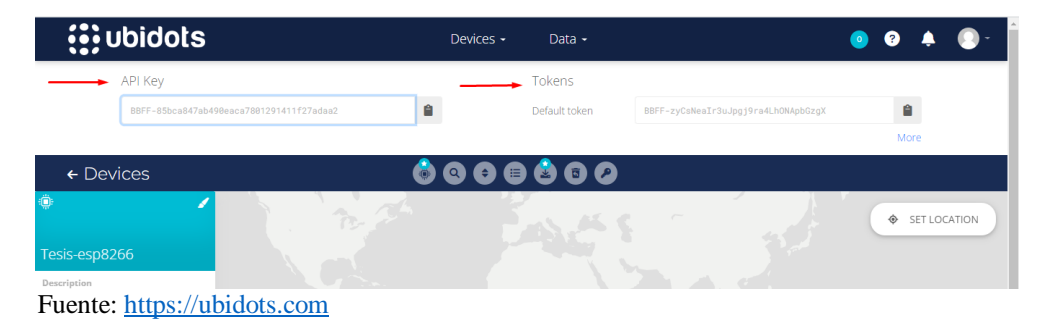

Una vez obtenidas las credenciales, nos dirigimos a Arduino para realizar el enlace. Lo primero es añadir la librería **UbidotsESP8266.h**, la misma es accesible a través de la página oficial de Ubidots. Como se muestra en la Figura 49, la librería UbidotsESP8266 sirve para conectar el sistema electrónico, mediante el uso del módulo wifi Esp8266, la red de internet y

consecuentemente a Ubidots. Se introducen los datos necesarios para establecer el enlace como el nombre de la red Wifi y su contraseña, y las credenciales del Token de Ubidots. El código completo de la librería se encuentra en el **Anexo B.**

#### **Figura 49**

*Librería de Ubidots y el módulo ESP8266 en Arduino* 

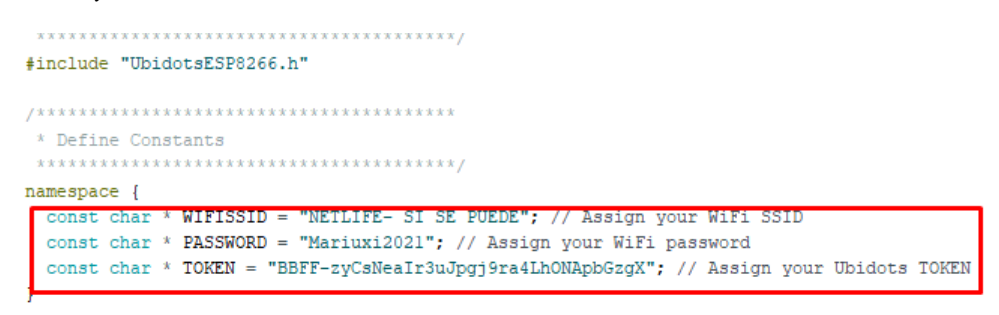

Ubidots client (TOKEN) ;

Continuando con la programación en Arduino y como se indica en la Figura 50, se introduce datos importantes como la librería de **UbidotsESP8266**, el **DEVICE\_LABEL** o nombre del dispositivo y las **VARIABLE\_LABEL** o variables del dispositivo. Todos estos datos están proporcionados en Ubidots, hay que tener en cuenta que se deben colocar los nombre e identificaciones tal como fueron creados en la plataforma para tener un enlace exitoso. Del mismo modo, el código completo se encuentra en el **Anexo B.**

Fuente: Autoría (IDE de Arduino)

*Código de Programación en el Nodo Central o Master* 

| namespace {                                                                              |
|------------------------------------------------------------------------------------------|
| bool flow control = true; // control the flow of the requests                            |
| const char * USER AGENT = "UbidotsESP8266"; // Assgin the user agent                     |
| const char * VERSION = $"1.0"$ : // Assign the version                                   |
| const char * METHOD = "POST": // Set the method                                          |
| const char * TOKEN = "BBFF-zyCsNeaIr3uJpgj9ra4LhONApbGzqX"; // Assign your Ubidots TOKEN |
| const char * DEVICE LABEL = "TESIS-ESP8266"; // Assign the device label TESIS-ESP8266    |
| const char * VARIABLE LABEL = "NICR": // Assign the variable label                       |
| const char * VARIABLE LABEL1 = "N1CO"; // Assign the variable label                      |
| const char * VARIABLE LABEL2 = "N2CR": // Assign the variable label                      |
| const char * VARIABLE LABEL3 = "N2CO"; // Assign the variable label                      |
|                                                                                          |

char telemetry\_unit[100]; // response of the telemetry unit

Fuente: Autoría (IDE Arduino)

# *3.6.3. Visualización de Datos*

Para la visualización de datos correspondientes a las cuatro variables proporcionados por el sistema de medición, se crean **Dashboards** o tableros gráficos en Ubidots para facilitar la comprensión de los datos medidos. Entonces, se inicia con un clic en el botón Data y luego se selección Dashboard, tal como se indica en la Figura 51.

#### **Figura 51**

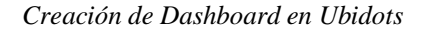

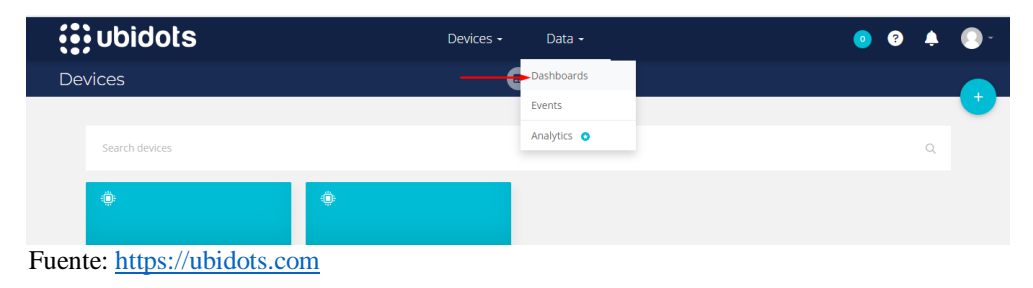

Luego en **Add New Widget** se selecciona la opción **Gauge** o medir, como se indica en la Figura 52.

*Selección de Widget en Ubidots* 

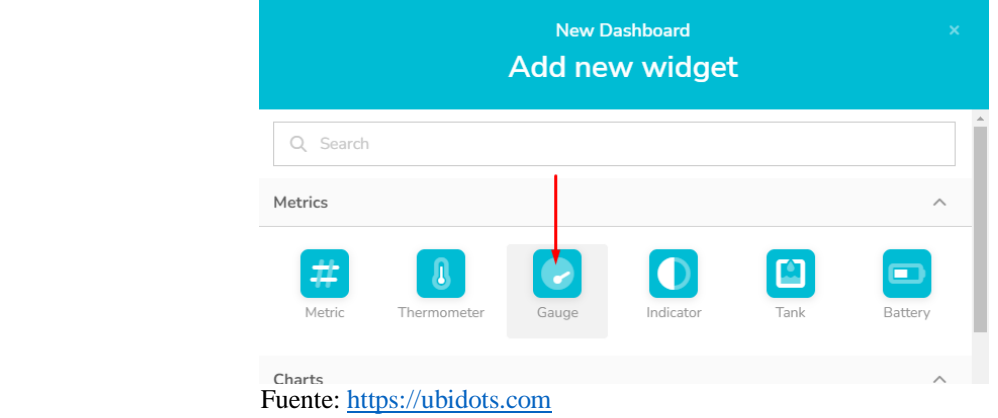

Seguidamente se añaden las variables a graficar, se selecciona **ADD VARIBLES**, como

se indica en la Figura 53. Se selecciona el dispositivo y la variable a graficar, véase la Figura 54.

#### **Figura 53**

*Añadir Variables en Gauge de Ubidots* 

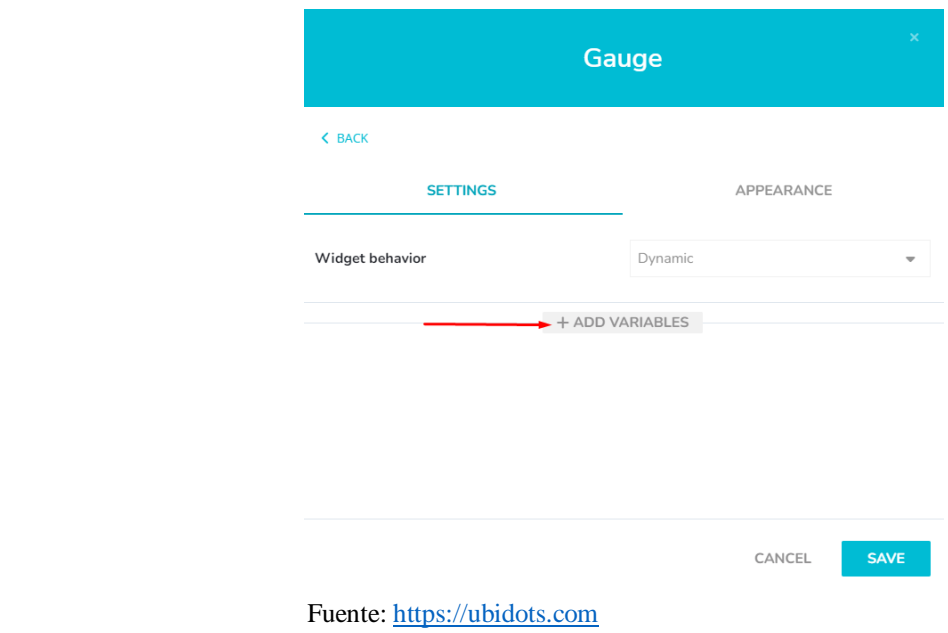

*Selección de Variables en Gauge de Ubidots* 

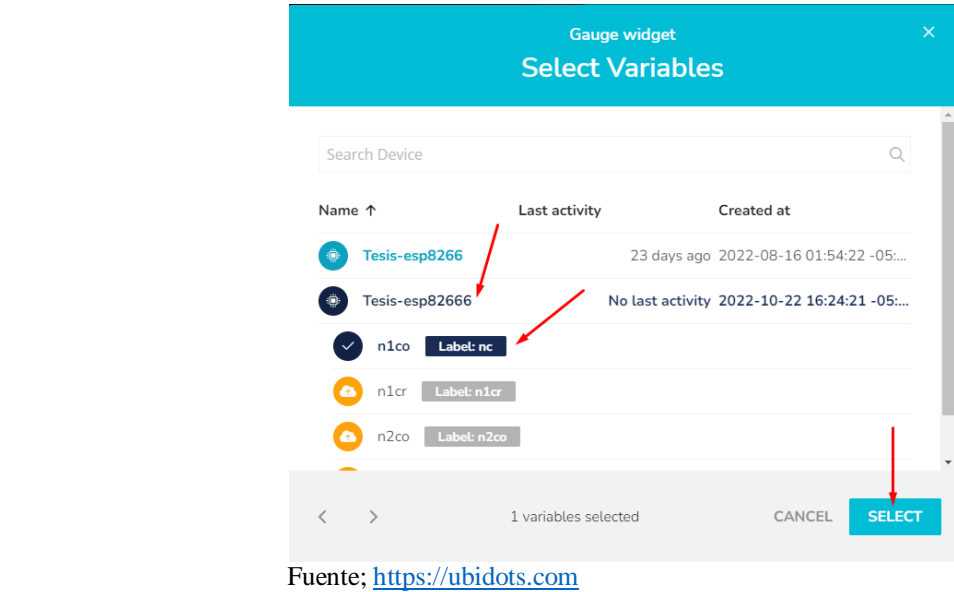

Se asigna un nombre en el apartado **APPEARANCE**, en este caso **CO Nodo S1** y se

guardan los cambios realizados haciendo clic en el botón **SAVE**, como se indica en la Figura 55.

#### **Figura 55**

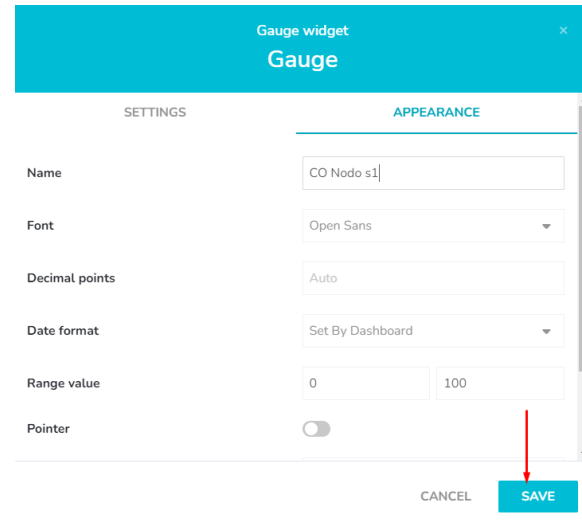

*Guardar los Cambios en Gauge de Ubidots*

Fuente; [https://ubidots.com](https://ubidots.com/)

Se repite el mismo procedimiento con las tres variables restantes y se tiene como resultado la visualización de las cuatro variables del sistema de medición en un solo tablero gráfico, véase la Figura 56.

#### **Figura 56**

*Tablero Grafico en Ubidots* 

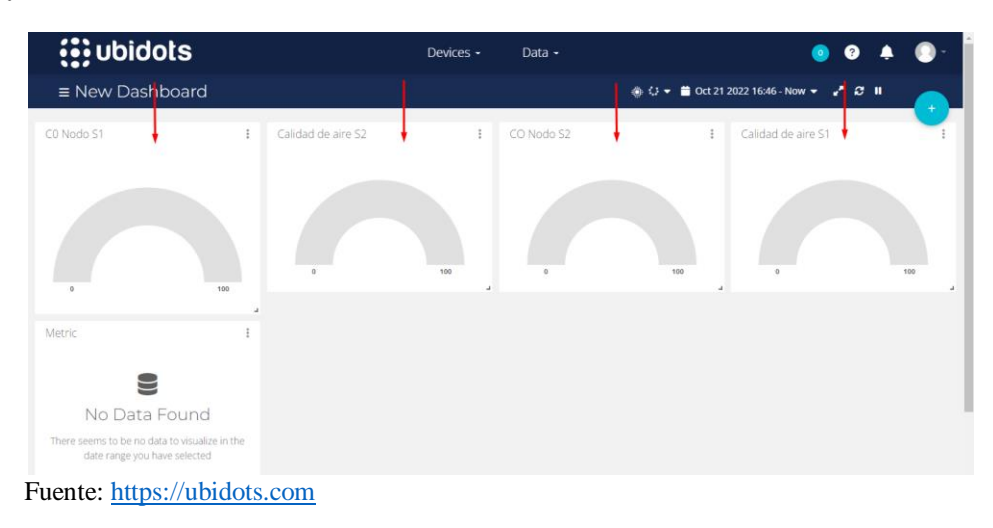

## *3.6.4. Almacenamiento de Datos*

Los datos proporcionados por el sistema son almacenados en la plataforma de Ubidots. Ubidots permite la lectura de 30.000 datos por mes en su versión *For Education o Personal Use*  o versión libre, lo datos que sobre pasen este rango no serán borrados sino almacenados en la cuenta hasta la llegada del siguiente mes

Además, Ubidots permite la exportación de dichos datos, de cada sensor o variable dentro de la plataforma, lo que facilita enormemente su posterior análisis. La exportación se da mediante un documento en Excel que es enviado mediante correo electrónico a las personas interesadas. A continuación, se detalla el proceso de almacenamiento y exportación de datos.

Se inicia dando un clic en la variable a analizar, en este caso se optó por la variable **n1co**, como se indica en la Figura 57.

*Almacenamiento y Exportación de Datos*

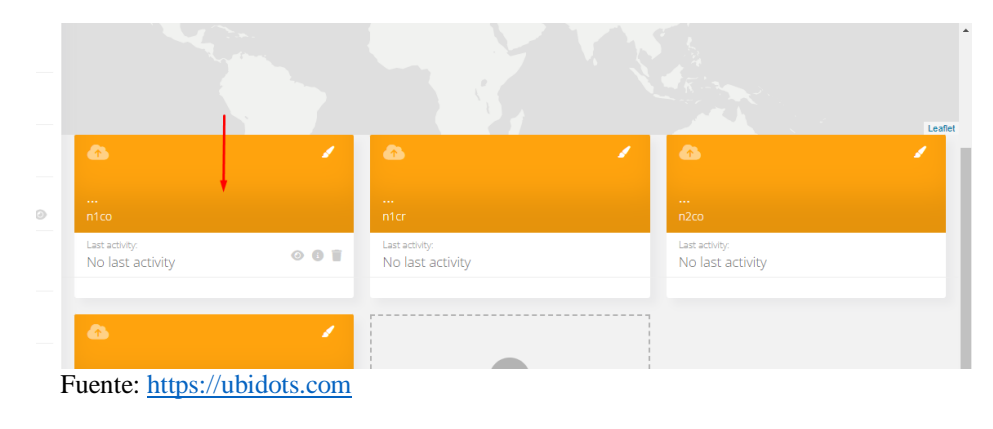

Seguido se selecciona la opción **Export Variable Data** para la exportación de los datos almacenados en la variable en mención, véase la Figura 58.

# **Figura 58**

*Exportación de Datos para N1CO*

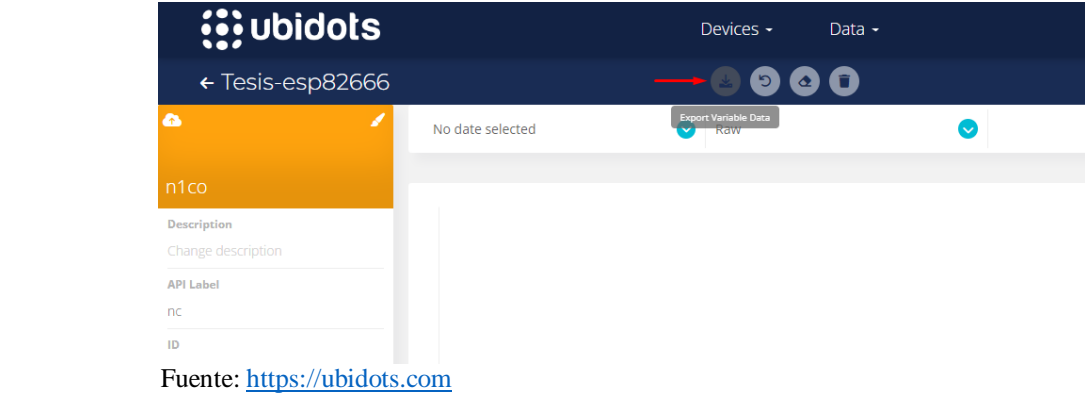

Clic en **Export**, una vez seleccionado la fecha de inicio y final, y haber ingresado el correo electrónico de la persona que recibirá el documento, en este caso se ha añadido el del autor de este trabajo, como se observa en la Figura 59.

*Exportar Datos de N1CO*

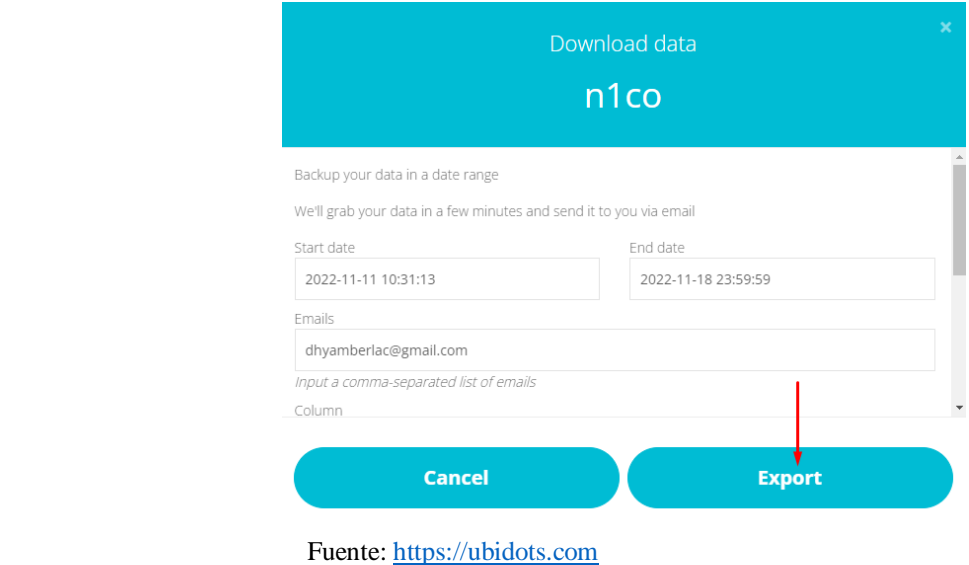

En la bandeja de entrada del destinatario se podrá observar el mensaje emitido por la

plataforma Ubidots acerca de los datos exportados, véase la Figura 60.

#### **Figura 60**

```
Bandeja de Entrada – Exportación de Datos
```
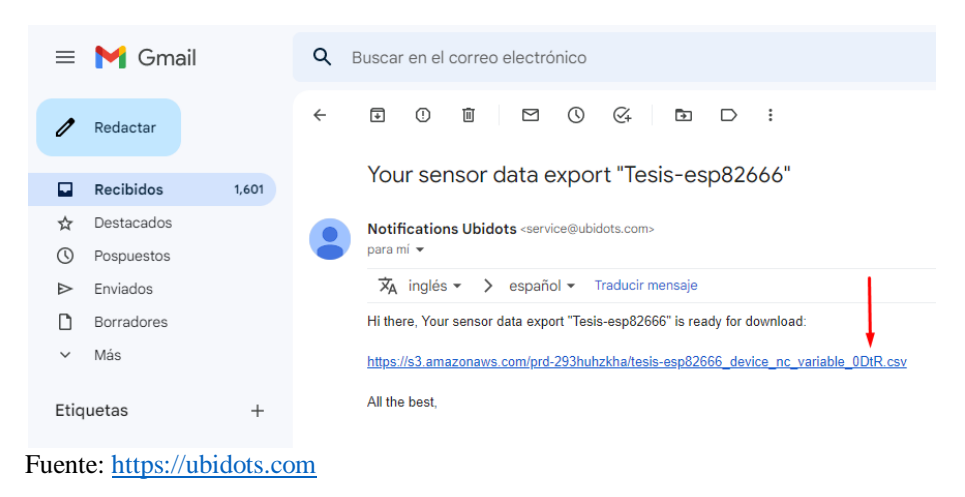

Haciendo clic en el enlace del mensaje se puede acceder al documento de Excel que contiene los datos de la variable **c1no**, clic en guardar para descargar el archivo.

Clic en *Guardar* con el nombre y la ubicación deseada, como se indica en la Figura 61.

## **Figura 61**

*Guardar Archivo Excel – Exportación de Datos* 

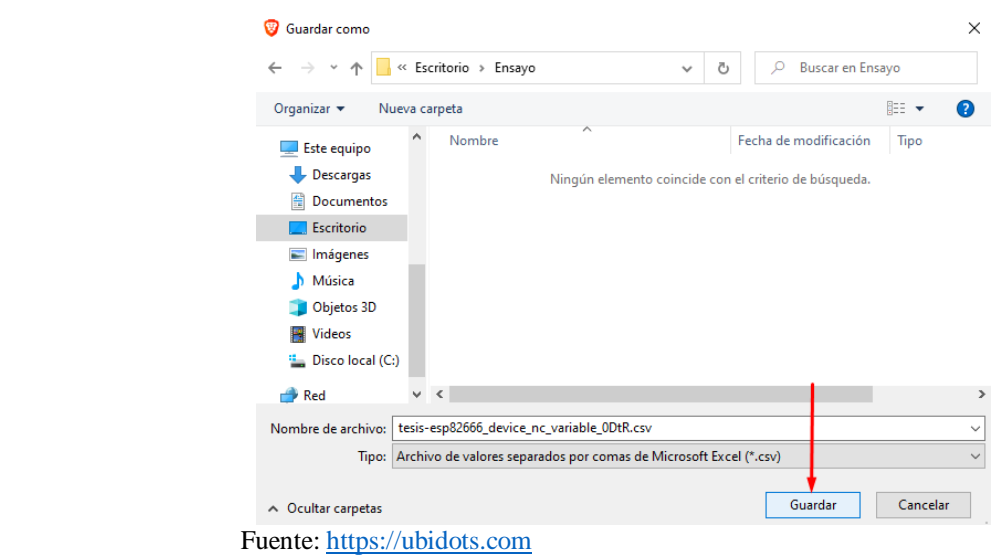

En la Figura 62 se da un ejemplo de la exportación de datos pertenecientes al nodo sensor

**n1co**, los datos visualizados son analizados en los siguientes apartados.

#### **Figura 62**

*Archivo Excel Exportado desde Ubidots*

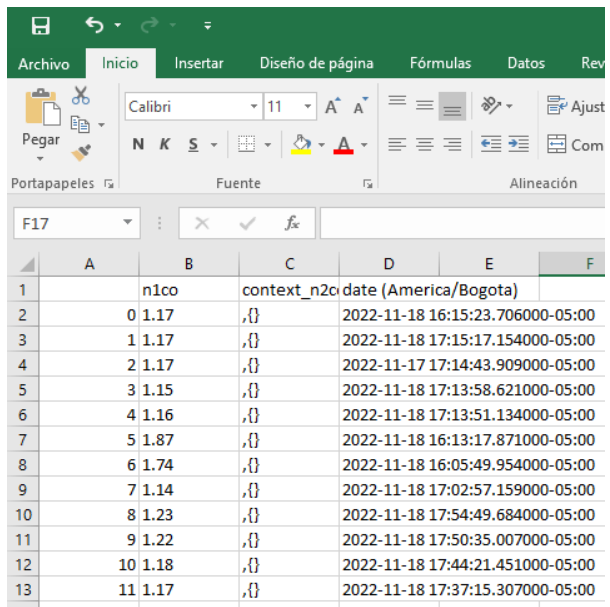

Fuente: Archivo Excel desde [https://ubidots.com](https://ubidots.com/)

# *3.6.5. Generación de Alertas*

Para la generación de alertas desde la plataforma de Ubidots se deben crear los llamados

**EVENTS** o eventos. Como muestra la Figura 63, en el botón **Data** seleccionamos **Events** para

su creación.

# **Figura 63**

*Creación de Events en Ubidots* 

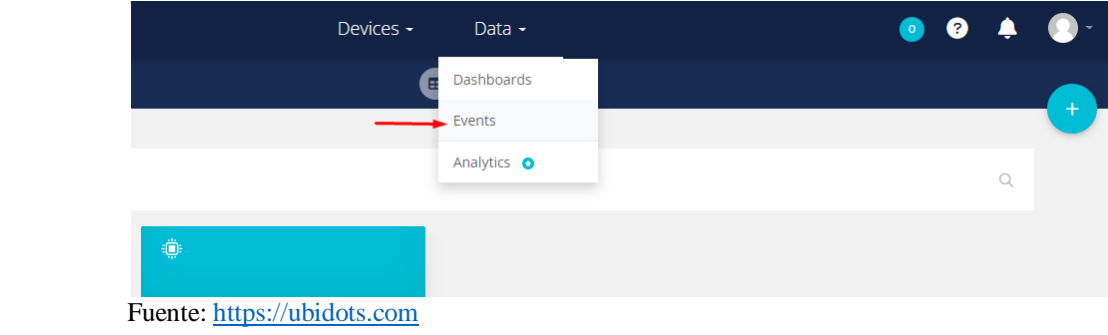

En el apartado **If tiggers**, clic en **Select variable** para asignar la variable que entrara en la

condición para la generación de los eventos, véase la Figura 64.

#### **Figura 64**

*Seleccionar Variables de Condición en Ubidots*

| IF triggers                   |                              | THEN actions           |                      |
|-------------------------------|------------------------------|------------------------|----------------------|
| Value<br>Select variable<br>Ð | is.<br>Equal to<br>$\bullet$ | $\bullet$<br>for<br>10 | minutes T<br>$\circ$ |
|                               | $+$ And $\bullet$            |                        |                      |
|                               | $+ or 0$                     |                        |                      |

Seleccionar una variable del dispositivo creado anteriormente, como indica la Figura 65, se inicia la selección con **n1co** y clic en el botón verde para confirmar.

*Seleccionar Variables del Dispositivo en Ubidots* 

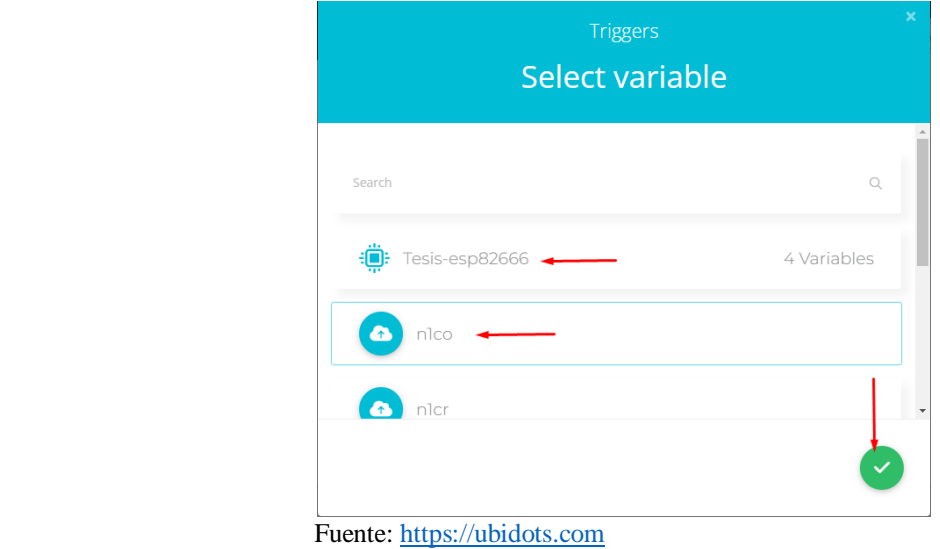

Como muestra la siguiente Figura 66, se modifican los tres apartados señalados, **Greater tan or equal to** o mayor que o igual que, esto quiere decir que si los valores sobrepasan o son iguales a los señalados entra en la condición y pasa a la acción. El valor de **3800** es la cantidad a sobrepasar para activar la acción y **0** es el tiempo en minutos requerido para activar la acción. Más adelante se detallarán acerca de estos rangos.

#### **Figura 66**

*Condiciones para la Creación de Eventos*

Ahora pasamos al **THEN actions** o acciones, como se dijo anteriormente el sistema será capaz de alertar de una anomalia por medio de mensajes al correo electronico y mensajes SMS.

**is ubidots** Devices -Data  $\overline{\phantom{a}}$  $\bullet$ **IF** triggers THEN actio esp8266 v4: n1cc Greater than or  $+$  And  $\bullet$  $+$  or  $\bullet$ Fuente: [https://ubidots.com](https://ubidots.com/)

Iniciamos con los mensajes de correo electronico, entonces y como indica la Figura 67,

seleccionamos el apartado **Send Email**.

#### **Figura 67**

*Acción de los Eventos en Ubidots* 

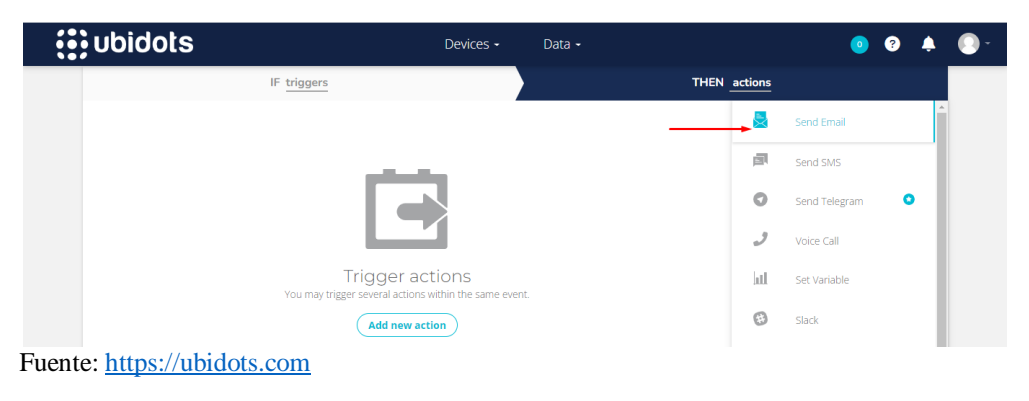

Como señala la Figura 68, el apartado **Email Address** que es donde van las direcciones

electrónicas de quienes recibirán el mensaje de alerta, **Subjetc** que es el título del mensaje y

**Message** que es en donde se especifica el asunto de la alerta.

#### **Figura 68**

*Mensajes de los Eventos en Ubidots* 

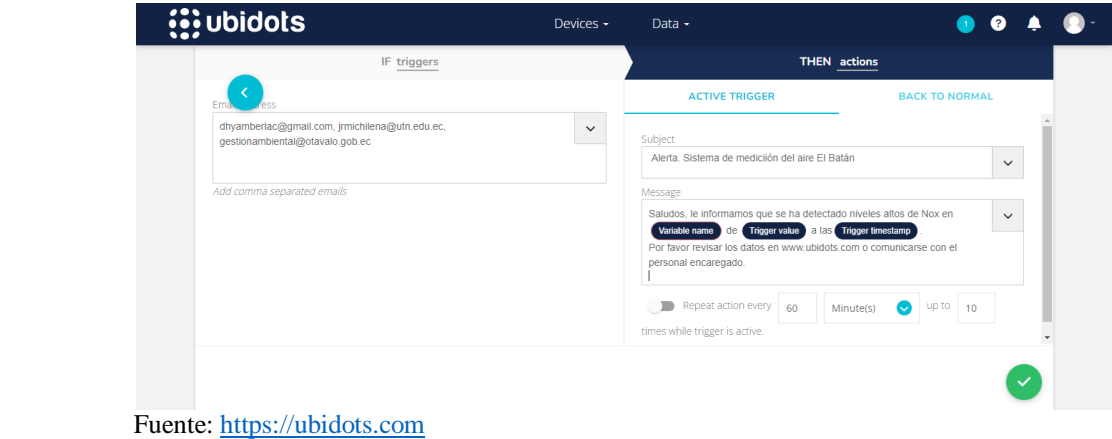

Asignamos un nombre al evento, en este caso se ha asignado **EVENTO DE N1CO**, que representa a la variable del nodo sensor 1 gas CO, clic en el botón verde para guardar, véase la Figura 69.

## **Figura 69**

*Asignar Nombre al Evento en Ubidots* 

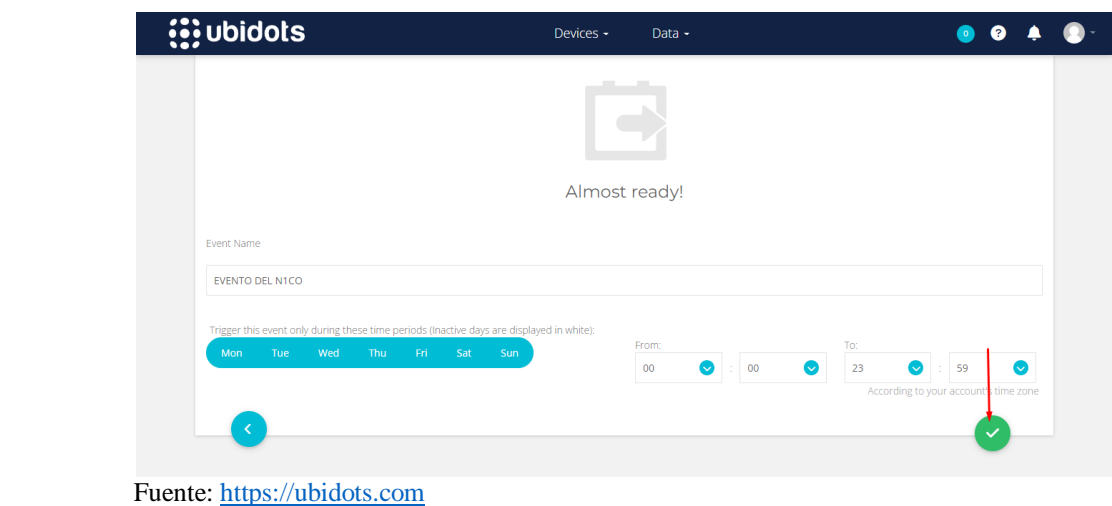

Para los mensajes SMS se selecciona el apartado **Send SMS** en **If Tiggers**, como se indica en la Figura 70.

#### **Figura 70**

*Acción de Eventos SMS en Ubidots* 

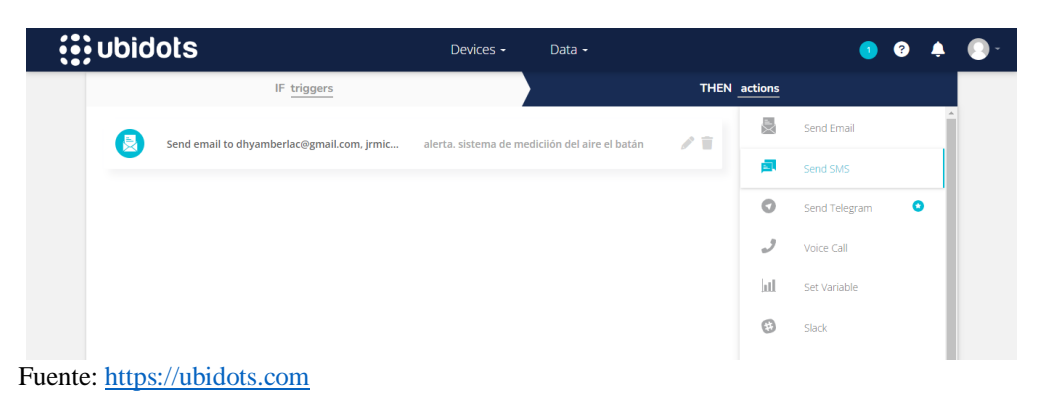

De igual forma, en **THEN actions** se completan los campos reuqueridos como **Country**  o pais **+593 Ecuador**, en **Phone Number** se asiganan los numeros de quienes recibiran los

mensajes y en **Message** en donde se especifica la razon y asunto del mensaje. Como se indica en la Figura 71.

## **Figura 71**

*Evento SMS en Ubidots* 

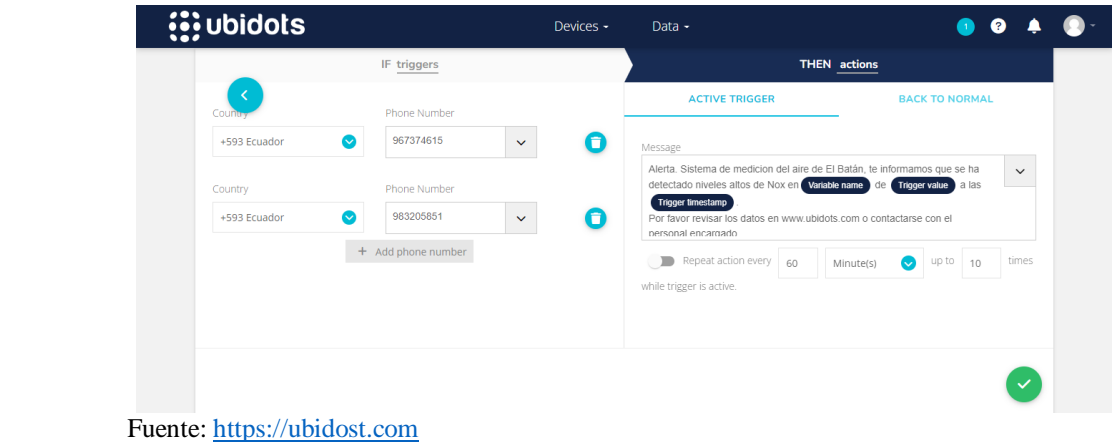

Se confirman los dos eventos creados para la variable y se continua con la configuración

de los demás eventos por cada variable, tal como se indica en la Figura 72.

# **Figura 72**

*Confirmación de los Eventos SMS en Ubidots* 

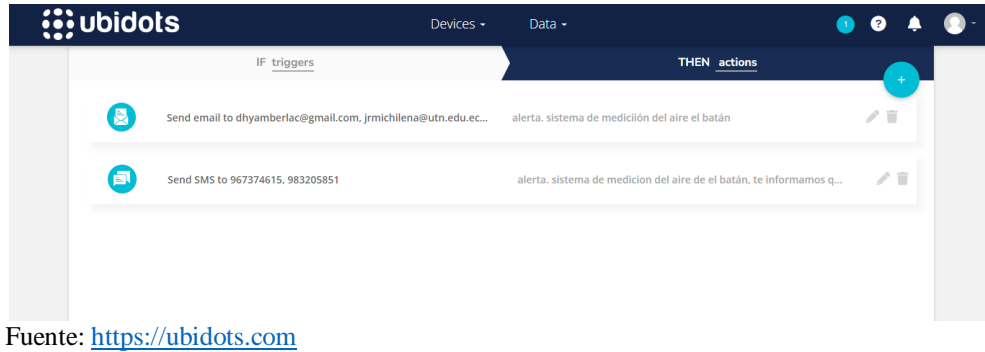

Se repite el mismo proceso con las tres variables restantes en el dispositivo creado, en la Figura 73, se puede observar los cuatro eventos creados para las cuatro variables existentes en el sistema de medición y que serán visualizados en Ubidots.

*Creación de los Eventos Email y SMS para las Cuatro Variables* 

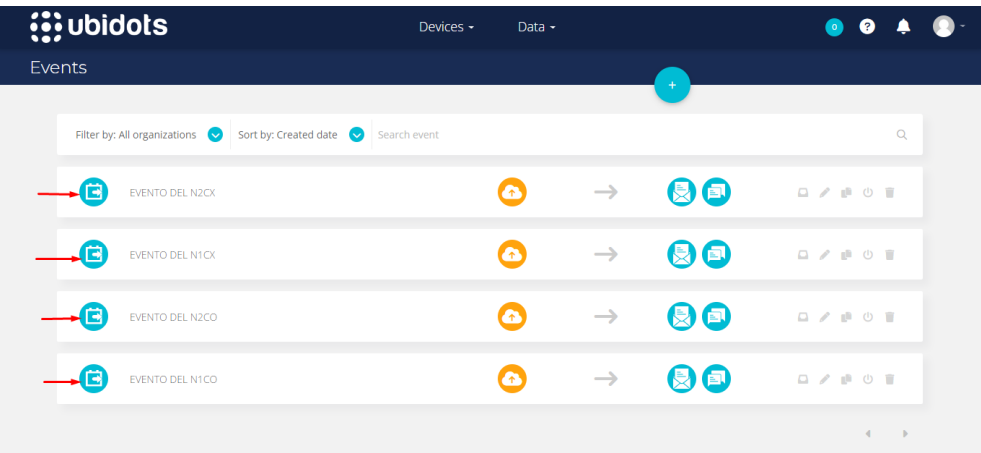

Fuente: [https://ubidots.com](https://ubidots.com/)

## **4. CAPITULO IV: PRUEBAS DE FUNCIONAMIENTO Y RESULTADOS**

En este capítulo se realizan las respectivas pruebas de funcionamiento general del sistema electrónico para medir los niveles de contaminación en el aire y se documentan los resultados correspondientes. Se inicia con una descripción de las pruebas a realizarse la cual se divide en varios grupos, luego se realiza las mediciones del aire como tal, se continua con un análisis de los resultados y se concluye con el presupuesto referencial del proyecto. Este apartado constituye la etapa final de la metodología del Modelo en V utilizada para el desarrollo de este trabajo.

#### **4.1. Descripción de las Pruebas a Realizar**

Las pruebas se realizarán de acuerdo a los niveles establecidos en el Modelo en V, en la Tabla 33, se muestran el número y tipo de prueba a realizarse y sus resultados a comprobarse.

#### **Tabla 33**

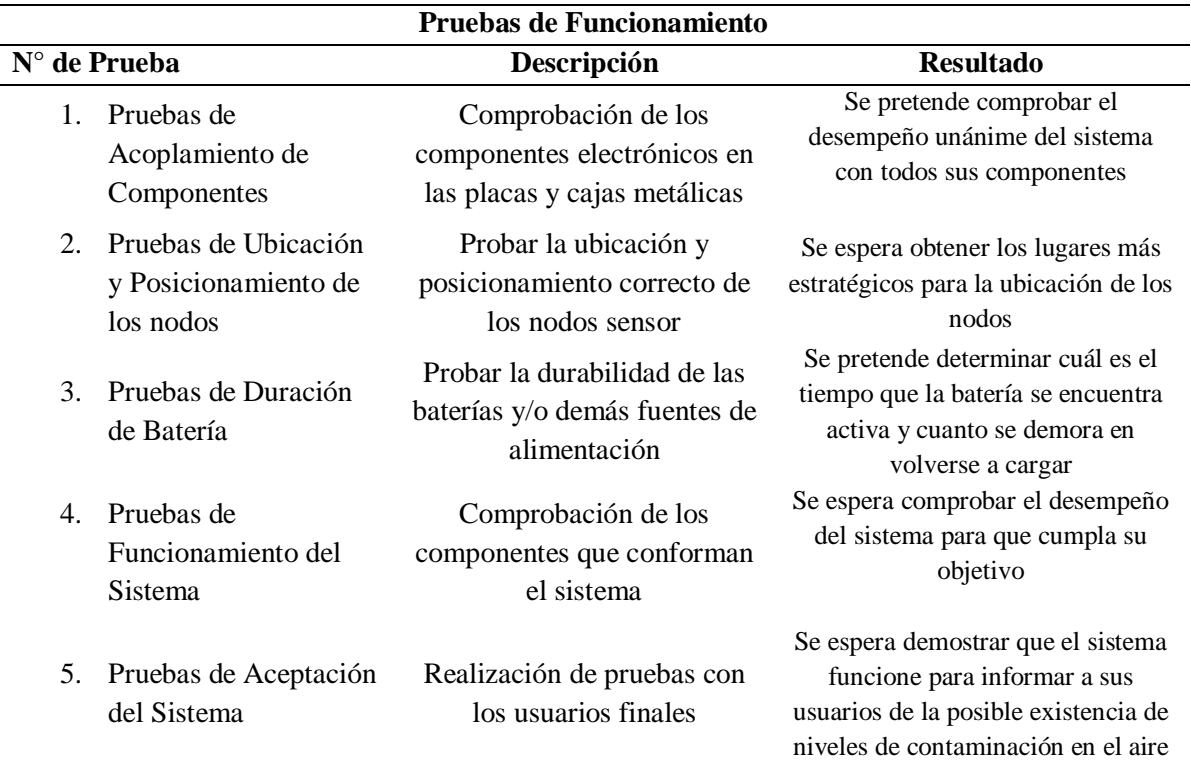

*Pruebas de Funcionamiento*

#### *4.1.1. Pruebas de Acoplamiento de Componentes de Hardware*

Inicialmente se realiza la prueba la integración física de los componentes electrónicos pertenecientes a los nodos WSN del sistema de medición del aire.

En la Tabla 34, se detalla la prueba de acoplamiento de los componentes pertenecientes al nodo sensor 1, también se puede apreciar los detalles del test, sus componentes, lugar de evaluación, personas involucradas, tiempo de duración, descripción del avaluó y los resultados obtenidos.

En la Figura 74, se puede observar la construcción completa del nodo sensor 1 y se puede apreciar su parte frontal, lateral, parte interior que es en donde están ubicados los componentes y la parte denominada tubo en donde están ubicado los dos sensores. En el **Anexo D** se puede encontrar con más detalle del armado de cada nodo WSN.

#### **Figura 74**

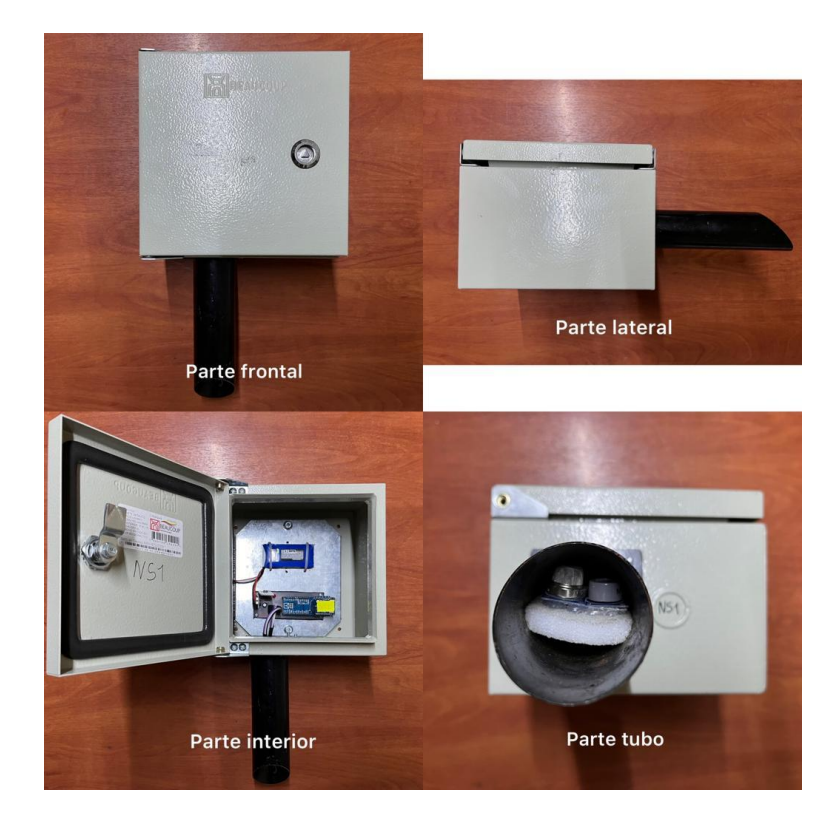

*Construcción final del Nodo Sensor 1*

# **Tabla 34**

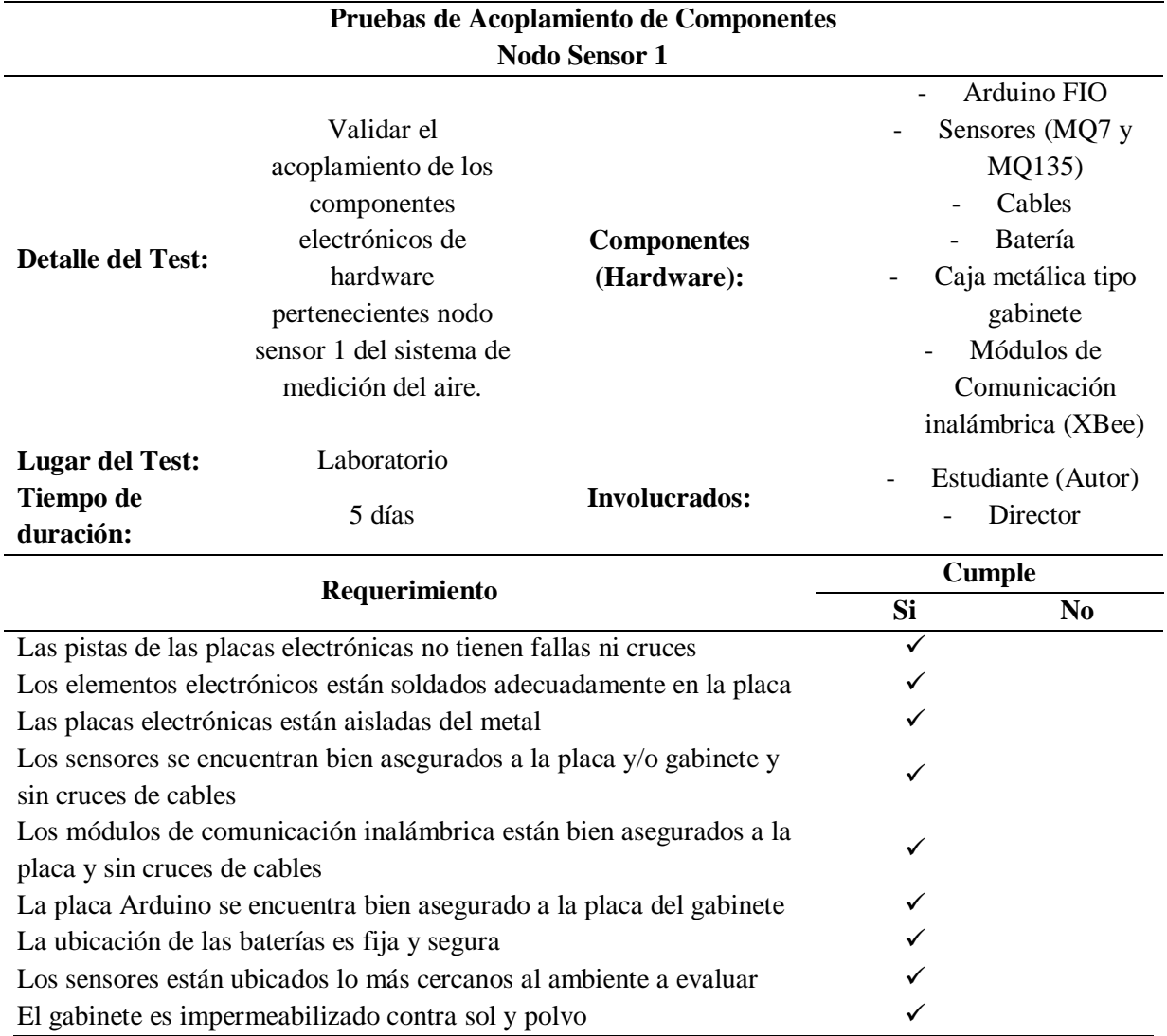

*Pruebas de Acoplamiento de Componentes Nodo Sensor 1* 

**RESULTADO:**

Todos los componentes electrónicos pertenecientes al nodo sensor 1 se encuentran fijados correctamente en la placa electrónica y están ubicados de forma adecuada dentro de la caja metálica tipo gabinete seleccionada para proporcionar eficacia, seguridad y protección a todos los elementos de dicho nodo.

Continuando, en la Tabla 35, se puede evidenciar la prueba de acoplamiento realizado al nodo sensor 2, esta prueba guarda similitud con el anterior debido a que ambos nodos cumplen con el mismo cometido.

# **Tabla 35**

*Pruebas de Acoplamiento de Componentes Nodo Sensor 2*

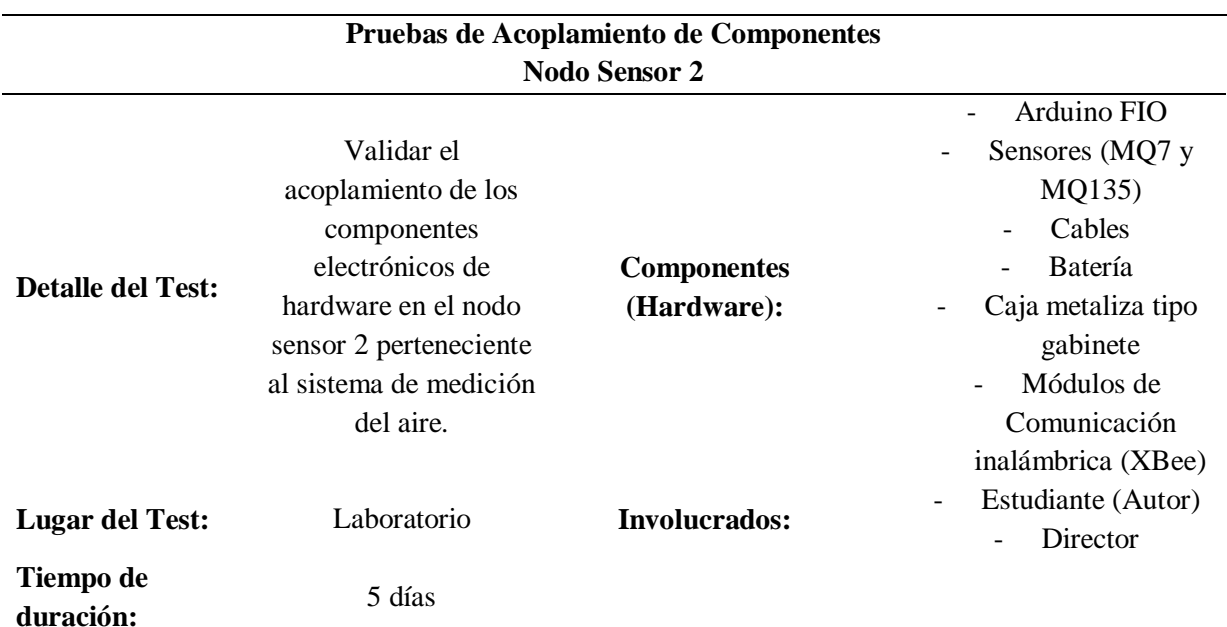

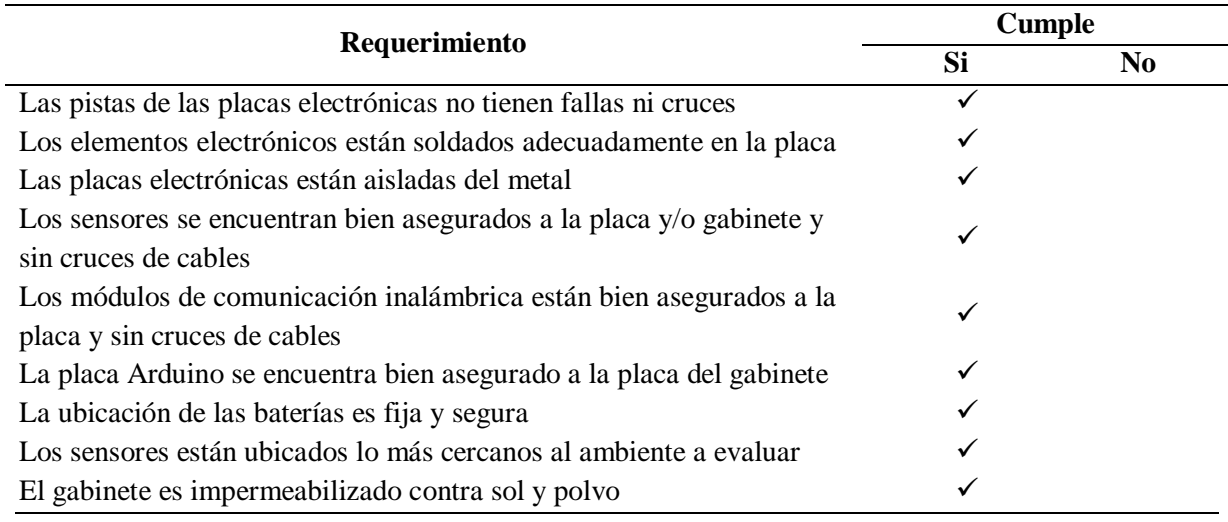

#### **RESULTADO:**

Todos los componentes electrónicos pertenecientes al nodo sensor 2 se encuentran fijados correctamente en la placa electrónica y están ubicados de forma adecuada dentro de la caja metálica tipo gabinete seleccionada para proporcionar eficacia, seguridad y protección a todos los elementos de dicho nodo.

Debido a que el nodo sensor 1 y nodo sensor 2 son iguales, la representación gráfica se puede apreciar en la misma Figura 74.

Finalmente, en la Tabla 36, se puede evidenciar la prueba de integración realizada al nodo central, del mismo modo, se detallan características del test como sus componentes, los cuales aumentan en número debido a que dicho nodo cumple como *Gateway* del sistema, se menciona el lugar, tiempo de duración y se menciona a las personas involucradas.

## **Tabla 36**

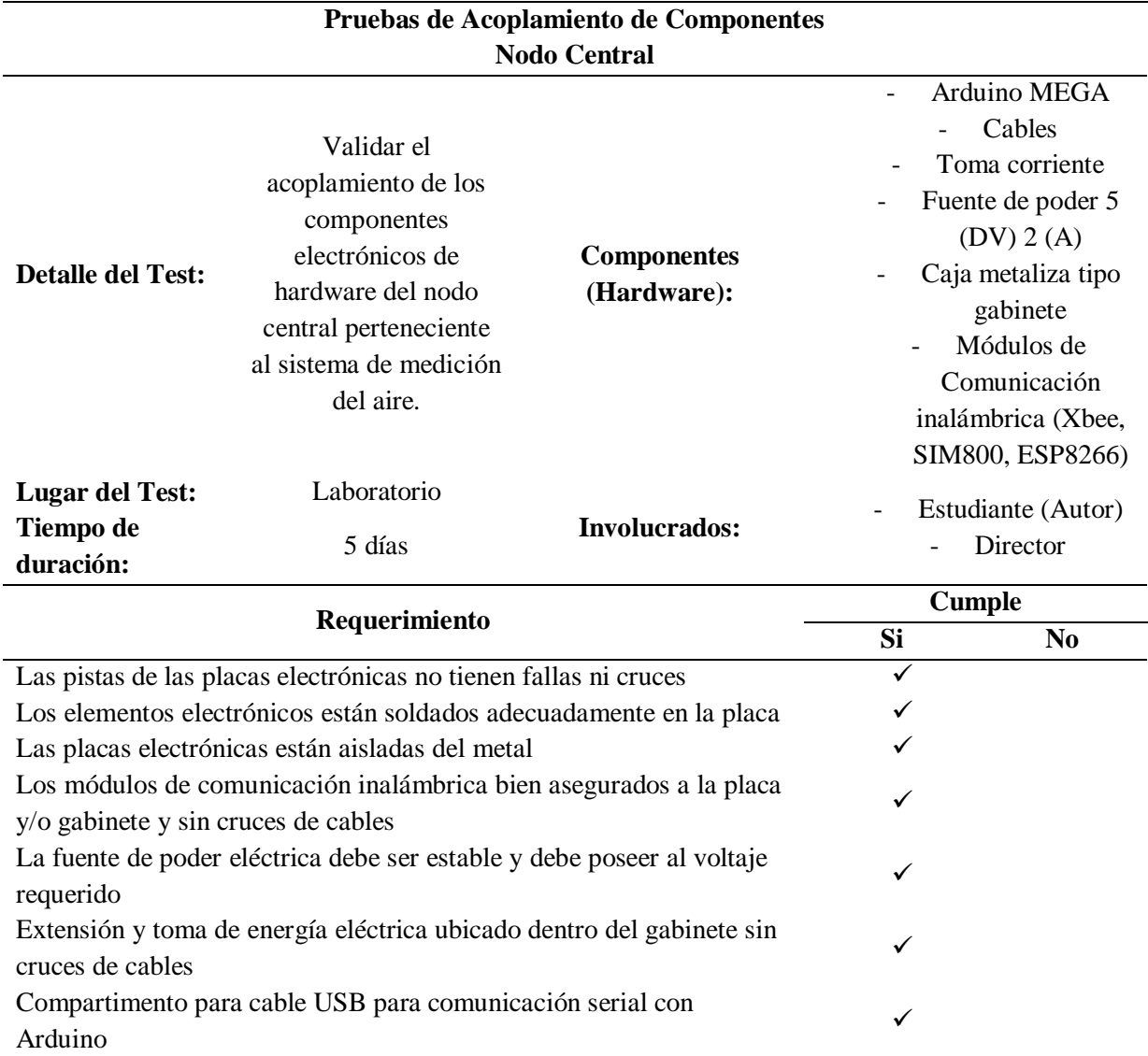

*Pruebas de Acoplamiento de Componentes Nodo Central*

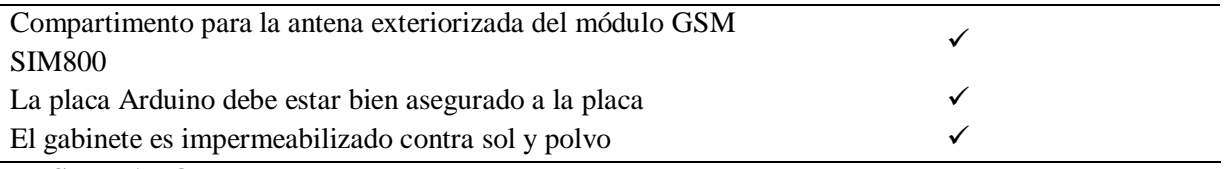

# **RESULTADO:**

Todos los componentes electrónicos pertenecientes al nodo central se encuentran fijados correctamente en la placa electrónica, la fuente de poder es estable y cuenta con el voltaje requerido, los demás componentes como los módulos están ubicados de forma adecuada dentro y fuera de la caja metálica tipo gabinete seleccionada, proporcionando eficacia, seguridad y protección a todos los elementos del nodo.

En la Figura 75, se puede observar la construcción final del nodo central con sus cuatro

partes principales, en donde se destaca la parte frontal, interior, inferior y lateral.

## **Figura 75**

*Construcción Final y Partes del Nodo Central* 

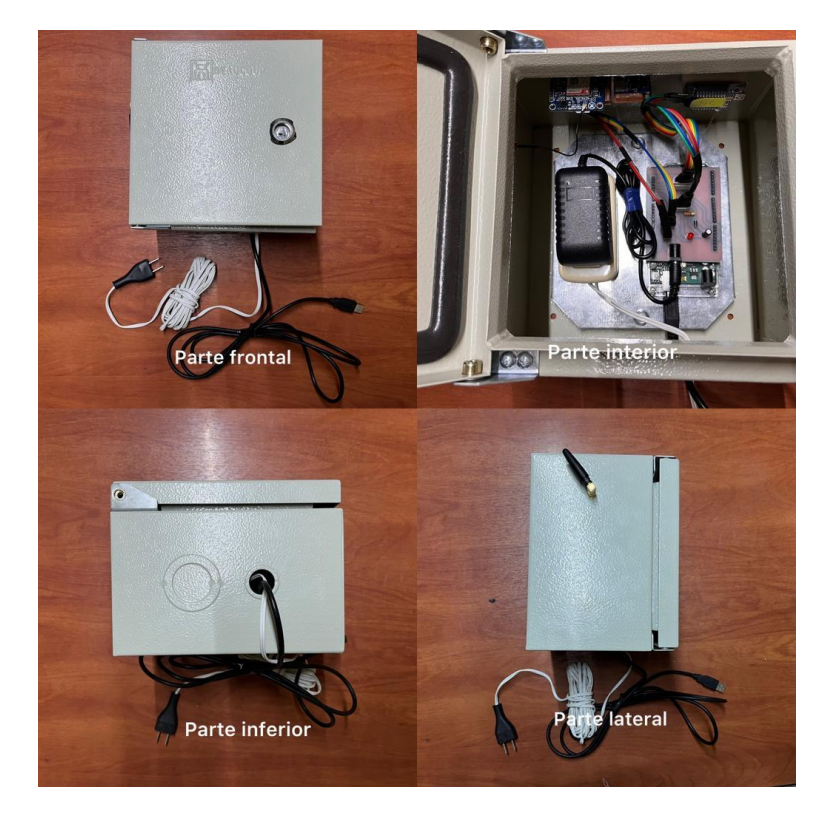

## *4.1.2. Pruebas de Ubicación y Posicionamiento de los Nodos WSN*

En esta sección se expondrá la ubicación y posicionamiento de cada nodo sensor ubicado en las zonas de estudio, las zonas de estudio fueron designadas en el capítulo anterior, véase la sección **3.4.1.4.** 

En la Figura 76, se puede observar las cuatro zonas señaladas para la medición de la calidad del aire. Los mismos se encuentran dentro de los límites del barrio El Batán. La Zona 1 y 2 representan las áreas más cercanas, a lo que se considerada como la principal fuente de emanación de gases dañinos que es el rio el Tejar. Y las Zonas 3 y 4 representan las áreas más lejanas o apartadas del rio.

#### **Figura 76**

## *Zonas Designadas como Área de Estudio*

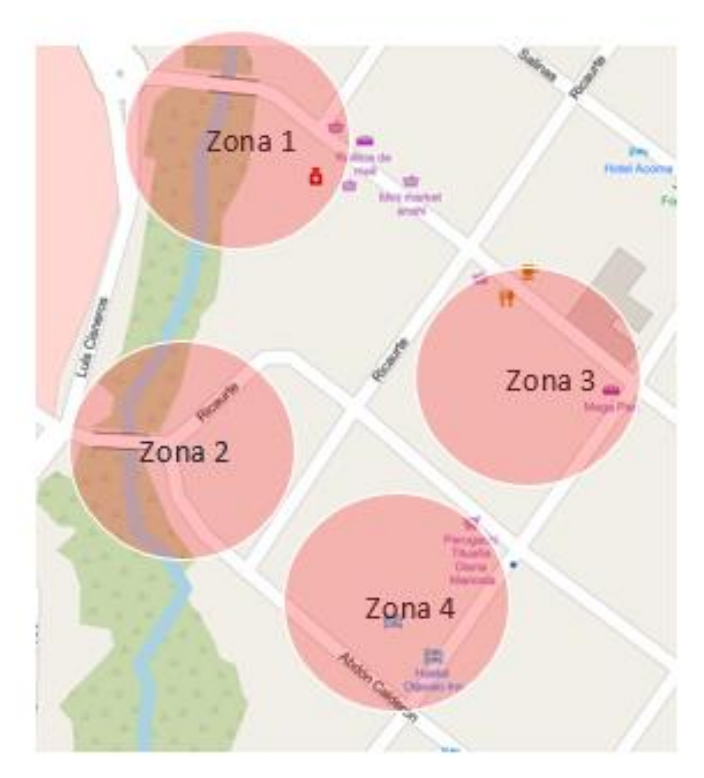

Fuente: Adaptado de "Ríos y Lagunas de Ecuador" (2011)

En la Tabla 37, se puede observar de forma gráfica la ubicación y posicionamiento de cada nodo WSN, así mismo, se vierten las principales características de dichos nodos, como lo es la distancia de separación de cada nodo, su posicionamiento geográfico y la altura promedio de ubicación de los nodos sensor.

#### **Tabla 37**

*Ubicación y Posicionamiento de los nodos WSN - Zona 1*

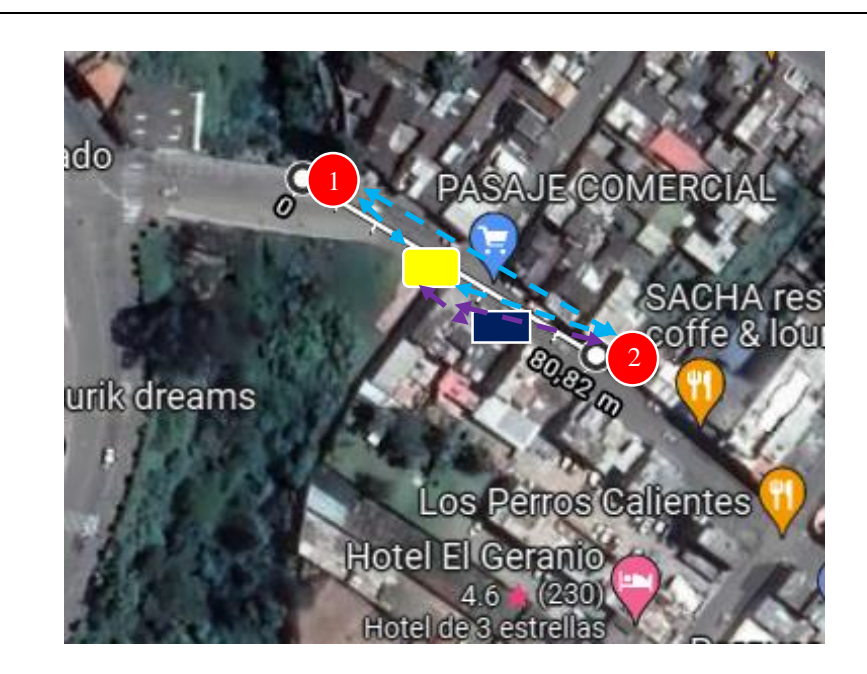

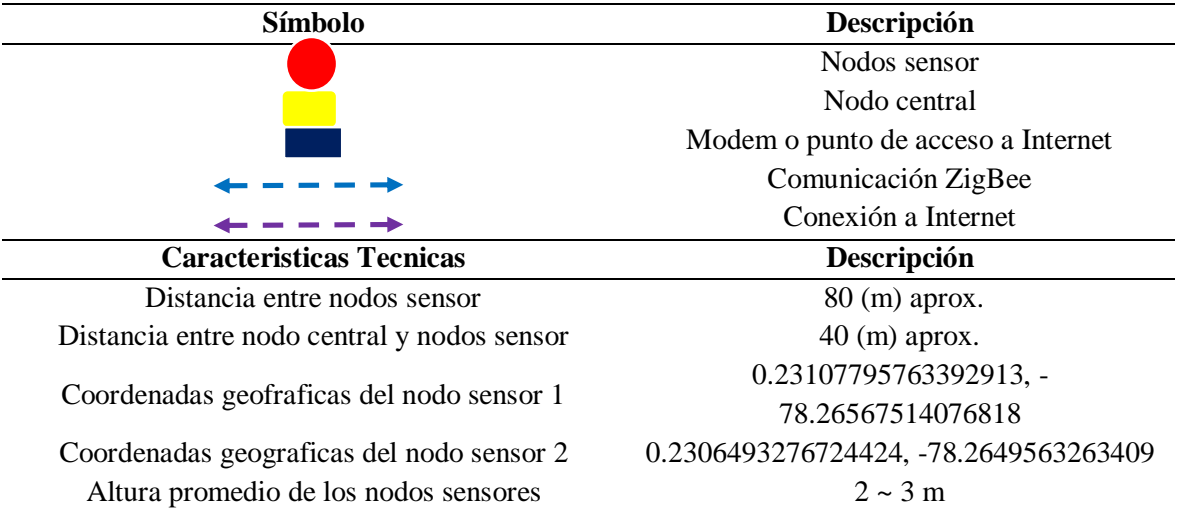

En la Figura 77, se puede observar la ubicación gráfica y real de los nodos sensor en la Zona 1. Es importante mencionar que los nodos fueron colocados en lugares específicos de tal modo que no puedan ser fácilmente manipulados por los transeúntes o personal no autorizado.

# **Figura 77**

*Ubicación de los Nodos Sensores en la Zona 1*

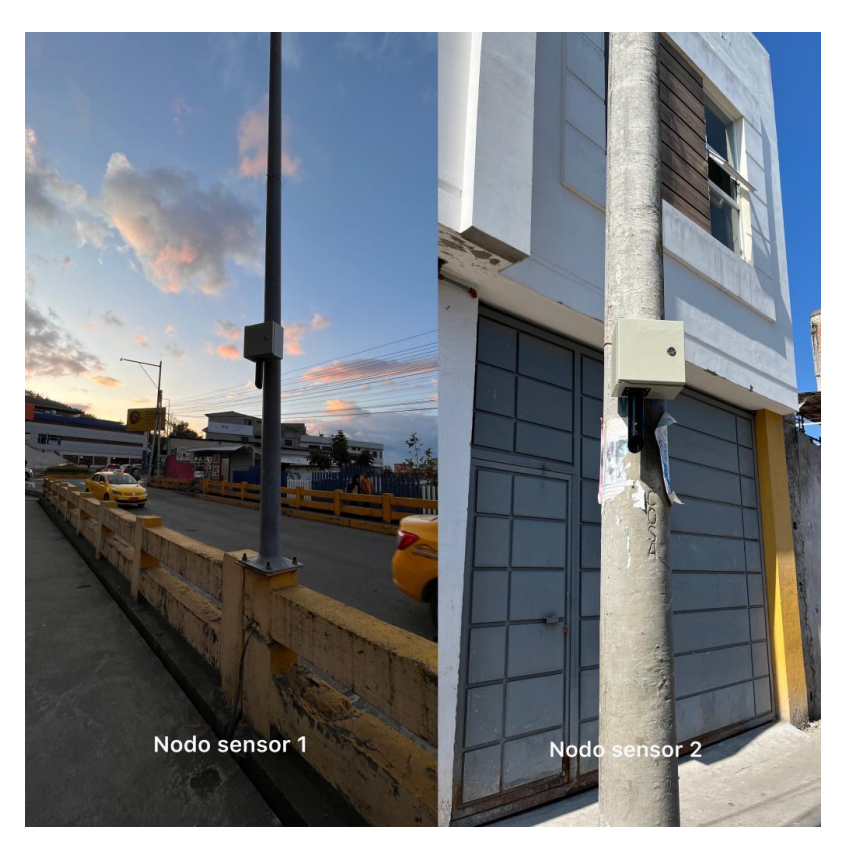

En la Tabla 38, se puede apreciar la ubicación y posicionamiento de los nodos WSN destinados a medir los parámetros del aire en la Zona 2. Así mismo, se especifican sus características principales.

## **Tabla 38**

*Ubicación y Posicionamiento de los Nodos WSN –Zona 2*

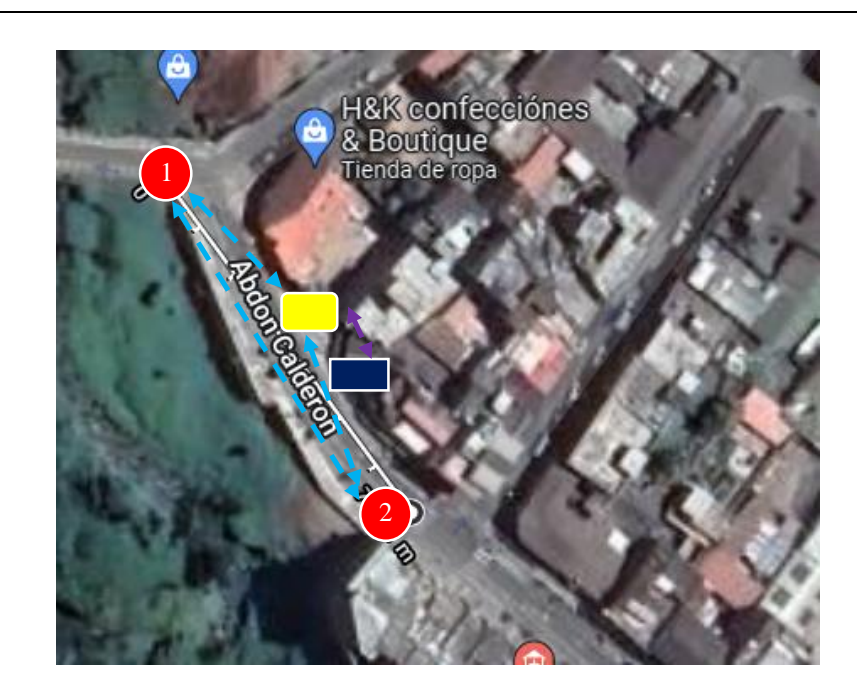

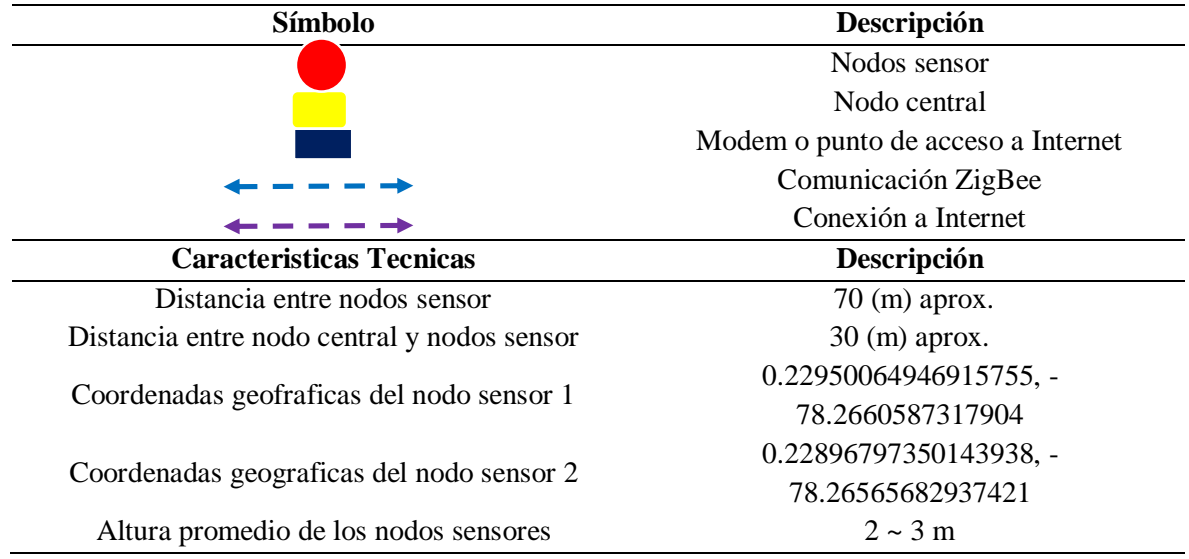

Fuente: Autoría

En la Figura 78, se puede observar la ubicación exacta de los nodos sensor en la Zona 2 designada como área de estudio.

*Ubicación de los Nodos Sensor en la Zona 2*

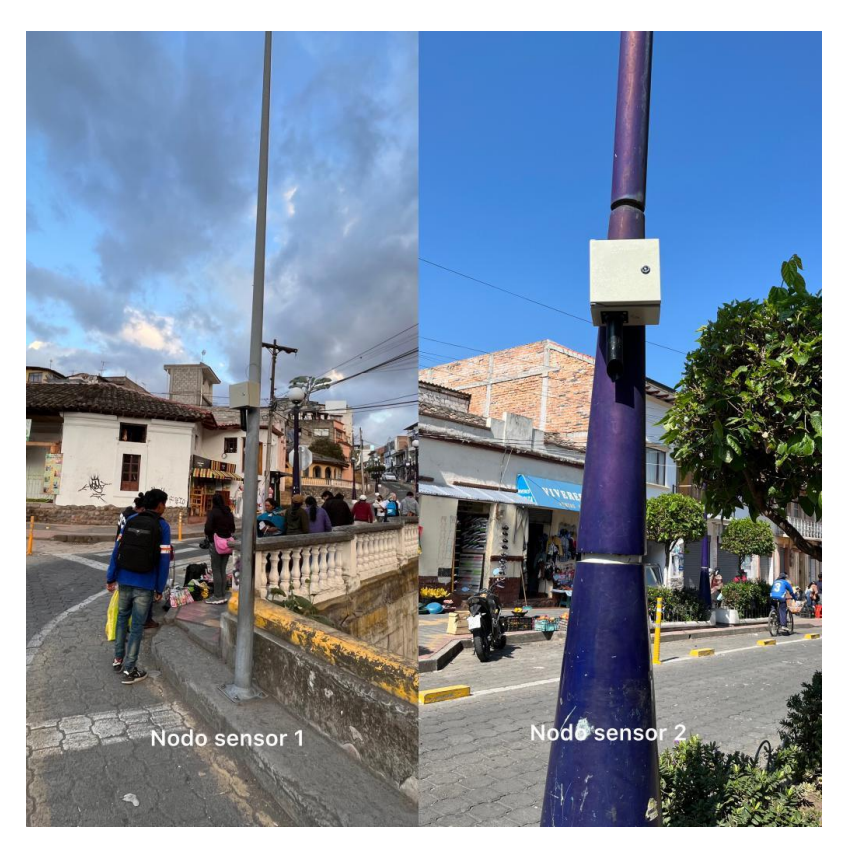

En la Tabla 39, se puede visualizar la ubicación geográfica de los nodos WSN en la Zona 3 destinada como área de estudio. De igual forma, se detallan las características técnicas de los nodos.

## **Tabla 39**

*Ubicación y Posicionamiento de los Nodos WSN – Zona 3*

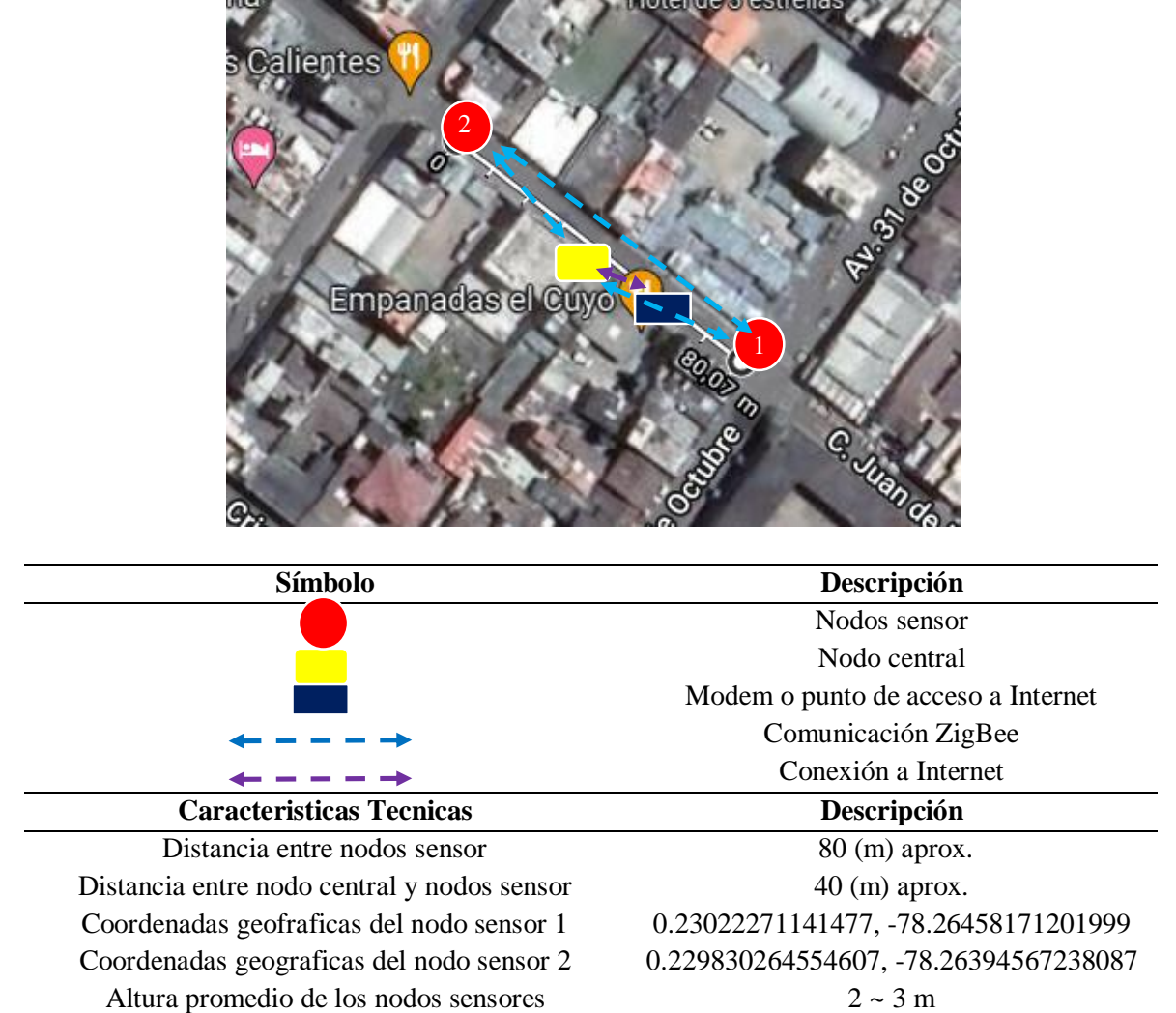

En la Figura 79, se puede apreciar la ubicación real de los nodos WSN, basados en el análisis anterior de la zona 3.
# **Figura 79**

*Ubicación de los Nodos Sensores en la Zona 3*

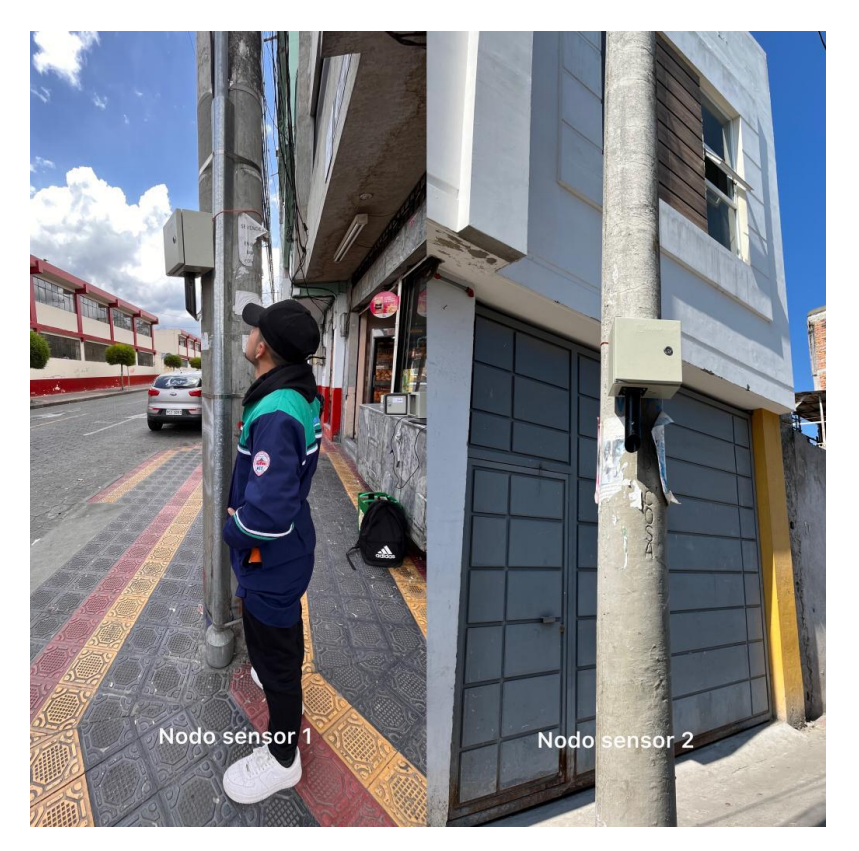

En la Tabla 40, se puede apreciar la ubicación geográfica de los nodos WSN y se especifican la descripción de sus símbolos y se detallan sus características principales.

*Ubicación y Posicionamiento de los Nodos WSN – Zona 4*

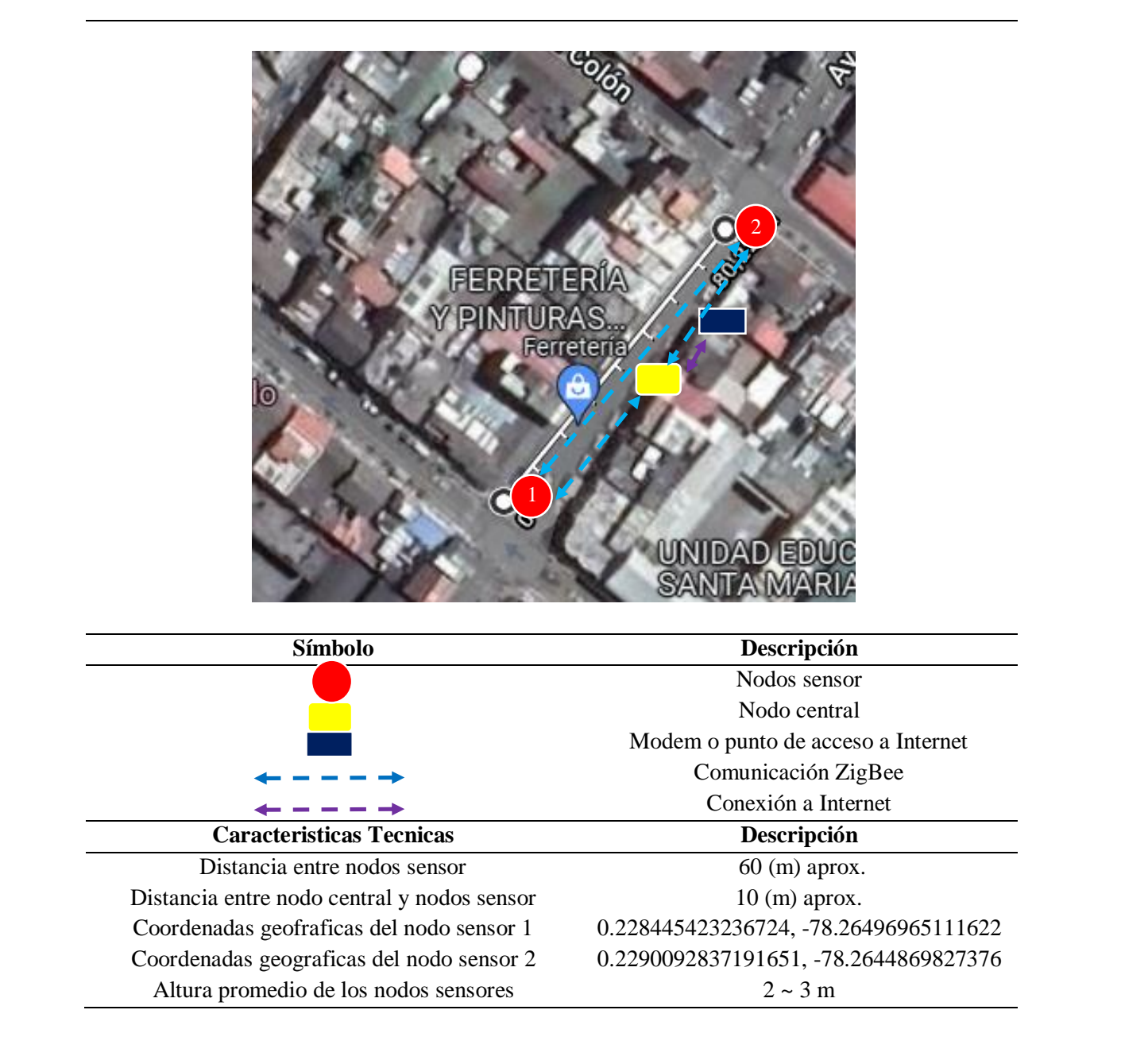

En la Figura 80, se puede observar la ubicación grafica de los nodos sensor en la Zona 4 designada como área de estudio.

# **Figura 80**

*Ubicación de los Nodos Sensor en la Zona 4*

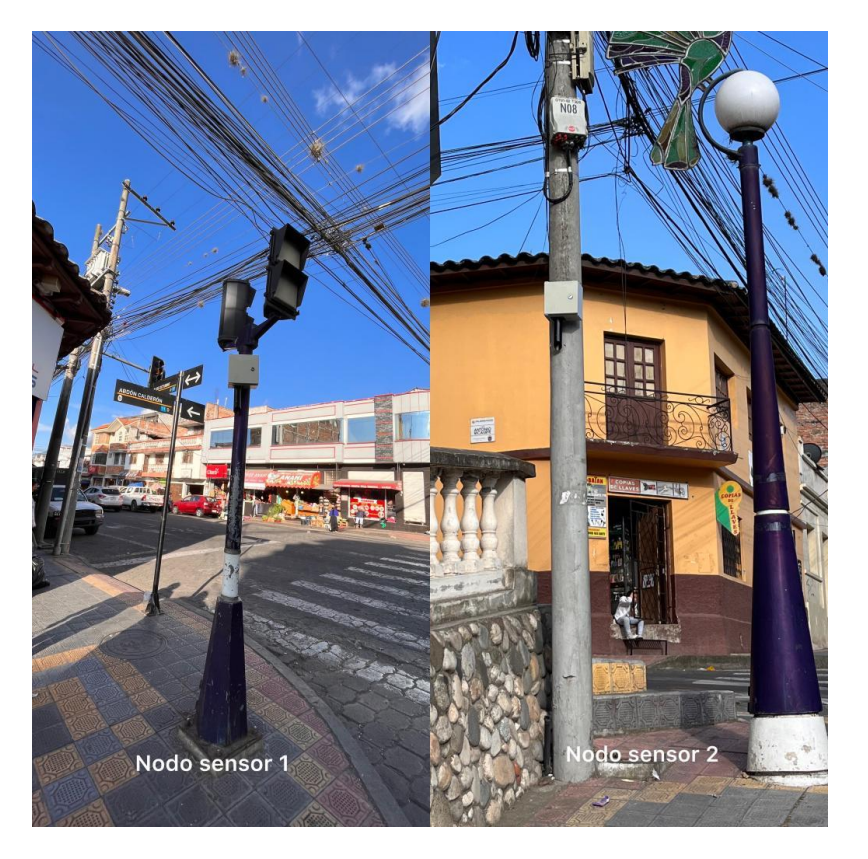

## *4.1.3. Pruebas de Duración de Batería*

Esta prueba pretende comprobar el tiempo de durabilidad de las baterías seleccionadas para la alimentación energética de los nodos sensor pertenecientes al sistema de medición del aire. También se busca esclarecer el tiempo de carga de cada batería. En la Tabla 41, se detallan las características evaluadas en este caso.

### **Tabla 41**

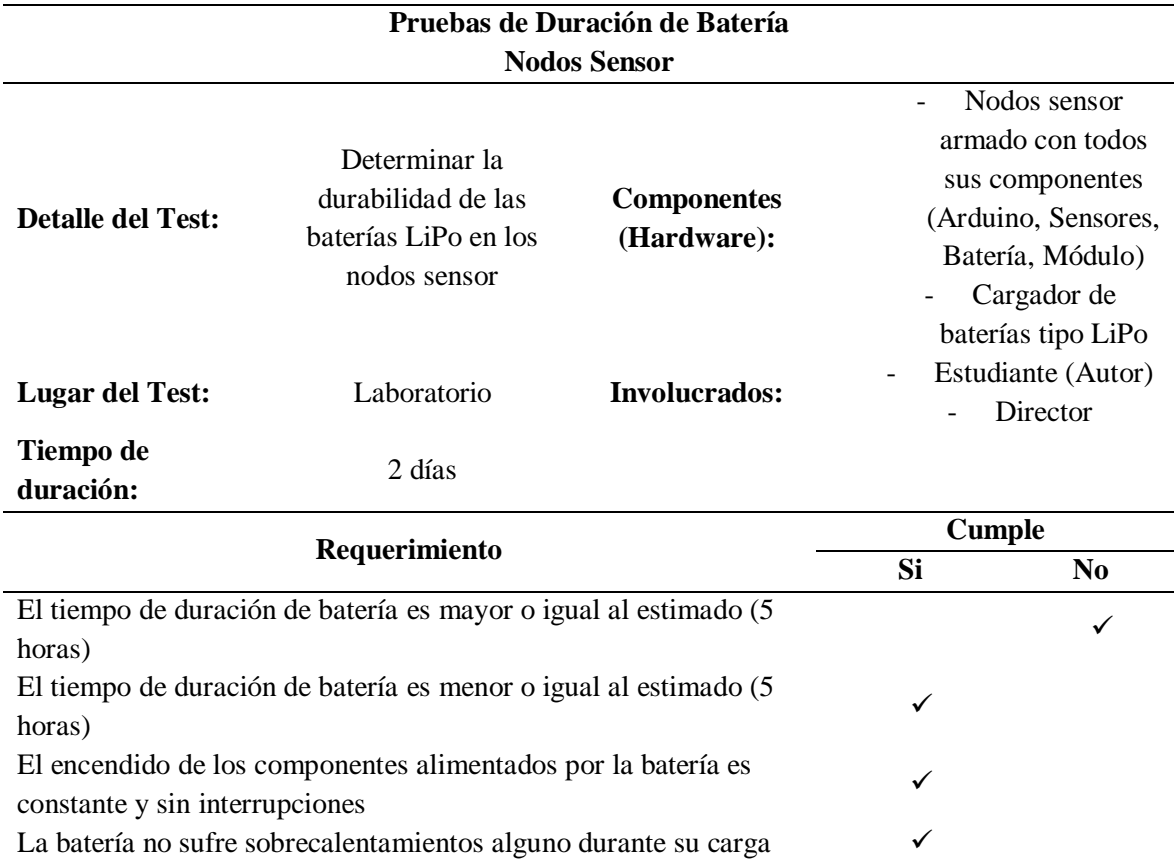

*Pruebas de Duración de Batería de los Nodos Sensor*

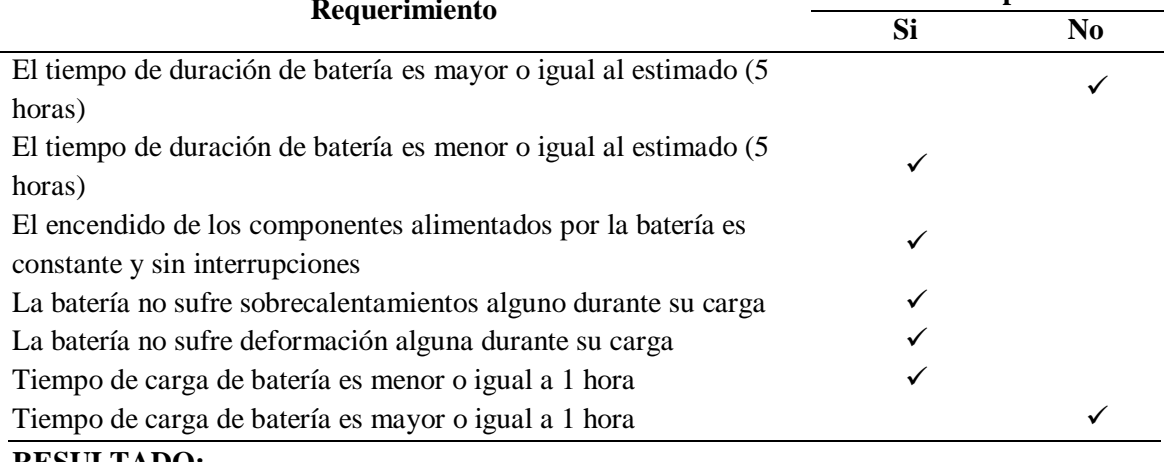

**RESULTADO:**

La batería si cumple con el requerimiento de durabilidad de 5 horas aprox. continuas de funcionamiento, logrando así un aporte interrumpido de energía a todos los componentes del nodo sensor. Además, la batería logra cargarse en menos de una hora y no presenta alguna deformidad o alteración física que comprometa su integridad.

En la Figura 81, se puede observar a la batería cumpliendo con sus roles dentro del nodo sensor, por un lado, podemos observar al nodo sensor completamente encendido, como lo son su placa Arduino, su módulo XBee y sus dos sensores ubicados en la parte del tubo. También, podemos observar a la batería con su respectivo cargador y se ve una gráfica en donde la batería es cargada por completo, se puede apreciar un mensaje de **ALL** que significa carga completa.

### **Figura 81**

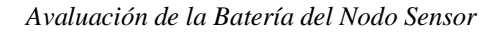

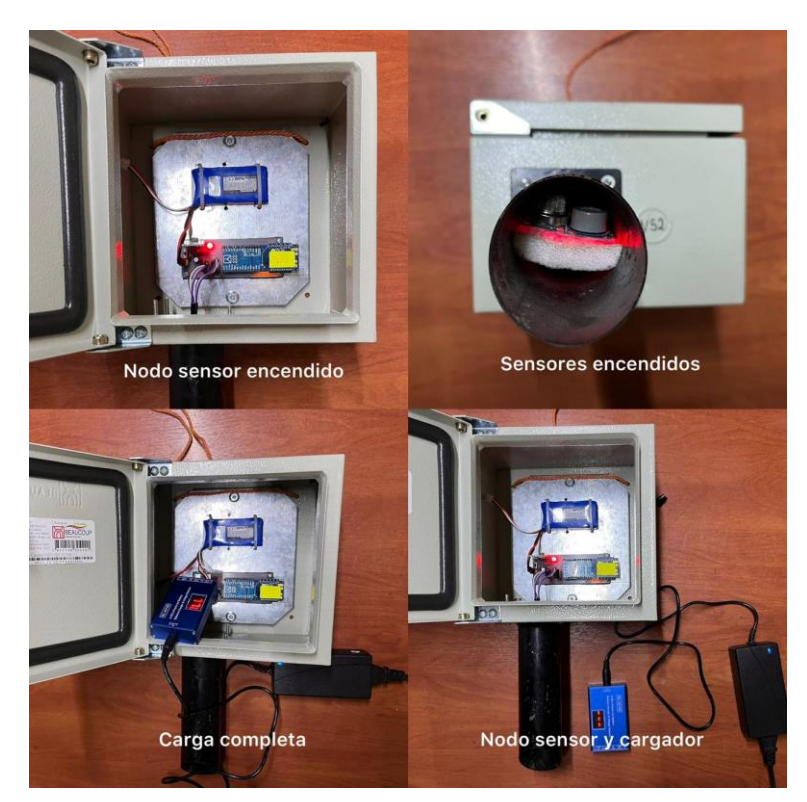

## *4.1.4. Pruebas de Funcionamiento del Sistema General*

En este apartado se pretende avaluar el funcionamiento general del sistema electrónico para medir los niveles de contaminación en el aire. Una vez realizado el acoplamiento de los componentes electroncitos en los nodos WSN y determinar su ubicación y posicionamiento de dichos nodos es necesario comprobar su funcionalidad con el fin de que el sistema cumpla a cabalidad con su objetivo. En la Tabla 42, se indican los detalles de la prueba como los componentes, involucrados, lugar, requerimientos y los resultados obtenidos.

### **Tabla 42**

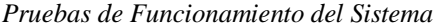

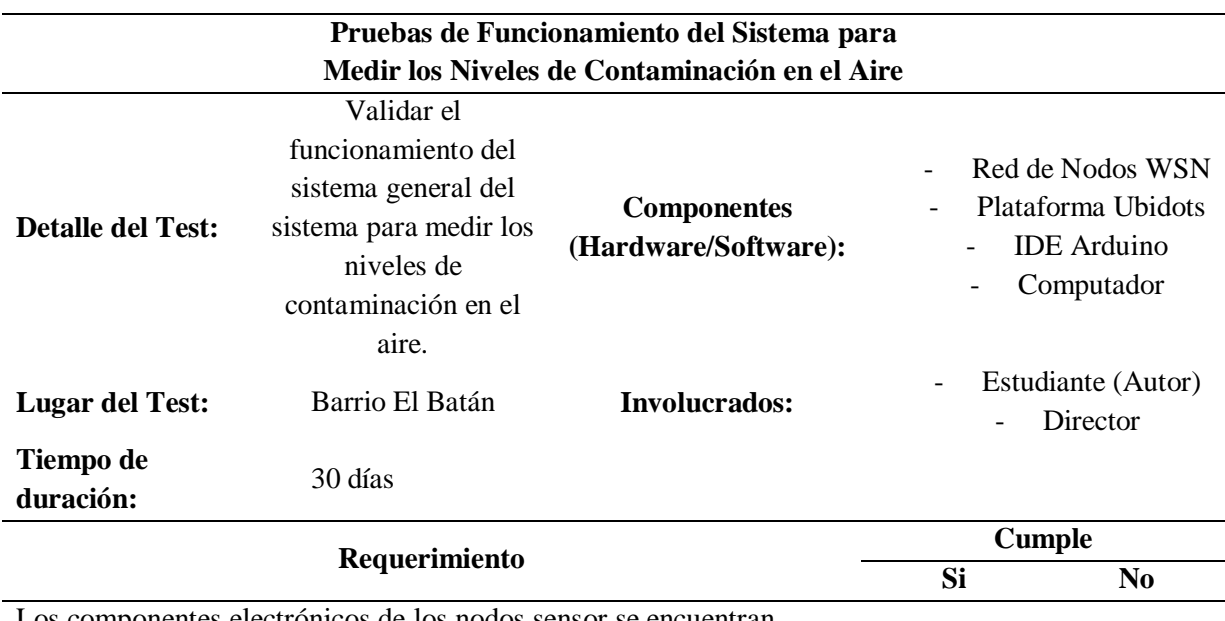

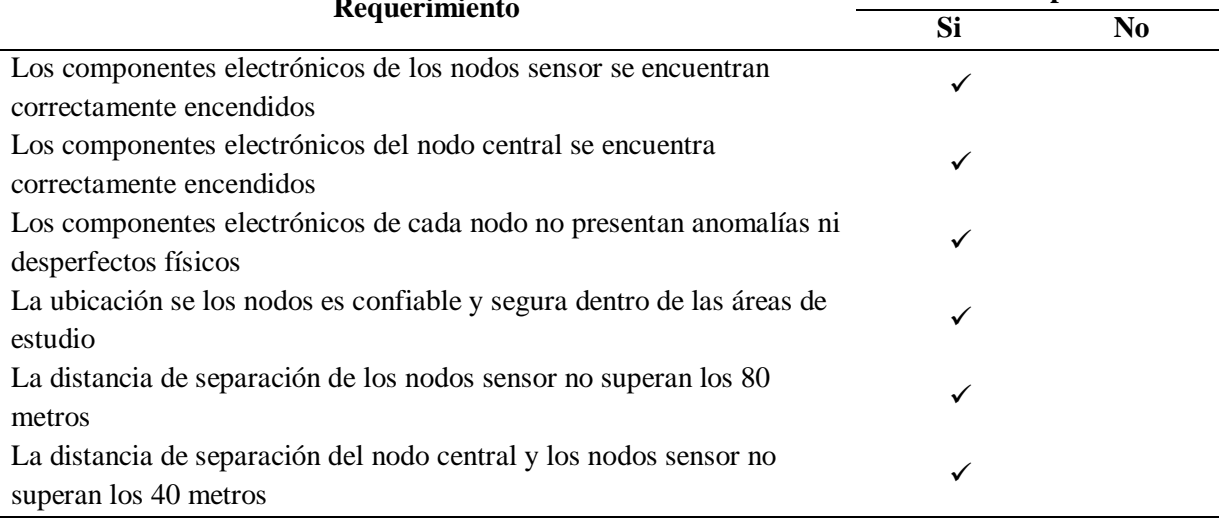

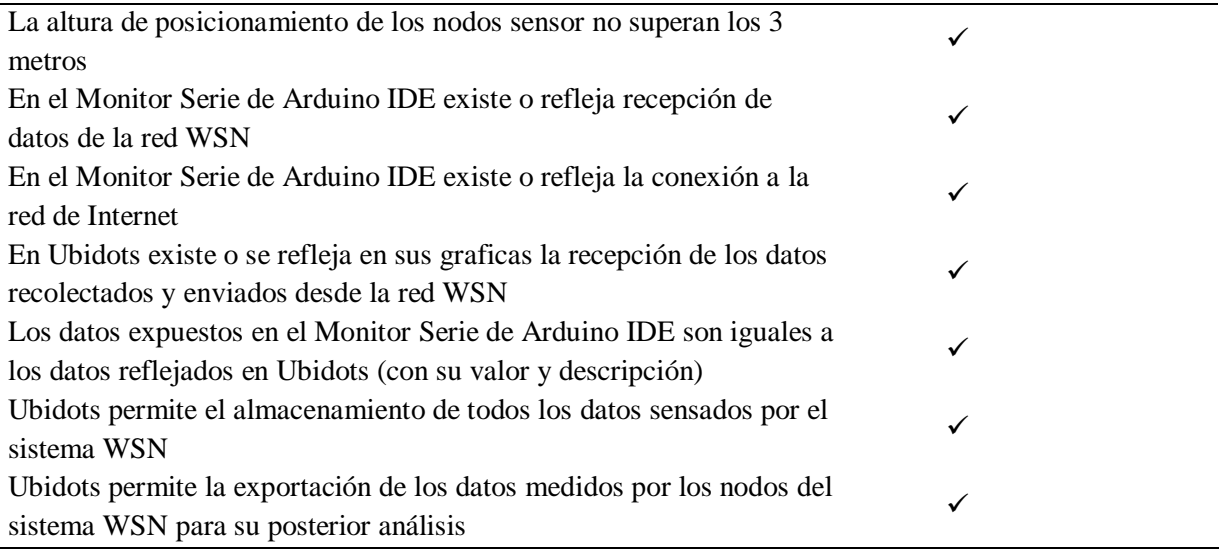

## **RESULTADO:**

Como resultado se obtiene que el sistema electrónico para medir los niveles de contaminación en el aire si cumple con todos los requerimientos planteados en este test, es decir, que se ha validado correctamente su funcionamiento. Con esto queda comprobado que las pruebas anteriores fueron complementarias para otorgar al sistema un correcto desarrollo, armado y funcionamiento de cada componente de hardware y software de forma unánime dentro del sistema.

En la Figura 82, se puede observar que el *Monitor Serie* de Arduino recepta los cuatro

datos proporcionados por la red WSN. La flecha indica el mensaje **"Ok"** el cual significa que el

sistema tiene conexión con la red de Internet y, consecuentemente, mantiene conexión con la

plataforma Ubidots. El cuadro señala los datos proporcionados por la red WSN e indica que los

datos obtenidos son los mismos que se logran visualizar en la plataforma Ubidots.

### **Figura 82**

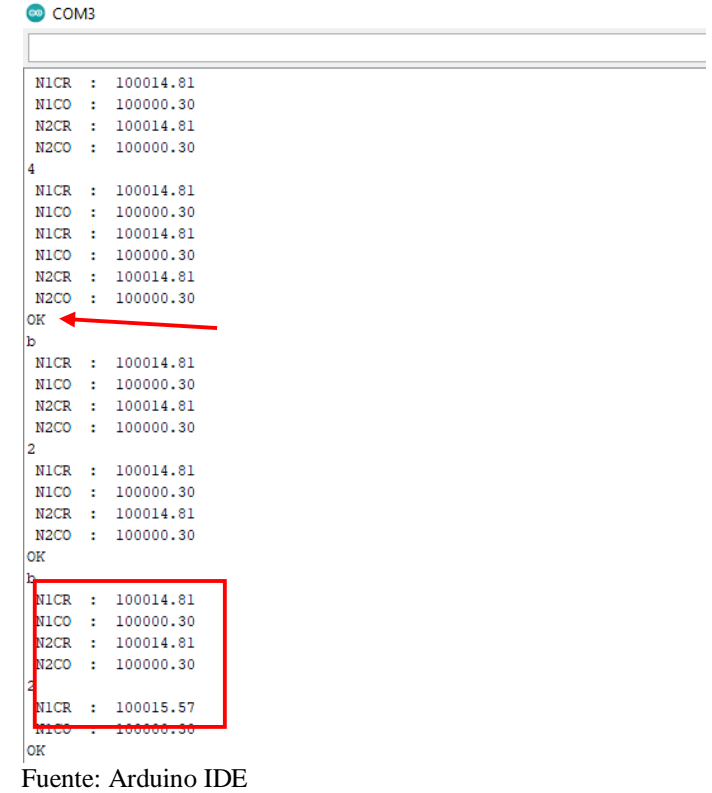

*Monitor Serie de Arduino IDE – Recepción de Datos de la Red WSN*

# **Figura 83**

Valores *Proporcionados por la Red WSN en Ubidots* 

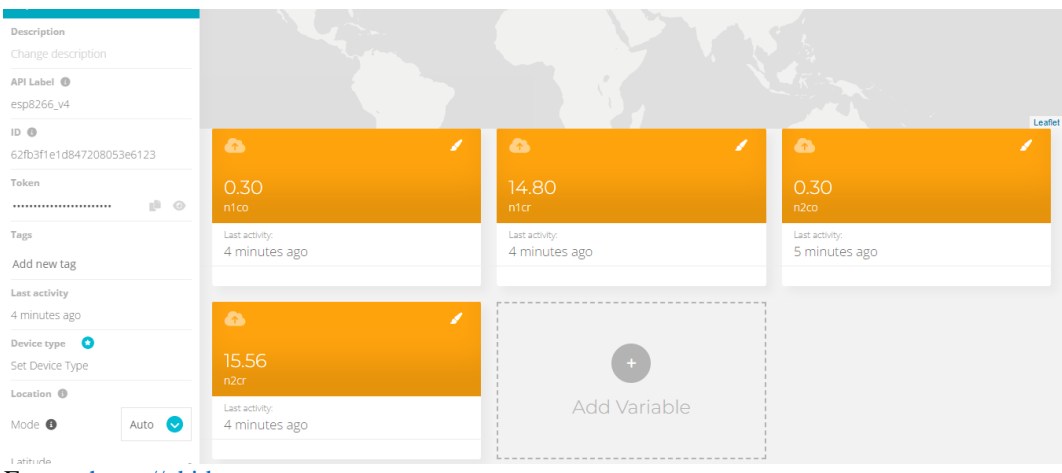

Fuente[: https://ubidots.com](https://ubidots.com/) 

### *4.1.5. Pruebas de Aceptación del Sistema*

Una vez corroborado el funcionamiento general del sistema de medición es necesario evaluar su aceptación ante los usuarios finales, como se mencionó anteriormente el sistema debe cumplir ciertos requerimientos, entre ellos, se encuentran los denominados **Requerimientos de Usuarios**, véase la Tabla 9, dichos requerimientos se concentran en evaluar las experiencias de los usuarios.

Entonces, en la siguiente Tabla 43, se establece una prueba de evaluación para conocer acerca de las expectativas y experiencias de los usuarios finales. Esta prueba se complementa con la encuesta realizada a los habitantes del barrio El Batán y autoridades cantonales las cuales tuvieron la oportunidad de usar el sistema en la fase de prueba, las preguntas se basan en el tiempo de conexión de los usuarios con la plataforma, la comprensión de la información mostrada, los mensajes de alerta y la recepción de dichas alertas tipo mensajes digitales. El formato de la encuesta, así como su tabulación se encuentran en el **Anexo A**.

*Pruebas de Aceptación del Sistema*

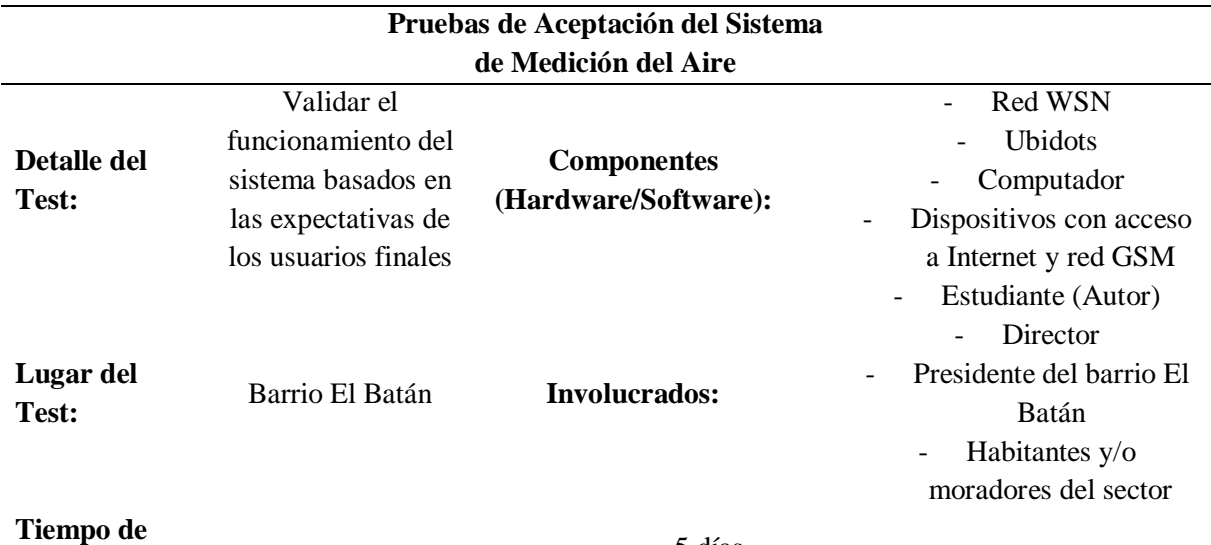

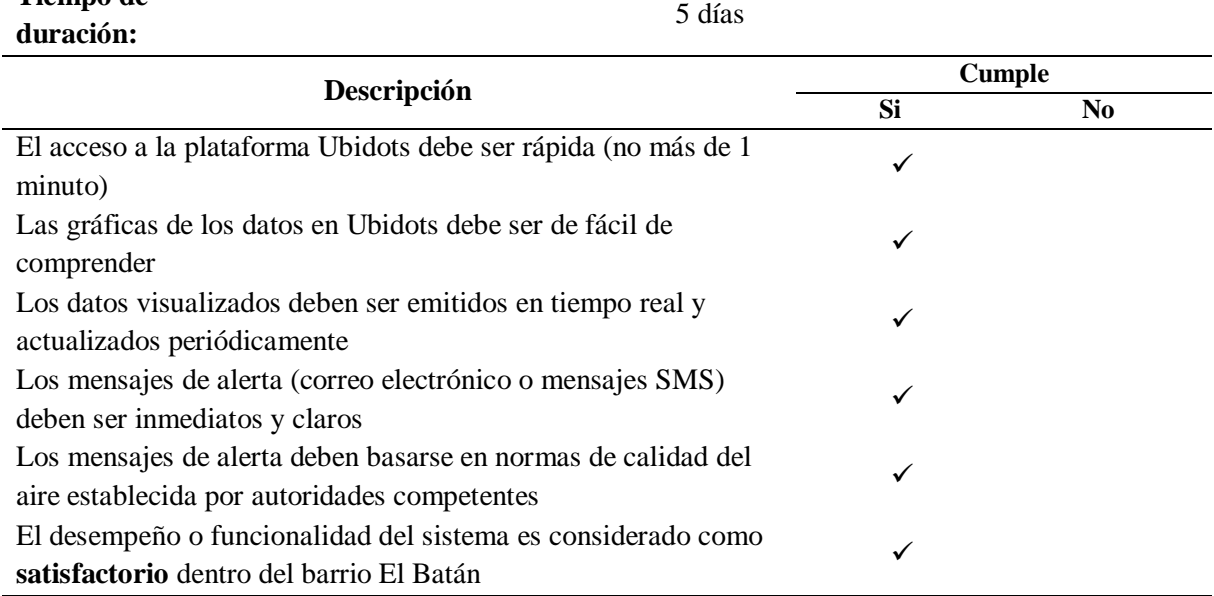

### **RESULTADO:**

Como resultado se obtiene que el sistema de medición de calidad del aire cumple satisfactoriamente con los principales requerimientos de los usuarios finales. Además, basándose en las encuestas realizadas a dichos usuarios se puede corroborar como satisfactorio el desarrollo de este proyecto de tesis, dicho sea en beneficio de las y los habitantes del barrio El Batán.

Una vez culminado la fase de pruebas se inicia con la documentación de los datos

obtenidos. A continuación, se menciona acerca de la información adquirida por el sistema

referente a la calidad del aire del barrio El Batán.

### **4.2. Medición de los Niveles de Contaminación en el Aire**

Este apartado trata acerca de la toma de datos proporcionado por el sistema de medición en el barrio El Batán con el objetivo de analizar la presencia de agentes contaminantes en el ambiente y dar un seguimiento a las posibles variaciones existentes en distintas jornadas u horarios. En la Tabla 44, se puede observar los rangos de los gases a medir; el Monóxido de Carbono (CO) y la Calidad del Aire (Nox), las cuales se compararán con los datos de medición obtenidos por el sistema.

#### **Tabla 44**

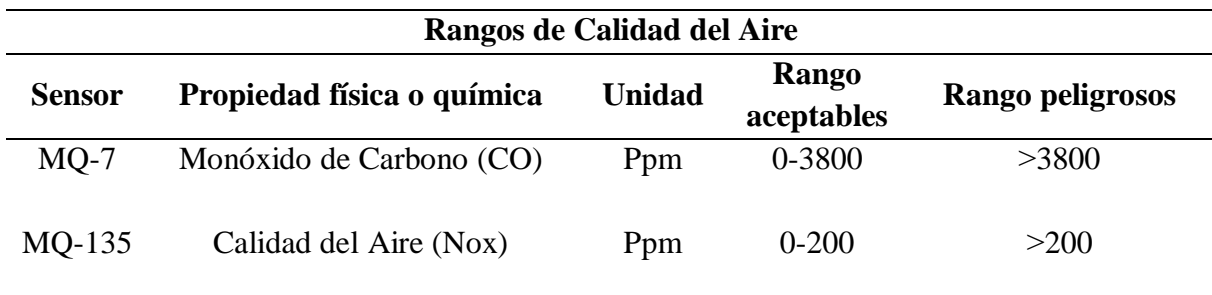

*Rangos de la Calidad del Aire* 

Fuente: "Norma Ambiental de Calidad del Aire" del Ecuador y "Sistema Embebido Móvil de Reconocimiento de Patrones de Calidad del Aire en la Ciudad de Ibarra" (2019) Burbano Y.

A continuación, se detallan los datos obtenidos por el sistema de medición en las cuatro zonas de estudio pertenecientes a el barrio El Batán, las pruebas tuvieron una durabilidad de treinta días, cada zona fue analizada por un periodo de cinco días en tres horarios distintos (mañana, medio día y tarde) cada una por un lapso de dos horas cada uno.

Teniendo en cuenta las estaciones climáticas de la región sierra, se tiene un periodo de verano o seco, el cual parte de junio a septiembre, y un periodo de invierno o húmedo, que parte de octubre a mayo. Las pruebas fueron planificadas y ejecutadas entre septiembre y octubre del

presente año por lo que se obtuvo dos condiciones ambientales para el avalúo; las condiciones secas y las condiciones húmedas.

La estación seca presenta una temperatura máxima de 21 $\degree$ C y mínima de 11 $\degree$ C, con días soleados parcialmente nublados, mientras que la estación húmeda tiene un máximo de 20°C y un mínimo de 10°C, con días lluviosos y nublados. También se tuvo en consideración la dirección y velocidad del viento, el cual tiene una velocidad promedio de 1,6 Km/h y en Otavalo es predomínate en dirección Este (Weather Spark , 2022).

#### *4.2.1. Mediciones en Estación Seca*

En la Tabla 45, se puede observar los datos obtenidos por el sistema de medición en la Zona 1 del barrio El Batán en **condiciones secas.** Como se dijo anteriormente, la fase de medición cuenta con tres horarios establecidos, en la misma tabla se puede visualizar los dos datos emitidos por los dos nodos sensor (Nodo Sensor 1 y Nodo Sensor 2) los cuales son el Monóxido de Carbono (CO) y la Calidad del Aire (Nox). Para esta sección se optó por identificar los valores máximos y mínimos de cada dato emitido por los nodos, el registro completo de los datos está disponible en el **Anexo E**.

Continuando con la fase de medición en la Zona 1, si se fija en la Tabla 45, se puede apreciar que el valor máximo de Nox fue de 17.98 ppm y fue detectado por el Nodo Sensor 1 en el horario de la mañana y el valor mínimo de Nox fue de 14.68 ppm detectado por el Nodo Sensor 2 en horario del medio día. En lo que respecta al CO, el valor máximo detectado fue de 0.36 ppm detectado por el Nodo Sensor 1 en horario de la mañana y el valor mínimo registrado fue de 0.29 ppm y fue detectado por los dos nodos en los tres horarios.

174

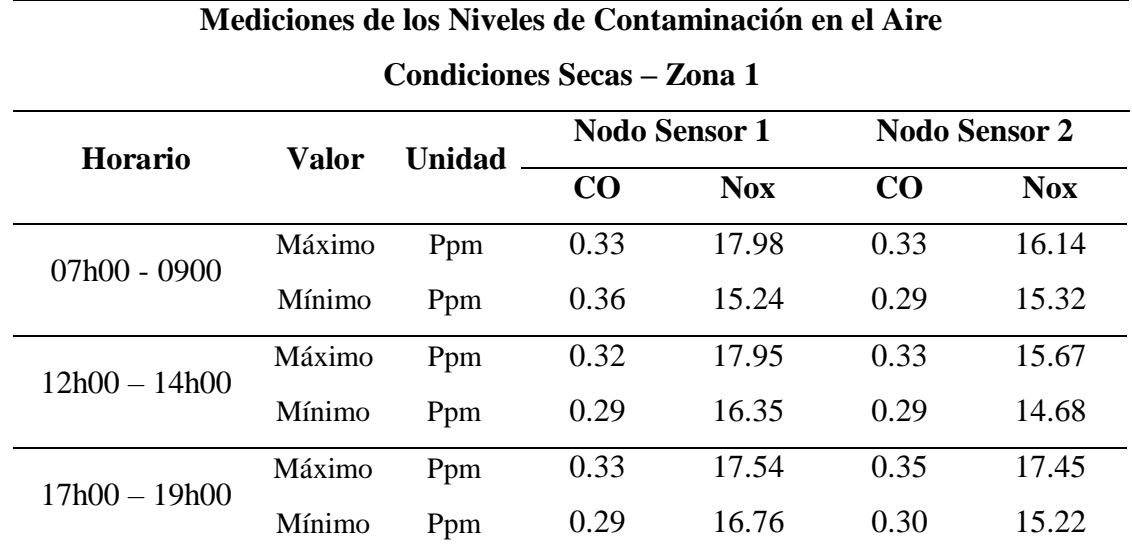

*Medición del Aire - Condiciones Secas - Zona 1*

En la Tabla 46, se puede observar los datos obtenidos en la Zona 2. Para el caso del gas CO se tiene como valor máximo a 0.37 ppm determinado por el Nodo Sensor 1 en el horario de la mañana y un valor mínimo de 0.29 ppm detectado por el Nodo Sensor 2 en los horarios de medio día y tarde. Para el caso de Nox, se tiene un valor máximo de 17.55 ppm detectado por el Nodo Sensor 1 en el horario de la mañana y un valor mínimo de 15.31 ppm detectado por el Nodo Sensor 2 en horario de la tarde.

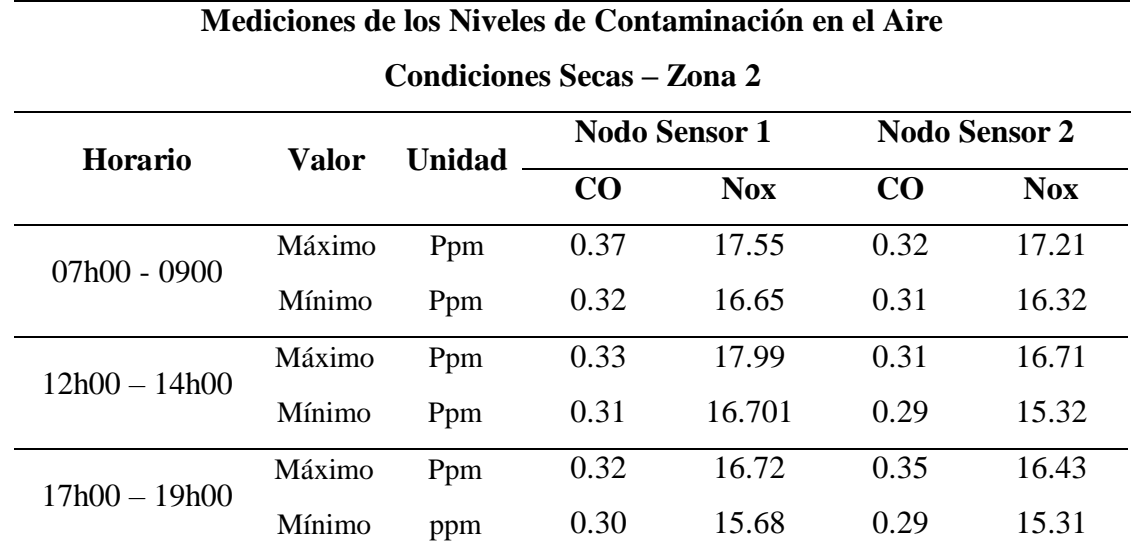

*Medición del Aire – Condiciones Secas – Zona 2*

En la Tabla 47, se detallan los datos obtenidos por el sistema en la Zona 3, en donde se registra un valor máximo de CO de 0.34 ppm detectado por el Nodo Sensor 2 en el horario de la tarde y un valor mínimo de 0.28 ppm detectado por el Nodo Sensor 1 en el horario de la mañana. En lo que respecta al Nox, se registra un máximo de 17.56 ppm detectado por el Nodo Sensor 1 en horario de la tarde y un mínimo de 13.43 ppm detectado por los dos sensores en horario de la mañana y medio día.

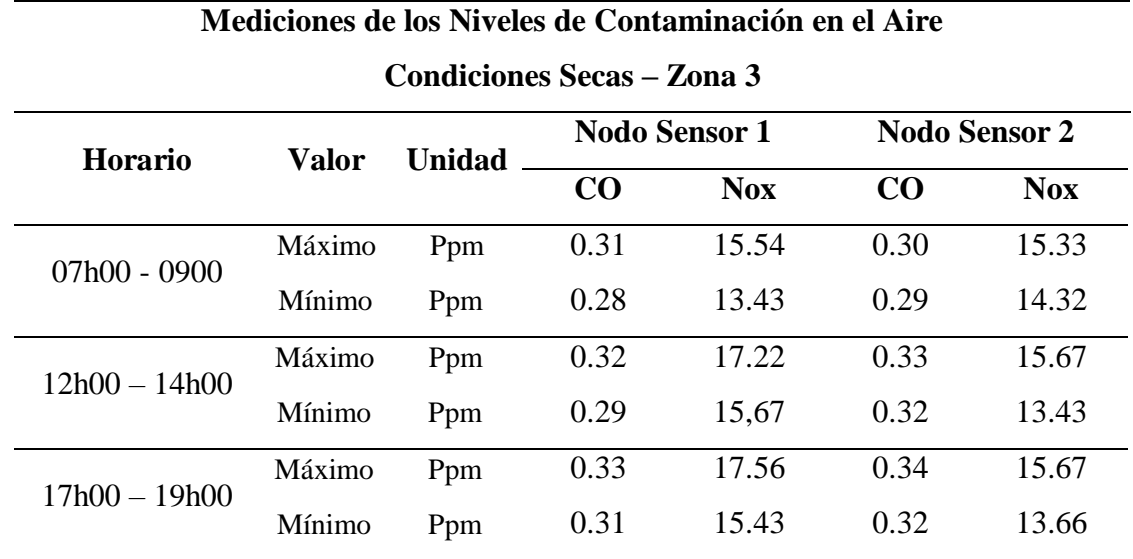

*Medición del Aire - Condiciones Secas - Zona 3*

En la Tabla 48, se pueden observar los datos obtenidos por el sistema de medición referentes a la Zona 4, en donde destaca como valores máximos de CO de 0.35 ppm detectado por el Nodo Sensor 2 en el horario de la tarde y como valor mínimo denota 0.29 ppm detectado por el Nodo Sensor 1 en horario de la tarde. Para el Nox se obtiene un valor máximo de 17.65 ppm detectado por el Nodo Sensor 1 en horario del medio día y se registra un valor mínimo de 14.55 ppm detectado por el Nodo Sensor 2 en horario de la mañana.

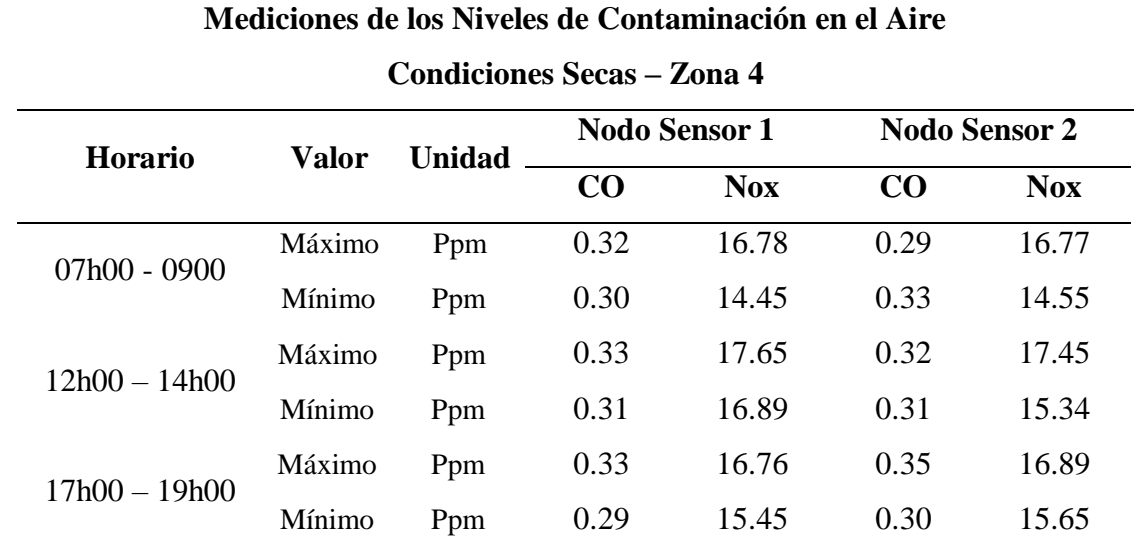

*Medición del Aire - Condiciones Secas - Zona 4*

Una vez finalizada las mediciones en condiciones secas se procede de la misma forma a detallar los datos medidos en condiciones húmedas.

### *4.2.2. Mediciones en Estación Húmeda*

En la Tabla 49, se pueden observar los datos recolectados por el sistema de medición en la Zona 2 bajo **condiciones húmedas**. Entonces, se tiene que para el gas CO se obtuvo un valor máximo de 0.32 ppm detectado por ambos nodos en horarios de la mañana y tarde, el valor mínimo fue de 0.28 ppm detectado por el Nodo Sensor 2 en horario de la tarde. Por otra parte, para Nox se obtuvo un valor máximo de 16.56 ppm detectado por el Nodo Sensor 2 en horario de la tarde.

Los demás datos recolectados por el sistema de medición en las zonas del barrio bajo condiciones húmedas están expuestos en el **Anexo E**.

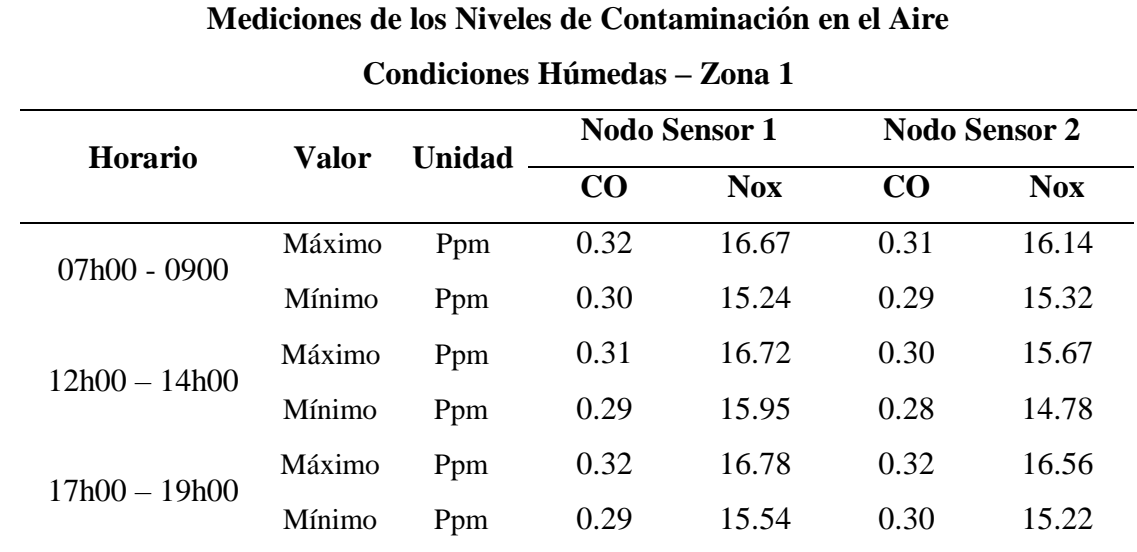

*Medición del Aire - Condiciones Húmedas - Zona 1*

### **Tabla 50**

*Medición del Aire – Condiciones Húmedas – Zona 2* 

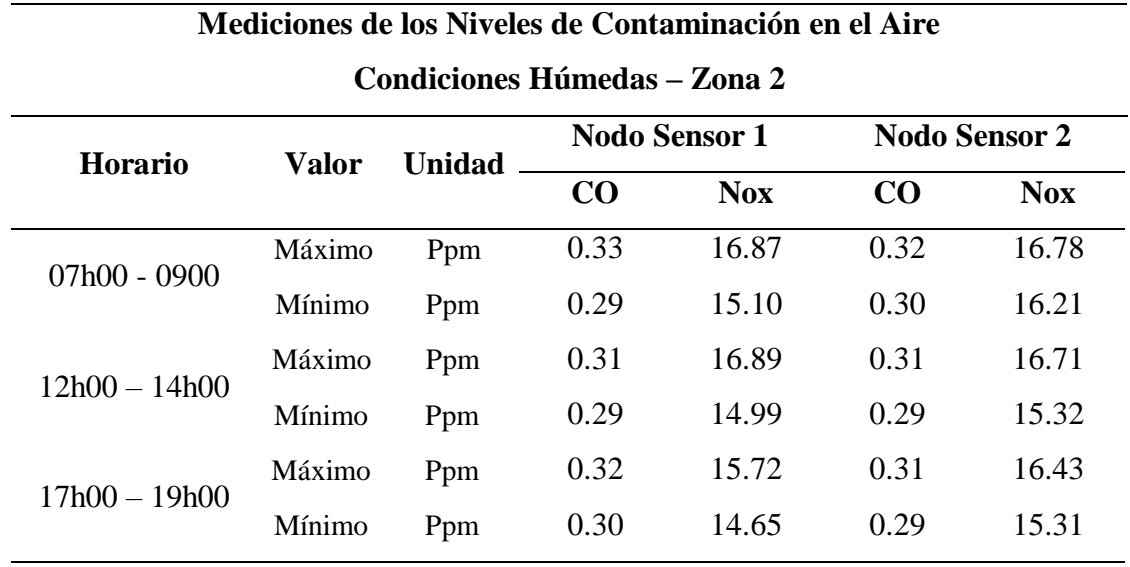

En la Tabla 50, se detallan los datos medidos en la Zona 2, en donde se obtuvieron los siguientes datos. Para el gas CO se obtuvo un valor máximo de 0.33 ppm detectado por el Nodo Sensor 1 en horario de la mañana y se obtuvo un valor mínimo de 0.29 ppm detectado por ambos nodos en los tres horarios establecidos. Para Nox se puede evidenciar un valor máximo de 16.89 ppm detectado por el Nodo Sensor 1 en el horario de la mañana.

En la siguiente Tabla 51, se redactan los datos obtenidos en la Zona 3 en donde denotan los siguientes datos. Para el gas CO se especifica un valor máximo de 0.33 ppm detectado por el Nodo Sensor 2 en el horario de la tarde, también se puede apreciar un valor mínimo de 0.28 ppm medido por el Nodo Sensor 1 en el horario de la mañana. Para el Nox se obtuvo un valor máximo de 17.11 ppm detectado por el Nodo Sensor 1 en el horario de la tarde y un valor mínimo de 12.55 medido por el mismo Nodo Sensor 1 en el horario de la mañana.

## **Tabla 51**

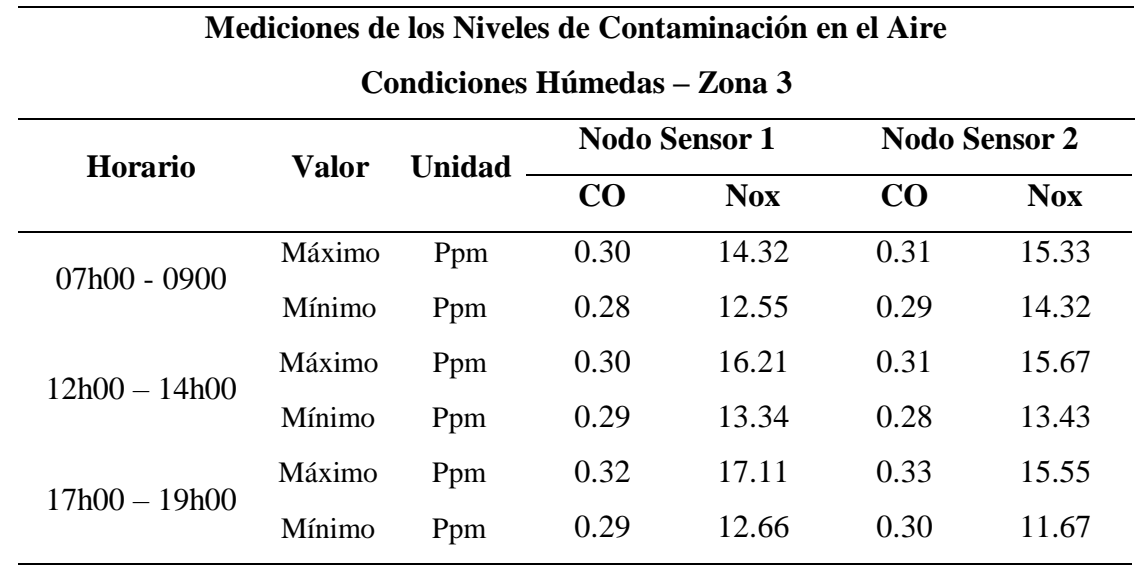

*Medición del Aire - Condiciones Húmedas - Zona 3*

En la Tabla 52, se puede apreciar los datos referentes a las mediciones realizadas en la Zona 4 en donde se obtuvo la siguiente información. Para el gas CO se obtuvo un valor máximo de 0.32 ppm detectado por ambos nodos en los tres horarios establecidos y se obtuvo un valor mínimo de 0.28 ppm medido por el Nodo Sensor 1 en el horario de la tarde. Para Nox se obtuvo un valor máximo de 16.89 ppm detectado por el Nodo Sensor 2 en el horario de la tarde y un valor mínimo de 12.71 ppm medido por el Nodo Sensor 1 en el horario de la mañana.

### **Tabla 52**

| Mediciones de los Niveles de Contaminación en el Aire |        |               |                      |            |                      |            |
|-------------------------------------------------------|--------|---------------|----------------------|------------|----------------------|------------|
| <b>Condiciones Húmedas - Zona 4</b>                   |        |               |                      |            |                      |            |
| <b>Horario</b>                                        | Valor  | <b>Unidad</b> | <b>Nodo Sensor 1</b> |            | <b>Nodo Sensor 2</b> |            |
|                                                       |        |               | CO                   | <b>Nox</b> | CO <sub>1</sub>      | <b>Nox</b> |
| $07h00 - 0900$                                        | Máximo | Ppm           | 0.32                 | 15.55      | 0.32                 | 15.88      |
|                                                       | Mínimo | Ppm           | 0.30                 | 12.71      | 0.29                 | 13.12      |
| $12h00 - 14h00$                                       | Máximo | Ppm           | 0.32                 | 15.65      | 0.32                 | 16.76      |
|                                                       | Mínimo | Ppm           | 0.31                 | 13.34      | 0.30                 | 15.34      |
| $17h00 - 19h00$                                       | Máximo | Ppm           | 0.32                 | 16.76      | 0.32                 | 16.89      |
|                                                       | Mínimo | Ppm           | 0.28                 | 15.45      | 0.29                 | 15.65      |

*Medición del Aire – Condiciones Húmedas – Zona 4*

Una vez finalizado la fase de medición en las zonas del barrio designadas como áreas de estudio y bajo las dos condiciones ambientales establecidas, se procede a realizar una serie de pruebas provocadas por el autor de este proyecto para determinar la factibilidad del sistema ante posibles eventos que comprometan la salud de las personas. A continuación, se detalla de mejor forma dichas pruebas.

## *4.2.3. Mediciones en Pruebas Provocadas*

Este apartado intenta comprobar el funcionamiento del sistema de medición ante posibles eventos ambientales relacionados con la contaminación del aire que pongan en riesgo la salud de las personas y demás seres vivos, es decir, se someterá al sistema a una serie de fuentes generadoras de gases tóxicos y contaminantes con el fin de verificar su comportamiento.

Para este tipo de pruebas se contará con distintas fuentes generadoras de gases tóxicos y demás contaminantes. Estas pruebas serán realizadas en un laboratorio para no comprometer la integridad física de personas u objetos.

En la Tabla 53, se observa los datos obtenidos por el sistema cuando es expuesto a las distintas fuentes generadoras de gases tóxicos y demás agentes contaminantes.

#### **Tabla 53**

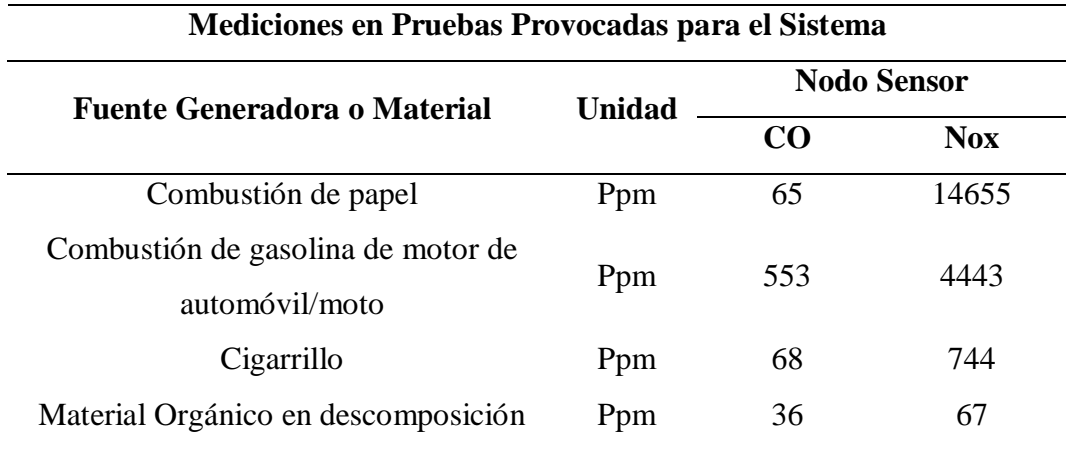

*Mediciones en Pruebas Provocadas para el Sistema*

Así mismo, se puede corroborar la funcionalidad denominada como *Generación de Alertas*. Como se dijo anteriormente, cuando el sistema detecta una concentración alta de contaminantes en el aire inmediatamente envía mensajes a modo de alertas. Los mensajes de alerta son enviados al correo electrónico y por mensajes SMS, como se indica en la Figura 84. Es importante mencionar que la versión gratuita de Ubidots no permite la generación de mensajes SMS tipo alerta se permitió el uso del módulo SIM800 para la generación de mensajes SMS.

#### **Figura 84**

*Mensajes de Alerta - Correo Electrónico y Mensaje SMS*

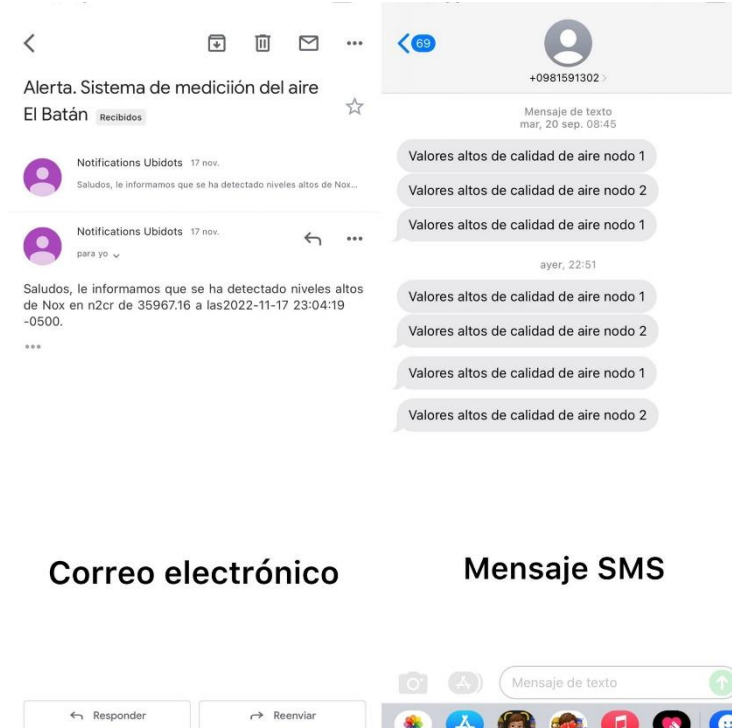

### **4.3. Análisis Final de los Resultados**

Con los datos obtenidos en el apartado anterior se procede a analizar los resultados. El análisis consiste en identificar las áreas con mayor y menor incidencia de agentes contaminantes en el aire dentro del barrio El Batán. En la Figura 85, se puede observar el mapa geográfico del barrio, en donde se señalan las áreas con mayor y menor concentración de contaminantes. En la Tabla 54, se especifica la simbología utilizada para el análisis. Se tiene entonces, que las mayores concentraciones de agentes contaminantes en el aire se encuentran cerca al cruce del rio sector de los dos puentes peatonales y vehiculares. Y la menor concentración se encuentra en las áreas más alejadas del rio.

# **Figura 85**

*Grafica del Análisis Finan de los Resultados* 

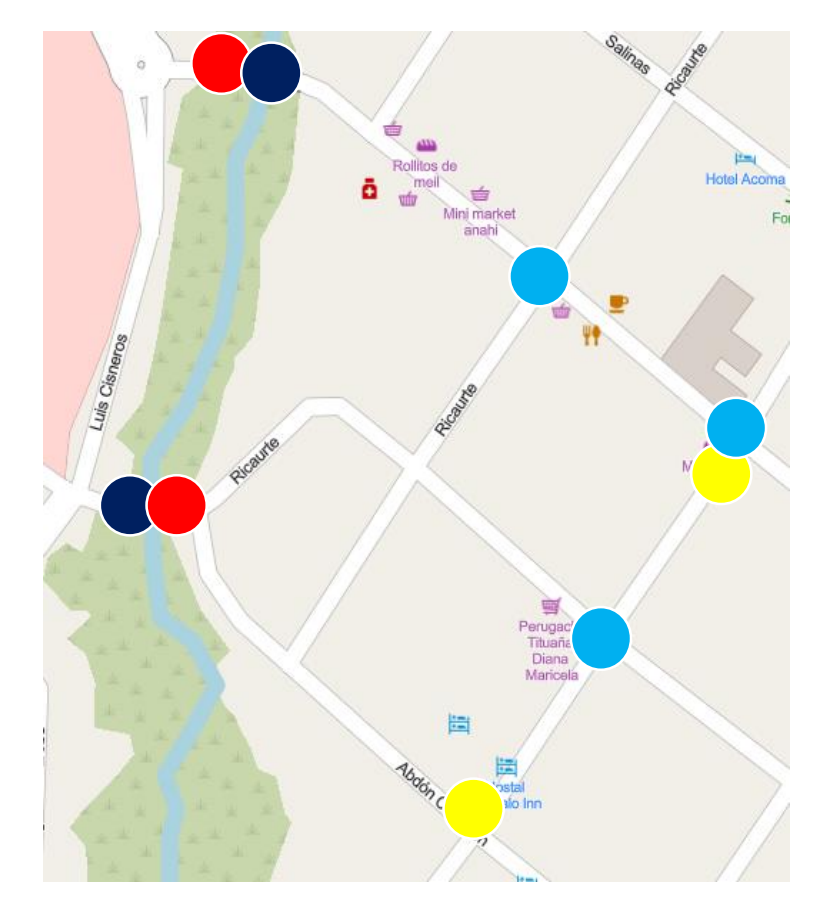

### **Tabla 54**

*Simbología de la Grafica del Análisis Final*

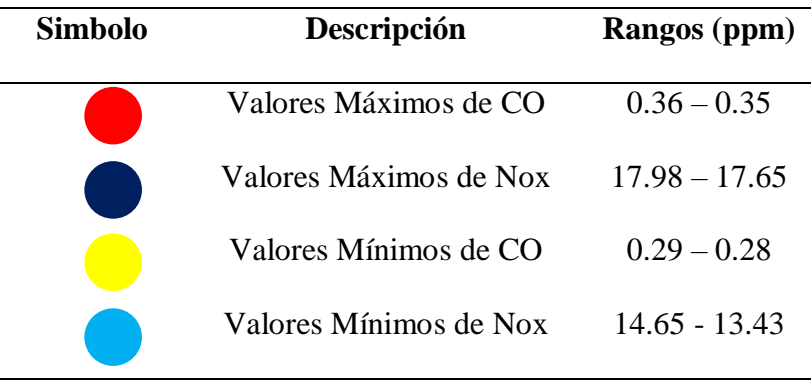

Los valores máximos de Monóxido de Carbono (CO) rondan los 0.36 ppm mientras que los valores mínimos rondan los 0.28 ppm, los valores máximos de la Calidad del Aire (Nox) no sobrepasan los 17.98 ppm y los mínimos no bajan de 13.43 ppm. Estos resultados significan que los valores máximos no resultan peligrosos para la salud de las personas, pues están debajo de lo establecido por las autoridades ambientales competentes, **por lo que se concluye que la calidad del aire que se respira en el barrio El Batán es óptima y no representa ningún riesgo para la salud de las personas**.

Para este análisis final se consideró únicamente los datos obtenidos de las *Mediciones en Estación Seca* puesto que representan los valores más altos alcanzados en los registros de la fase de medición.

### **4.4. Factibilidad del Proyecto**

La factibilidad de un proyecto tiene que ver con la existencia de recursos que permita cumplir con los objetivos y metas de éste, también sirve para determinar si el proyecto ha tenido el impacto esperado en el público al que va dirigido y para verificar si el problema se resuelve con la inversión realizada (Carabalí, 2020).

Los objetivos que se pretenden cumplir con el análisis de factibilidad son los siguientes:

- I. Verificar la existencia de una necesidad no satisfecha
- II. Demostrar la viabilidad técnica
- III. Comprobar las ventajas sociales y ambientales del proyecto (beneficios)

Con respecto al ítem I, es importante recalcar que en el Capítulo I del presente trabajo se realizó un análisis acerca del problema ambiental que padece el sector y cómo ha afectado a sus habitantes. El objetivo planteado en el ítem II fue desarrollado en el Capítulo III, el cual refiere al diseño y construcción del sistema. Por último, el objetivo del ítem III se detalla a

continuación, mediante el análisis de los costos generado en la elaboración del sistema y de los beneficios que el sistema brinda a los habitantes y transeúntes del barrio El Batán.

## *4.4.1. Costo del Proyecto*

Para determinar el costo total del proyecto se debe tomar en cuenta los componentes utilizados en el desarrollo de hardware del sistema, así también es importante considerar los gastos realizados en la parte del software, como la programación de los microcontroladores y configuración de la plataforma en la nube. En la Tabla 55, se detallan todos los costos de componentes, el costo referencial de las horas de programación y configuración, y finalmente de brinda el costo total del proyecto.

### **Tabla 55**

*Costo del Proyecto* 

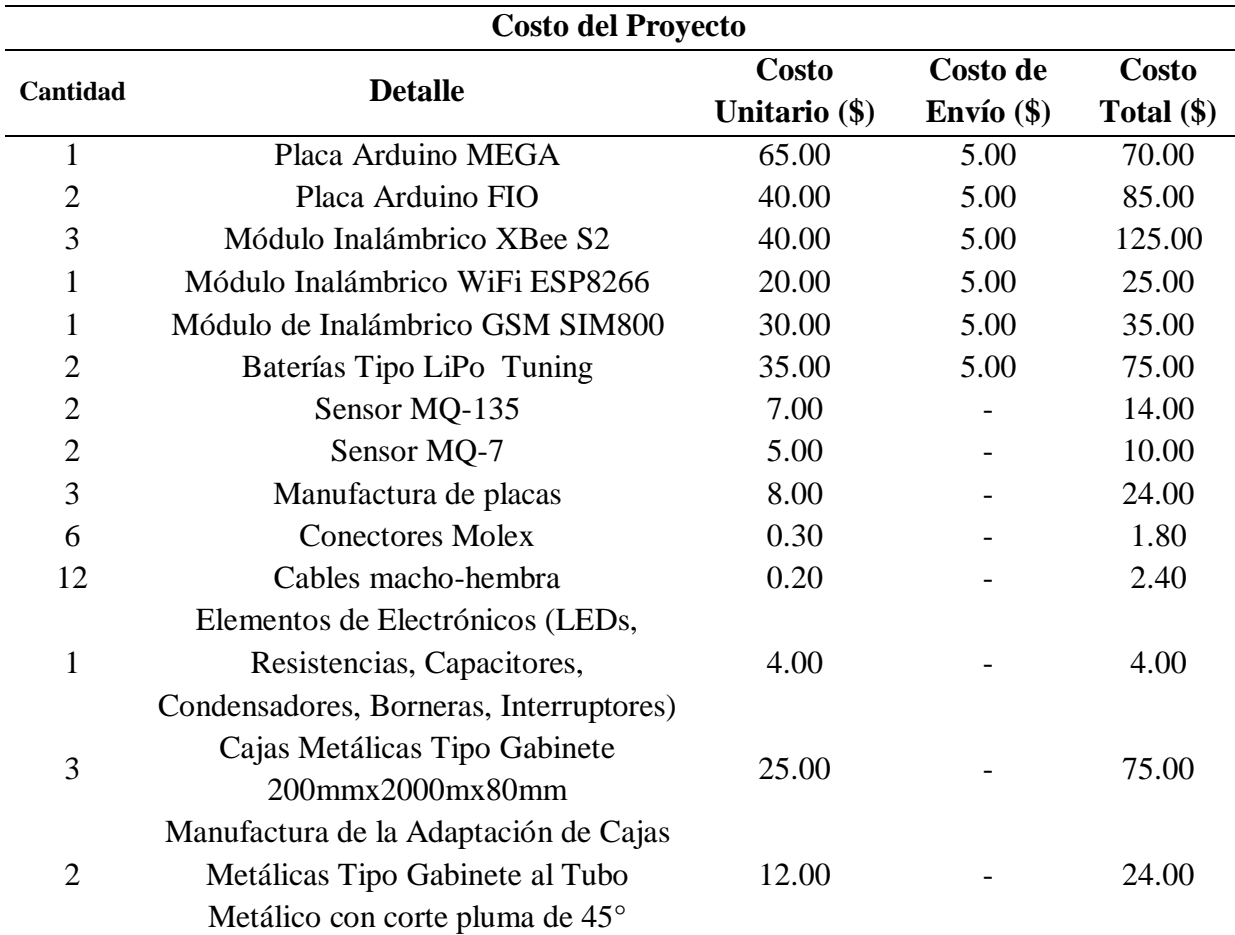

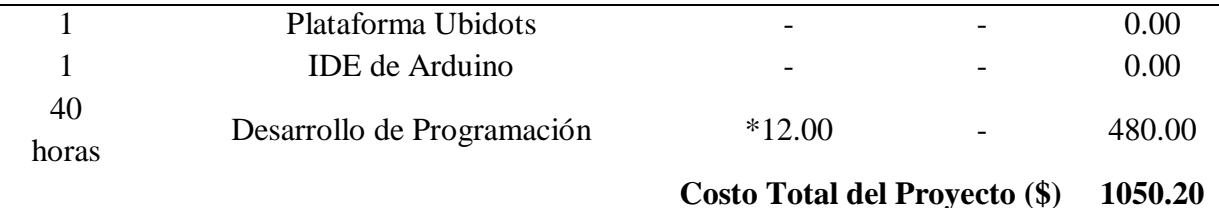

Nota: Valor (\*) tomado de Sánchez Pozo (2018) "Sistema de Captura de Movimiento para Asistir el Entrenamiento del Club de Taekwondo de la UTN"

### *4.4.2. Beneficios del Sistema*

Los beneficios que a continuación se detallan se relacionan con las ventajas que el sistema brinda a los habitantes y transeúntes del barrio El Batán de la ciudad de Otavalo y a la sociedad en general.

- El principal beneficio de la implementación del sistema de medición de calidad del aire es la de salvaguardar la salud de las personas que habitan y transitan en el sector de El Batán y al público en general.
- Otro beneficio importante es la de poder informar a los habitantes y transeúntes del sector acerca de los riesgos existentes que conlleva respirar los gases expulsados de las aguas contaminadas del rio El Tejar.
- Prevención de posibles enfermedades epidemiológicas a consecuencia de la contaminación ambiental del sector, lo que conllevaría al ahorro en la inversión de vacunas o medicamentos para las personas en riesgo.
- Concientizar a las personas que transitan o viven cerca de ríos y quebradas a cuidar de mejor forma el entorno natural para evitar la creación de agentes contaminantes que afecten de forma negativa la salud de las personas.
- Reducir la carga de morbilidad derivada de accidentes cerebrovasculares, cáncer de pulmón y neuropatías crónicas y agudas, entre ellas el asma, ya que según la OMS la

contaminación del aire estaría estrechamente relacionada con la generación de enfermedades respiratorias a largo plazo.

 El Batán es considerado como punto referencial del comercio en el catón de Otavalo por lo que conocer acerca de los niveles de contaminación en el aire es sumamente importante para atraer más personas al sector sin preocuparse de correr algún riesgo por la contaminación ambiental que padece la zona.

De acuerdo al análisis realizado acerca del costo del sistema y los beneficios vertidos por el mismo, se tiene como conclusión que las ventajas son mucho mayores que la inversión realizada, aunque no estén expresados en dólares, pues salvaguardar la vida y salud de las personas al prevenirlos y mantenerlos informados es fundamental, necesidad que el presente sistema resuelve según la evidencia mostrada en los apartados anteriores, además, la inversión se reduce al mínimo considerando que el sistema será donado al representante del barrio El Batán en conjunto con la Municipalidad de Otavalo.

### **CONCLUCIONES Y RECOMENDACIONES**

En este capítulo se describen las conclusiones y recomendaciones finales obtenidas una vez concluido el proyecto.

### **Conclusiones**

- El sistema electrónico para medir los niveles de contaminación en el aire funciona satisfactoriamente ya que se logró medir los dos parámetros contaminantes; el Monóxido de Carbono (CO) y la Calidad del Aire (Nox). También se corroboro la factibilidad en el uso de redes WSN en sistemas de medición ambiental puesto que esencialmente brindan gran cobertura de señal y seguridad en la transmisión de datos.
- La información obtenida por el sistema demuestra que los valores más altos registrados no sobrepasan los rangos establecidos por las organizaciones medioambientales como la Agencia de Protección Ambiental (EPA) de EE. UU y la Organización Mundial de Salud (OMS), por lo que se puede concluir que la calidad del aire en el barrio El Batán es óptimo y no representa ningún riesgo en la salud de las personas y demás seres vivos.
- La utilización de plataformas en la nube, como en este caso Ubidots, en sistemas de medición ambiental representan soluciones tecnológicas en el manejo de datos, como el acceso remoto, verificación en tiempo real, control de variables y generación de alertas mediante la conexión a Internet.
- ZigBee es una tecnología de comunicación inalámbrica que brinda grandes beneficios y soluciones a sistemas de medición ambiental que buscan un bajo costo de implementación, reducido consumo de energía, desplazamiento de quipos en lugares poco accesibles, coberturas pequeñas y/o medianas y bajas transmisiones de datos de forma eficiente, rápida y segura.
- El desarrollo de sistemas electrónicos de medición de factores medio ambientales ha aportado significativamente al estudio y manejo de nuevas tecnologías de hardware y software, en donde destacan mejoras en características como comunicación de corto y largo alcance, seguridad y rapidez en la transmisión de datos, análisis y almacenamiento de información, monitoreo y control de variables, eficiencia energética, disponibilidad y costos. Además, contribuyen al cuidado y prevención de la salud de las personas, medio ambiente y demás seres vivos.
- La factibilidad del proyecto realizado es considerada como viable, tanto en costos y más en beneficios, teniendo en cuenta que salvaguardar la salud e integridad de las personas y demás seres vivos está por encima de cualquier precio monetario o económico.

### **Recomendaciones**

- Para iniciar, desarrollar y culminar exitosamente el proyecto es importante siempre tener en cuenta las aseveraciones realizadas en el primer capítulo, principalmente centrarse el problema a solucionar, cumplir a cabalidad cada objetivo planteado y avanzar acorde al alcance proyectado en el mismo, de esta forma se asegura un fructífero desempeño en todo el proyecto.
- Es vital la utilización de métodos y técnicas o metodologías para la elaboración de un trabajo o proyecto, ya que permiten una adecuada planificación, investigación y ejecución del mismo, para así alcanzar los resultados esperados o cumplir con los objetivos planteados.
- Los componentes de hardware o dispositivos electrónicos deben ser evaluados y seleccionados de acuerdo a las necesidades del proyecto a desarrollarse teniendo en cuenta siempre la disponibilidad del producto en el país, presupuesto asignado y funcionalidad del mismo dentro del sistema.
- La utilización de componentes de hardware *Open Source o* de código abierto permiten flexibilidad en el manejo de dispositivos, integración de variedad de elementos, adaptación de los componentes de acuerdo a las necesidades del proyecto y permiten escalabilidad para futuras correcciones o mejoras
- Es de suma importancia revisar minuciosamente los *Datasheet* o Hoja Técnica de todos los dispositivos electrónicos de obtención, procesamiento y transmisión de datos a ser utilizados en el proyecto, pues esto evitará posibles complicaciones, fallos o daños en los quipos, además agilitará la ejecución del proyecto evitando contra tiempos.
- Es importante tener en cuenta el área de estudio de calidad del aire para trabajos futuros o relacionados con mediciones ambientales pues el panorama cambia de acuerdo a condiciones climáticas, entornos externos e internos, temperaturas ambientales, viento, sol, lluvia, humedad y demás factores.
- El proyecto puede ser enfocado o redirigido a otras áreas de estudio de factores medio ambientales que conlleven la medición o monitoreo de variables suspendidas en el aire, agua o tierra, ya sean en condiciones naturales, domesticas o industriales.

## **BIBLIOGRAFÍA Y REFERENCIAS**

- Abbas, N. (21 de Agosto de 2018). *Por qué se contamina el aire*. Obtenido de Ecología Verde: https://www.ecologiaverde.com/por-que-se-contamina-el-aire-1542.html
- Acero, J., & Reyes, C. (2016). *Sistema prototipo para el monitoreo inalámbrico de gases contaminantes del aire desarrollado bajo plataformas de hardware y software libre.* Quito, Ecuador: Escuela Politécnica Nacional.
- Agencia de Protección Ambiental de los Estados Unidos . (2016). *Efevtos del material particulado (PM) sobre la salud y el medio ambiente*. Obtenido de EPA en Español: https://espanol.epa.gov/espanol/efectos-del-material-particulado-pm-sobre-la-salud-y-elmedioambiente
- Alarcón, I. (18 de Agosto de 2019). Aguas servidas, un riesgo para los ríos del pais. *El Comercio*, pág. 13.
- Albornoz, E., & Soto, R. (2018). *Estudio del estandar ZigBee.* (D. d. Electronica, Ed.) Chile: Universidad Tecnica Federico Santa Maria.
- Arduino. (2019). *Arduino* . Obtenido de MCI Electronics: https://arduino.cl/que-es-arduino/
- Beltrán, I., & Villacís, C. (2019). *Diseño de un sistema de bajo costo para la supervisión y control de la calidad del aire.* Guayaquil - Ecuador: Universidad de Guayaquil.
- Bermúdez, A., Ramos, M., & Rojas, T. (2018). Contaminación Odorífera: Causas, efectos y posibles soluciones a una contaminación invisible. *Innovación y Ciencia, XXV*(1). Obtenido de https://innovacionyciencia.com/articulos\_cientificos/contaminacionodorifera-causas-efectos-y-posibles-soluciones-a-una-contaminacion-invisible
- Blasini, E. (2017). *Aguas residuales un latente problema de salud en la calle 4 de la urbanización La Alboreda del Valle de la Pascua.* Valle de la Pascua: Universidad Bicentenaria de Aragua.
- Blumenscheid, B. (04 de Junio de 2021). *10 ejemplos de sistemas empotrados* . Obtenido de DIGI: https://es.digi.com/blog/post/examples-of-embedded-systems
- Burbano, Y. (2014). *Red WSN para el Control y Monitoreo de un Sistema de Riego por Goteo de una Plantación de Gresas en la Granja Expirimental de Yuyucocha.* Ibarra, Imbabura, Ecuador: Universidad Tecnica del Norte, Facultad de Ingenieria en Ciencias Aplicadas, Ingenieria en Electronica y Redes de Comunicacion.
- Burbano, Y. (2019). *Sistema embebido móvil de reconcomiendo de patrones de calidad del aire en la ciudad de Ibarra.* Ibarra: Universidad Tecnica del Norte.
- Buriticá, J., & Gonzales, M. (2017). *Prototipo de una red inalámbrica ZigBee para la medición de niveles de gases en minas de carbón.* Bogotá: Universidad Santo Tomas.
- Carabalí, V. (2020). *Diseño de un sistema de medición de la calidad del agua del río Chota de la comunidad del mismo nombre, ubicada en la parroquia de Ambuquí, en el cantón de Ibarra en la provincia de Imbabura.* Ibarra: Universidad Técnica del Norte.
- Cardona, A. (2020). Cuáles son los agentes contaminantes en el aire. *Ecología Verde*. Obtenido de https://www.ecologiaverde.com/cuales-son-los-agentes-contaminantes-del-aire-1698.html#anchor\_1
- Carrion, E. (2017). *Sistema de monitoreo de monóxido de carbono mediante una red de sensores inalámbricos y una plataforma como servicio en la nube para una residencia.* Ibarra: Universidad Técnica del Norte.
- Chiriboga, I. (2016). *Evaluación de la planta de tratamiento de aguas residuales "Ubillus", en la parroqia Pintag e implementación del sistema integrado.* Quito: Pontifica Universidad Católica del Ecuador.
- CODIGEA. (12 de Octubre de 2021). *Todo sobre placas de desarrollo*. Obtenido de Placas de Desarrollo: https://www.placasdedesarrollo.com/
- Concepción, R. (19 de Diciembre de 2019). *Tarjetas de Desarrollo.* Obtenido de Rjconcepcion: https://www.rjconcepcion.com/podcast/tarjetas-de-desarrollo-episodio-8/
- Diario El Norte. (04 de 05 de 2018). Buscan menos contaminación para el río El Tejar. *El Norte*. Obtenido de https://www.elnorte.ec/otavalo/buscan-menos-contaminacion-para-el-rio-eltejar-de-otavalo-IYEN73291
- Diario El Norte. (19 de 03 de 2018). Rio El Tejar es foco de contaminacion en Otavalo. *Diario El Norte*. Recuperado el 15 de 01 de 2020, de https://www.elnorte.ec/otavalo/rio-el-tejares-foco-de-contaminacion-en-otavalo-EAEN72512
- Diario El Norte. (15 de 05 de 2019). Barrios preocupados por la cantaminación de río El Tejar. *Diario El Norte*. Recuperado el 15 de 01 de 2020, de https://www.elnorte.ec/otavalo/barrios-preocupados-por-la-contaminacion-de-rio-el-tejar-

AE402772

Digi. (04 de Abril de 2022). *Guía de compra XBee*. Obtenido de Digi International Inc.: https://es.digi.com/blog/post/xbee-buyingguide#:~:text=Un%20m%C3%B3dulo%20XBee%20es%20un,a%20trav%C3%A9s%20d e%20redes%20celulares.

- Domínguez, P. (30 de Octubre de 2017). *Gestiona tu proyecto de desarrollo*. Obtenido de En qué consiste el modelo en Cascada: openclassrooms.com/en/courses/4309151-gestiona-tuproyecto-de-desarrollo/4538221-en-que-consiste-el-modelo-en-cascada
- El Comercio. (30 de 04 de 2019). *El Comercio*. Recuperado el 10 de 05 de 2019, de www.elcomercio.com/actualidad/afectados-fuga-gas-muerte-quito.html
- El Universo. (18 de 03 de 2018). *El Universo*. Recuperado el 10 de 05 de 2019, de //www.eluniverso.com/noticias/2018/03/17/nota/6670738/seis-personas-resultaronintoxicadas-monoxido-carbono-quito
- Envira IoT. (2018). *Enviraiot*. Obtenido de Redes de control y vigilancia de la calidad del aire: https://enviraiot.es/redes-calidad-aire/
- Envira IoT. (30 de 01 de 2019). *Como se mide la contaminación en el aire*. Obtenido de Envira IoT: https://enviraiot.es/como-se-mide-la-contaminacion-del-aire/
- Erazo, J., & Hervas, C. (2016). *Evaluación de un Red de Sensores Inalámbrica Basada en el Estandar IEEE 802.15.4 para Sistemas de Detección de Incendios Forestales.* Riobamba-Ecuador: Escual Superior Politécnica de Chimborazo.
- Fernández, R., Ordieres, J., Martínez de Pisón, J., Gonzales, M., Alba, F., Lostado, R., & Pernía, V. (2017). *Redes Inalámbricas de Sensores: Teoría y Aplicación Práctica.* España: Universidad de la Rioja.
- Fernández, Y. (03 de Agosto de 2020). *Qué es Arduino, cómo funciona y qué puede hacer con uno*. Obtenido de Xataka Basics: https://www.xataka.com/basics/que-arduino-comofunciona-que-puedes-hacer-uno
- Garcia, A. (10 de Septiembre de 2018). *Por qué es importante el aire para los seres vivos*. Obtenido de EcologíaVerde: https://www.ecologiaverde.com/por-que-es-importante-elaire-para-los-seres-vivos-1513.html
- García, A. (10 de Septiembre de 2018). *Por qué es importante el aire para los seres vivos*. Obtenido de EcologíaVerde: https://www.ecologiaverde.com/por-que-es-importante-elaire-para-los-seres-vivos-1513.html
- Garrido, I. (2017). *Estudio de viabilidad de captura de datos medioambientales con sensores de bajo coste de forma distribuida .* España: Universidad del País Vasco.
- Gonzáles, B. (2019). *MOnitoreo ambiental con redes de sensores inalámbricos basados en microcontroladores de 32 bits y módulos RF, aplicado a un parqueadero cerrado.* Guayaquil - Ecuador: Universidad Católica de Santiago de Guayaquil .
- Iacono, L., Godoy, P., Marianetti, O., Garcia, C., & Párraga, C. (2016). Estudio de la Integración Entre WSN y Redes TCP/IP. *Memoria de Trabajos de Difusión Cientifica y Técnica*, 57- 68.
- IEEE. (2006). *Standard for Information technology Telecommunications and information exchange between systems Local and metropolitan area networks Specific requirements* (Copyright ed.). USA. Recuperado el 08 de 12 de 2018
- Ingeniería Mecafenix. (20 de Mayo de 2021). *Tipos de sensores y sus caracteristicas*. Obtenido de Ingeniería Mecafenix - La enciclopedia de la ingeniería : https://www.ingmecafenix.com/automatizacion/sensores/
- Lema, S. (2018). *Evaluación preliminar de la planta de tratamiento de aguas residuales No. 14 de la parroquia de San Pablo, cantón de Otavalo, provincia de Imbabura.* Quito: Pontifica Universidad Católica del Ecuador.

Marquéz, A. (2020). Qué es el monitoreo ambiental. *Ecología Verde*, 2. Obtenido de https://www.ecologiaverde.com/que-es-el-monitoreo-ambiental-3113.html

MCI Electronics. (2019). *Xbee cc*. Obtenido de https://xbee.cl

- MCI Electronics. (05 de Abril de 2022). *¿Qué es Raspberry Pi?* Obtenido de Raspberry Pi: https://raspberrypi.cl/que-es-raspberry/
- Merino, J. (2017). *Sistema de detección de fuga de gas y control de sistema dual para automóviles.* Piura - Perú: Universidad Nacional de Piura.
- Nacimba, W., & Purcachi, F. (2017). *Construcción de un prototipo de sistemas de seguridad Inalámbrico mediante el uso de sensores de movimiento, magnético y de humo, utilizando el módulo de radiofrecuencia xbee.* Quito-Ecuador: Ecuela Politécnica Nacional.
- Narváez, J. (2015). *Estudio del impacto medio ambiental para la construcción del alcantarillado mixto, en la ciudad de Otavalo.* Quito: Universidad de las Fuerzas Armadas.
- Naylamp Mechatronics. (10 de Abril de 2022). *Módulo Bluetooth HC06* . Obtenido de Naylamp Mechatronics SAC: https://naylampmechatronics.com/inalambrico/24-modulo-bluetoothhc06.html
- Naylamp Mechatronics. (11 de 04 de 2022). *Shield GSM/GPRS SIM900*. Obtenido de Naylamp Mechatronics SAC: https://naylampmechatronics.com/ardusystem-shields/146-shieldsim900-gsm-gprs.html

Naylamp Mechatronics. (13 de Abril de 2022). *Tutorial Sensores de Gas MQ2, MQ3, MQ7, MQ135*. Obtenido de Naylamp Mechatronics SAC: https://naylampmechatronics.com/blog/42\_tutorial-sensores-de-gas-mq2-mq3-mq7-ymq135.html
- Nina, C. (2011). *Sistema de telecontrol de una residencia por medio de un módulo inalambrico RF .* La Paz - Bolivia : Universidad Mayor de San Andres .
- Oefa. (08 de Agosto de 2021). *Efectos de la contaminación del aire.* Obtenido de Organismo de Evaluación y Fiscalización Ambiental : https://infoaireperu.minam.gob.pe/efectos-de-lacontaminacion-del-

aire/#:~:text=La%20acumulaci%C3%B3n%20de%20gases%20en,global%2C%20efecto %20invernadero%2C%20etc.

- ONU. (13 de 08 de 2018). *ONU Programa para el Medio Ambiente.* Obtenido de Un problema doble: el plástico tambien emite potentes gases de efecto invernadero: https://www.unenvironment.org/es/noticias-y-reportajes/reportajes/un-problema-doble-elplastico-tambien-emite-potentes-gases-de
- Ortiz, D. (2018). *Sistema de monitoreo de contaminación del aire con redes de sensores inalámbricos en tiempo real.* Quito, Ecuador: Universidad San Francisco de Quito.
- Pallás, R. (2005). *Sensores y acondicionadores de señal (4ta Edicion).* España: S.A. MARCOMBO.
- Pérez, S. (2015). *Enlace ZIgBee para la gestión de uns sitema de alumbrado basado en LEDs.* Escuela Técnica Superior de Ingenieros Industriales y de Telecomunicaciones, Universidad Cantabria.
- Prado, A. (12 de 08 de 2019). Aguas servidas, un riesgo para los ríos del país. *El Comercio*, págs. 2-4. Obtenido de https://www.elcomercio.com/tendencias/aguas-servidas-riesgorios-ecuador.html
- Pressman, R. (2010). *Ingeniería del Software. Un Enfoque Práctico.* New York USA: The McGraw-Hill.

Rodríguez, F. (2016). *Sistemas embebidos: Innovando hacia los sistemas inteligentes*. Obtenido de INFOTEC:

http://www.semanticwebbuilder.org.mx/es\_mx/swb/Sistemas\_Embebidos\_Innovando\_ha cia\_los\_Sistemas\_Inteligentes\_

- Rodríguez, H. (13 de 03 de 2017). *Las aguas residuales y sus efectos contaminantes.* Obtenido de iagua: https://www.iagua.es/blogs/hector-rodriguez-pimentel/aguas-residuales-yefectos-contaminantes
- Roldán L, L. (2 de Febrero de 2021). *Tipos de contaminación del aire*. Obtenido de EcologíaVerde: https://www.ecologiaverde.com/tipos-de-contaminacion-del-aire-2471.html
- Roldán, L. (30 de Enero de 2020). *Qué es y cómo se mide la calidad del aire*. Obtenido de EcoligíaVerde: https://www.ecologiaverde.com/que-es-y-como-se-mide-la-calidad-delaire-2423.html
- Salazar, J. (2016). *Redes Inalámbricas .* República Checa.
- Sánchez, J. (11 de Febrero de 2022). *Tipos de contaminación ambiental*. Obtenido de EcologíaVerde : https://www.ecologiaverde.com/tipos-de-contaminacion-ambiental-1336.html
- Solectro. (02 de Abril de 2022). *Placas de desarrollo*. Obtenido de Solectroshop: https://solectroshop.com/es/10-placas-de-desarrollo

Tituaña, M. (2015). *Implementacíonde un Prototipo de Comunicaiones Mediante la Utilizacion del Estándar IEEE 802.15.4.* Sangolquí, Ecuador: Universidad Politécnica del Ejercito.

Torske, M. (2019). La realidad de las aguas servidas en Ecuador. *YAKUNINA*. Obtenido de http://www.yakunina.com/la-realidad-de-las-aguas-servidas-en-ecuador/

- Yaselga, S. (2014). *Aprovechamiento de los residuos sólidos y líquidos de faenamiento del camal municipal y su incidencia en la disminución de la contaminación del rio El Tejar del cantón Otavalo.* Latacunga - Ecuador: Universidad Técnica de Cotopaxi .
- Zarza, L. (03 de Marzo de 2019). *¿Qué son las aguas residuales?* Obtenido de iAgua: https://www.iagua.es/respuestas/que-son-aguas-residuales

#### **GLOSARIO DE TERMINOS**

**WSN:** Wireless Sensor Network o por su traducción al español *Redes de Sensores Inalámbricos* **H2S:** Gas de Sulfuro de Hidrogeno **CO:** Gas de Monóxido de Carbono **CH4:** Gas de Metano **NOX:** Termino usado para distingiir la Calidad del Aire **OMS:** Organización Mundial de la Salud **EPA:** Enviroment Protection Agency o por su traducción al español *Agencia De Protección Ambiental* de Estados Unidos **WPAN:** Wireless Personal Area Network o por su traducción al español Redes Inalámbricas de Área Personal **WLAN:** Wireless Local Area Network o por su traducción al español Redes Inalámbricas de Área Local **WMAN:** Wireless Metropolitan Area Network o por su traducción al español Redes Inalámbrica de Área Metropolitana **WWAN:** Wireless Wide Area Network o por su traducción al español Redes Inalámbricas de Área Amplia **GSM:** Global System Mobile o por su traducción al español *Sistema Global de Comunicaciones Móviles*  **TCP/IP:** Transmision Control Protocol / Internet Protocol o por su traducción al español *Protocolo de Transmisión de Control / Protocolo de Internet*  **IaaS:** Infrastructure As A Service o por su traducción al español *Infraestructura Como Servicio* 

*en la Nube* 

**PaaS:** Plataform As A Service o por su traducción al español Plataforma *Como Servicio en la Nube*

**SaaS:** Software As A Service o por su traducción al español *Aplicación Como Servicio en la Nube*

**ISO:** International Organization for Standardization o por si traducción al español *Organismo Internacional de Estandarización* 

**IEC:** International Electrotechnical Commision o por su traducción al español *Comisión Electrotécnica Internacional* 

**IEEE:** Institute Of Electrical And Electronics Engineers o por su traducción al español *Instituto de Ingenieros Eléctricos y Electrónicos*

**API:** Application Programming Interfaces o por su traducción al español *Interfaz de Programación de Aplicaciones*  **IoT:** Internet Of Things o por su traducción al español *El Internet de las Cosas* **M&M o M2M:** Machine to Machine o por su traducción al español *Maquina a Maquina*

**OEM**: Original Equipment Manufacturer o por su traducción *Fabricante Original de Equipos*

**FSK:** Frequency-Shift Keying o por su traduccion *Conmutador de desplazamiento de frecuencia*

**ASK:** Amplitude-Shift Keying o por su traducción *Conmutador de desplazamiento de amplitud*

# **ANEXO A**

## **FORMATO DE LA ENCUENTA**

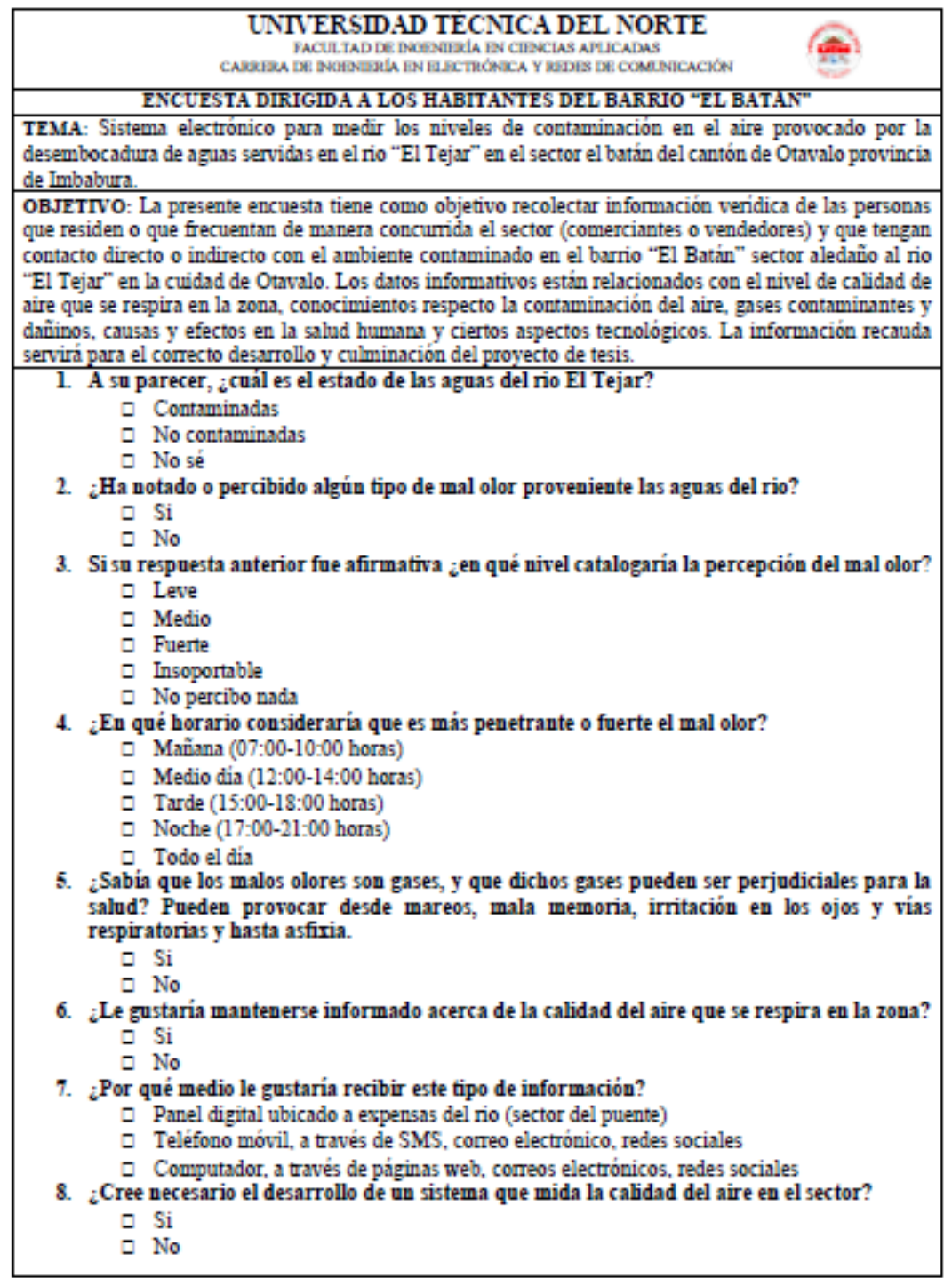

#### **ANÁLISIS Y TABULACIÓN DE LAS ENCUESTAS**

#### **Pregunta 1. A su parecer ¿cuál es el estado de las aguas del rio El Tejar?**

Para la pregunta 1 de la encuesta dirigida a los habitantes del sector se obtuvo como resultado que el 79% de las personas encuestadas creen que las aguas del rio están contaminadas, mientras el 13% afirma que no lo están y solo el 8% dice que desconoce del tema. En la siguiente figura, se puede observar de forma gráfica la explicación.

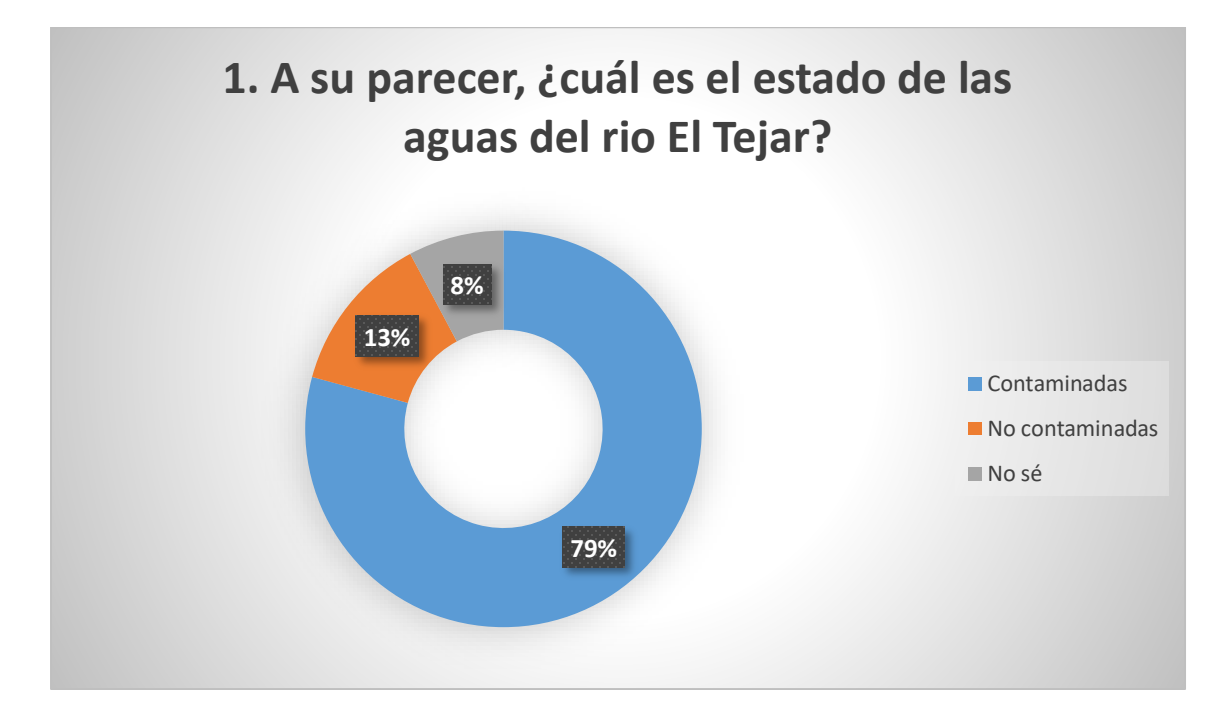

# **Pregunta 2. ¿Ha notado o percibido algún tipo de mal olor proveniente las aguas del rio?**

En la segunda pregunta de la encuesta, el 92% de las personas encuestadas afirmaron que si perciben un mal olor proveniente de las aguas sucias del rio, mientras que el 8% dijeron que no. En la Figura 76, se muestran de forma gráfica los resultados obtenidos.

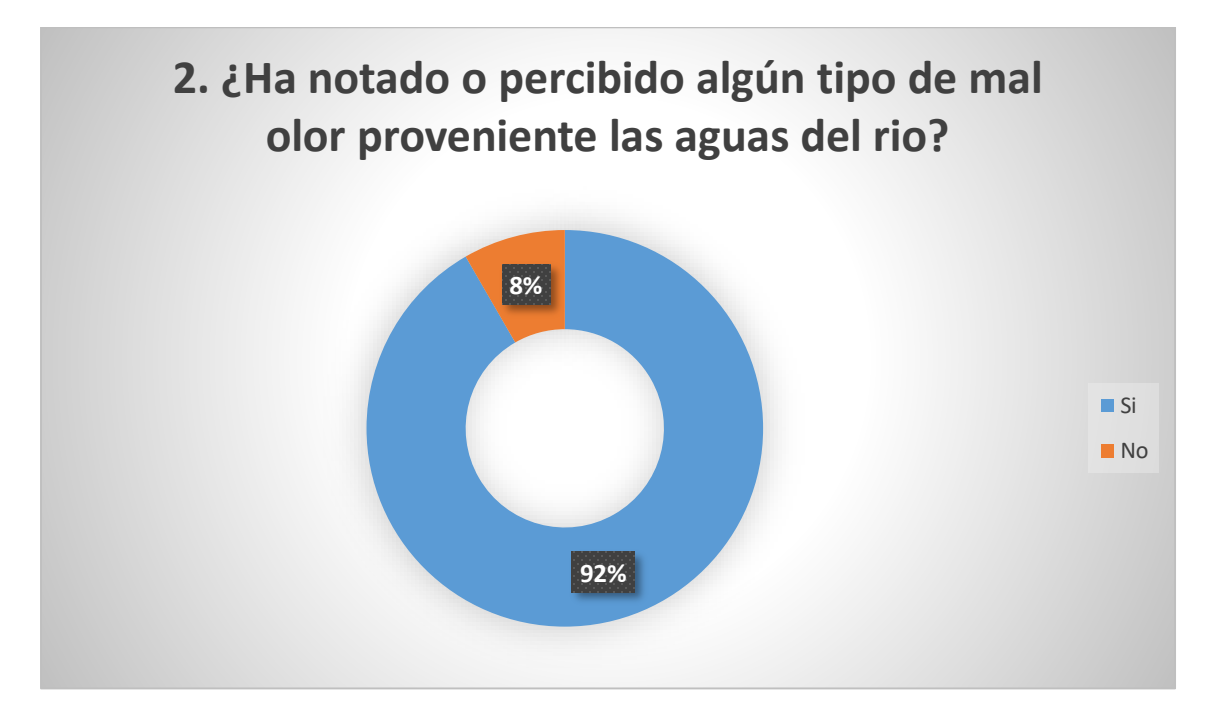

# **Pregunta 3. Si su respuesta anterior fue afirmativa ¿en qué nivel catalogaría la percepción del mal olor?**

En esta pregunta se cuestiona el nivel de percepción del mal olor, los resultados fueron que el 49% de las personas encuestadas captan los malos olores en un nivel medio, mientas que el 23% dice que percibe los olores en un nivel fuerte, solo el 7% dice que la percepción está a un nivel insoportable y el 12% afirma que receptan de forma leve los malos olores. En la siguiente figura se explica de mejor manera los resultados obtenidos.

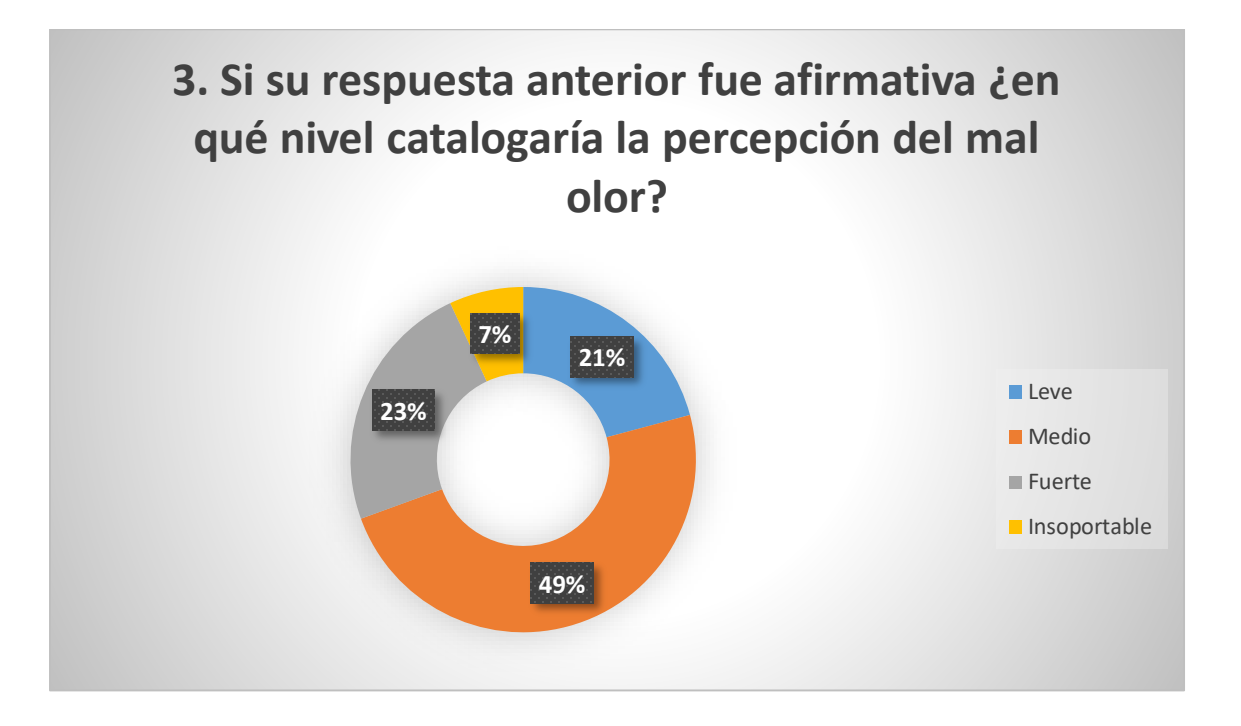

#### **Pregunta 4. ¿En qué horario consideraría que es más penetrante o fuerte el mal olor?**

Para esta pregunta de opción múltiple se obtuvo como resultado que en horario del medio día es cuando más se sienten los malos olores, así lo corroboraron el 35% de las personas encuestadas, el 30% de encuestados dice que son en horas de la mañana, el 21% dice que, en la tarde, un 7% afirma que son en horario nocturno y otros 7% dice que lo perciben todo el día, como se indica en la siguiente figura.

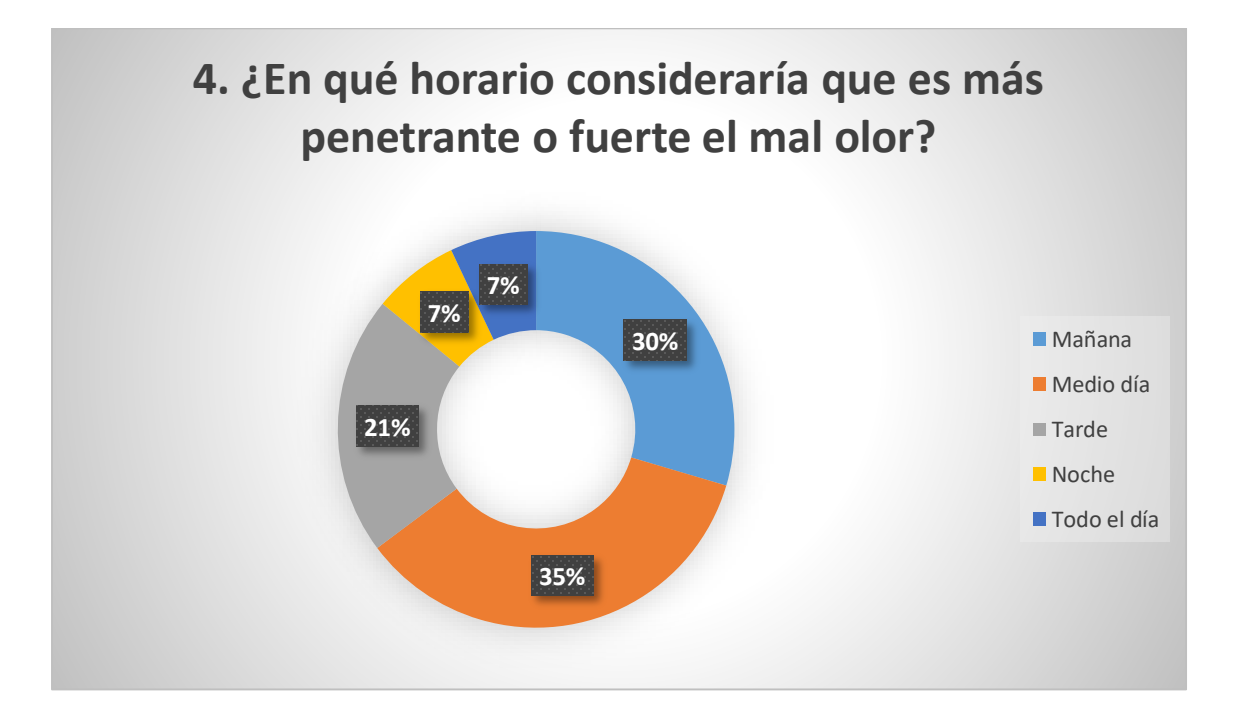

**Pregunta 5. ¿Sabía que los malos olores son gases, y que dichos gases pueden ser perjudiciales para la salud? Pueden provocar desde mareos, mala memoria, irritación en los ojos y vías respiratorias y hasta asfixia.**

Con esta pregunta se pudo constatar que el 96% de personas no están conscientes del peligro que conlleva respirar aquellos malos olores que emanan de las aguas parcialmente contaminadas, solo el 4% dice que conoce del riesgo. En la siguiente figura, se puede observar a detalle los resultados.

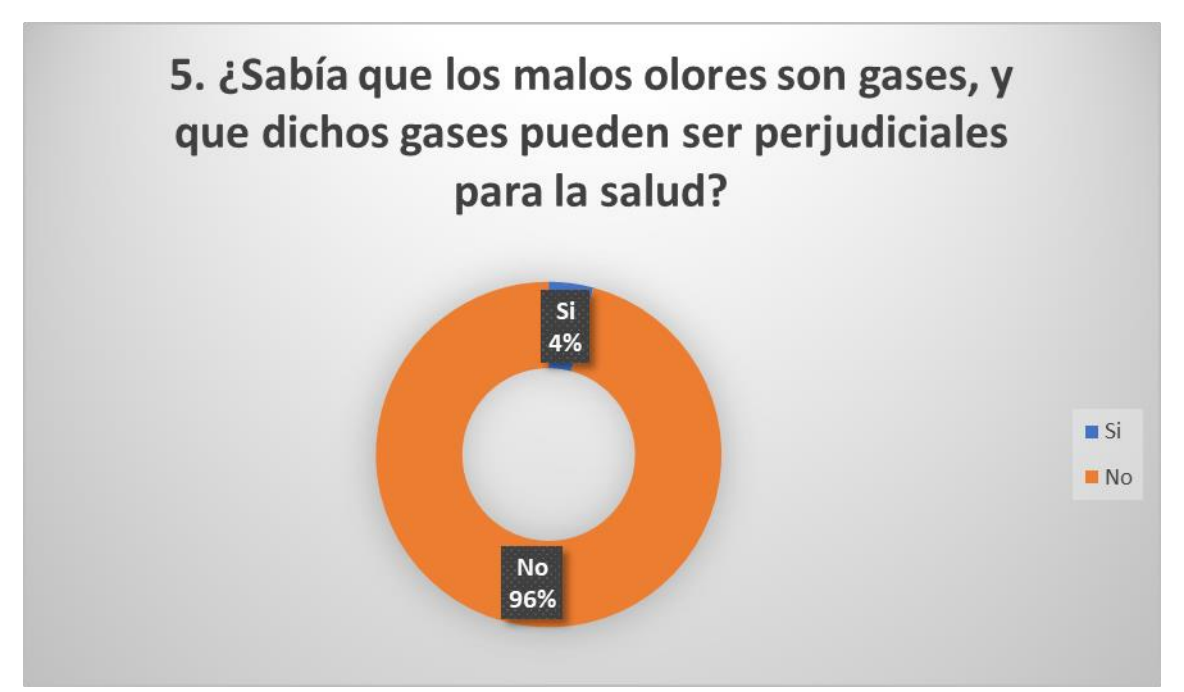

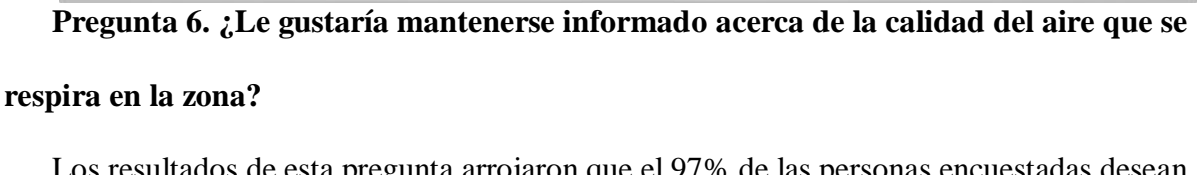

Los resultados de esta pregunta arrojaron que el 97% de las personas encuestadas desean mantenerse informadas acerca de la calidad del aire que se respira en la zona, solo el 3% restante dijo que no está de acuerdo.

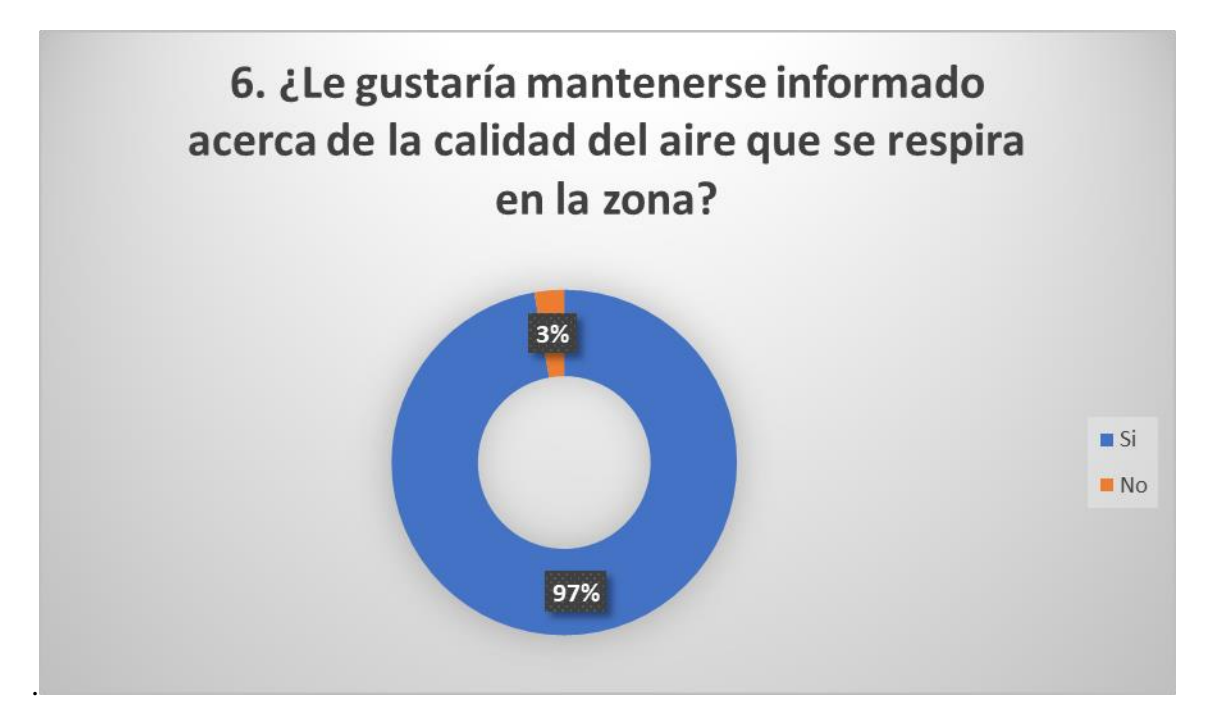

#### **Pregunta 7. ¿Por qué medio le gustaría recibir este tipo de información?**

Con esta pregunta se pudo evidenciar que el 81% de las personas encuestadas prefieren recibir los datos de la calidad del aire en un teléfono móvil ya sea por SMS, correo electrónico o redes sociales, un 14% prefiere la opción de un panel digital ubicado en el sector y que señale de manera gráfica o numérica los niveles y un 5% desea que la información sea accesible por medio de una computadora con el uso de páginas web. A continuación se muestra a detalle los resultados mencionados.

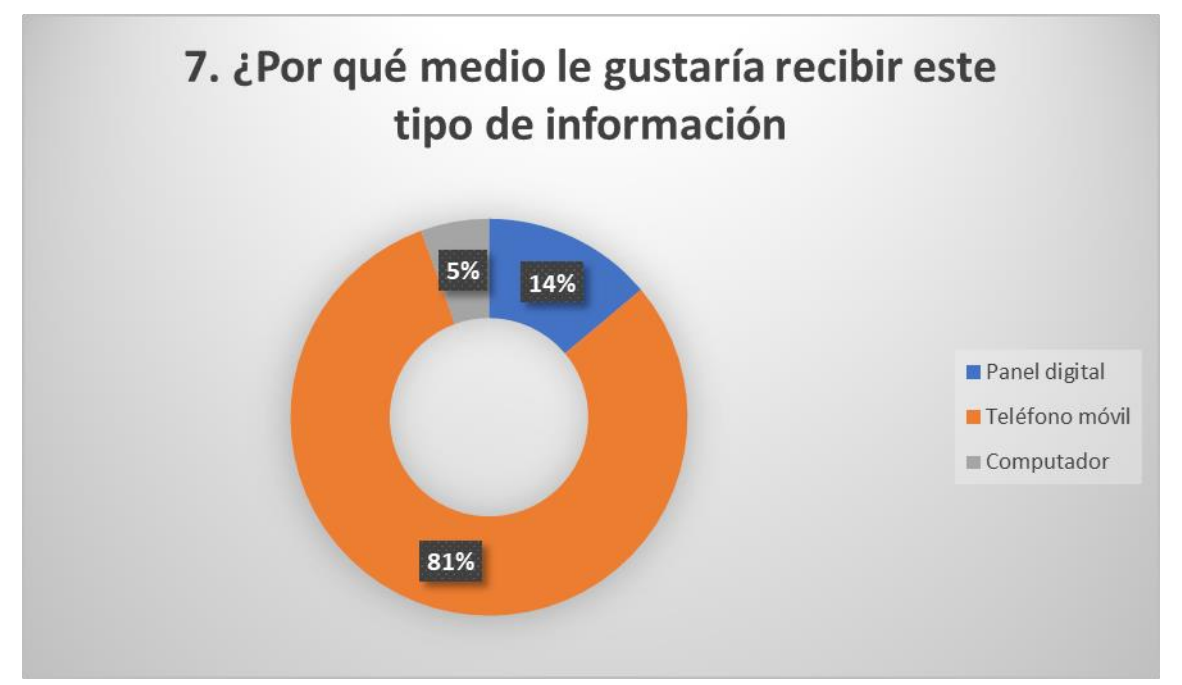

**Pregunta 8. ¿Cree necesario el desarrollo de un sistema que mida la calidad del aire en el sector?**

Para finalizar la encuesta se dispuso a preguntar a los habitantes del sector si creían conveniente el desarrollo de un sistema que mida los niveles de contaminación en el aire, y los resultados fueron que el 96% de las personas encuestadas cree necesario dicho sistema y solo el 4% creyeron que no.

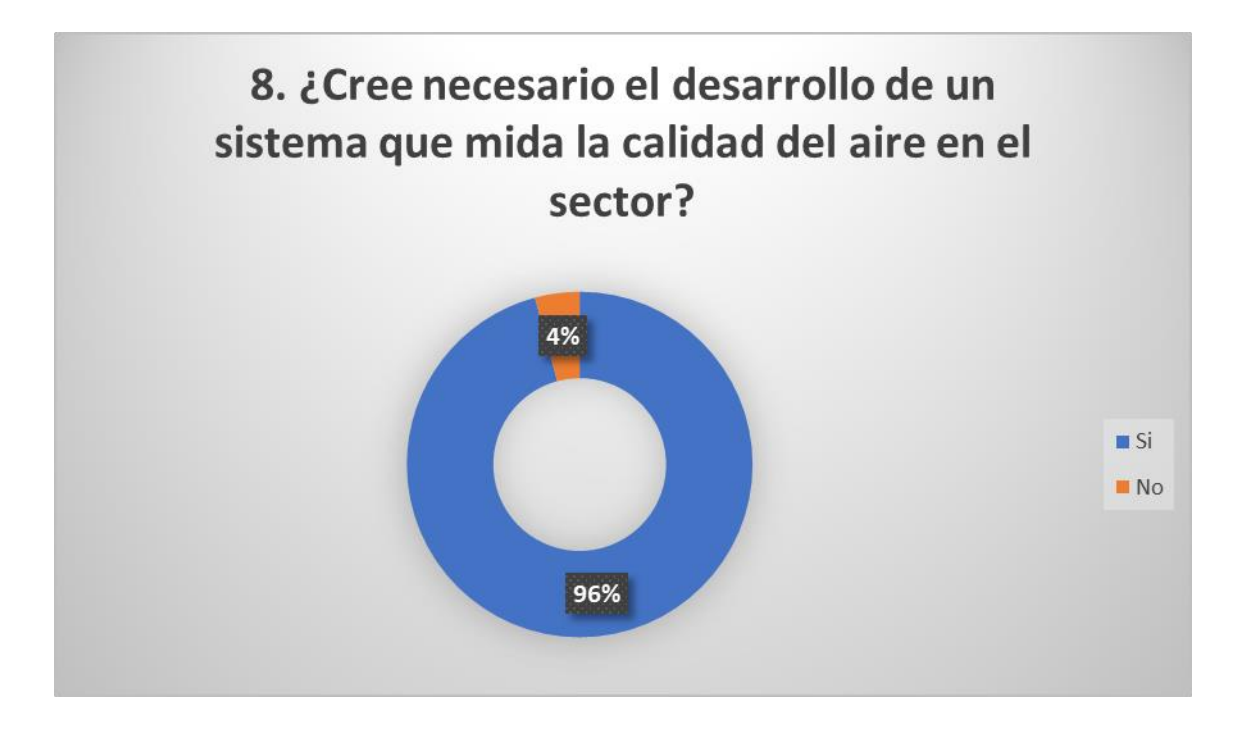

#### **ENCUESTA DE EXPERIENCIA/ACEPTACION DE LOS USUARIOS**

#### **FORMATO DE LA ENCUESTA**

and i

#### UNIVERSIDAD TÉCNICA DEL NORTE

#### FACULTAD DE INGENIERÍA EN CIENCIAS APLICADAS

CARRERA DE INGENIERÍA EN ELECTRÓNICA Y REDES DE COMUNICACIÓN ENCUESTA REFERENTE AL USO DEL SISTEMA DE MEDICION DEL AIRE DIRIGIDA A LOS USUARIOS O HABITANTES DEL BARRIO "EL BATÁN"

TEMA: Sistema electrónico para medir los niveles de contaminación en el aire provocado por la desembocadura de aguas servidas en el rio "El Tejar" en el sector el batán del cantón de Otavalo provincia de Imbabura.

OBJETIVO: La presente encuesta tiene como objetivo conocer la opinión y/o experiencia de los usuarios finales o habitantes del barrio El Batán quienes han tenido la oportunidad de interactuar con el sistema de medición del aire.

- 1. A su parecer, ¿Cuál fue el tiempo estimado de acceso a la plataforma del sistema de medición del aire, denominado Ubidots?
	- □ Muy Rápido (menor a 30 segundos)
	- □ Rápido (menor a 1 minuto)
	- □ Lento (mayor a 1 minuto)
- 2. A su criterio ¿La información visualizada en la plataforma del sistema de medición del aire la consideraría cómo?
	- □ Muy Comprensible
	- □ Comprensible
	- D Poco Comprensible
- 3. ¿Consideraría usted de que los datos son emitidos por el sistema de medición del aire son emitidos en tiempo real?
	- $\Box$  Si
	- $\square$  No

4. De acuerdo a su experiencia ¿Los mensajes de alerta emitidos por el sistema de medición del aire hacia sus dispositivos tecnológicos, como correos electrónicos y mensajes SMS, son comprensibles y/o oportunos?

- $\Box$  Si
- $\square$  No
- ¿Por qué?
- 5. A su parecer ¿Cómo calificaría el desempeño del sistema de medición del aire desarrollado en el barrio El Batan?
	- □ Muy Satisfactorio
	- □ Satisfactorio
	- □ Poco Satisfactorio

#### **ANALISIS Y TABULACION DE LA ENCUESTA**

**Pregunta 1.** A su parecer ¿Cuál fue el tiempo estimado de acceso a la plataforma del sistema de

medición del aire denominado Ubidots?

**Resultado:** 4 de las 6 personas encuestadas respondieron que el acceso a la plataforma Ubidots

fue de forma **Rápida (tiempo menor a 1 minuto)**.

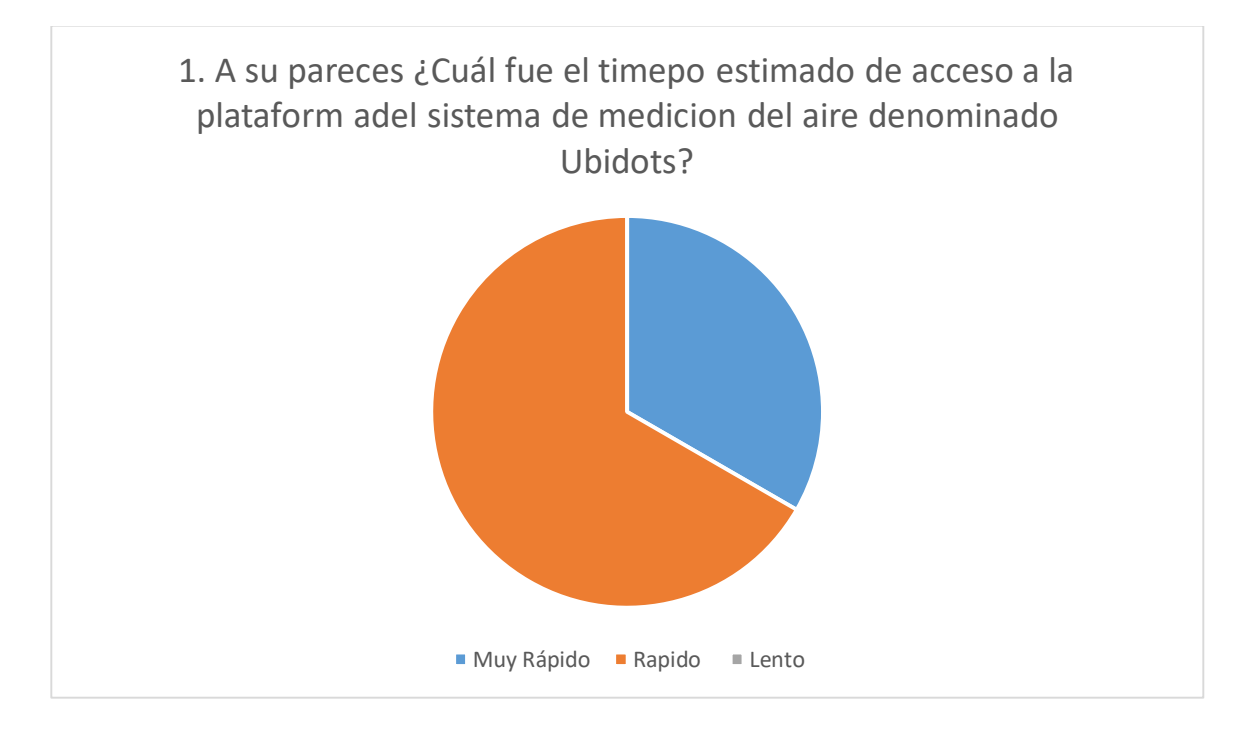

**Pregunta 1.** A su criterio ¿La información visualizada en la plataforma del sistema de medición del aire es considerada como?

**Resultado:** 5 de las 6 personas encuestadas respondieron que la información visualizada en la plataforma en **Muy Comprensible**

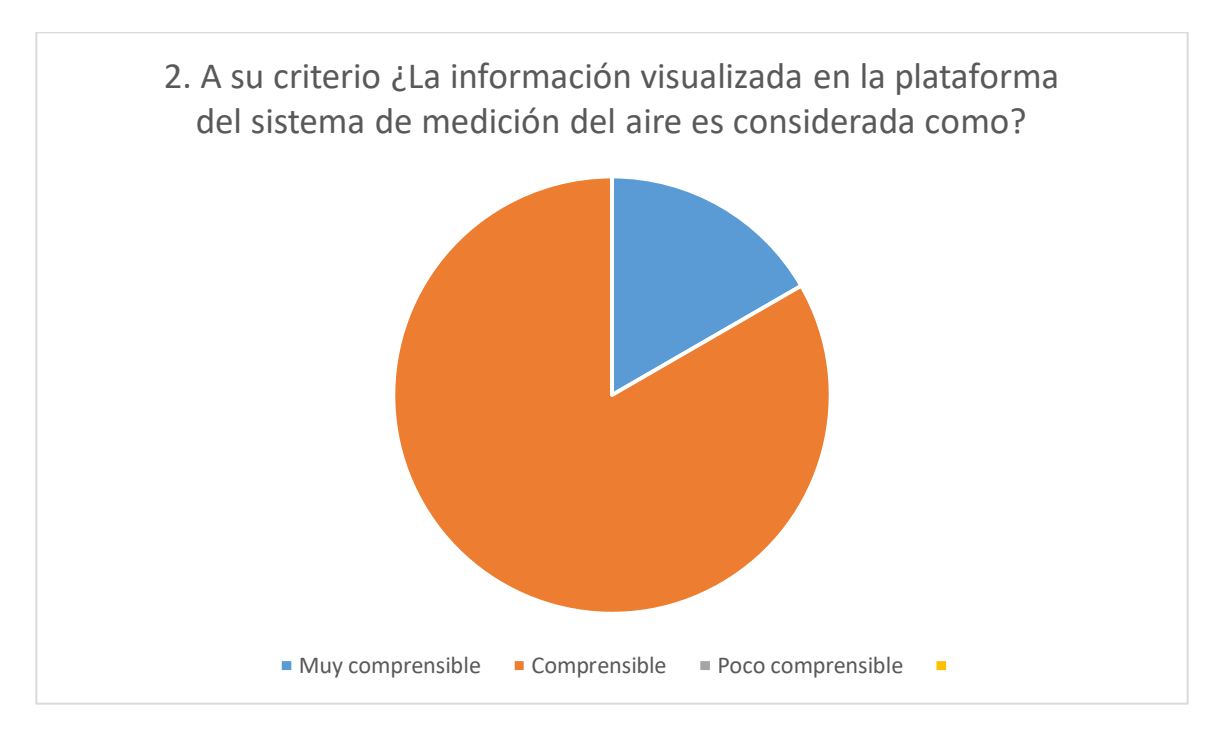

**Pregunta 3.** ¿Consideraría usted que los datos emitidos por el sistema de medición del aire son

en tiempo real?

**Respuesta:** Todas las personas encuestada confían que los datos son emitidos en tiempo real.

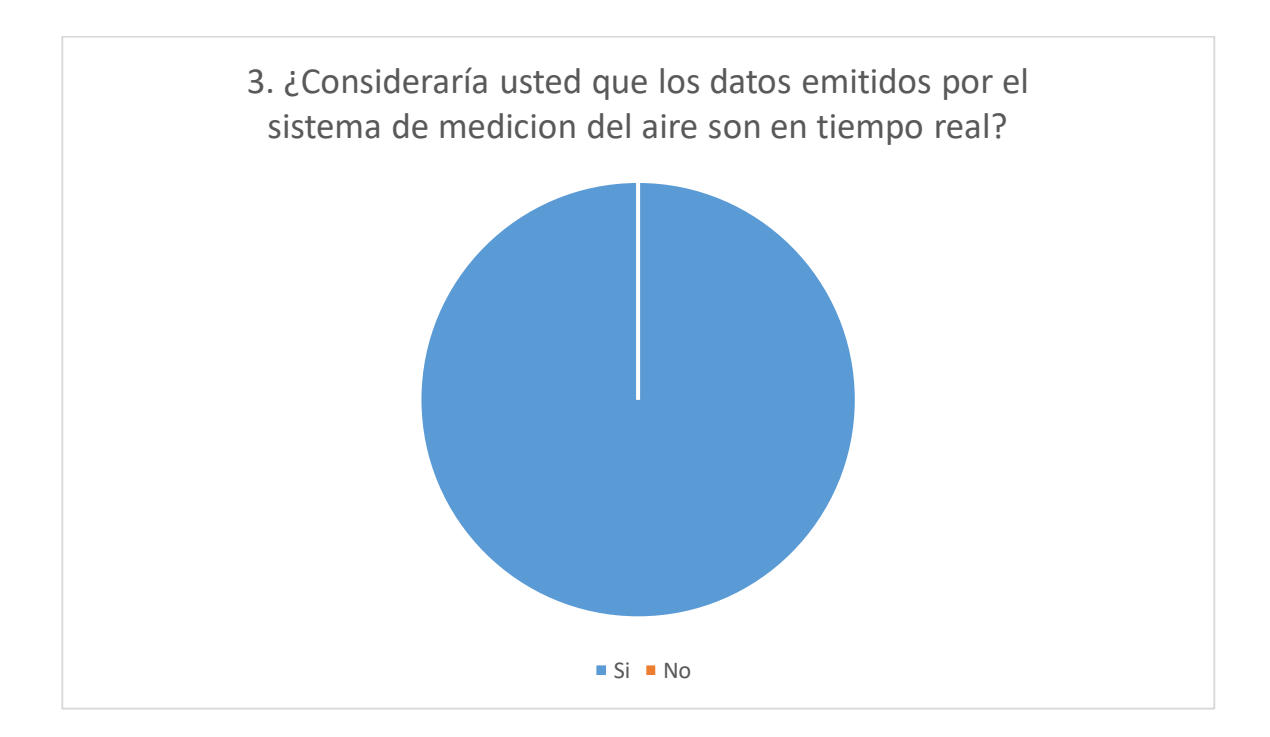

**Pregunta 4.** A su experiencia ¿Consideraría que los mensajes de alerta emitidos por el sistema de medición del aire hacia sus dispositivos tecnológicos, como correos y mensajes SMS con comprensibles y/o oportunos?

**Respuesta:** 5 de las 6 personas encuestadas dijeron que los mensajes de alertas **si son** 

## **comprensibles y/o oportunos.**

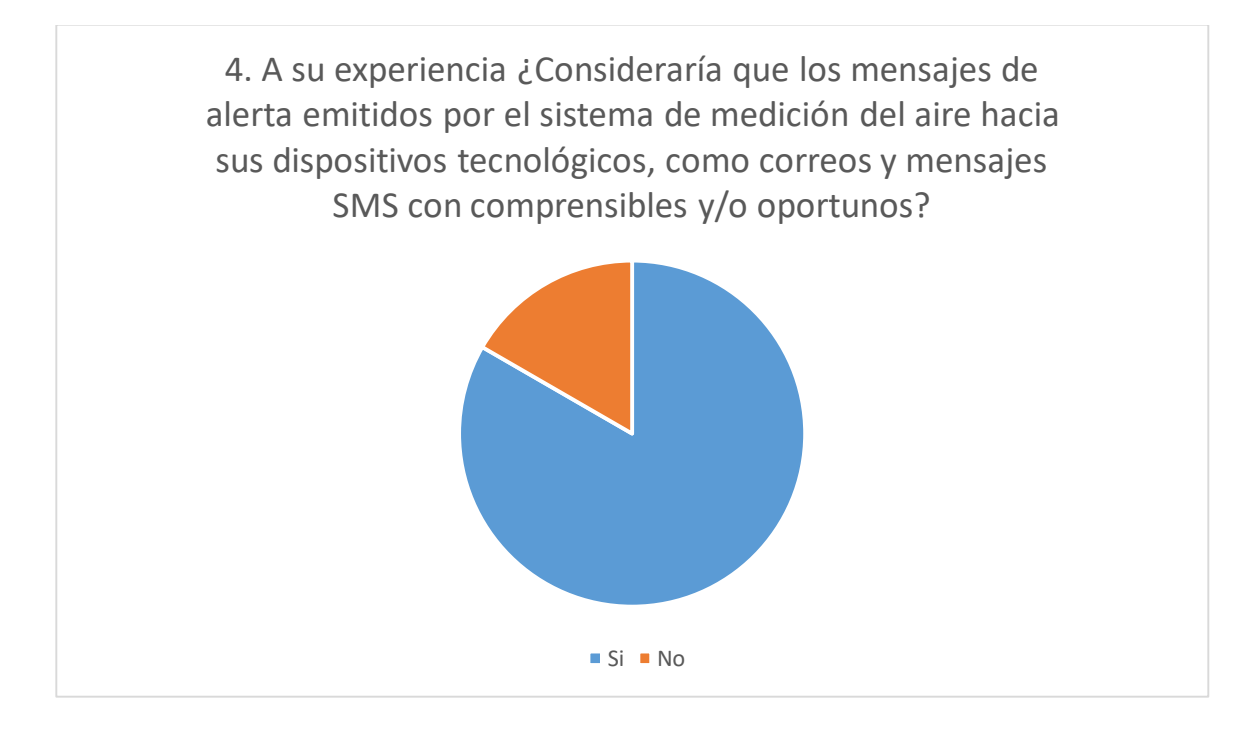

**Pregunta 5.** A su parecer ¿Cómo calificaría el desempeño del sistema de medicon del aire

desarrollado en el barrio El Batán?

**Respuesta:** Todas las personas encuestadas calificaron el desenpeño del sistema como **Muy** 

# **Satisfactorio**

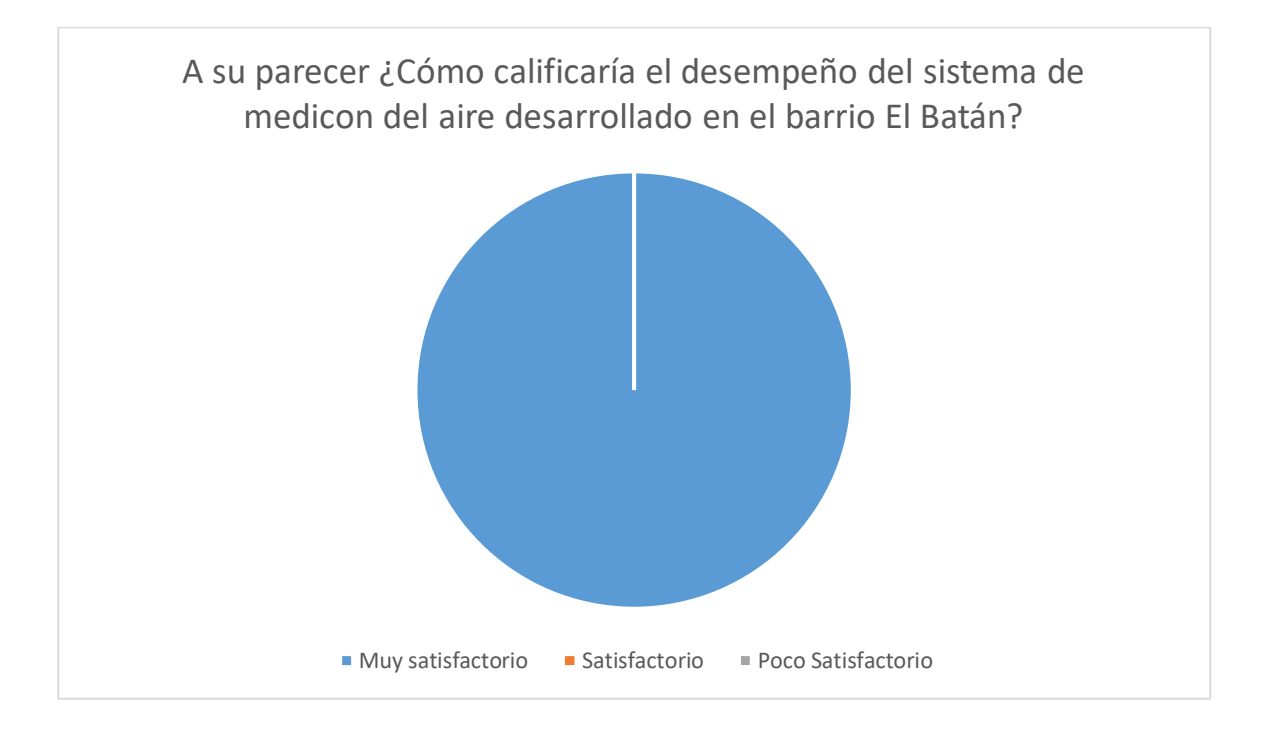

#### **ANEXO B**

#### **Programación Script IDE Arduino**

#### **NODO CENTRAL**

```
namespace {
bool flow_control = true; \frac{\pi}{2} control the flow of the requests
const char * USER_AGENT = "UbidotsESP8266"; // Assgin the user agent
const char * VERSION = "1.0"; // Assign the version
const char * METHOD = "POST"; // Set the method
      const char * TOKEN = "BBFF-zyCsNeaIr3uJpgj9ra4LhONApbGzgX"; // Assign your 
Ubidots TOKEN
      const char * DEVICE_LABEL = "ESP8266"; // Assign the device label TESIS-ESP8266
      const char * VARIABLE_LABEL = "N1CR"; // Assign the variable label
      const char * VARIABLE_LABEL1 = "N1CO"; // Assign the variable label
      const char * VARIABLE_LABEL2 = "N2CR"; // Assign the variable label
      const char * VARIABLE_LABEL3 = "N2CO"; // Assign the variable label
       }
   char telemetry_unit[100]; // response of the telemetry unit
  /* Space to store values to send */
  char str_N1CR[13];
  char str_N1CO[13];
  char str_N2CR[13];
  char str_N2CO[13];
   String vectorCaracteres;
boolean TransmisionCompleta = false;
String in;
char x[24];
String dato="":
String rzeroS;
String correctedRZeroS;
String resistanceS; 
String ppmS;
String correctedPPMS;
String COS;
char DatoMaestro[13];
float N1CR;
float N1CO;
float N2CR;
float N2CO;
   long randomNum;
```
String Numero\_cliente1 = "990746792";

217

```
String Numero_cliente2 = "967374615";
String Numero_cliente3 = "969093733";
/*String Numero_cliente1 = "995646163";
String Numero cliente2 = "967374615";*/
void setup() {
    // put your setup code here, to run once:
      Serial.begin(115200); //Comunicación Hiperterminal
      Serial1.begin(115200); //Exp8266
     Serial2.begin(9600); //Xbee
    Serial3.begin(9600);
    }
void loop() {
    while (Serial2.available()) { 
       in=Serial2.readString();
       N1CR = (in[4]-48)*100000+(in[5]-48)*10000+(in[6]-48)*1000+(in[7]-48)*100+(in[8]-48)*10+(in[9]-48)*1+(in[11]-48)*0.1+(in[12]-48)*0.01;if(N1CR>0){Serial.print(" N1CR : "); Serial.println(N1CR);}
       N1CO = (in[15]-48)*100000+(in[16]-48)*10000+(in[17]-48)*1000+(in[18]-48)*100+(in[19]-48)*10+(in[20]-48)*1+(in[22]-48)*0.1+(in[23]-48)*0.01; 
if(N1CO>0)
{Serial.print(" N1CO : "); Serial.println(N1CO);}
N2CR = (in[30]-48)*100000+(in[31]-48)*10000+(in[32]-48)*1000+(in[33]-48)*100+(in[34]-48)*10+(in[35]-48)*1+(in[37]-48)*0.1+(in[38]-48)*0.01;if(N2CR>0){Serial.print(" N2CR : "); Serial.println(N2CR);}
N2CO = (in[41]-48)*100000+(in[42]-48)*10000+(in[43]-48)*1000+(in[44]-48)*100+(in[45]-48)*10+(in[46]-48)*1+(in[48]-48)*0.1+(in[49]-48)*0.01;if(N2CO>0)
{Serial.print(" N2CO : "); Serial.println(N2CO);}
char* command1 = (char *) malloc(sizeof(char) * 128);
char* command2 = (char *) malloc(sizeof(char) * 128);
char* command3 = (char *) malloc(sizeof(char) * 128);
char* command4 = (char *) malloc(sizeof(char) * 128);
```
if (flow\_control)

```
 {
float fN1CR = N1CR - 100000;
float fN1CO = N1CO-100000;
float fN2CR = N2CR - 100000;
float fN2CO = N2CO - 100000;
```

```
if(fN1CR>200)
```

```
 {
```

```
Enviar_msj(Numero_cliente1, "Valores altos de calidad de aire nodo 1");
delay(10000);
```

```
Enviar_msj(Numero_cliente2, "Valores altos de calidad de aire nodo 1");
delay(10000);
```

```
Enviar_msj(Numero_cliente3, "Valores altos de calidad de aire nodo 1");
delay(10000);
```
}

```
if(fN1CO>3800)
```

```
\overline{\phantom{a}}
```

```
Enviar_msj(Numero_cliente1, "Valores altos de CO nodo 1");
```

```
delay(10000);
```

```
Enviar_msj(Numero_cliente2, "Valores altos de CO nodo 1");
delay(10000);
```

```
Enviar_msj(Numero_cliente3, "Valores altos de CO nodo 1");
```

```
delay(10000);
```

```
 }
```

```
if(fN2CR>200)
```

```
\left\{\right.
```
Enviar\_msj(Numero\_cliente1, "Valores altos de calidad de aire nodo 2");

```
delay(10000);
```

```
Enviar_msj(Numero_cliente2, "Valores altos de calidad de aire nodo 2");
delay(10000);
```

```
Enviar_msj(Numero_cliente3, "Valores altos de calidad de aire nodo 2");
delay(10000);
```

```
 }
```

```
if(fN2CO>3800)
\left\{\right.Enviar_msj(Numero_cliente1, "Valores altos de CO nodo 2");
```

```
delay(10000);
      Enviar_msj(Numero_cliente2, "Valores altos de CO nodo 2");
      delay(10000);
         Enviar_msj(Numero_cliente3, "Valores altos de CO nodo 2");
         delay(10000);
           }
  if(fN1CR>0){ dtostrf(fN1CR, 4, 2, str_N1CR); }
      if(fN1CO>0){ dtostrf(fN1CO, 4, 2, str_N1CO); }
  if(fN2CR>0){ dtostrf(fN2CR, 4, 2, str_N2CR); }
      if(fN2CO>0){ dtostrf(fN2CO, 4, 2, str_N2CO); }
  randomNum = random(1,5);
  Serial.println(randomNum);
         if( randomNum == 1)
           {
   sprintf(command1, "init#");
   sprintf(command1, "%s%s/%s|%s|%s|", command1, USER_AGENT, VERSION, 
METHOD, TOKEN);
         sprintf(command1, "%s%s=>", command1, DEVICE_LABEL);
  sprintf(command1, "%s%s:%s", command1, VARIABLE_LABEL, str_N1CR);
  sprintf(command1, "%s|end#final", command1);
  Serial1.print(command1);
  free(command1);
  delay(300);flow control = false; }
         if( randomNum == 2)
           {
   sprintf(command2, "init#");
   sprintf(command2, "%s%s/%s|%s|%s|", command2, USER_AGENT, VERSION, 
METHOD, TOKEN);
         sprintf(command2, "%s%s=>", command2, DEVICE_LABEL);
```

```
sprintf(command2, "%s%s:%s", command2, VARIABLE_LABEL1, str_N1CO);
  sprintf(command2, "%s|end#final", command2);
  Serial1.print(command2);
  free(command2);
  delay(300);
      flow\_control = false; }
         if( randomNum == 3)
       \overline{\phantom{a}}sprintf(command3, "init#");
   sprintf(command3, "%s%s/%s|%s|%s|", command3, USER_AGENT, VERSION, 
METHOD, TOKEN);
         sprintf(command3, "%s%s=>", command3, DEVICE_LABEL);
  sprintf(command3, "%s%s:%s", command3, VARIABLE_LABEL2, str_N2CR);
  sprintf(command3, "%s|end#final", command3);
  Serial1.print(command3);
  free(command3);
  delay(300);flow control = false; }
   if( randomNum == 4)
       \overline{\phantom{a}}sprintf(command4, "init#");
   sprintf(command4, "%s%s/%s|%s|%s|", command4, USER_AGENT, VERSION, 
METHOD, TOKEN);
         sprintf(command4, "%s%s=>", command4, DEVICE_LABEL);
  sprintf(command4, "%s%s:%s", command4, VARIABLE_LABEL3, str_N2CO);
  sprintf(command4, "%s|end#final", command4);
  Serial1.print(command4);
  free(command4);
  delay(300);
      flow\_control = false; }
         //Serial.println(command);// uncomment this line to print the command
         // Serial1.print(command);
         //free(command);
```

```
int i = 0;
   while (Serial1.available() > 0)
          { telemetry_unit[i++] = (char)Serial1.read();
             flow control = true;\frac{1}{2} Serial.println("a");
           }
   if (flow_control) 
           { Serial.write(telemetry_unit);
              memset(telemetry_unit, 0, i);
             Serial.println("b");
           }
         }
       delay(5000);
       }
   void Enviar_msj(String numero, String msj)
       {
       //Se establece el formato de SMS en ASCII
       String config_numero = "AT+CMGS=\"+593" + numero + "\"\r\n";
       Serial.println(config_numero);
//configurar modulo como modo SMS
Serial3.write("AT+CMGF=1\r\n");
delay(1000);
//Enviar comando para un nuevos SMS al numero establecido
```
Serial3.print(config\_numero); delay(1000);

//Enviar contenido del SMS Serial3.print(msj); delay(1000);

}

//Enviar Ctrl+Z Serial3.write((char)26); delay(1000); Serial.println("Mensaje enviado"); }

#### **NODO SENSOR 1**

```
#include <MQ135.h>
#include "MQ7.h"
```

```
#define A_PIN 2
  #define VOLTAGE 5
  #define PIN_MQ135 A4
  MQ135 mq135_sensor(PIN_MQ135);
float rzero;
float correctedRZero;
float resistance;
float ppm;
float correctedPPM;
float CO;
String rzeroS;
String correctedRZeroS;
String resistanceS;
String ppmS;
String correctedPPMS;
String COS;
String Total="";
String NombreNodo = "N1";
char nodo1[10];
  float temperature = 21.0;
  float humidity = 25.0;
   MQ7 mq7(A_PIN, VOLTAGE);
   void setup() {
Serial.begin(9600);
while (!Serial) {
   ; // wait for serial connection
         }
Serial.println("");
mq7.calibrate(); 
       }
   void loop() {
rzero = mq135_sensor.getRZero()+100000;
rzeroS = String(rzero);correctedRZero = mq135_sensor.getCorrectedRZero(temperature, humidity)+100000;
correctedRZeroS = String(correctedRZero);
resistance = mq135_sensor.getResistance()+100000;
resistanceS = String(resistance);ppm = mq135_sensor.getPPM()+100000;
```
 $ppmS = String(ppm);$ correctedPPM = mq135\_sensor.getCorrectedPPM(temperature, humidity)+100000; correctedPPMS = String(correctedPPM);

 $CO = mq7.readPpm() + 100000;$  $COS = String(CO);$ 

Total = NombreNodo+"CR"+correctedPPM+"CO"+COS;

Serial.println(Total); delay(3000);

}

#### **NODO SENSOR 2**

#include <MQ135.h> #include "MQ7.h"

#define A\_PIN 2 #define VOLTAGE 5

#define PIN\_MQ135 A4 MQ135 mq135\_sensor(PIN\_MQ135);

float rzero; float correctedRZero; float resistance; float ppm; float correctedPPM; float CO;

String rzeroS; String correctedRZeroS; String resistanceS; String ppmS; String correctedPPMS; String COS; String Total="";

> float temperature  $= 21.0$ ; float humidity  $= 25.0$ ;

MQ7 mq7(A\_PIN, VOLTAGE); void setup() { Serial.begin(9600); while (!Serial) { ; // wait for serial connection

```
 }
Serial.println("");
mq7.calibrate(); 
       }
   void loop() {
rzero = mq135_sensor.getRZero()+100000;
rzeroS = String(rzero);correctedRZero = mq135_sensor.getCorrectedRZero(temperature, humidity)+100000;
correctedRZeroS = String(correctedRZero);
resistance = mq135_sensor.getResistance()+100000;
resistanceS = String(resistance);
ppm = mq135_sensor.getPPM()+100000;
ppmS = String(ppm);correctedPPM = mq135_sensor.getCorrectedPPM(temperature, humidity)+100000;
       correctedPPMS = String(correctedPPM);
CO = \text{mq7}.\text{readPpm}()+100000;COS = String(CO);Serial.print("E2:");
Serial.print("RZ");Serial.print(rzeroS);
Serial.print("CZ");Serial.print(correctedRZeroS);
Serial.print("RE");Serial.print(resistanceS);
Serial.print("PM");Serial.print(ppmS);
Serial.print("CR");Serial.print(correctedPPM);
Serial.print("CO");Serial.print(COS);
Serial.println("F2"); //0-76 caracteres enviados
       delay(200);
       }
       LIBRERÍA UBIDOTS-ESP8266
       /****************************************
   Include Libraries
       ****************************************/
   #include "UbidotsESP8266.h"
       /****************************************
   Define Constants
       ****************************************/
   namespace {
```
const char \* WIFISSID = "NETLIFE- SI SE PUEDE"; // Assign your WiFi SSID const char \* PASSWORD = "Mariuxi2021"; // Assign your WiFi password

const char \* TOKEN = "BBFF-zyCsNeaIr3uJpgj9ra4LhONApbGzgX"; // Assign your **Ubidots TOKEN** 

 $\mathcal{E}$ 

 $\bullet$ 

Ubidots client(TOKEN);

```
Main Functions
   void setup() \{Serial.begin(115200);
   client.wifiConnection(WIFISSID, PASSWORD);
   \}void loop() {
   client.readData(); // Reads the command from the logger
   delay(1000);
```
 $\}$ 

#### **ANEXO C**

#### **DATASHEET SENSOR MQ-135**

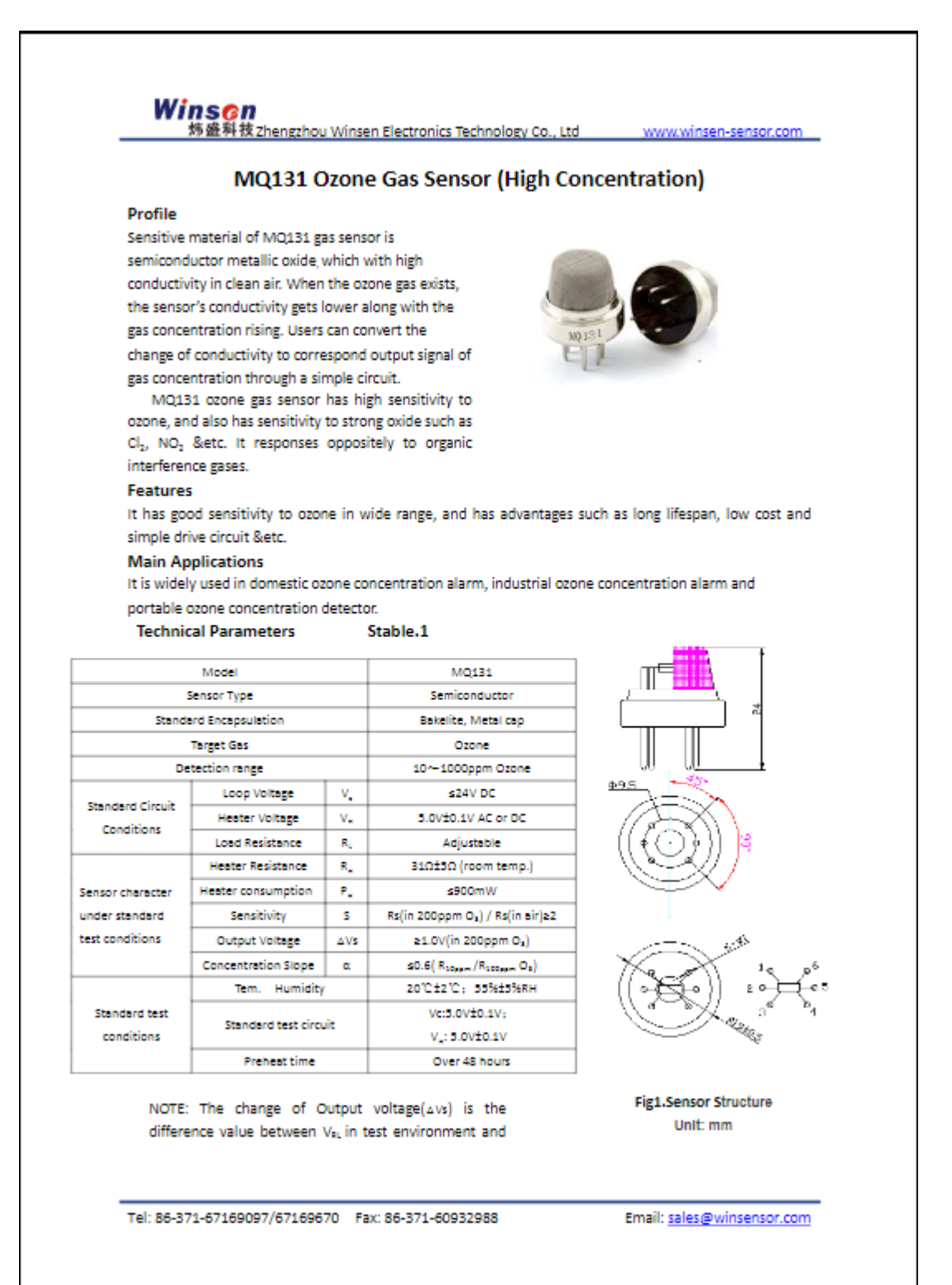

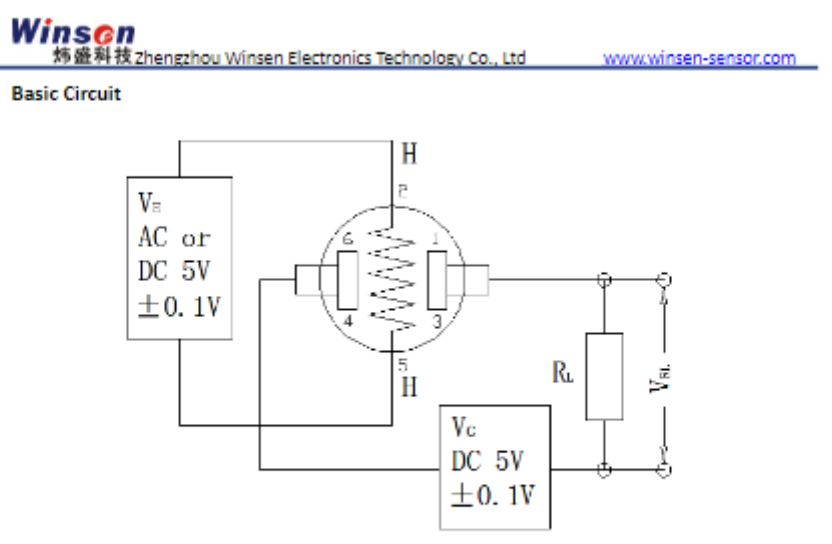

#### Fig2. MQ131 Test Circuit

Instructions: The above fig is the basic test circuit of MQ131.The sensor requires two voltage inputs: heater voltage (V<sub>H</sub>) and circuit voltage (V<sub>C</sub>). V<sub>H</sub> is used to supply standard working temperature to the sensor and it can adopt DC or AC power, while V<sub>ar</sub> is the voltage of load resistance R<sub>i</sub> which is in series with sensor. Vc supplies the detect voltage to load resistance R<sub>c</sub> and it should adopts DC power.

**Description of Sensor Characters** 

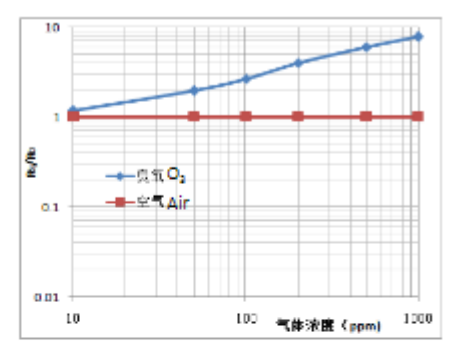

#### **Fig3.Typical Sensitivity Curve**

The ordinate is resistance ratio of the sensor  $\left(\text{Rs}/\text{R}_2\right)$ , the abscissa is concentration of gases. Rs means resistance in target gas with different concentration, R<sub>e</sub> means resistance of sensor in clean air. All tests are finished under standard test conditions.

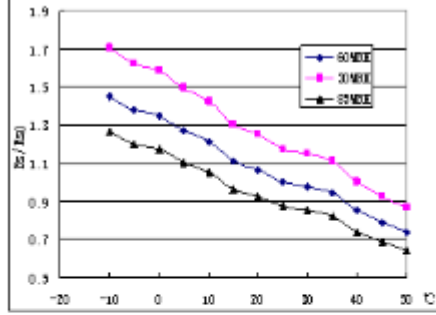

Fig4.Typical temperature/humidity characteristics The ordinate is resistance ratio of the sensor (Rs/Rso). Rs means resistance of sensor in 200ppm O<sub>2</sub> gas under different tem, and humidity. Rso means resistance of the sensor in 200ppm O, gas under 20°C/55%RH.

Email: sales@winsensor.com

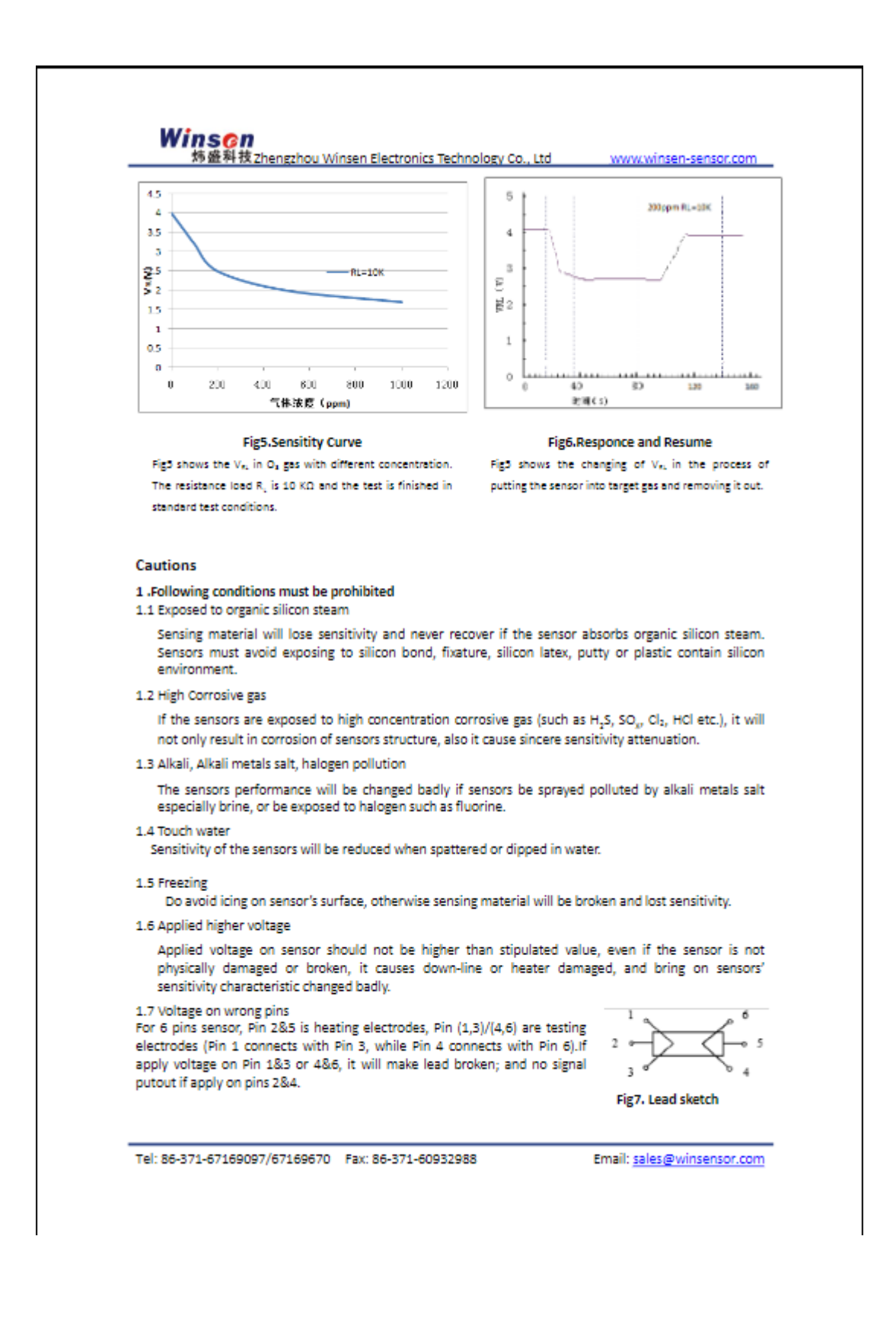

### **DATASHEET SENSOR MQ-7**

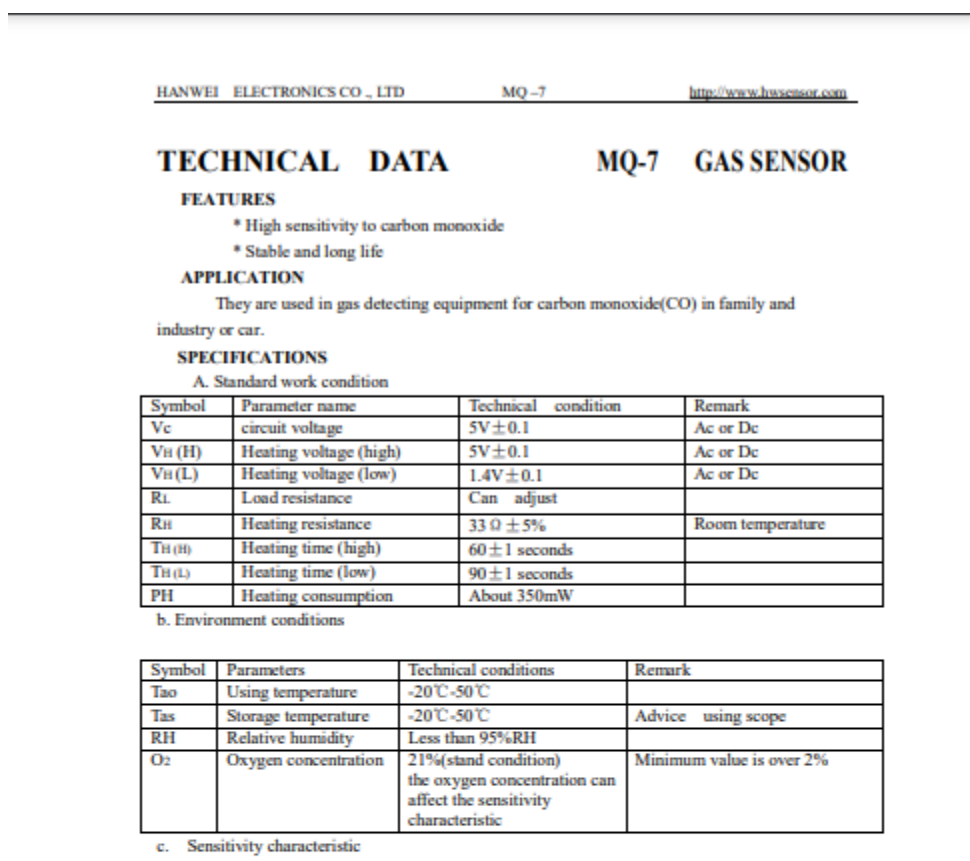

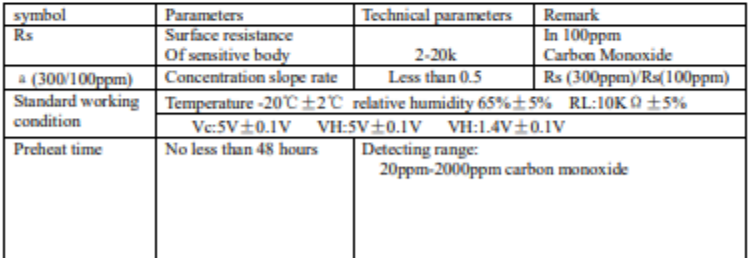

D. Structure and configuration, basic measuring circuit

Structure and configuration of MQ-7 gas sensor is shown as Fig. 1 (Configuration A or B), sensor composed by micro AL2O3 ceramic tube, Tin Dioxide (SnO2) sensitive layer, measuring electrode and heater are fixed into a crust made by plastic and stainless steel net. The heater provides necessary work conditions for work of sensitive components. The enveloped MQ-7 have

TEL:86-371-67169070 67169080 FAX:86-371-67169090 Email: sales@hwsensor.com

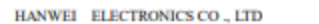

6 pin, 4 of them are used to fetch signals, and other 2 are used for providing heating current.

 $MQ-7$ 

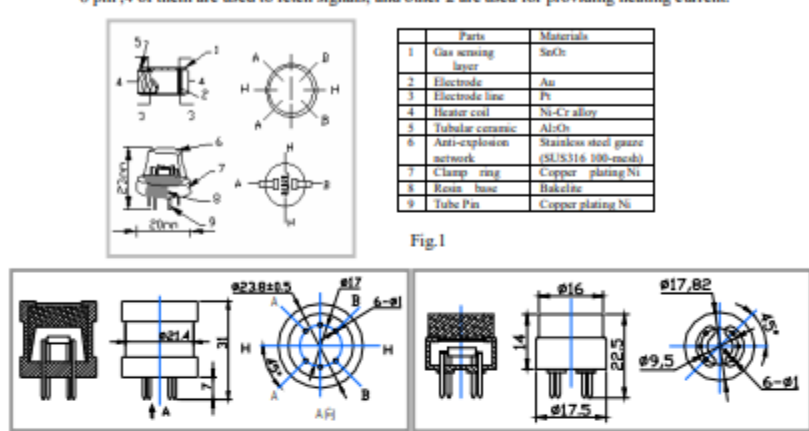

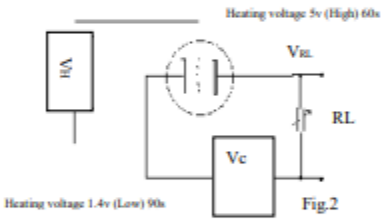

**Standard circuit:** 

As shown in Fig 2, standard measuring circuit of MQ-7 sensitive components consists of 2 parts. one is heating circuit having time control function (the high voltage and the low voltage work circularly ). The second is the signal output circuit, it can accurately respond changes of surface resistance of the sensor.

Electric parameter measurement circuit is shown as Fig.2

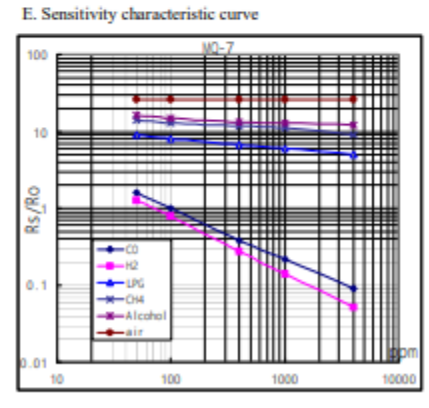

Fig.3 sensitivity characteristics of the MQ-7

TEL:86-371-67169070 67169080 FAX:86-371-67169090 Fig.3 is shows the typical sensitivity characteristics of the MQ-7 for several gases. in their: Temp: 20°C, Humidity: 65%, O<sub>2</sub> concentration 21%  $RL=10k\Omega$ Ro: sensor resistance at 100ppm CO in the clean air. Rs: sensor resistance at various concentrations of gases.

Email: sales@hwsensor.com

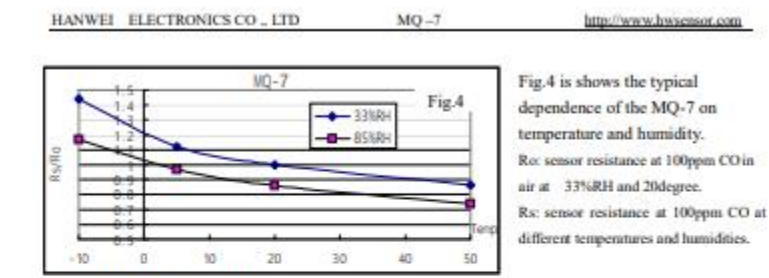

#### **OPERATION PRINCIPLE**

. The surface resistance of the sensor Rs is obtained through effected voltage signal output of the load resistance RL which series-wound. The relationship between them is described: Rs\RL = (Vc-VRL) / VRL

Fig. 5 shows alterable situation of RL signal output measured by using Fig. 2 circuit output

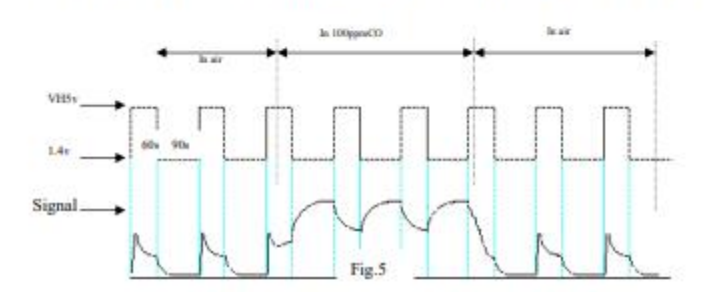

signal when the sensor is shifted from clean air to carbon monoxide (CO), output signal measurement is made within one or two complete heating period (2.5 minute from high voltage to low voltage).

Sensitive layer of MQ-7 gas sensitive components is made of SnO<sub>2</sub> with stability, So, it has excellent long term stability. Its service life can reach 5 years under using condition.

#### SENSITVITY ADJUSTMENT

Resistance value of MQ-7 is difference to various kinds and various concentration gases. So, When using this components, sensitivity adjustment is very necessary. we recommend that you calibrate the detector for 200ppm CO in air and use value of Load resistance that(R<sub>L</sub>) about 10 K O (5K O to 47 K O). When accurately measuring, the proper alarm point for the gas detector should be determined after

considering the temperature and humidity influence. The sensitivity adjusting program:

- a. Connect the sensor to the application circuit.
- b. Turn on the power, keep preheating through electricity over 48 hours.
- c. Adjust the load resistance RL until you get a signal value which is respond to a certain carbon monoxide concentration at the end point of 90 seconds.
- d. Adjust the another load resistance RL until you get a signal value which is respond to a CO concentration at the end point of 60 seconds.

Supplying special K' solutions, More detailed technical information, please contact us.

TEL-86-371-67169070 67169080

FAX:86-371-67169090

Email: sales@hwsensor.com

#### **DATASHEET MODULO WIFI ESP8266**

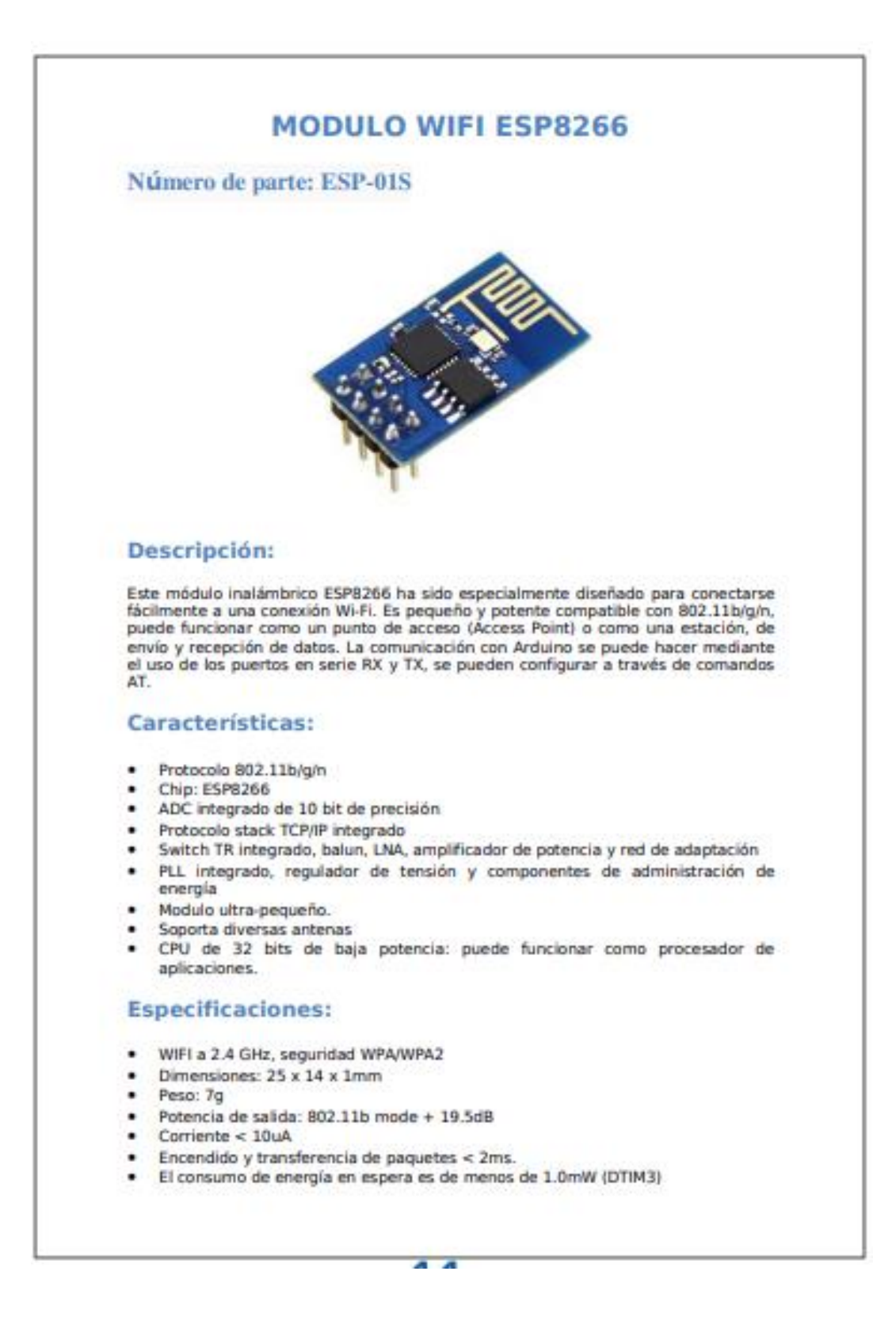

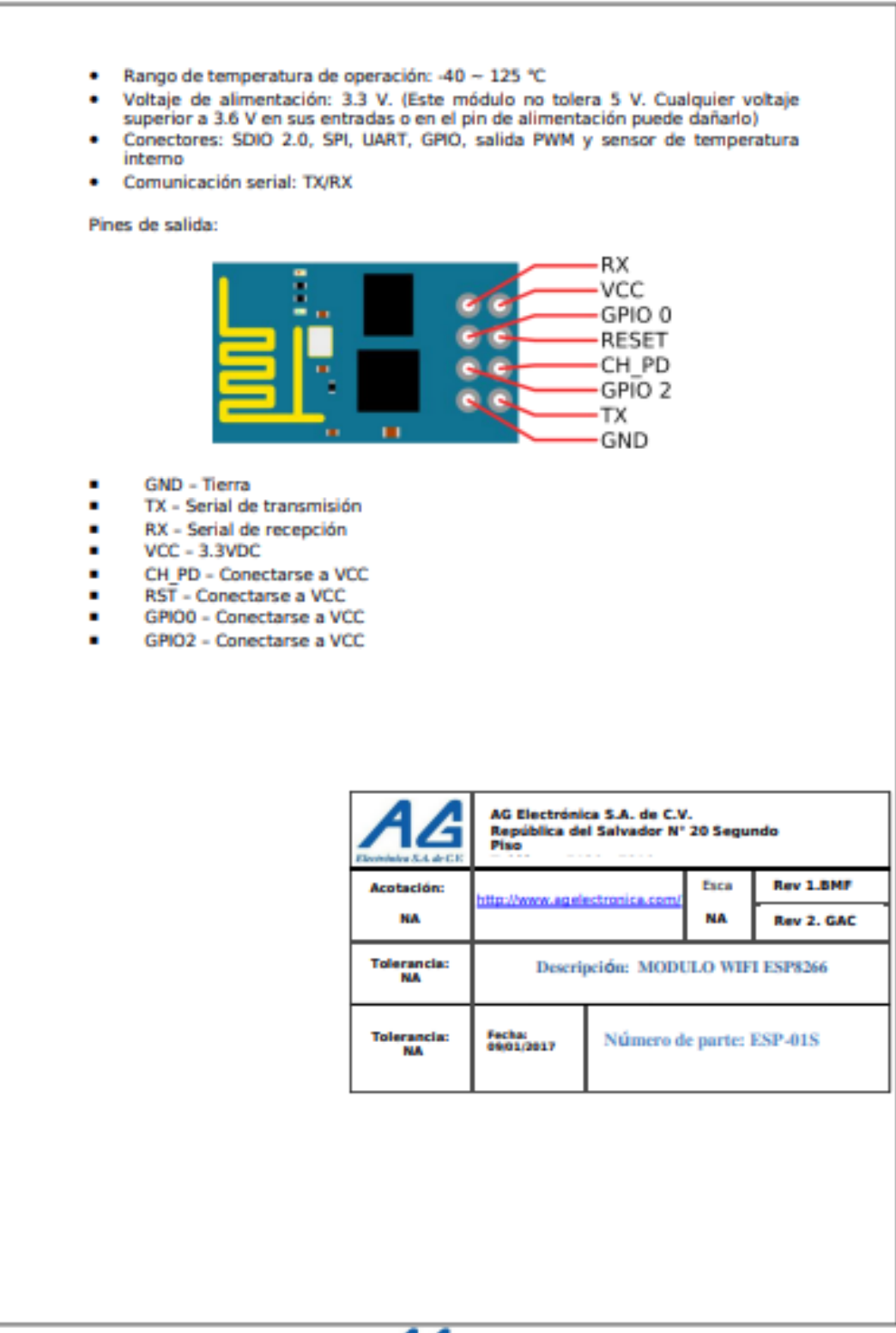

 $A$  $A$
### **DATASHEET MODULO SIM 800**

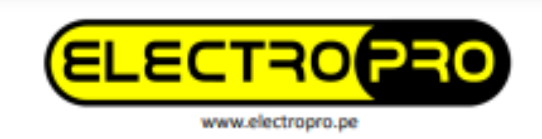

### MÓDULO GSM SIM800L

Este módulo de telefonía celular que te permite añadir voz, texto, datos y SMS a tu proyecto.

Se requiere un microcontrolador para controlarlo, usamos un Arduino pero cualquier microcontrolador 3-5V con una UART puede enviar y recibir comandos a través de los pines RX/TX.

### **ESPECIFICACIONES TÉCNICAS**

- Voltaje de Operación: 3.4V 4.4V DC
- Nivel Lógico de 3V a 5V
- Consumo de corriente (máx): 500 mA
- Consumo de corriente (modo de reposo): 0.7 mA
- Interfaz: Serial UART
- Quad-band 850/900/1800/1900MHz se conectan a cualquier red mundial GSM con cualquier SIM 2G
- Trabaja solo con tecnología 2G
- Hacer y recibir llamadas de voz usando un auricular o un altavoz de 80 externo + micrófono electret.
- **Enviar y recibir mensajes SMS**
- Enviar y recibir datos GPRS (TCP/IP, HTTP, etc)
- Escanear y recibir emisiones de radio FM
- Controlado por Comandos AT
- $\sim$ Interfaz de comandos AT con detección "automática" de velocidad de
- transmisión
- Soporta A-GPS
- Datos GPRS:
	- Velocidad máxima de transmisión 85.6 Kbps
	- Protocolo TCP/IP en chip
	- Codificación: CS-1, CS-2, CS-3 y CS-4
	- Soporta USSD
- Soporta reloj en tiempo real (RTC)
- Velocidades de transmisión serial desde 1200bps hasta 115 200 bps
- Tamaño de la SIM: Micro SIM

Av. Sullana Norte 136 - Piura - Perú Telf: +51 (073)- 622574

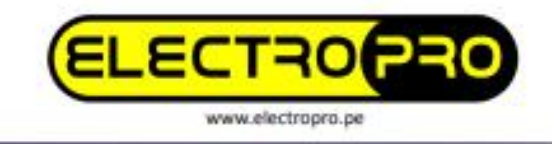

### DIAGRAMA DE CONEXIÓN CON ARDUINO PARA LLAMADAS  $\cdots$  $11111$  $+ +$ **EXECUTE**  $\ddot{\cdot}$ ۰ **BEAN** ā **UEBL**  $100$ œ ü  $000000$ **STAR STREAM SEARCH PARTS DAD** н **Hill** H Ë H fritzing DIAGRAMA DE CONEXIÓN CON ARDUINO PARA ENVIAR MENSAJES H H. ۵  $\ddot{...}$ 2001-000 ö O Ĥ Ħ

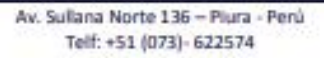

# **1. XBee Series 2 OEM RF Modules**

The XBee Series 2 OEM RF Modules were engineered to operate within the ZigBee protocol and support the unique needs of low-cost, low-power wireless sensor networks. The modules require minimal power and provide reliable delivery of data between remote devices.

The modules operate within the ISM 2.4 GHz frequency **band** 

### 1.1. Key Features

### **High Performance, Low Cost**

- · Indoor/Urban: up to 133' (40 m)
- . Outdoor line-of-sight: up to 400' (120 m)
- · Transmit Power: 2 mW (+3 dBm)
- · Receiver Sensitivity: -95 dBm.

RF Data Rate: 250,000 bps

#### **Advanced Networking & Security**

Retries and Acknowledgements

DSSS (Direct Sequence Spread Spectrum) Each direct sequence channel has over 65,000 unique network addresses available

- Point-to-point, point-to-multipoint
- and peer-to-peer topologies supported

Self-routing, self-healing and fault-tolerant mesh networking

#### **VRee Series 2**

**Low Power** 

- · TX Current: 40 mA (@3.3 V)
- RX Current: 40 mA (@3.3 V)
- · Power-down Current: < 1 µA @ 25°C

#### Easy-to-Use

No configuration necessary for out-of box RF communications

AT and API Command Modes for configuring module parameters

Small form factor

Extensive command set Free X-CTU Software

(Testing and configuration software)

**Free & Unlimited Technical Support** 

FC

C٤

### 1.1.1. Worldwide Acceptance

FCC Approval (USA) Refer to Appendix A [p50] for FCC Requirements. Systems that contain XBee Series 2 RF Modules inherit MaxStream Certifications.

ISM (Industrial, Scientific & Medical) 2.4 GHz frequency band

Manufactured under ISO 9001:2000 registered standards

XBee Series 2 RF Modules are optimized for use in US, Canada, Australia, Israel and Europe (contact MaxStream for complete list of agency approvals).

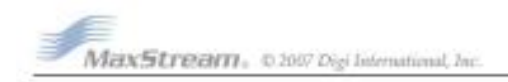

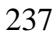

### 1.2. Specifications

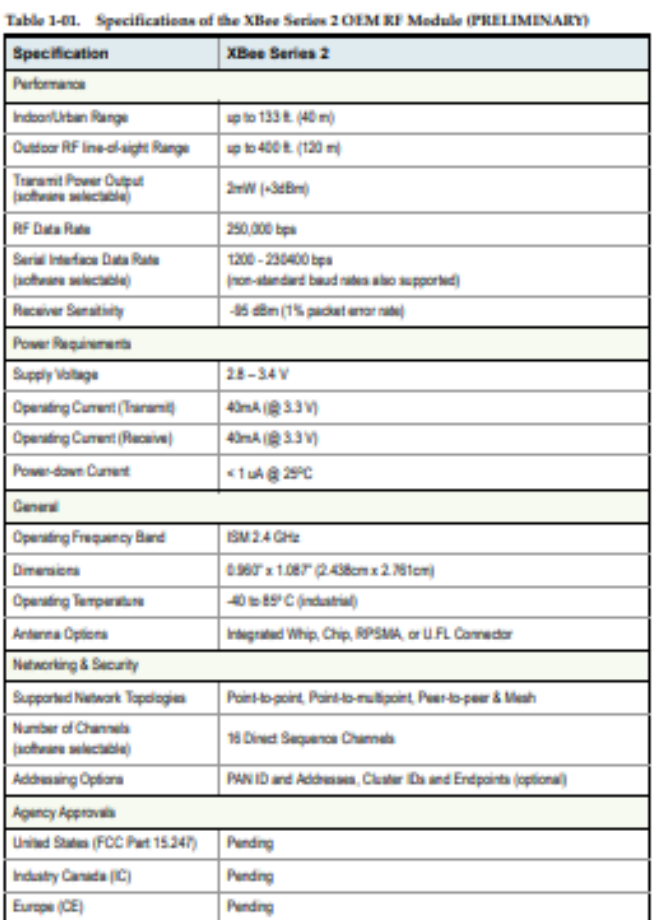

Antenna Options: The ranges specified are typical when using the integrated Whip (1.5 dBi) and Dipole (2.1 dBi)<br>antennas. The Chip antenna option provides advantages in its form factor; however, it typically yields shorter Antenna" application note located on MaxStream's web site<br>http://www.maxstream.net/support/knowledgebase/article.php?kb=153

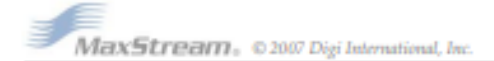

5

# **ANEXO D**

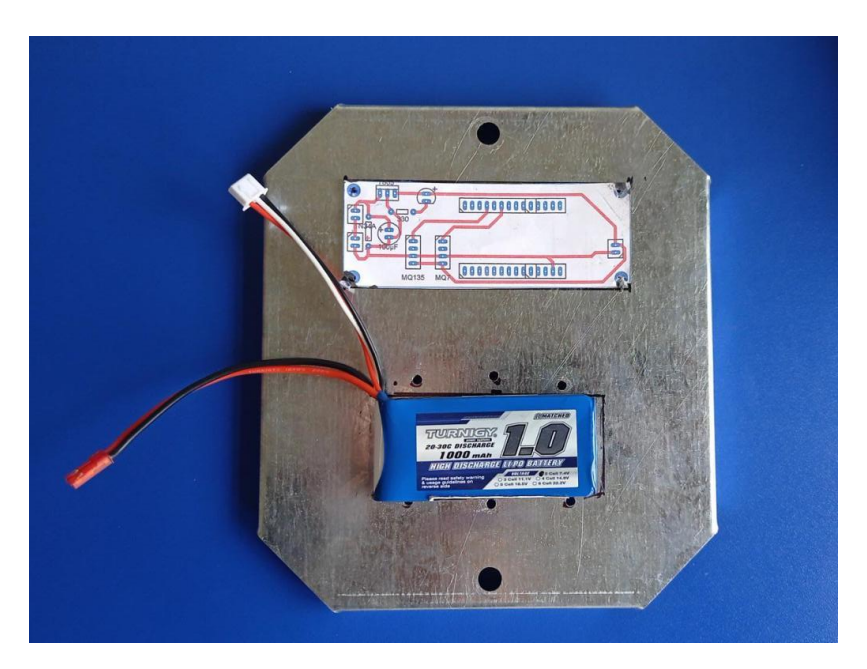

# **FOTOGRAFIAS DEL ARMADO DE HARDWARE**

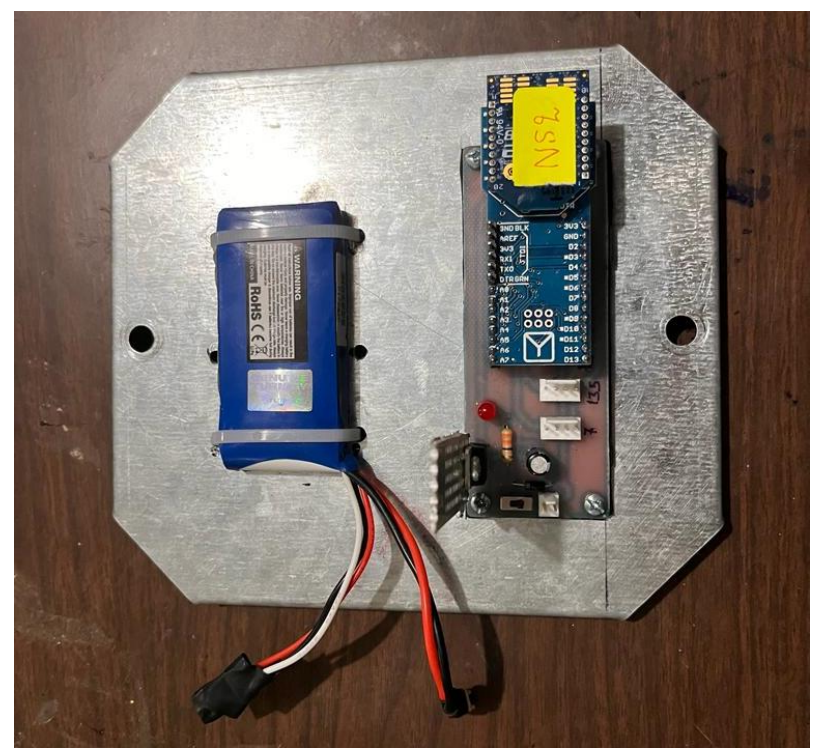

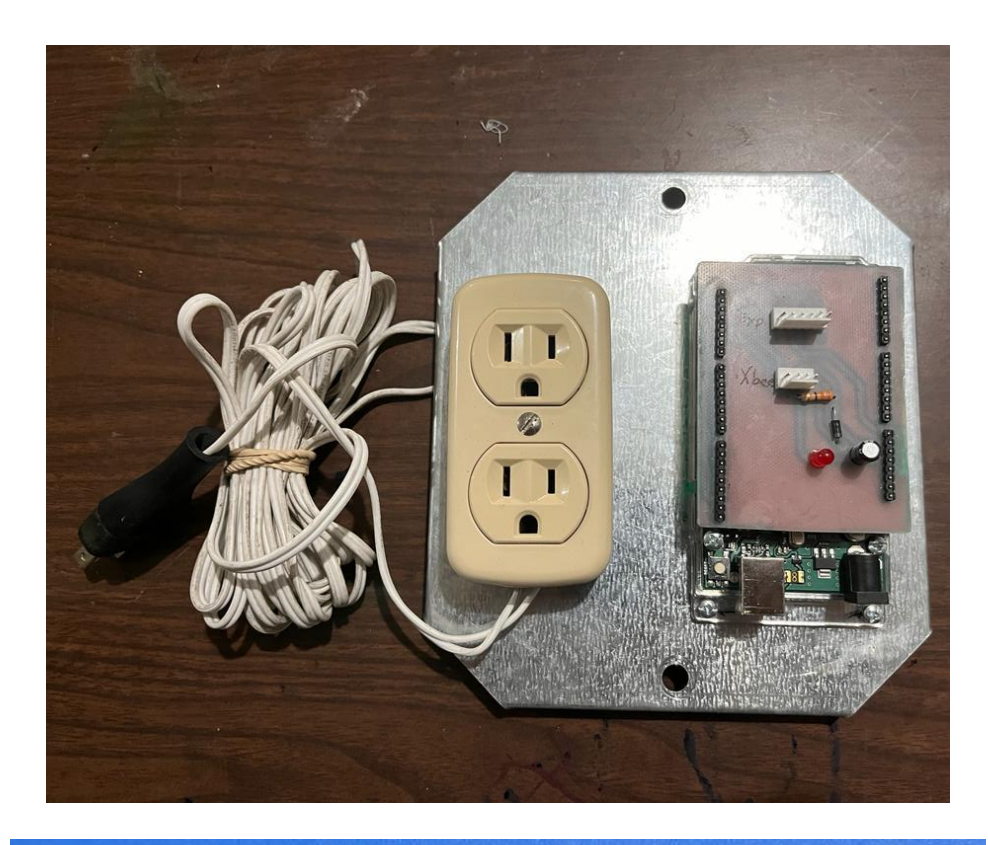

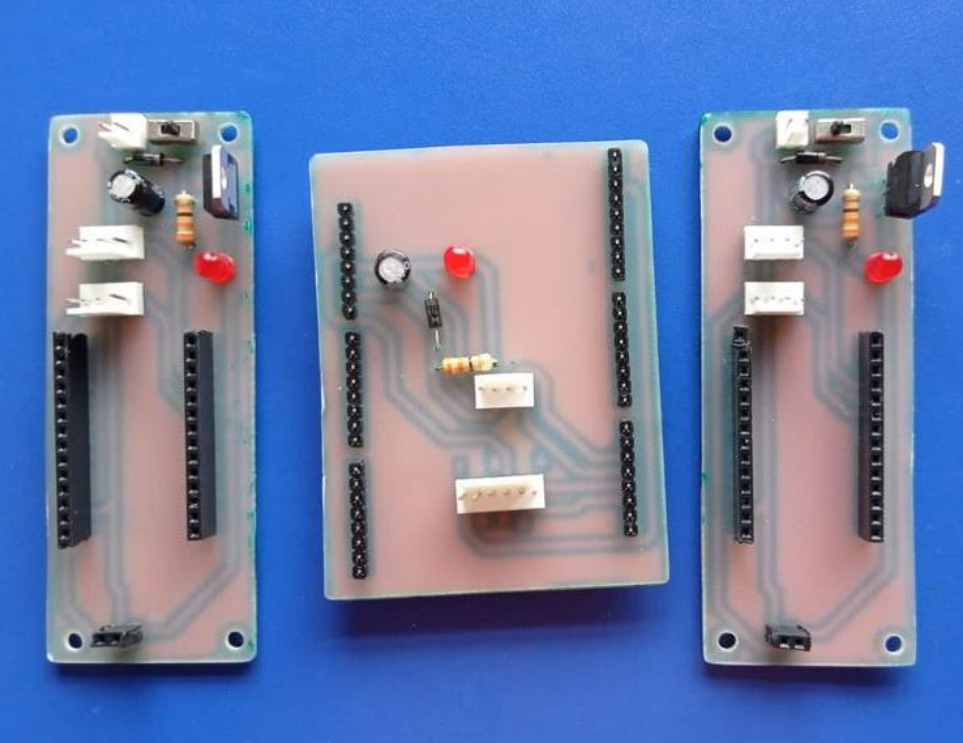

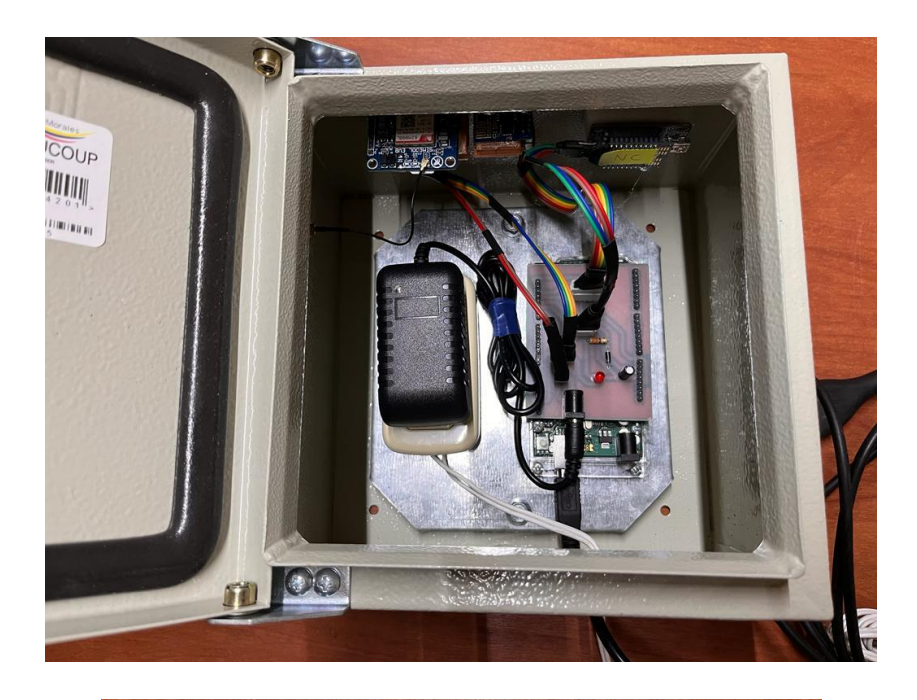

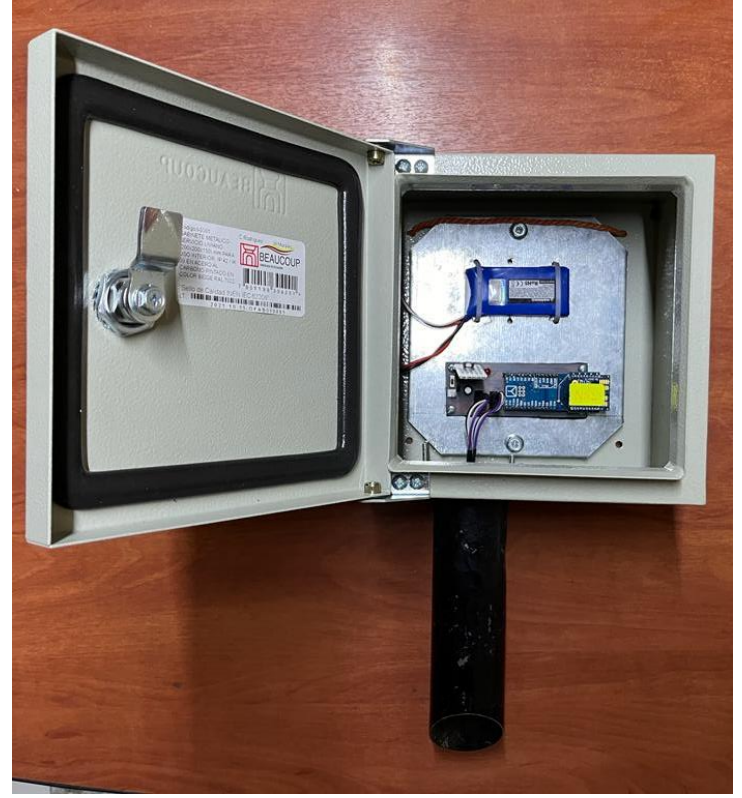

# **ANEXO E**

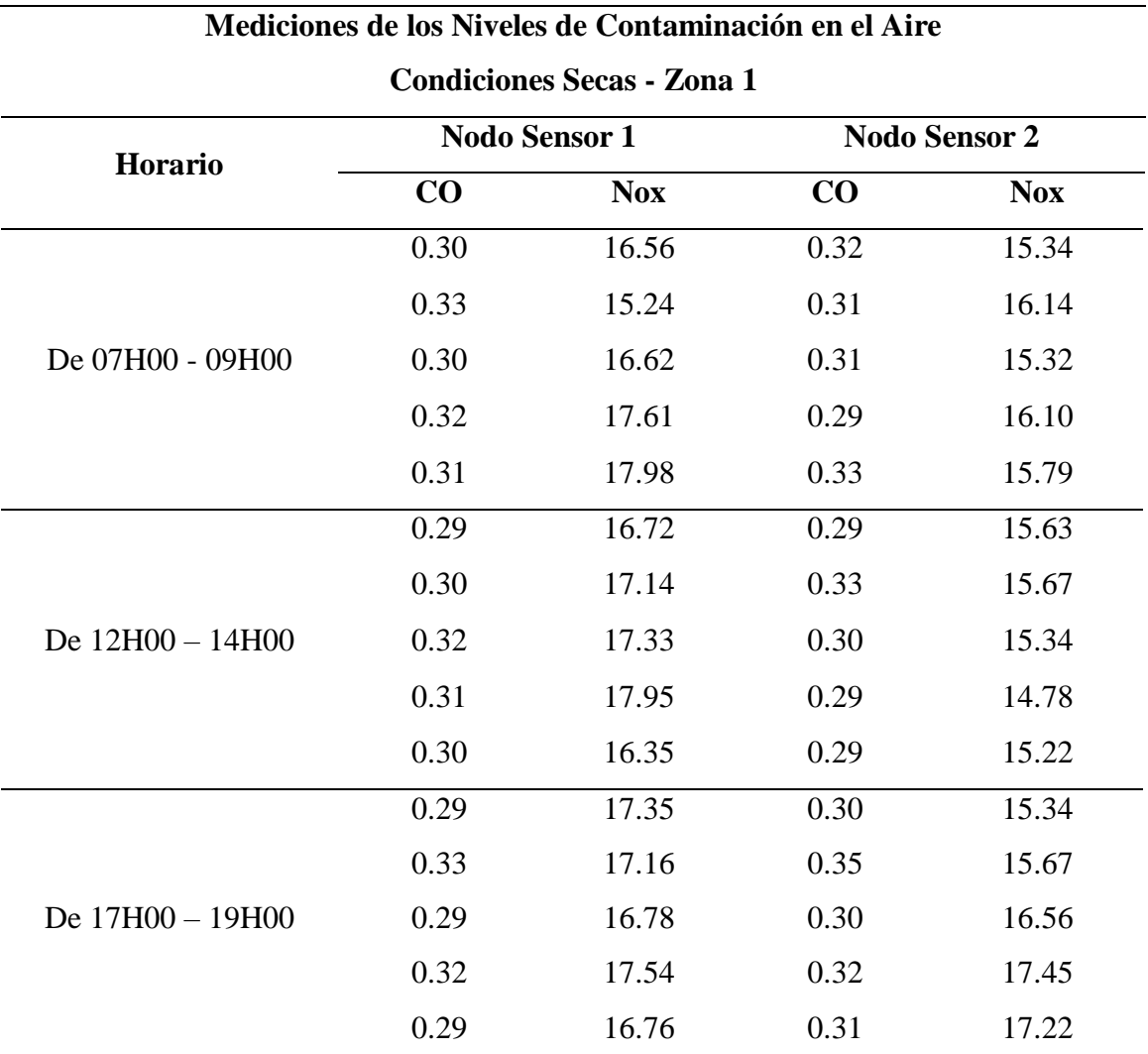

### **DATOS RECOLECTADOS POR EL SISTEMA DE MEDICION**

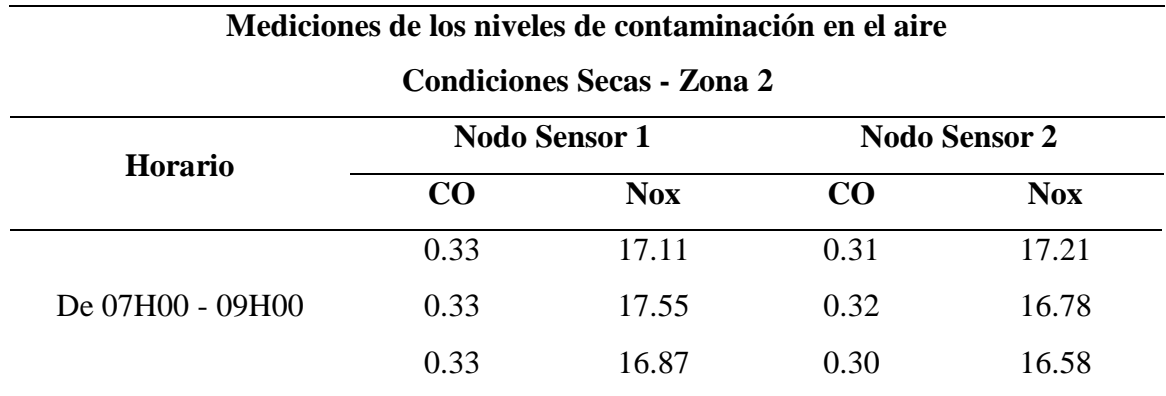

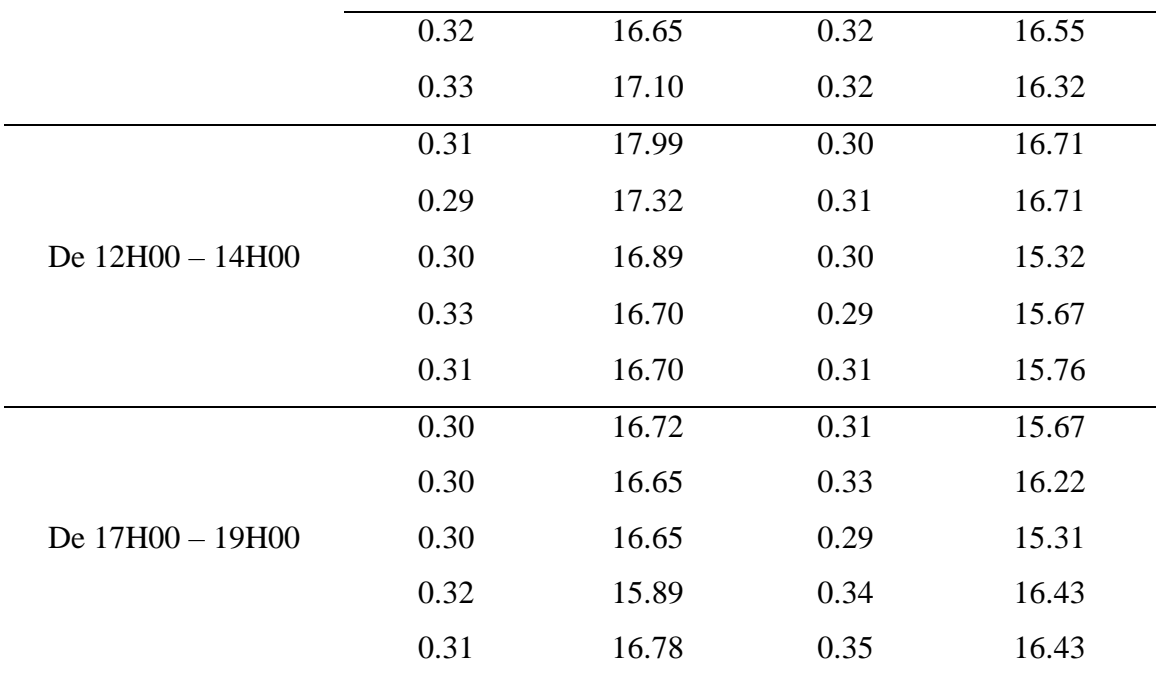

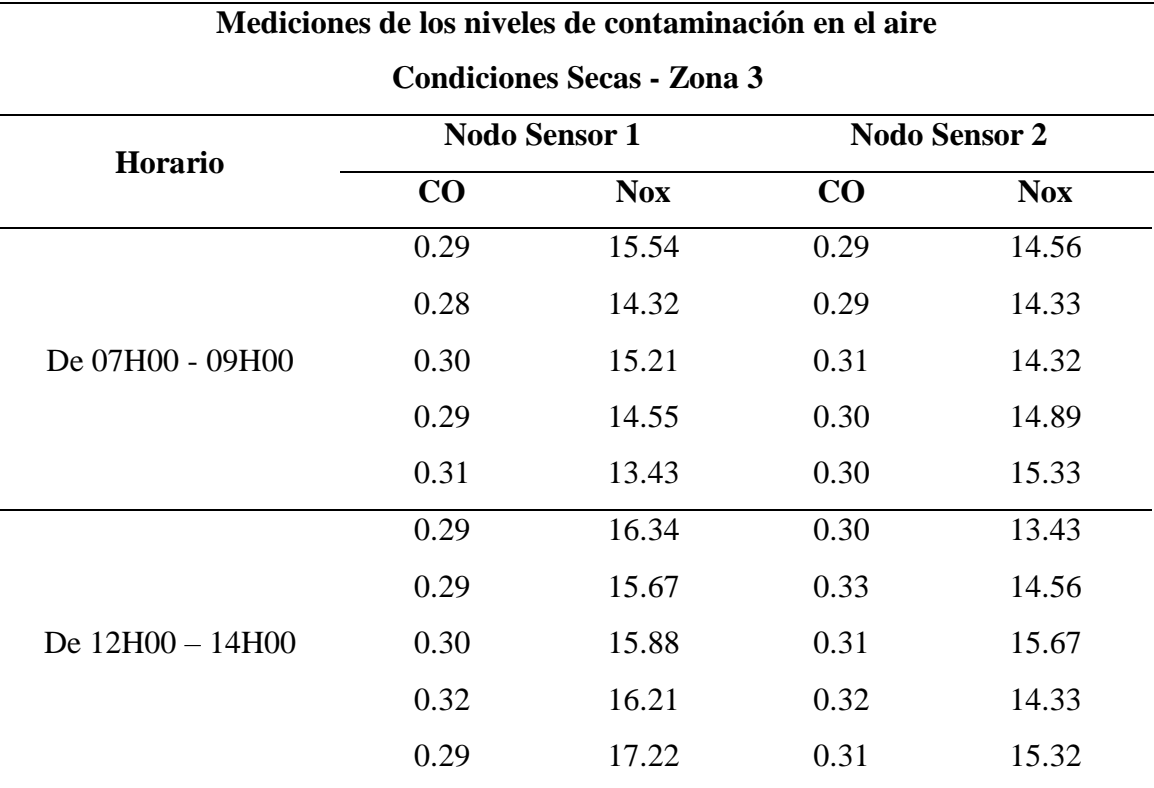

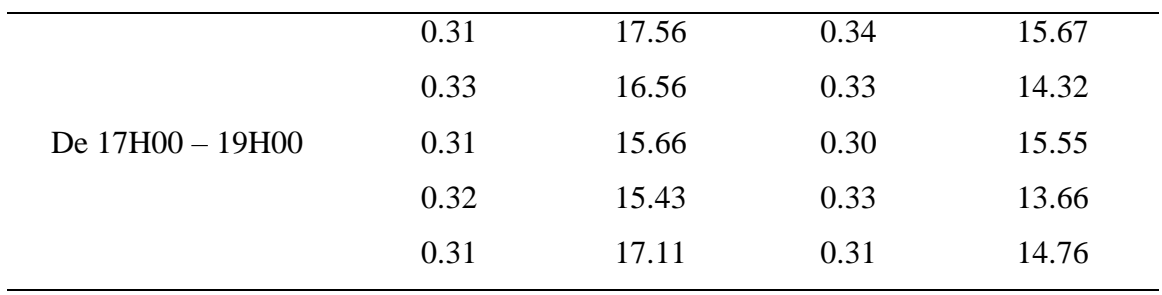

# **Mediciones de los niveles de contaminación en el aire**

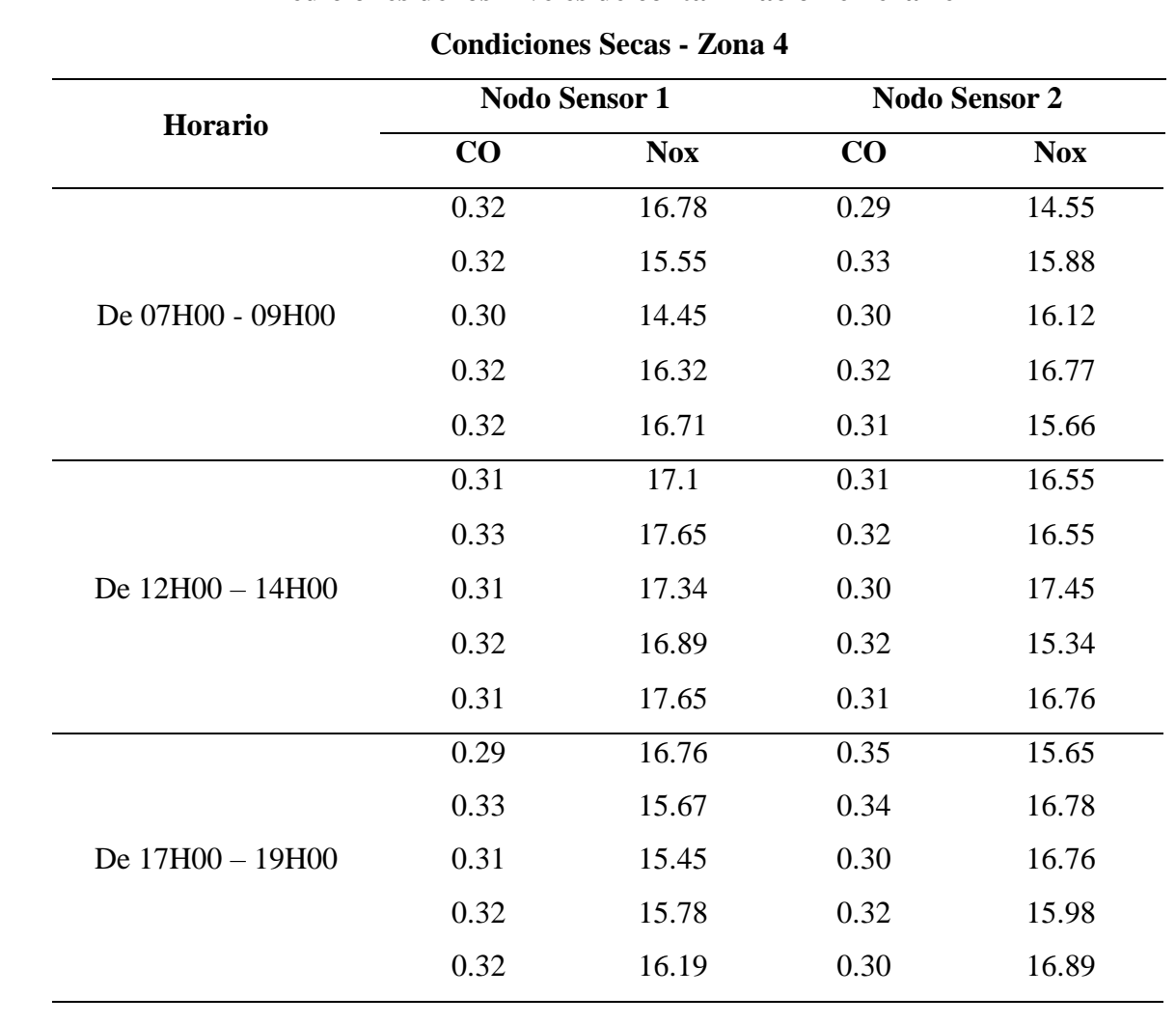

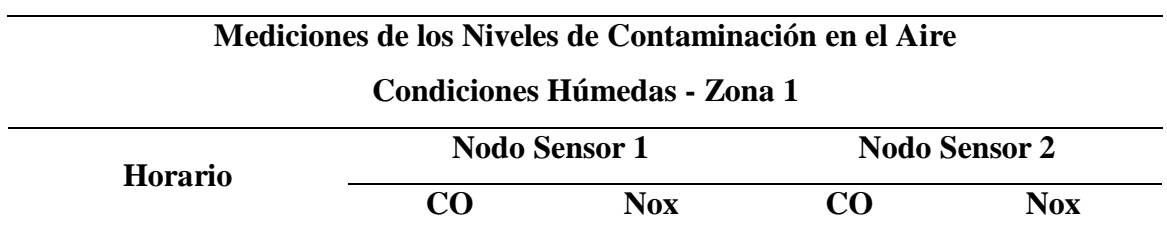

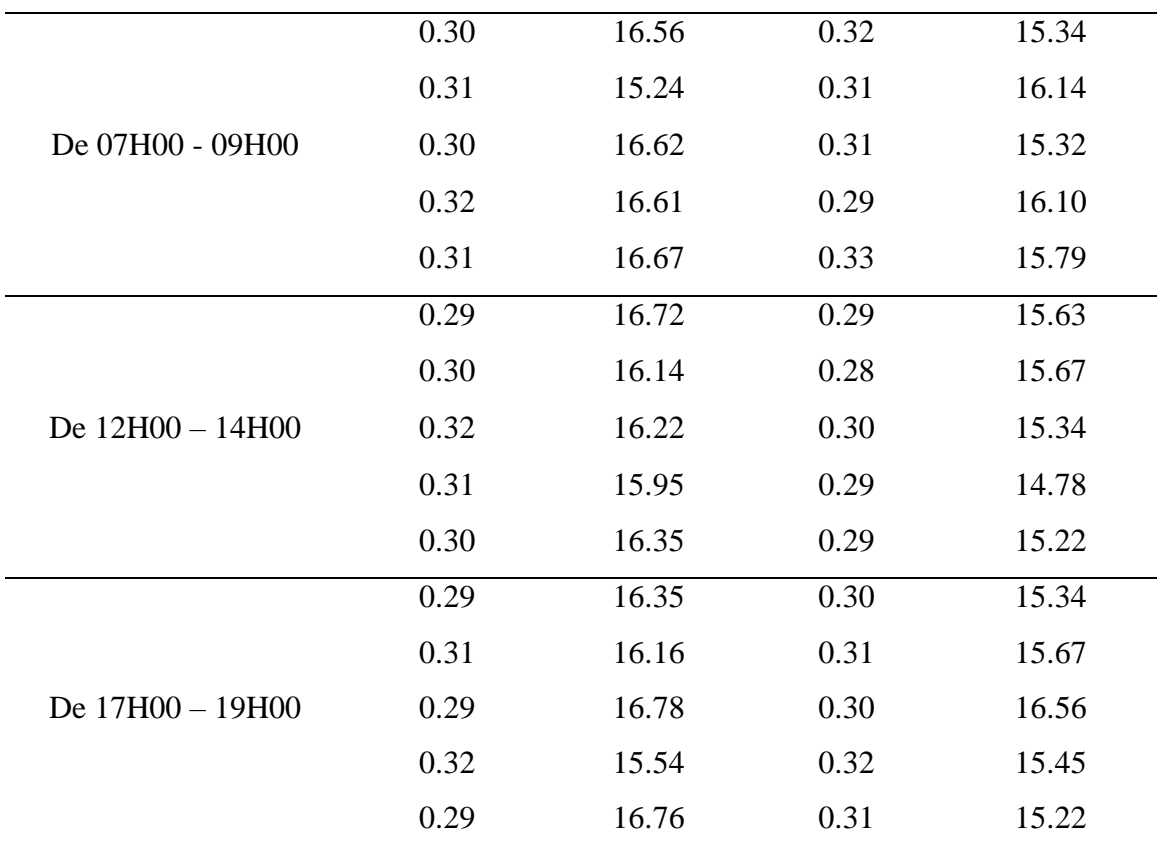

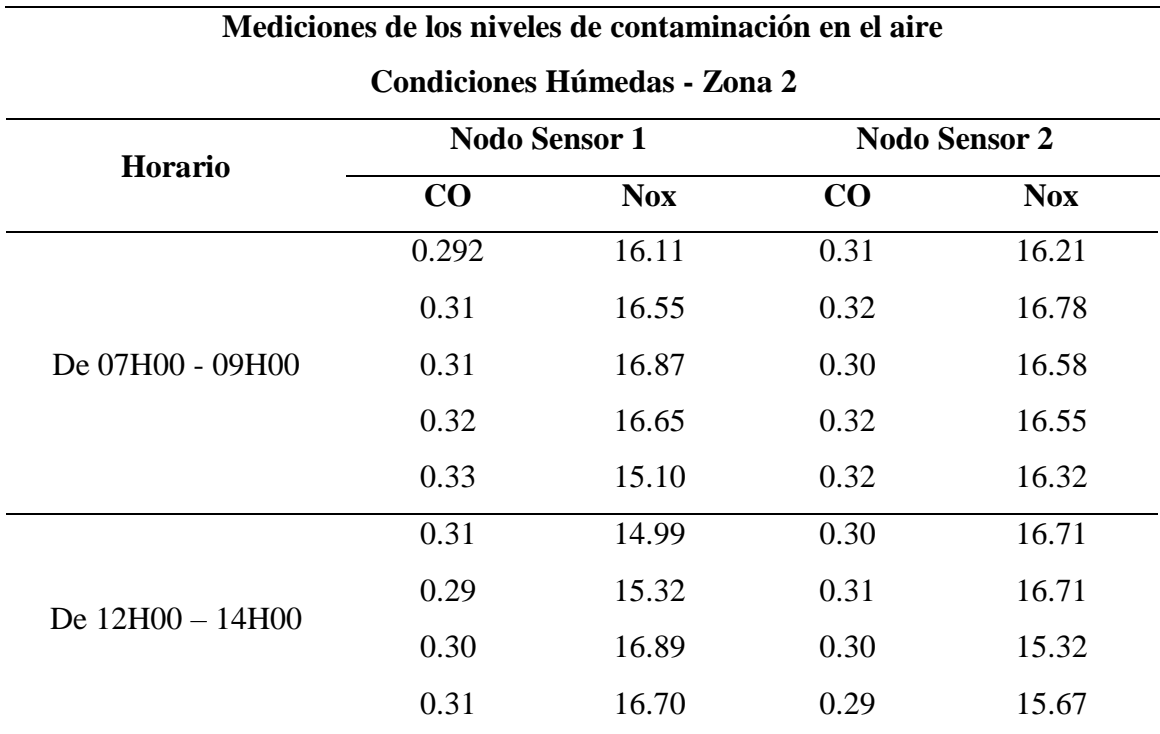

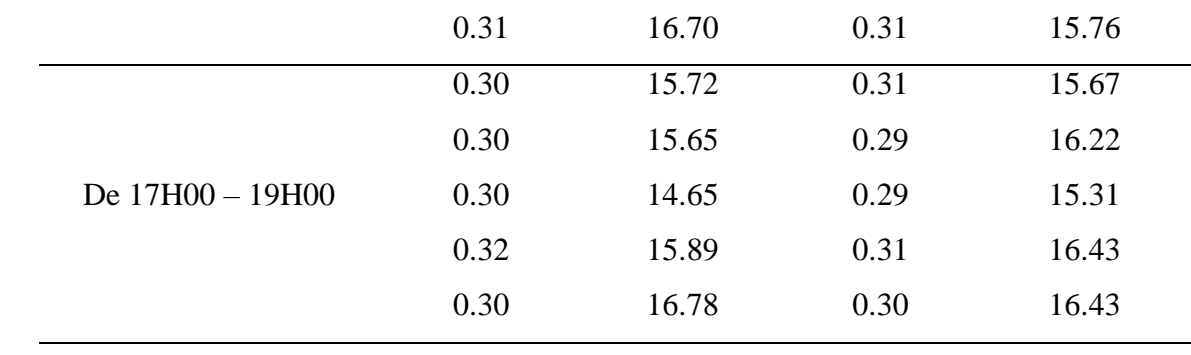

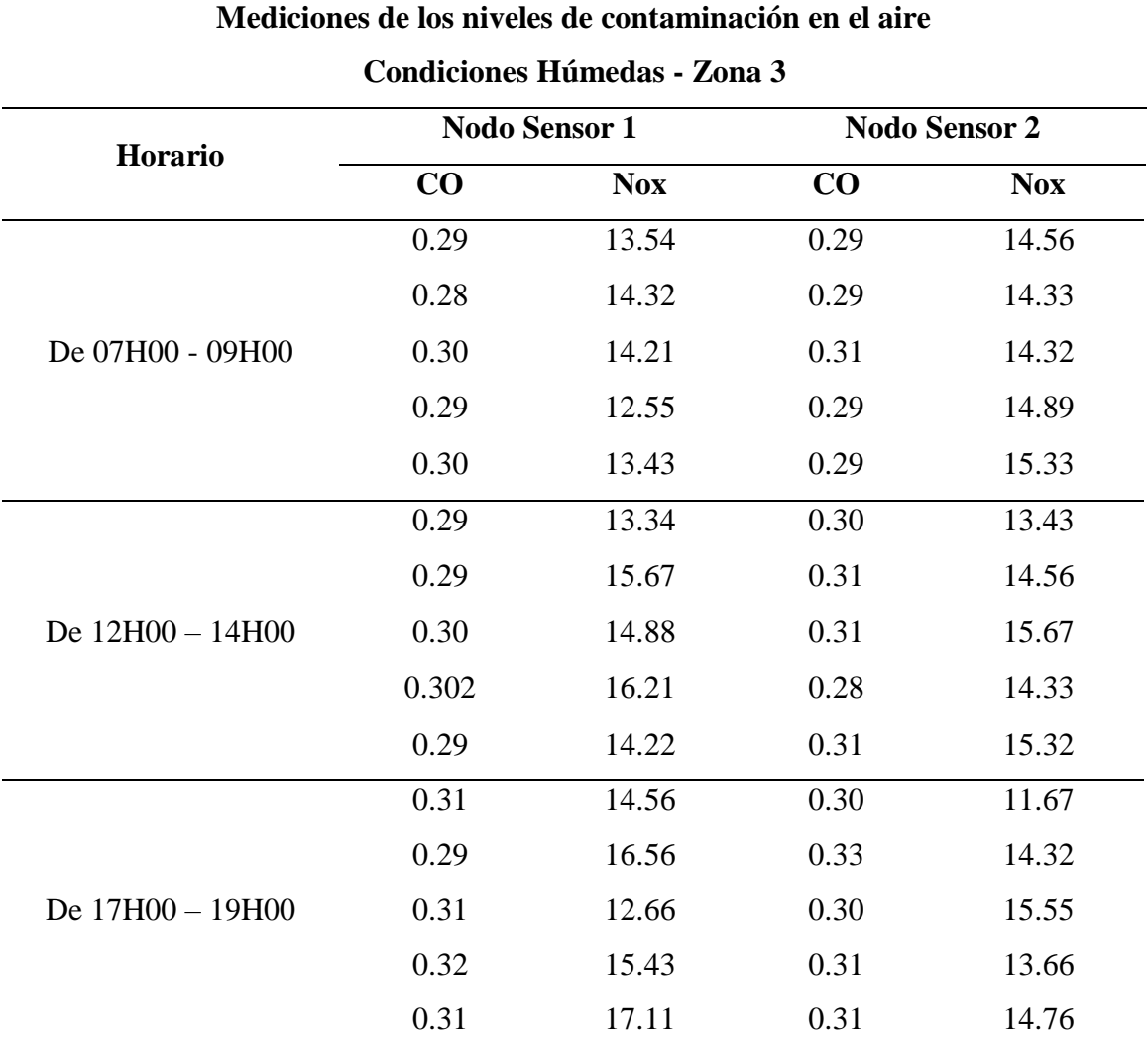

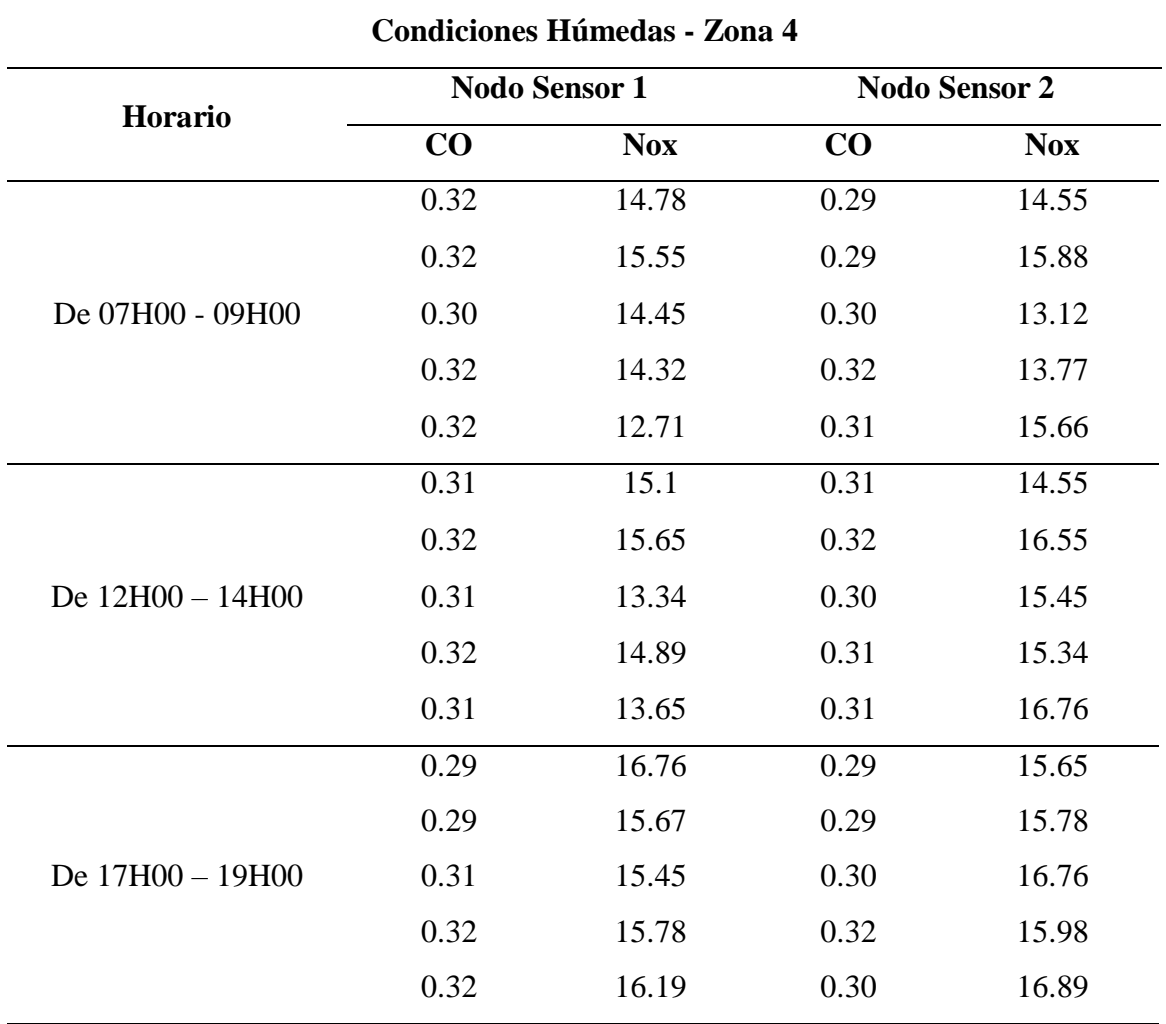

# **Mediciones de los niveles de contaminación en el aire**